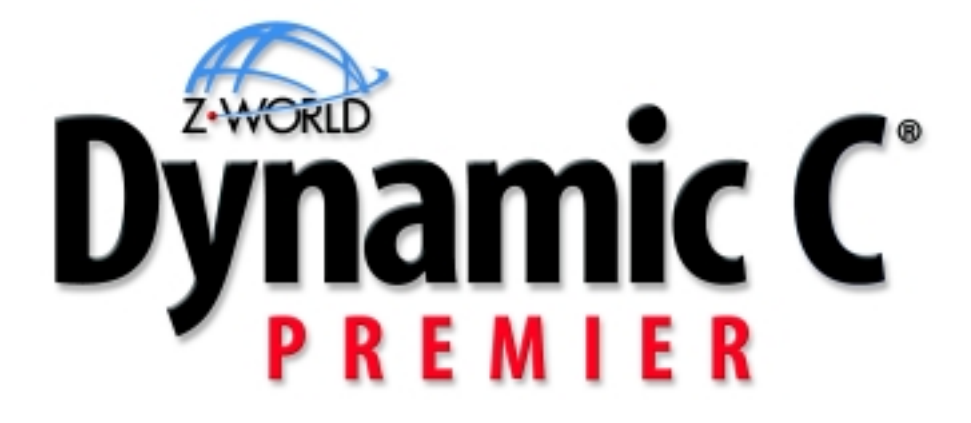

**For Rabbit Semiconductor Microprocessors**

**Integrated C Development System User's Manual 010430 - M** SE and Premier Editions

## **Dynamic C User's Manual**

Part Number 019-0071 • 010430-M

## **Copyright**

© 1999 Z-World, Inc. • All rights reserved.

Z-World, Inc. reserves the right to make changes and improvements to its products without providing notice.

## **Trademarks**

- **•** Dynamic C® is a registered trademark of Z-World, Inc.
- **•** Windows® is a registered trademark of Microsoft Corporation

## **Notice to Users**

When a system failure may cause serious consequences, protecting life and property against such consequences with a backup system or safety device is essential. The buyer agrees that protection against consequences resulting from system failure is the buyer's responsibility.

This device is not approved for life-support or medical systems.

All Z-World products are 100 percent functionally tested. Additional testing may include visual quality control inspections or mechanical defects analyzer inspections. Specifications are based on characterization of tested sample units rather than testing over temperature and voltage of each unit. Rabbit Semiconductor may qualify components to operate within a range of parameters that is different from the recommended range of the manufacturer. This strategy is believed to be more economical and effective. Additional testing or burn-in of an individual unit is available by special arrangement.

## **Company Address**

## **Z-World, Inc.**

2900 Spafford Street Davis, California 95616-6800 USA Telephone: (530) 757-3737 Facsimile: (530) 753-5141 Web site: http://www.zworld.com

## **Table of Contents**

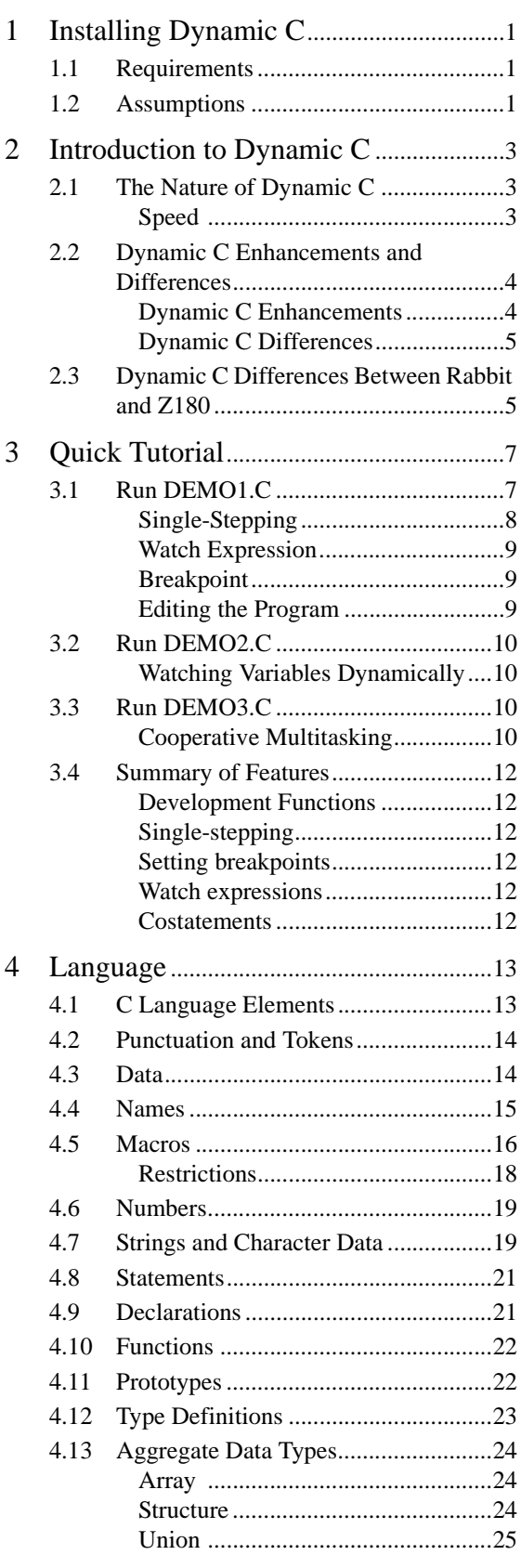

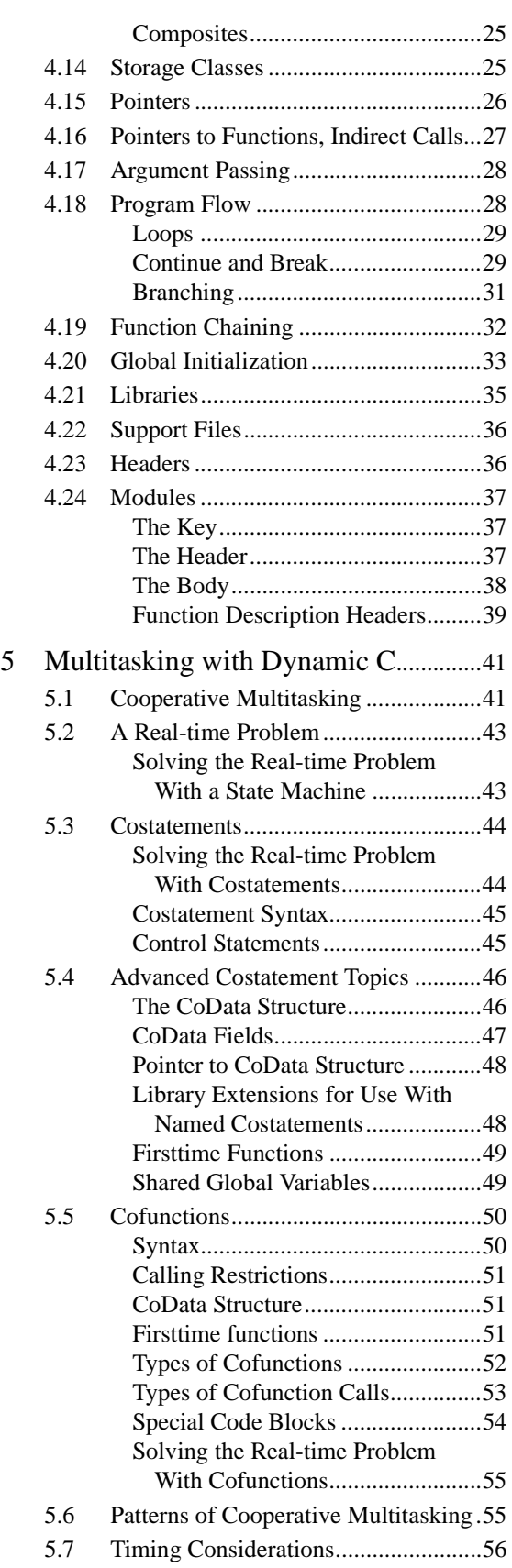

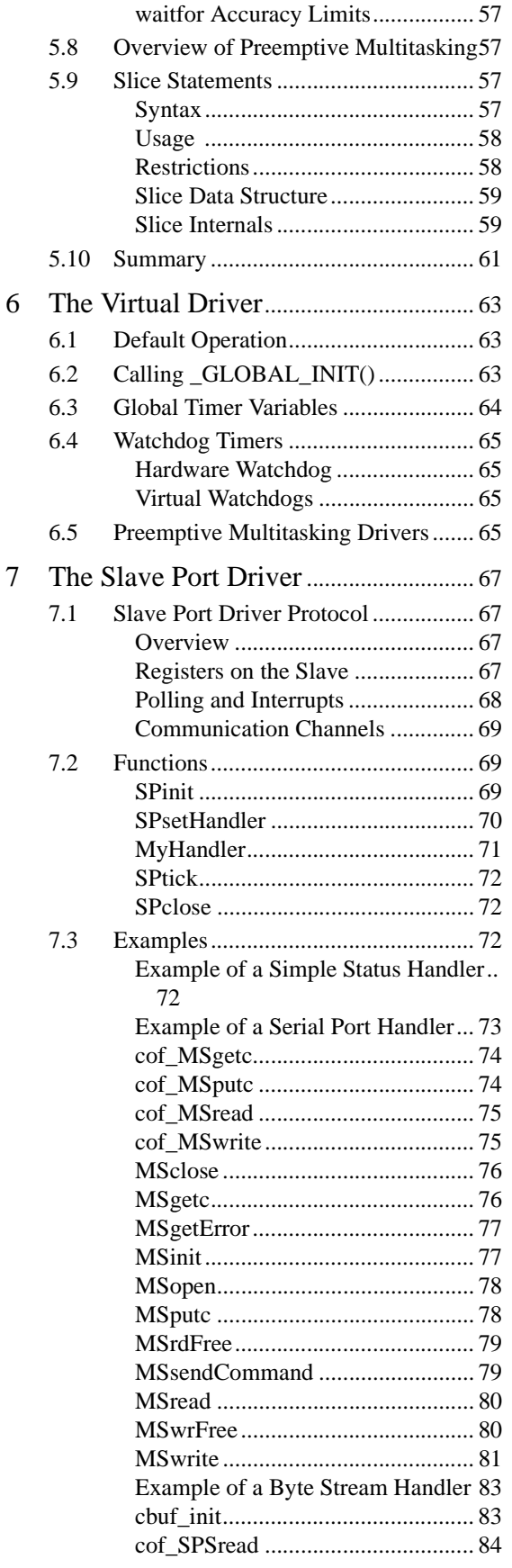

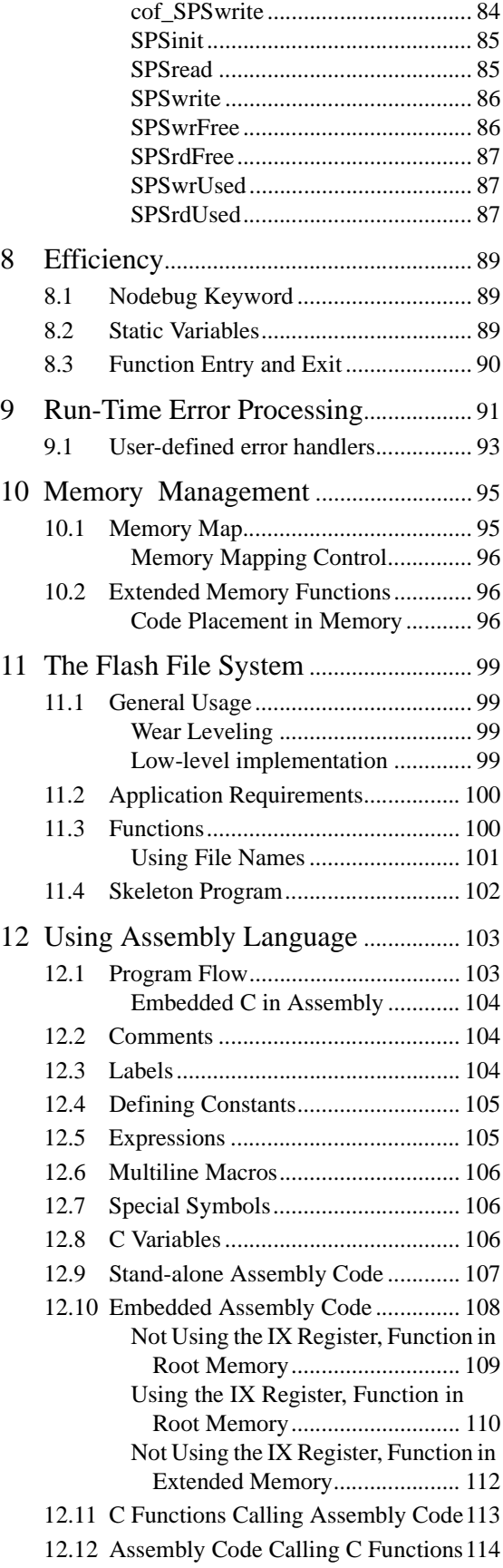

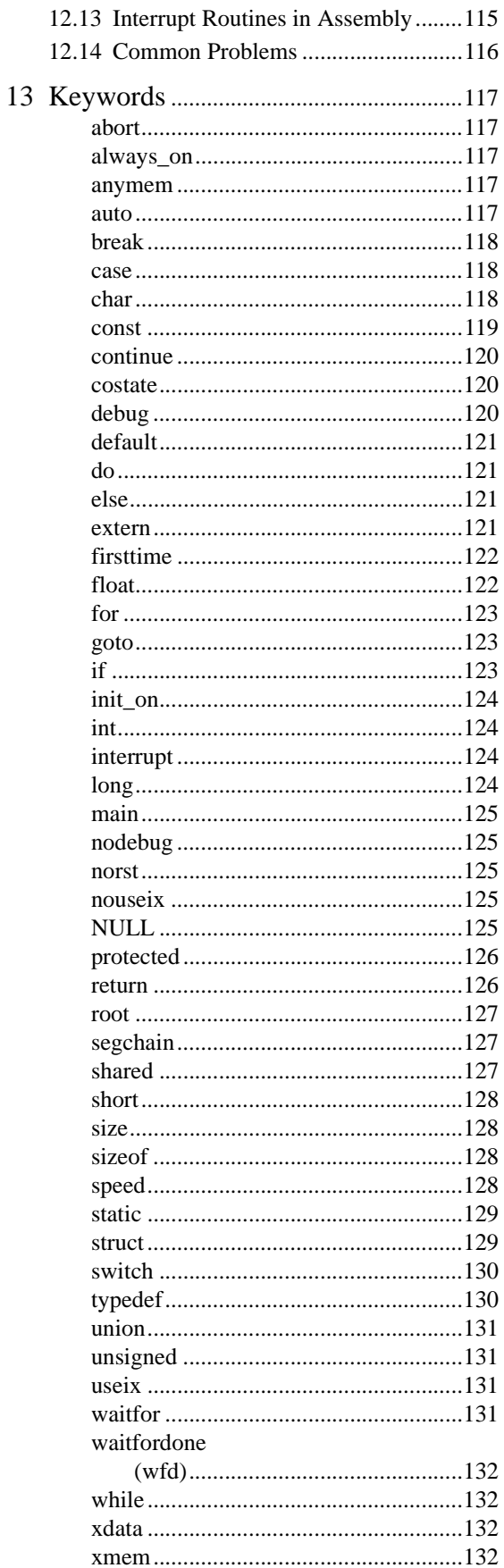

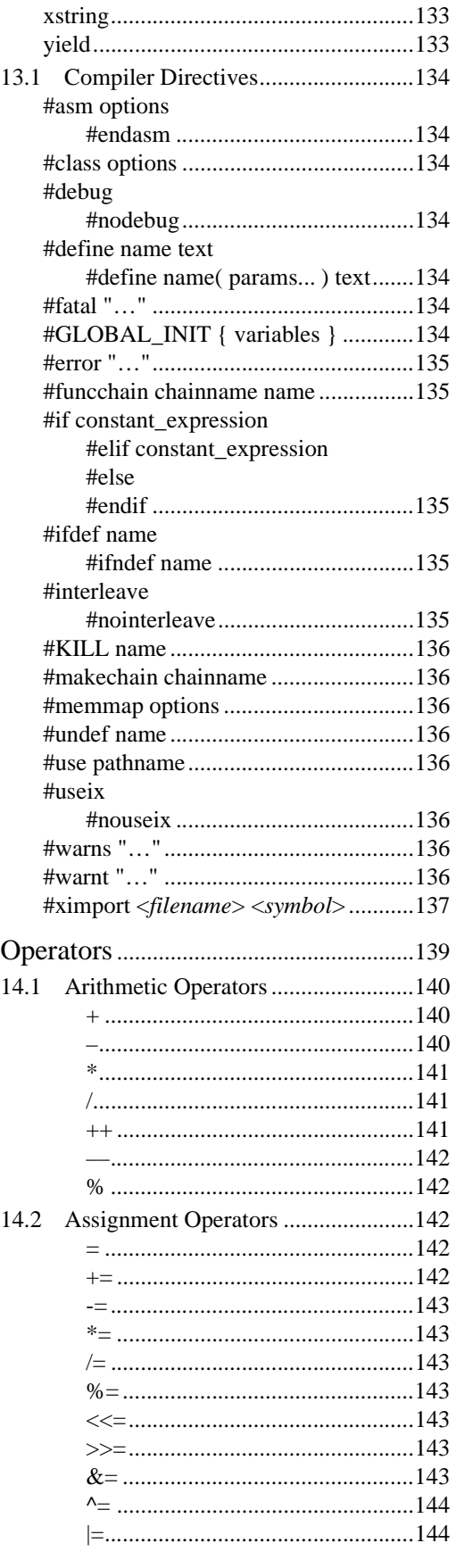

14

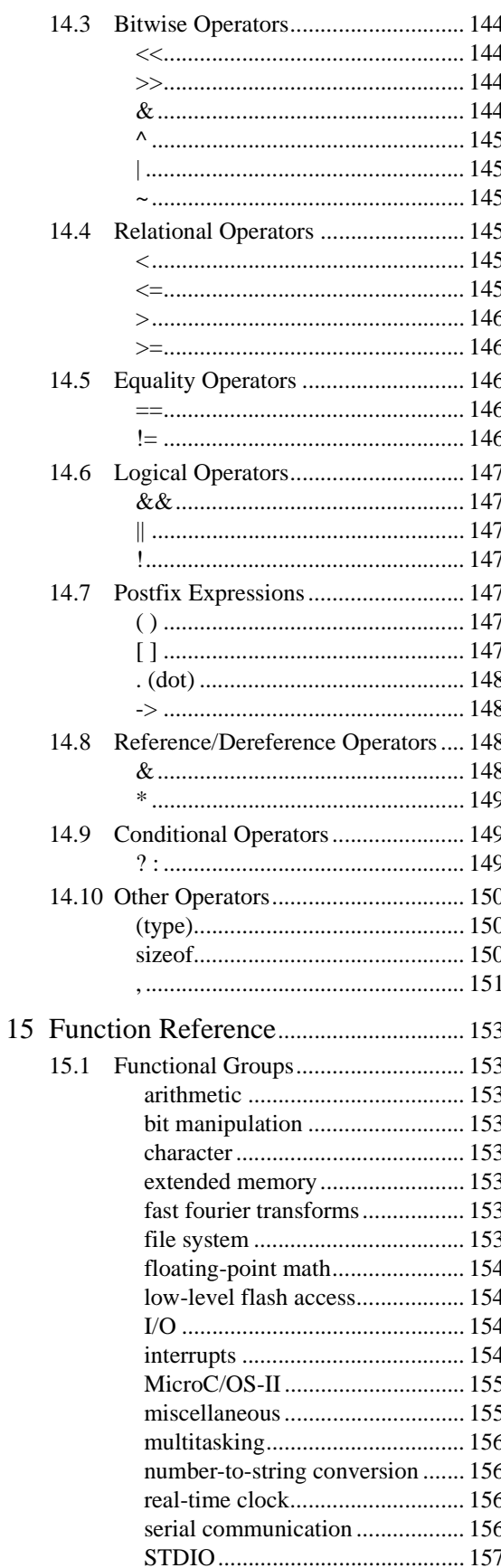

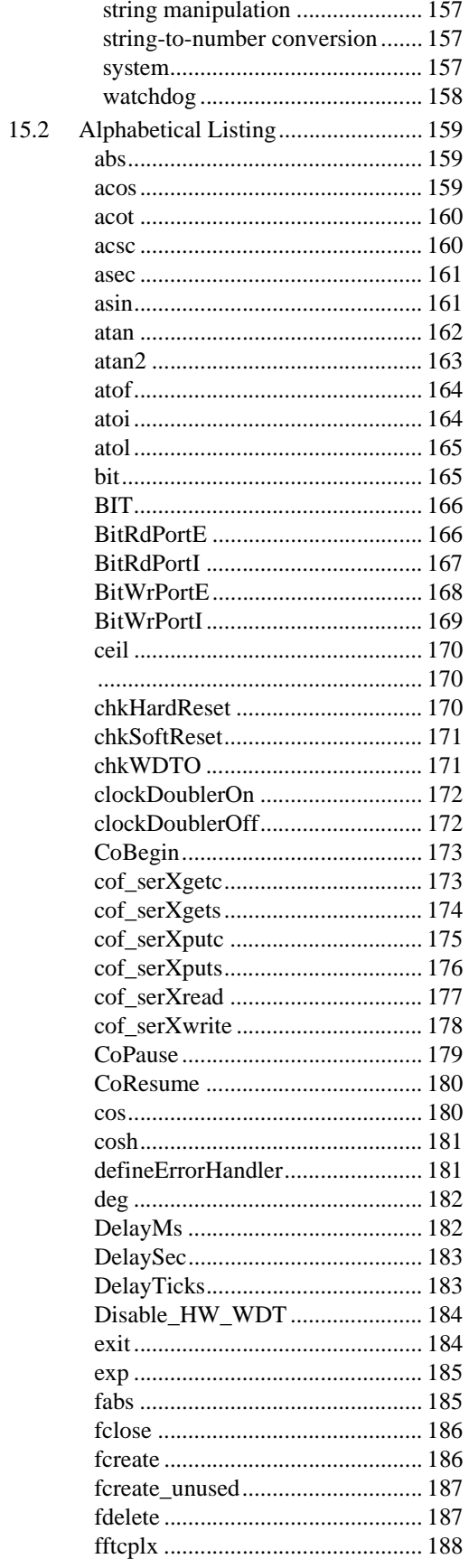

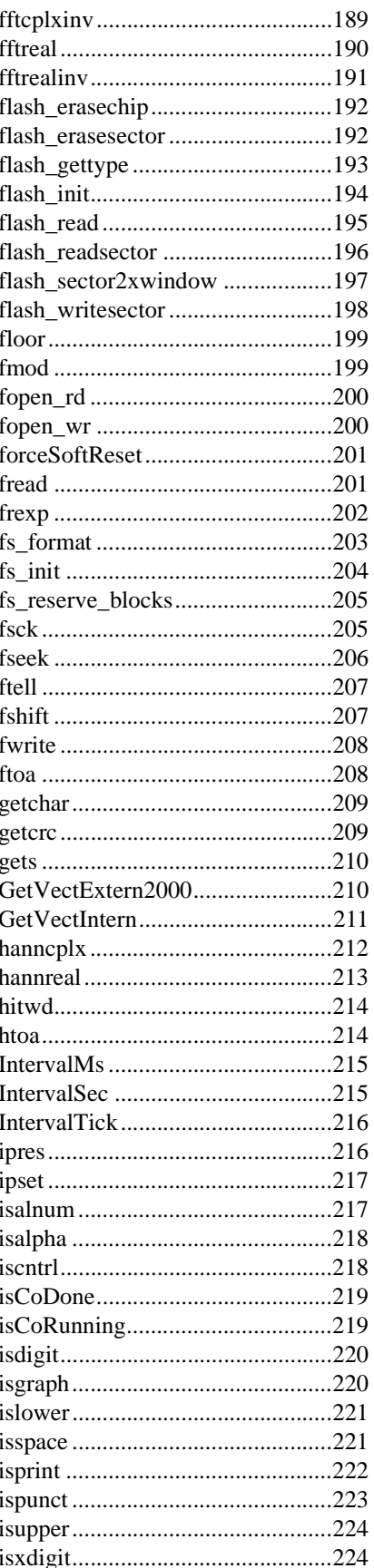

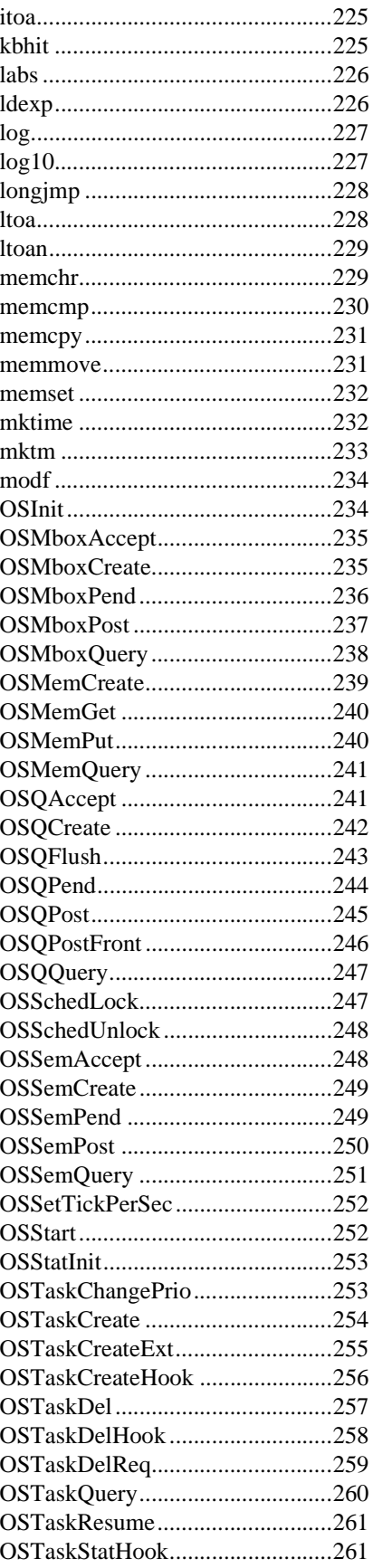

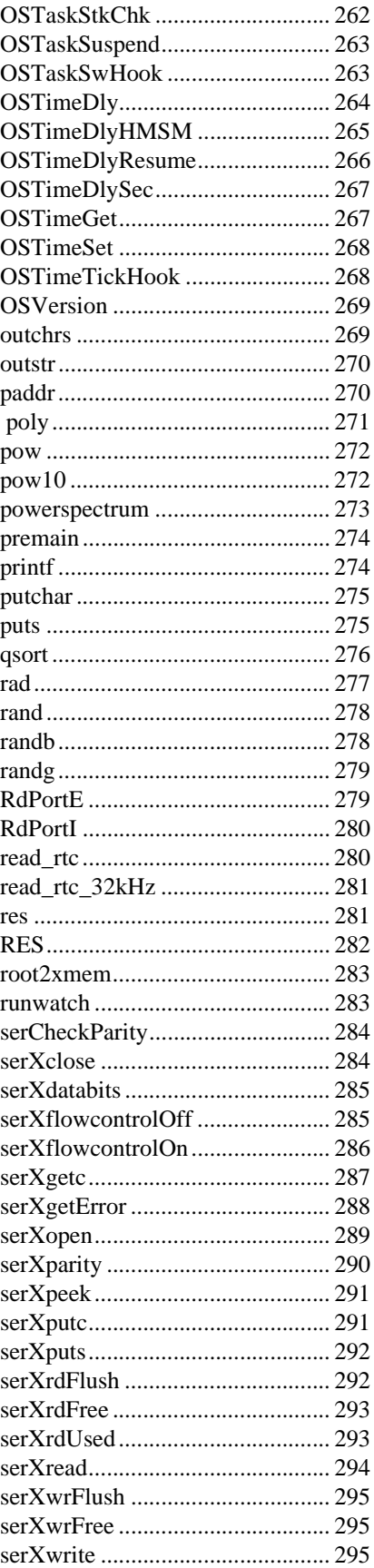

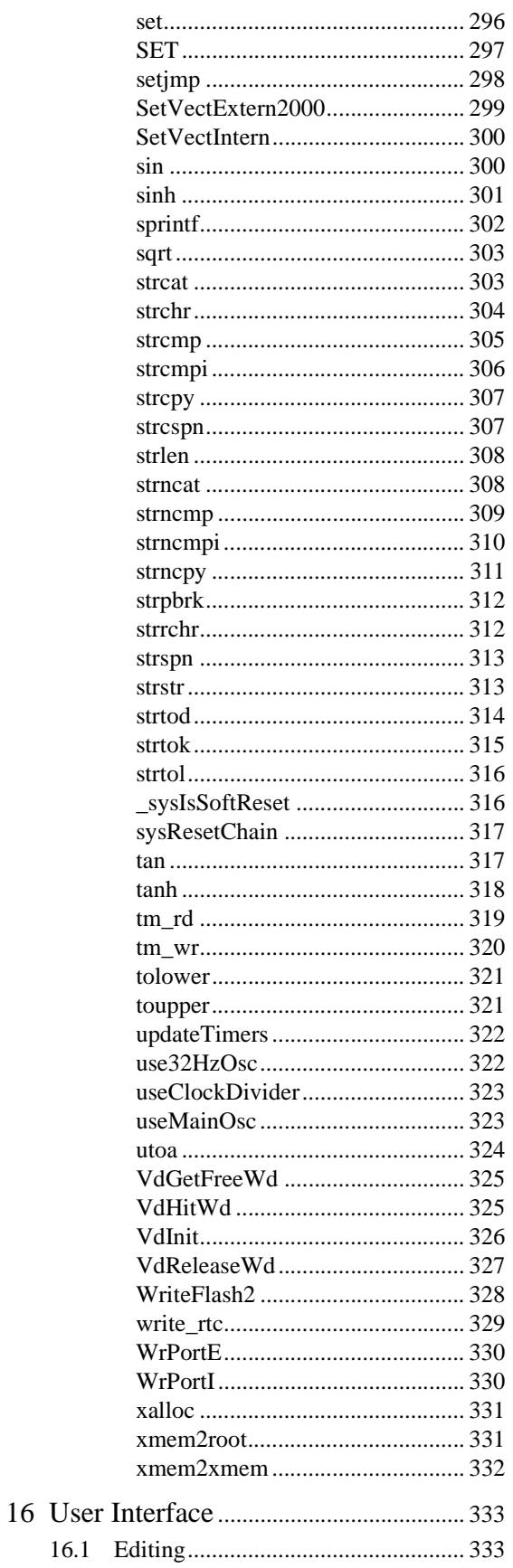

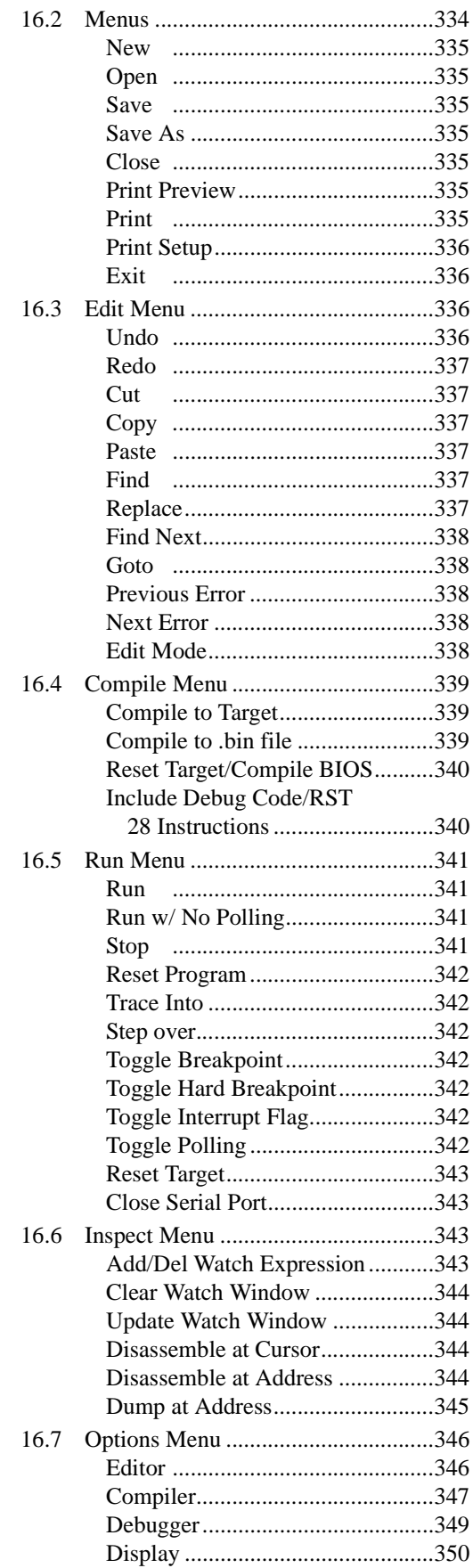

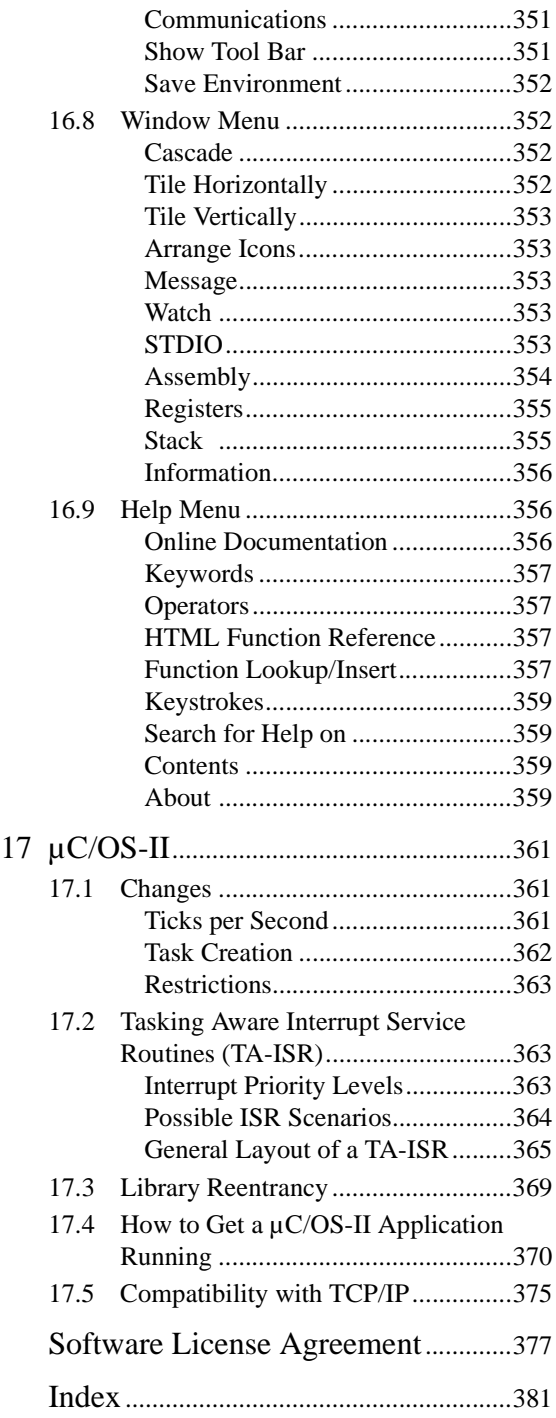

# **Installing Dynamic C 1**

<span id="page-10-0"></span>Insert the installation disk or CD in the appropriate disk drive on your PC. The installation should begin automatically. If it doesn't, issue the Windows "Run..." command and type the following command.

#### **‹disk›:\SETUP**

The installation program will begin and guide you through the installation process.

## <span id="page-10-1"></span>**1.1 Requirements**

Your PC should have at least one free COM port and be running one of the following.

- **•** Windows 95
- **•** Windows 98
- **•** Windows 2000
- **•** Windows Me
- **•** Windows NT

## <span id="page-10-2"></span>**1.2 Assumptions**

Assumptions are made regarding your knowledge and experience in the following areas:

- Understanding of the basics of operating a software program and editing files under Windows on a PC.
- **•** Knowledge of basic assembly language and architecture for controllers.

For a full treatment of C, refer to one or both of the following texts:

*The C Programming Language* by Kernighan and Ritchie (published by Prentice-Hall).

*C: A Reference Manual* by Harbison and Steel (published by Prentice-Hall).

# **Introduction to Dynamic C 2**

<span id="page-12-0"></span>Dynamic C is an integrated development system for writing embedded software. It runs on an IBM-compatible PC and is designed for use with Z-World controllers and other controllers based on the Rabbit microprocessor. The Rabbit 2000 microprocessor is a high-performance 8-bit microprocessor that can handle C language applications of approximately 50,000 C+ statements or 1 megabyte.

## <span id="page-12-1"></span>**2.1 The Nature of Dynamic C**

Dynamic C integrates the following development functions

- **•** Editing
- **•** Compiling
- **•** Linking
- **•** Loading
- **•** Debugging

into one program. In fact, compiling, linking and loading are one function. Dynamic C has an easy-to-use built-in text editor. Programs can be executed and debugged interactively at the source-code or machine-code level. Pull-down menus and keyboard shortcuts for most commands make Dynamic C easy to use.

Dynamic C also supports assembly language programming. It is not necessary to leave C or the development system to write assembly language code. C and assembly language may be mixed together.

Debugging under Dynamic C includes the ability to use **printf** commands, watch expressions, breakpoints and other advanced debugging features. Watch expressions can be used to compute C expressions involving the target's program variables or functions. Watch expressions can be evaluated while stopped at a breakpoint or while the target is running its program.

Dynamic C provides extensions to the C language (such as *shared and protected* variables, costatements and cofunctions) that support real-world embedded system development. Interrupt service routines may be written in C. Dynamic C supports cooperative and preemptive multi-tasking.

Dynamic C comes with many function libraries, all in source code. These libraries support realtime programming, machine level I/O, and provide standard string and math functions.

#### <span id="page-12-2"></span>**2.1.1 Speed**

Dynamic C compiles directly to memory. Functions and libraries are compiled and linked and downloaded on-the-fly. On a fast PC, Dynamic C might load 30,000 bytes of code in 5 seconds at a baud rate of 115,200 bps.

## <span id="page-13-0"></span>**2.2 Dynamic C Enhancements and Differences**

Dynamic C differs from a traditional C programming system running on a PC or under UNIX. The motivation for being different is to be better help customers write the most reliable embedded control software possible. It is not possible to use standard C in an embedded environment without making adaptations. Standard C makes many assumptions that do not apply to embedded systems. For example, standard C implicitly assumes that an operating system is present and that a program starts with a clean slate, whereas embedded systems may have battery-backed memory and may retain data through power cycles. Z-World has extended the C language in a number of areas.

#### <span id="page-13-1"></span>**2.2.1 Dynamic C Enhancements**

Many enhancements have been added to Dynamic C. Some of these are listed below.

- [Function](#page-41-1) chaining, a concept unique to Dynamic C, allows special segments of code to be embedded within one or more functions. When a named function chain executes, all the segments belonging to that chain execute. Function chains allow software to perform initialization, data recovery, or other kinds of tasks on request.
- **•** [Costatements](#page-53-2) allow concurrent parallel processes to be simulated in a single program.
- [Cofunctions](#page-59-2) allow cooperative processes to be simulated in a single program.
- **•** [Slice](#page-66-4) statements allow preemptive processes in a single program.
- The <u>[interrupt](#page-133-4)</u> keyword in Dynamic C allows the programmer to write interrupt service routines in C.
- **•** Dynamic C supports embedded [assembly](#page-112-2) code and stand-alone assembly code.
- Dynamic C has [shared](#page-136-3) and [protected](#page-135-2) keywords that help protect data shared between different contexts or stored in battery-backed memory.
- **•** Dynamic C has a set of features that allow the programmer to make fullest use of extended memory. Dynamic C supports the 1M address space of the microprocessor. The address space is segmented by a memory management unit. Normally, Dynamic C takes care of memory management, but there are instances where the programmer will want to take control of it. Dynamic C has keywords and directives to help put code and data in the proper place. The keyword **root** selects root memory (addresses within the 64K physical address space). The keyword **xmem** selects extended memory, which means anywhere in the 1024K or 1M code space. **root** and **xmem** are semantically meaningful in function prototypes and more efficient code is generated when they are used. Their use must match between the prototype and the function definition. The directive **#memmap** allows further control. See "Memory [Management"](#page-104-2) on page 95, for further details on memory.

## <span id="page-14-0"></span>**2.2.2 Dynamic C Differences**

The main differences in Dynamic C are summarized here and discussed in detail in chapters ["Lan](#page-22-2)guage" on [page 13](#page-22-2) and ["Keywords"](#page-126-5) on page 117.

- **•** If a variable is initialized in a declaration (e.g., **int x = 0;)**, it is stored in Flash Memory (EEPROM) and cannot be changed by an assignment statement. Starting with Dynamic C 7.x such declaration will generate a warning which can be suppressed using the [const](#page-128-1) keyword: const int  $x = 0$ ; To initialize static variables in Static RAM (SRAM) use **[#GLOBAL\\_INIT](#page-42-1)** sections.
- **•** The default storage class is **static**, not **auto**. This avoids numerous bugs encountered in embedded systems due to the use of auto variables. Starting with Dynamic C 7.x, the default class can changed to auto by the compiler directive **#class auto**.
- The numerous include files found in typical C programs are not used because Dynamic C has a library system that automatically provides function prototypes and similar header information to the compiler before the user's program is compiled. This is done via the **#use** directive. This is an important topic for users who are writing their own libraries. Those users should refer to the [Modules](#page-46-3) section of the language chapter.
- When declaring pointers to [functions](#page-36-1), arguments should not be used in the declaration. Arguments may be used when calling functions indirectly via pointer, but the compiler will not check the argument list in the call for correctness.
- **•** Bit fields and enumerated types are not supported. Separate compilation of different parts of the program is not supported or needed. There are minor differences involving **extern** and **register** keywords.

# <span id="page-14-1"></span>**2.3 Dynamic C Differences Between Rabbit and Z180**

A major difference in the way Dynamic C interacts with a Rabbit-based board compared to a Z180 or 386EX board is that Dynamic C expects no BIOS kernel to be present on the target when it starts up. Dynamic C stores the BIOS kernel as a C source file. Dynamic C compiles and loads it to the Rabbit target when it starts. This is accomplished using the Rabbit CPU's bootstrap mode and a special programming cable provided in all Rabbit product development kits. This method has numerous advantages.

- **•** A socketed flash is no longer needed. BIOS updates can be made without a flash-EPROM burner since Dynamic C can communicate with a target that has a blank flash EPROM. Blank flash EPROM can be surface-mounted onto boards, reducing manufacturing costs for both Z-World and other board developers. BIOS updates can then be made available on the Web.
- **•** Advanced users can see and modify the BIOS kernel directly.
- **•** Board Developers can design Dynamic C compatible boards around the Rabbit CPU by simply following a few simple design guidelines and using a "skeleton" BIOS provided by Z-World.

**•** A major new feature introduced in Dynamic C 7.x is the ability to program and debug over the Internet or local Ethernet. This requires the use of a RabbitLink board, available alone or as an option with Rabbit-based development kits.

# **Quick Tutorial 3**

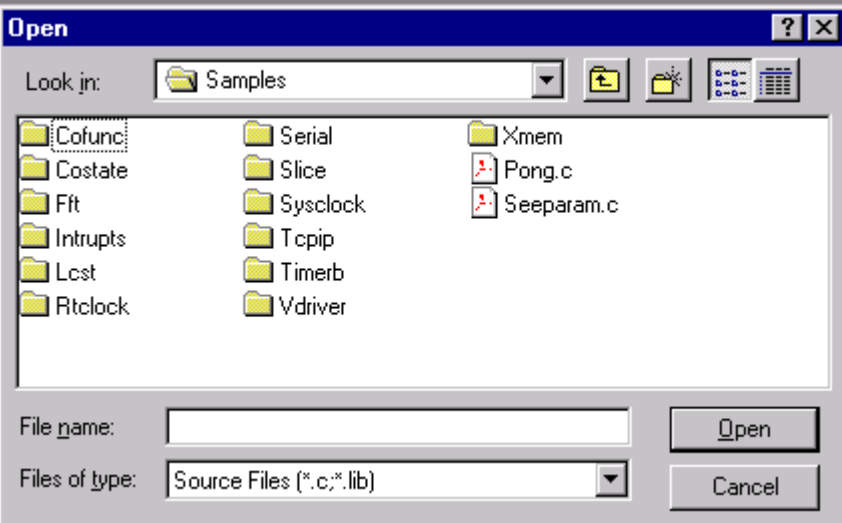

<span id="page-16-0"></span>Sample programs are provided in the Dynamic C **Samples** folder, shown below.

The subfolders contain sample programs that illustrate the use of the various Dynamic C libraries. The subfolder named Cofunc, for example, contains sample programs illustrating the use of **COFUNC.LIB**. The sample program **Pong.c** demonstrates output to the STDIO window. Each sample program has comments that describe its purpose and function.

## <span id="page-16-1"></span>**3.1 Run DEMO1.C**

This sample program will be used to illustrate some of the functions of Dynamic C. Open the file **Samples/DEMO1.C**. The program will appear in a window, as shown in Figure 1 below (minus some comments). Use the mouse to place the cursor on the function name **printf** in the program and press **<ctrl-H>**. This brings up a documentation box for the function **printf**. You can do this with all functions in the Dynamic C libraries, including libraries you write yourself. Close the documentation box.

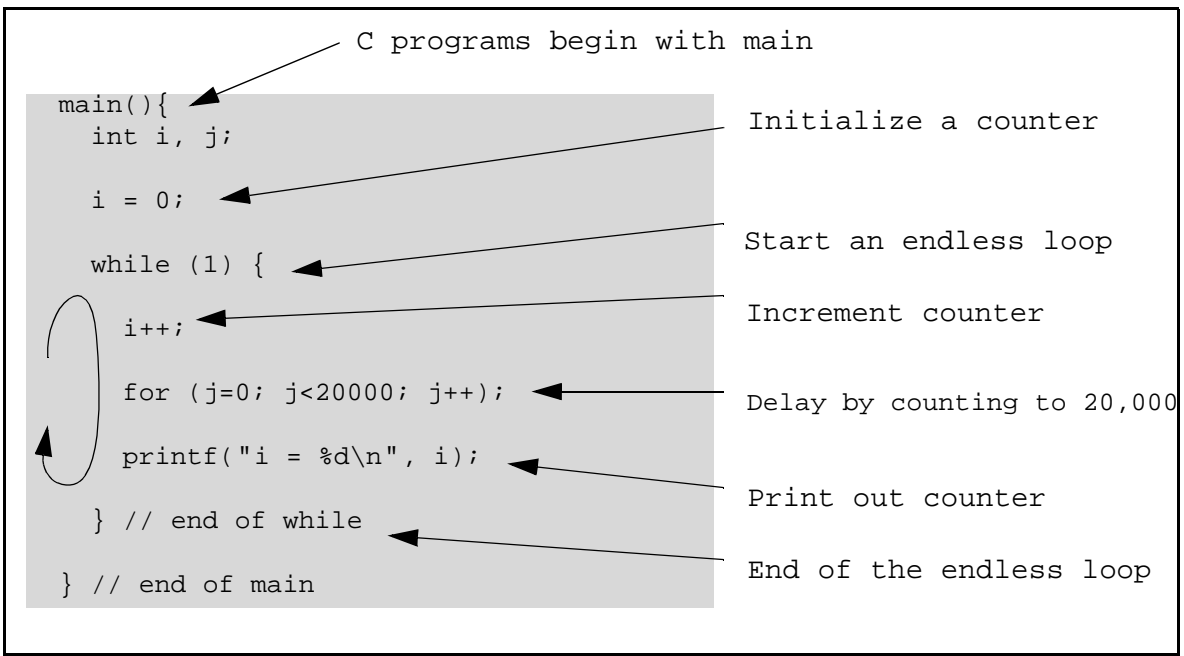

**Figure 1. Sample Program DEMO1.C**

To run the program **DEMO1.C**, open it with the **File** menu, compile it using the **Compile** menu, and then run it by selecting **Run** in the **Run** menu. The value of the counter should be printed repeatedly to the STDIO window if everything went well. If this doesn't work, review the following points:

- The target should be ready, indicated by the message "BIOS successfully compiled..." If you did not receive this message or you get a communication error, recompile the BIOS by typing **<ctrl-Y>** or select **Recompile BIOS** from the **Compile** menu.
- **•** A message reports "No Rabbit Processor Detected" in cases where the wall transformer is either not connected or not plugged in.
- The programming cable must be connected to the controller. (The colored wire on the programming cable is closest to pin 1 on the programming header on the controller). The other end of the programming cable must be connected to the PC serial port. The COM port specified in the Dynamic C **Options** menu must be the same as the one the programming cable is connected to.
- **•** To check if you have the correct serial port, select **Compile**, then **Compile BIOS**, or press **<ctrl-Y>**. If the "BIOS successfully compiled …" message does not display, try a different serial port using the Dynamic C **Options** menu until you find the serial port you are plugged into. Don't change anything in this menu except the COM number. The baud rate should be 115,200 bps and the stop bits should be 1.

#### <span id="page-17-0"></span>**3.1.1 Single-Stepping**

Compile **DEMO1.C** by clicking the **Compile** button on the task bar. The program will compile and the screen will come up with a highlighted character (green) at the first executable statement of the program. Use the **F8** key to single-step. Each time the **F8** key is pressed, the cursor will

advance one statement. When you get to the statement:  $for(j=0, j \leq \ldots)$ , it becomes impractical to single-step further because you would have to press **F8** thousands of times. We will use this statement to illustrate watch expressions.

#### <span id="page-18-0"></span>**3.1.2 Watch Expression**

Press **<ctrl-W>** or choose **Add/Del Watch Expression** in the **Inspect** menu. A box will come up. Type the lower case letter j and click on **Add to top**, then **Close**. Now continue single-stepping by pressing **F8**. Each time you step, the watch expression (**j**) will be evaluated and printed in the watch window. Note how the value of **j** advances when the statement **j++** is executed.

#### <span id="page-18-1"></span>**3.1.3 Breakpoint**

Move the cursor to the start of the statement:

```
for (j=0; j<20000; j++);
```
To set a breakpoint on this statement, press **F2** or select **Breakpoint** from the **Run** menu. A red highlight appears on the first character of the statement. To get the program running at full speed, press **F9** or select **Run** on the **Run** menu. The program will advance until it hits the breakpoint. The breakpoint will start flashing both red and green colors.

To remove the breakpoint, press **F2** or select **Toggle Breakpoint** on the **Run** menu. To continue program execution, press **F9** or select **Run** from the **Run** menu. Now the counter should be printing out regularly in the STDIO window.

You can set breakpoints while the program is running by positioning the cursor to a statement and using the **F2** key. If the execution thread hits the breakpoint, a breakpoint will take place. You can toggle the breakpoint with the **F2** key and continue execution with the **F9** key.

## <span id="page-18-2"></span>**3.1.4 Editing the Program**

Click on the **Edit** box on the task bar. This will put Dynamic C into edit mode so that you can change the program. Use the **Save as** choice on the **File** menu to save the file with a new name so as not to change the demo program. Save the file as **MYTEST.C**. Now change the number 20000 in the **for (..** statement to 10000. Then use the **F9** key to recompile and run the program. The counter displays twice as quickly as before because you reduced the value in the delay loop.

## <span id="page-19-0"></span>**3.2 Run DEMO2.C**

Go back to edit mode and load the program **DEMO2.C** using the **File** menu **Open** command. This program is the same as the first program, except that a variable **k** has been added along with a statement to increment **k** by the value of **i** each time around the endless loop. The statement

#### **runwatch();**

has been added as well. This is a debugging statement to view variables while the program is running. Use the **F9** key to compile and run **DEMO2.C**.

#### <span id="page-19-1"></span>**3.2.1 Watching Variables Dynamically**

Press **<ctrl-W>** to open the watch window and add the watch expression **k** to the top of the list of watch expressions. Now press **<ctrl-U>**. Each time you press **<ctrl-U>**, you will see the current value of **k**.

As an experiment, add another expression to the watch window:

**k\*5**

Then press **<ctrl-U>** several times to observe the watch expressions **k** and **k\*5**.

## <span id="page-19-2"></span>**3.3 Run DEMO3.C**

The example below, sample program **DEMO3.C**, uses costatements. A costatement is a way to perform a sequence of operations that involve pauses or waits for some external event to take place.

#### <span id="page-19-3"></span>**3.3.1 Cooperative Multitasking**

Cooperative multitasking is a way to perform several different tasks at virtually the same time. An example would be to step a machine through a sequence of tasks and at the same time carry on a dialog with the operator via a keyboard interface. Each separate task voluntarily surrenders its compute time when it does not need to perform any more immediate activity. In preemptive multitasking control is forcibly removed from the task via an interrupt.

Dynamic C has language extensions to support both types of multitasking. For cooperative multitasking the language extensions are *costatements* and *cofunctions.* Preemptive multitasking is accomplished with *slicing* or by using the  $\mu$ C/OS-II real-time kernel that comes with Dynamic C Premier.

#### **Advantages of Cooperative Multitasking**

Unlike preemptive multitasking, in cooperative multitasking variables can be shared between different tasks without taking elaborate precautions. Cooperative multitasking also takes advantage of the natural delays that occur in most tasks to more efficiently use the available processor time.

The **DEMO3.C** sample program has two independent tasks. The first task prints out a message to STDIO once per second. The second task watches to see if the keyboard has been pressed and prints out which key was entered.

The numbers in the left margin are reference indicators and not part of the code. Load and run the program. The elapsed time is printed to the STDIO window once per second. Push several keys and note how they are reported.

```
main() {
   int secs; // seconds counter
   secs = 0; // initialize counter
(1) while (1) { // endless loop
// First task will print the seconds elapsed.
(2) costate {
      secs++; // increment counter
(3) waitfor( DelayMs(1000) ); // wait one second
      printf("%d seconds\n", secs); // prnt elapsed secs
(4) }
// Second task will check if any keys have been pressed.
    costate {
(5) if ( !kbhit() ) abort; // key been pressed?
      printf(" key pressed = %c\n", getchar() );
     }
(6) } // end of while loop
} // end of main
```
The elapsed time message is printed by the costatement starting at the line marked (2). Costatements need to be executed regularly, often at least every 25 ms. To accomplish this, the costatements are enclosed in a **while** loop. The **while** loop starts at (1) and ends at (6). The statement at (3) waits for a time delay, in this case 1000 ms (one second). The costatement executes each pass through the **while** loop. When a **waitfor** condition is encountered the first time, the current value of **MS\_TIMER** is saved and then on each subsequent pass the saved value is compared to the current value. If a **waitfor** condition is not encountered, then a jump is made to the end of the costatement (4), and on the next pass of the loop, when the execution thread reaches the beginning of the costatement, execution passes directly to the **waitfor** statement. Once 1000 ms has passed, the statement after the **waitfor** is executed. A costatement can wait for a long period of time, but not use a lot of execution time. Each costatement is a little program with its own statement pointer that advances in response to conditions. On each pass through the **while** loop as few as one statement in the costatement executes, starting at the current position of the costatement's statement pointer. Consult Chapter 5 ["Multitasking](#page-50-2) with Dynamic C" for more details.

The second costatement in the program checks to see if a key has been pressed and, if one has, prints out that key. The **abort** statement is illustrated at (5). If the **abort** statement is executed, the internal statement pointer is set back to the first statement in the costatement, and a jump is made to the closing brace of the costatement.

To illustrate the use of snooping, use the watch window to observe **secs** while the program is running. Add the variable **secs** to the list of watch expressions, then press **<ctrl-U>** repeatedly to observe as **secs** increases.

## <span id="page-21-0"></span>**3.4 Summary of Features**

This chapter provided a quick look at the intuitive interface of Dynamic C and some of the powerful options available for embedded systems programming.

#### <span id="page-21-1"></span>**3.4.1 Development Functions**

When you load a program it appears in an edit window. You compile by clicking **Compile** on the task bar or from the **Compile** menu. The program is compiled into machine language and downloaded to the target over the serial port. The execution proceeds to the first statement of main, where it pauses, waiting to run. Press the **F9** key or select **Run** on the **Run** menu. If want to compile and run the program with one keystroke, use **F9**, the run command; if the program is not already compiled, the run command compiles it.

#### <span id="page-21-2"></span>**3.4.2 Single-stepping**

This is done with the **F8** key. The **F7** key can also be used for single-stepping. If the **F7** key is used, then descent into subroutines will take place. With the **F8** key the subroutine is executed at full speed when the statement that calls it is stepped over.

#### <span id="page-21-3"></span>**3.4.3 Setting breakpoints**

The **F2** key is used to toggle a breakpoint at the cursor position if the program has already been compiled. You can set a breakpoint if the program is paused at a breakpoint. You can also set a breakpoint in a program that is running at full speed. This will cause the program to break if the execution thread hits your breakpoint.

#### <span id="page-21-4"></span>**3.4.4 Watch expressions**

A watch expression is a C expression that is evaluated on command in the watch window. An expression is basically any type of C formula that can include operators, variables and function calls, but not statements that require multiple lines such as **for** or **switch**. You can have a list of watch expressions in the watch window. If you are single-stepping, then they are all evaluated on each step. You can also command the watch expression to be evaluated by using the **<ctrl-U>** command. When a watch expression is evaluated at a breakpoint, it is evaluated as if the statement was at the beginning of the function where you are single-stepping. If your program is running you can also evaluate watch expressions with a **<ctrl-U>** if your program has a **runwatch()** command that is frequently executed. In this case, only expressions involving global variables can be evaluated, and the expression is evaluated as if it were in a separate function with no local variables.

#### <span id="page-21-5"></span>**3.4.5 Costatements**

A costatement is a Dynamic C extension that allows cooperative multitasking to be programmed by the user. Keywords, like **abort** and **waitfor,** are available to control multitasking operation from within costatements.

# <span id="page-22-2"></span>**Language 4**

<span id="page-22-0"></span>Dynamic C is based on the C language. The programmer is expected to know programming methodologies and the basic principles of the C language. Dynamic C has its own set of libraries, which include user-callable functions (See "Function [Reference"](#page-162-8) on page 153.) Dynamic C libraries are in source code, allowing the creation of customized libraries.

Before starting on your application, read through the rest of this chapter to review C-language features and understand the differences between C and Dynamic C.

## <span id="page-22-1"></span>**4.1 C Language Elements**

A Dynamic C program is a set of files, each of which is a stream of characters that compose statements in the C language. The language has grammar and syntax, that is, rules for making statements. Syntactic elements—often called tokens—form the basic elements of the C language. Some of these elements are listed in the table below.

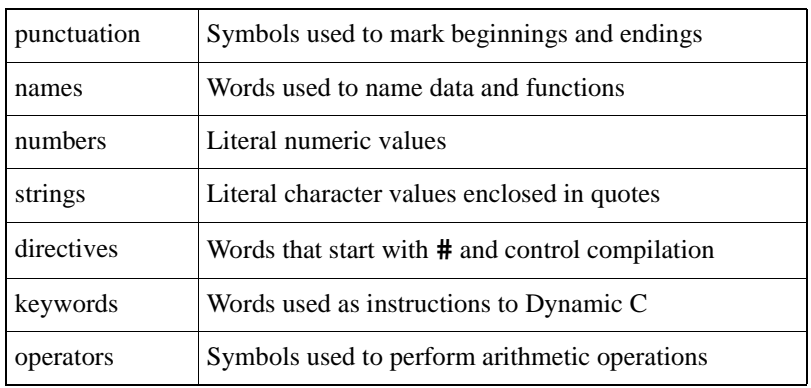

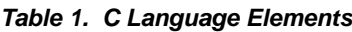

# <span id="page-23-0"></span>**4.2 Punctuation and Tokens**

Punctuation marks serve as boundaries in C programs. The table below lists the punctuation marks and tokens.

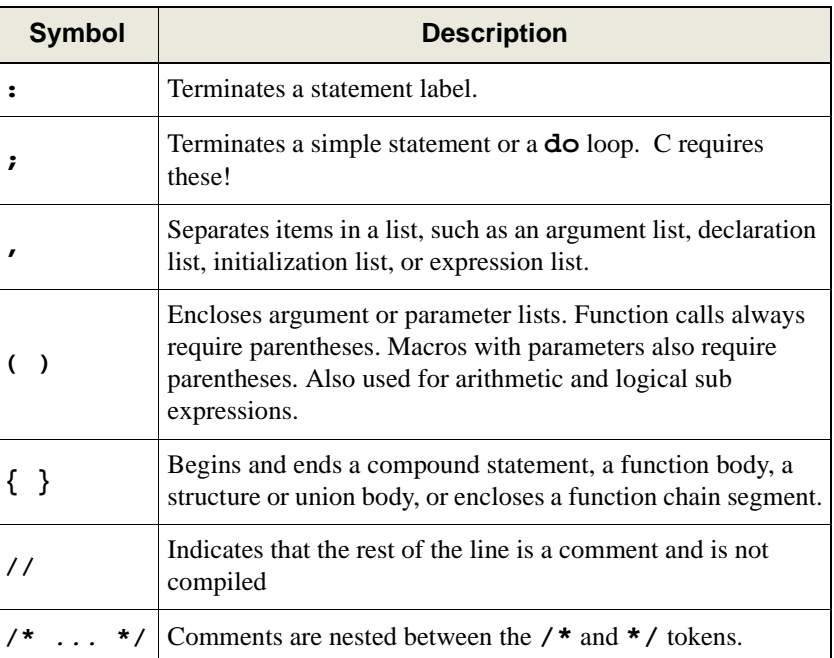

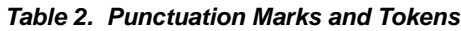

## <span id="page-23-1"></span>**4.3 Data**

Data (variables and constants) have type, size, structure, and storage class. Basic, or primitive, data types are shown below.

| Type          | <b>Description</b>                                                                                                    |
|---------------|----------------------------------------------------------------------------------------------------|
| char          | 8-bit unsigned integer. Range: 0 to 255 (0xFF)                                                                                                    |
| int           | 16-bit signed integer. Range: $-32,768$ to $+32,767$                                                                                                    |
| unsigned int  | 16-bit unsigned integer. Range: $0$ to $+65,535$                                                                                                    |
| long          | 32-bit signed integer. Range: -2,147,483,648 to +2,147,483,647                                                                                                    |
| unsigned long | 32-bit unsigned integer. Range 0 to $2^{32}$ - 1                                                                                                    |
| float         | 32-bit IEEE floating-point value. The sign bit is 1 for negative<br>values. The exponent has 8 bits, giving exponents from -127 to<br>$+128$ . The mantissa has 24 bits. Only the 23 least significant bits<br>are stored; the high bit is 1 implicitly. (Z180 controllers do not have<br>floating-point hardware.) Range: $1.18 \times 10^{-38}$ to $3.40 \times 10^{38}$ |

**Table 3. Dynamic C Basic Data Types**

The symbolic names for the hardcoded limits of the data types are defined in **limits.h** and are shown here.

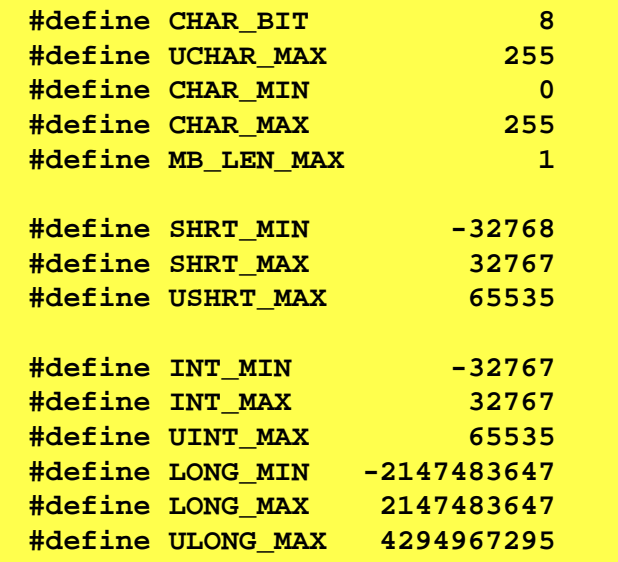

## <span id="page-24-0"></span>**4.4 Names**

Names identify variables, certain constants, arrays, structures, unions, functions, and abstract data types. Names must begin with a letter or an underscore (**\_**), and thereafter must be letters, digits, or an underscore. Names may **not** contain any other symbols, especially operators. Names are distinct up to 32 characters, but may be longer. Prior to Dynamic C version 6.19, names were distinct up to 16 characters, but could be longer. Names may not be the same as any keyword. Names are case-sensitive.

#### **Examples**

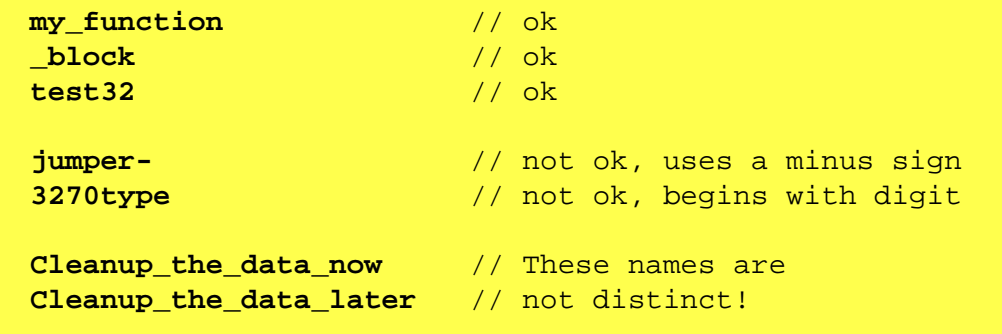

References to structure and union elements require "compound" names. The simple names in a compound name are joined with the dot operator (period).

**cursor.loc.x = 10;** // set structure element to 10

Use the **#define** directive to create names for constants. These can be viewed as symbolic constants. See [Section 4.5,](#page-25-0) "Macros."

```
#define READ 10
#define WRITE 20
#define ABS 0
#define REL 1
#define READ_ABS READ + ABS
#define READ_REL READ + REL
```
The term **READ** ABS is the same as  $10 + 0$  or 10, and **READ** REL is the same as  $10 + 1$  or 11. Note that Dynamic C does not allow anything to be assigned to a constant expression.

**READ\_ABS = 27;** // produces compiler error

## <span id="page-25-0"></span>**4.5 Macros**

Macros can be defined in Dynamic C. A macro is a name replacement feature. Dynamic C has a text preprocessor that *expands* macros before the program text is compiled. The programmer assigns a name, up to 31 characters, to a fragment of text. Dynamic C then replaces the macro name with the text fragment wherever the name appears in the program. In this example,

```
#define OFFSET 12
#define SCALE 72
int i, x;
i = x * SCALE + OFFSET;
```
the variable **i** gets the value  $x * 72 + 12$ . Macros can have parameters such as in the following example.

```
#define word( a, b ) (a<<8 | b)
char c;
int i, j;
i = word(j, c); // same as i = (j \lt 8 | c)
```
The compiler removes the surrounding white space (comments, tabs and spaces) and collapses each sequence of white space in the macro definition into one space. It places a **\** before any **"** or **\** to preserve their original meaning within the definition.

Dynamic C implements the **#** and **##** macro operators.

The **#** operator forces the compiler to interpret the parameter immediately following it as a string literal. For example, if a macro is defined

```
#define report(value,fmt)\
printf( #value "=" #fmt "\n", value )
```
then the macro in

**report( string, %s );**

will expand to

**printf( "string" "=" "%s" "\n", string );**

and because C always concatenates adjacent strings, the final result of expansion will be

```
printf( "string=%s\n", string );
```
The **##** operator concatenates the preceding character sequence with the following character sequence, deleting any white space in between. For example, given the macro

**#define set(x,y,z) x ## z ## \_ ## y()**

the macro in

**set( AASC, FN, 6 );**

will expand to

**AASC6\_FN();**

For parameters immediately adjacent to the **##** operator, the corresponding argument is not expanded before substitution, but appears as it does in the macro call.

Generally speaking, Dynamic C expands macro calls recursively until they can expand no more. Another way of stating this is that macro definitions can be nested.

The exceptions to this rule are

1. Arguments to the **#** and **##** operators are not expanded.

2. To prevent infinite recursion, a macro does not expand within its own expansion.

The following complex example illustrates this.

```
#define A B
#define B C
#define uint unsigned int
#define M(x) M ## x
#define MM(x,y,z) x = y ## z
#define string something
#define write( value, fmt )\
printf( #value "=" #fmt "\n", value )
```
The code

**uint z; M (M) (A,A,B); write(string, %s);** will expand first to

```
unsigned int z; // simple expansion
MM (A,A,B); // M(M) does not expand recursively
printf( "string" "=" "%s" "\n", string );
                      // #value →. "string" #fmt → "%s"
```
then to

```
unsigned int z;
A = AB; \overline{AB} \overline{AB} \overline{AB} \overline{AB} \overline{AB} \overline{AB} \overline{BC} \overline{AB} \overline{BC} \overline{AB} \overline{BC} \overline{AB} \overline{BC} \overline{AB} \overline{BC} \overline{BC} \overline{BC} \overline{BC} \overline{BC} \overline{BC} \overline{BC} \overline{BC} \overline{BC} \overline{BC}printf( "string" "=" "%s" "\n", something );
                                                                                                    // string \rightarrow something
```
then to

```
unsigned int z;
B = AB; / / A \rightarrow Bprintf( "string=%s\n", something ); // concatenation
```
and finally to

```
unsigned int z;
C = AB; / \, \text{B} \rightarrow Cprintf("string = %s\n", something);
```
#### <span id="page-27-0"></span>**4.5.1 Restrictions**

The number of arguments in a macro call must match the number of parameters in the macro definition. An empty parameter list is allowed, but the macro call must have an empty argument list. Macros are restricted to 32 parameters and 126 nested calls. A macro or parameter name must conform to the same requirements as any other C name. The C language does not perform macro replacement inside string literals or character constants, comments, or within a **#define** directive.

A macro definition remains in effect unless removed by an **#undef** directive. If an attempt is made to redefine a macro without using **#undef**, a warning will appear and the original definition will remain in effect.

#### <span id="page-28-0"></span>**4.6 Numbers**

Numbers are constant values and are formed from digits, possibly a decimal point, and possibly the letters **U, L, X**, or **A–F**, or their lower case equivalents. A decimal point or the presence of the letter **E** or **F** indicates that a number is real (has a floating-point representation).

Integers have several forms of representation. The normal decimal form is the most common.

**10 –327 1000 0**

An integer is long (32-bit) if its magnitude exceeds the 16-bit range (-32768 to +32767) or if it has the letter **L** appended.

**0L -32L 45000 32767L**

An integer is unsigned if it has the letter **U** appended. It is **long** if it also has **L** appended or if its magnitude exceeds the 16-bit range.

0U 4294967294U 32767U 1700UL

An integer is hexadecimal if preceded by **0x**.

**0x7E 0xE000 0xFFFFFFFA**

It may contain digits and the letters **a–f** or **A–F**.

An integer is octal if begins with zero and contains only the digits **0–7.**

**0177 020000 000000630**

A real number can be expressed in a variety of ways.

```
4.5 means 4.5
4f means 4.0
0.3125 means 0.3125
456e-31 means 456 \times 10^{-31}0.3141592e1 means 3.141592
```
#### <span id="page-28-1"></span>**4.7 Strings and Character Data**

A *string* is a group of characters enclosed in double quotes (" ").

#### **"Press any key when ready..."**

Strings in C have a terminating null byte appended by the compiler. Although C does not have a string data type, it does have character arrays that serve the purpose. C does not have string operators, such as concatenate, but library functions [strcat\(\)](#page-312-2) and [strncat\(\)](#page-317-2) are available.

Strings are multibyte objects, and as such they are always referenced by their starting address, and usually by a **char\*** variable. More precisely, arrays are always passed by address. Passing a pointer to a string is the same as passing the string. Refer to [Section 4.15](#page-35-0) for more information on pointers.

The following example illustrates typical use of strings.

```
const char* select = "Select option\n";
char start[32];
strcpy(start,"Press any key when ready...\n");
printf( select ); // pass pointer to string
...
printf( start ); // pass string
```
Character constants have a slightly different meaning. They are not strings. A character constant is enclosed in single quotes (**'** ') and is a representation of an 8-bit integer value.

**'a' '\n' '\x1B'**

Any character can be represented by an alternate form, whether in a character constant or in a string. Thus, nonprinting characters and characters that cannot be typed may be used.

A character can be written using its numeric value preceded by a backslash.

```
\x41 // the hex value 41
\101 // the octal value 101
\B10000001 // the binary value 10000001
```
There are also several "special" forms preceded by a backslash.

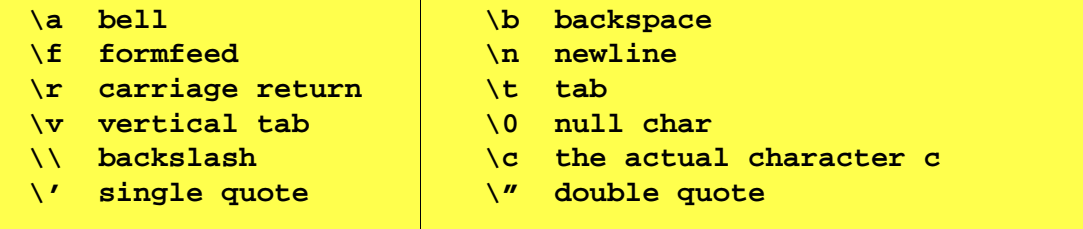

**Examples**

```
"He said \"Hello.\"" // embedded double quotes
const char j = 'Z'; // character constant
const char* MSG = "Put your disk in the A drive.\n";
                     // embedded new line at end
printf( MSG ); // print MSG
char* default = ""; // empty string: a single null byte
```
## <span id="page-30-0"></span>**4.8 Statements**

Except for comments, everything in a C program is a statement. Almost all statements end with a semicolon. A C program is treated as a stream of characters where line boundaries are (generally) not meaningful. Any C statement may be written on as many lines as needed. Comments (the **/\*...\*/** kind) may occur almost anywhere, even in the middle of a statement, as long as they begin with **/\*** and end with **\*/**.

A statement can be many things. A declaration of variables is a statement. An assignment is a statement. A **while** or **for** loop is a statement. A *compound* statement is a group of statements enclosed in braces **{** and **}**.

## <span id="page-30-1"></span>**4.9 Declarations**

A variable must be *declared* before it can be used. That means the variable must have a name and a type, and perhaps its storage class could be specified. If an array is declared, its size must be given. Root data arrays are limited to a total of 32,767 elements.

```
static int thing, array[12]; // static integer variable &
                               // static integer array
auto float matrix[3][3]; // auto float array with 2
                               // dimensions
char *message="Press any key..." // initialized pointer to
                               // char array
```
If an aggregate type (**struct** or **union**) is being declared, its internal structure has to be described as shown below.

```
struct { \sqrt{2} // description of struct
   char flags;
   struct { // a nested structure here
   int x;
   int y;
   } loc;
} cursor;
...
int a;
a = cursor.loc.x; // use of struct element here
```
## <span id="page-31-0"></span>**4.10 Functions**

The basic unit of a C application program is a function. Most functions accept parameters—or arguments—and return results, but there are exceptions. All C functions have a return type that specifies what kind of result, if any, it returns. A function with a **void** return type returns no result. If a function is declared without specifying a return type, the compiler assumes that it is to return an **int** (integer) value.

A function may *call* another function, including itself (a recursive call). The **main** function is called automatically after the program compiles or when the controller powers up. The beginning of the **main** function is the entry point to the entire program.

## <span id="page-31-1"></span>**4.11 Prototypes**

A function may be declared with a *prototype*. This is so that

- 1. Functions that have not been compiled may be called.
- 2. Recursive functions may be written.
- 3. The compiler may perform type-checkingon the parameters to make sure that calls to the function receive arguments of the expected type. A function prototype describes how to call the function and is nearly identical to the function's initial code.

```
/* This is a function prototype.*/
long tick_count ( char clock_id );
/* This is the function's definition.*/
long tick_count ( char clock_id ){
    ...
}
```
It is not necessary to provide parameter names in a prototype, but the parameter type is required, and all parameters must be included. (If the function accepts a variable number of arguments, as **printf** does , use an ellipsis.)

```
/* This prototype is as good as the one above. */
long tick_count ( char );
/* This is a prototype that uses ellipsis. */
int startup ( device id, ... );
```
## <span id="page-32-0"></span>**4.12 Type Definitions**

Both types and variables may be defined. One virtue of high-level languages such as C and Pascal is that abstract data types can be defined. Once defined, the data types can be used as easily as simple data types like **int**, **char**, and **float**. Consider this example.

```
typedef int MILES; // a basic type named MILES
typedef struct { // a structure type...
   float re; // ...
   float im; // ...
} COMPLEX; // ...named COMPLEX
MILES distance; // declare variable of type MILES
COMPLEX z, *zp; // declare complex variable and ptr
```
Use **typedef** to create a meaningful name for a class of data. Consider this example.

```
typedef unsigned int node;
void NodeInit( node ); // type name is informative
void NodeInit( unsigned int ); // not very informative
```
This example shows many of the basic C constructs.

```
/* Put descriptive information in your program code using
this form of comment, which can be inserted anywhere and can
 span lines. The double slash comment (shown below) may be
placed at end-of-line.*/
#define SIZE 12 // A symbolic constant defined.
int g, h; // Declare global integers.
float sumSquare( int, int ); // Prototypes for
void init(); \frac{1}{2} // functions below.
main(){ \left| \right| // Program starts here.
   float x; \frac{1}{2} // x is local to main.
   init(); \frac{1}{2} // Call a void function.
   x = sumSquare( g, h ); // x gets sumSquare value.
   printf("x = %f",x); // printf is a standard function.
}
void init(){<br> // Void functions do things but
   g = 10; // they return no value.
   h = SIZE; // Here, it uses the symbolic
                           } // constant defined above.
float sumSquare( int a, int b )\frac{1}{4} Integer args.
   float temp; \frac{1}{2} // Local var.<br>temp = a*a + b*b; // Arithmetic.
   temp = a*a + b*b;return( temp ); // Return value.
}
/* and here is the end of the program */
```
The program above calculates the sum of squares of two numbers, **g** and **h,** which are initialized to 10 and 12, respectively. The main function calls the **init** function to give values to the global

variables **g** and **h**. Then it uses the **sumSquare** function to perform the calculation and assign the result of the calculation to the variable **x**. It prints the result using the library function **printf**, which includes a formatting string as the first argument.

Notice that all functions have **{** and **}** enclosing their contents, and all variables are declared before use. The functions **init** and **sumSquare** were defined before use, but there are alternatives to this. The ["Prototypes"](#page-31-1) section explained this.

## <span id="page-33-0"></span>**4.13 Aggregate Data Types**

Simple data types can be grouped into more complex *aggregate* forms.

#### <span id="page-33-1"></span>**4.13.1 Array**

A data type, whether it is simple or complex, can be replicated in an *array*. The declaration

int item[10];  $\frac{1}{2}$  // An array of 10 integers.

represents a contiguous group of 10 integers. Array elements are referenced by their subscript.

**j = item[n];** // The nth element of item.

Array subscripts count up from 0. Thus, **item[7]** above is the *eighth* item in the array. Notice the **[** and **]** enclosing both array dimensions and array subscripts. Arrays can be "nested." The following doubly dimensioned array, or "array of arrays."

**int matrix[7][3];**

is referenced in a similar way.

```
scale = matrix[i][j];
```
The first dimension of an array does not have to be specified as long as an initialization list is specified.

```
int x[][2] = \{ \{1, 2\}, \{3, 4\}, \{5, 6\} \};
char string[] = "abcdefg";
```
#### <span id="page-33-2"></span>**4.13.2 Structure**

Variables may be grouped together in *structures* (**struct** in C) or in arrays. Structures may be nested.

```
struct {
    char flags;
    struct {
     int x;
     int y;
    } loc;
} cursor;
```
Structures can be nested. Structure members—the variables within a structure—are referenced using the dot operator.

**j = cursor.loc.x**

The size of a structure is the sum of the sizes of its components.

#### <span id="page-34-0"></span>**4.13.3 Union**

A *union* overlays simple or complex data. That is, all the union members have the same address. The size of the union is the size of the largest member.

```
union {
    int ival;
    long jval;
    float xval;
} u;
```
Unions can be nested. Union members—the variables within a union—are referenced, like structure elements, using the dot operator.

**j = u.ival**

#### <span id="page-34-1"></span>**4.13.4 Composites**

Composites of structures, arrays, unions, and primitive data may be formed. This example shows an array of structures that have arrays as structure elements.

```
typedef struct {
   int *x;
   int c[32]; // array in structure
} node;
node list[12]; // array of structures
```
Refer to an element of array **c** (above) as shown here.

```
z = list[n].c[m];
...
list[0].c[22] = 0xFF37;
```
#### <span id="page-34-2"></span>**4.14 Storage Classes**

Variable storage can be **auto** or **static**. The default storage class is **static**, but can be changed by using **#class auto**. The default storage class can be superseded by the use of the keyword **auto** or **static** in a variable declaration.

These terms apply to local variables, that is, variables defined within a function. If a variable does not belong to a function, it is called a global variable--meaning available anywhere--but there is no keyword in C to represent this fact. Global variables always have **static** storage

The term **static** means the data occupies a permanent fixed location for the life of the program. The term **auto** refers to variables that are placed on the system stack for the life of a function call.

## <span id="page-35-0"></span>**4.15 Pointers**

A pointer is a variable that holds the 16-bit logical address of another variable, a structure, or a function. Variables can be declared pointers with the indirection operator (**\***). Conversely, a pointer can be set to the address of a variable using the **&** (address) operator.

```
int *ptr_to_i;
int i;
ptr_to_i = &i; // set pointer equal to the address of i
i = 10: // assign a value to i
j = *ptr_to_i; // this sets j equal to the value in i
```
In this example, the variable  $ptr_to_i$  is a pointer to an integer. The statement **j** = **\*ptr\_to\_i;** references the value of the integer by the use of the asterisk. Using correct pointer terminology, the statement *dereferences* the pointer **ptr\_to\_i**. Then **\*ptr\_to\_i** and **i** have identical values.

> Note that **ptr\_to\_i** and **i** do not have the same values because **ptr\_to\_i** is a pointer and **i** is an **int**. Note also that **\*** has two meanings (not counting its use as a multiplier in others contexts)—in a variable declaration such as **int \*ptr\_to\_i;** the **\*** means that the variable will be a pointer type, and in an executable statement **j = \*ptr\_to\_i;** means "the value stored at the address contained in **ptr** to i."

Pointers may point to other pointers.

```
int *ptr_to_i;
int **ptr_to_ptr_to_i;
int i,j;
ptr to i = &i; // Set pointer equal to the address of i.
ptr to ptr to i = \&ptr\to q\to r // Set a pointer to the pointer
                             // to the address of i.
i = 10; // Assign a value to i.
j = **ptr_to_ptr_to_i;// This sets j equal to the value in i.
```
It is possible to do pointer arithmetic, but this is slightly different from ordinary integer arithmetic. Here are some examples.

```
float f[10], *p, *q; // an array and some ptrs
p = \delta f; \frac{d}{dx} // point p to array element 0
q = p+5; // point q to array element 5
q++; \frac{1}{2} // point q to array element 6
p = p + q; // illegal!
```
Because the **float** is a 4-byte storage element, the statement  $q = p+5$  sets the actual value of  $q$ to **p+20.** The statement **q++** adds 4 to the actual value of **q**. If **f** were an array of 1-byte characters, the statement **q++** adds 1 to **q**.

Beware of using uninitialized pointers. Uninitialized pointers can reference ANY location in memory. Storing data using an uninitialized pointer can overwrite code or cause a crash.
A common mistake is to declare and use a pointer to **char**, thinking there is a string. But an uninitialized pointer is all there is.

```
char* string;
...
strcpy( string, "hello" ); // Invalid!
printf( string ); // Invalid!
```
Pointer checking is a run-time option in Dynamic C. Use the compiler options command in the **OPTIONS** menu. Pointer checking will catch attempts to dereference a pointer to un allocated memory. However, if an uninitialized pointer happens to contain the address of a memory location that the compiler has already allocated, pointer checking will not catch this logic error. Because pointer checking is a run-time option, pointer checking adds instructions to code when pointer checking is used.

# **4.16 Pointers to Functions, Indirect Calls**

Pointers to functions may be declared. When a function is called using a pointer to it, instead of directly, we call this an *indirect* call.

The syntax for declaring a pointer to a function is different than for ordinary pointers, and Dynamic C syntax for this is slightly different than the standard C syntax. Standard syntax for a pointer to a function is:

**returntype (\*name)(** [argument list] **);**

for example:

```
int (*func1)(int a, int b);
void (*func2)(char*);
```
Dynamic C doesn't recognize the argument list in function pointer declarations. The correct Dynamic syntax for the above examples would be:

```
int (*func1)();
void (*func2)();
```
You can pass arguments to functions that are called indirectly by pointer, but the compiler will not check them for correctness. The following program shows some examples of function pointer usage.

```
typedef int (*fnptr)(); // create a pointer to int func.type
main(){
  int x,y;
  int (*fnc1)(); // declare a var. fnc1 as ptr to int func.
  fnptr fp2; // declare a var. fp2 as ptr to int func.
  fnc1 = intfunc; // initialize fnc1 to point to intfunc
  fp2 = intfunc; // init. fp2 to point to the same func.
  x = (*fnc1)(1,2); // call intfunc via fnc1
  y = (*fp2)(3,4); // call intfunc via fp2
  printf("%d\n", x);
  printf("%d\n", y);
}
int intfunc(int x, int y){
  return x+y;
}
```
# **4.17 Argument Passing**

In C, function arguments are generally passed by value. That is, arguments passed to a C function are generally copies—on the program stack—of the variables or expressions specified by the caller. Changes made to these copies do not affect the original values in the calling program.

In Dynamic C and most other C compilers, however, arrays are always passed by address. This policy includes strings (which are character arrays).

Dynamic C passes **structs** by value—on the stack. Passing a large **struct** takes a long time and can easily cause a program to run out of memory. Pass pointers to large **structs** if such problems occur.

For a function to modify the original value of a parameter, pass the address of, or a pointer to, the parameter and then design the function to accept the address of the item.

# **4.18 Program Flow**

Three terms describe the flow of execution of a C program: sequencing, branching and looping. *Sequencing* is simply the execution of one statement after another. *Looping* is the repetition of a group of statements. *Branching* is the choice of groups of statements. Program flow is altered by "calling" a function, that is transferring control to the function. Control is passed back to the calling function when the called function returns.

#### **4.18.1 Loops**

A **while** loop tests a condition at the start of the loop. As long as *expression* is true (non-zero), the loop body *(some statement(s))* will execute. If *expression* is initially false (zero), the loop body will not execute. The curly braces are necessary if there is more than one statement in the loop body.

```
while( expression ){
   some statement(s)
}
```
A **do** loop tests a condition at the end of the loop. As long as *expression* is true (non-zero) the loop body *(some statement(s))* will execute. A **do** loop executes at least once before its test. Unlike other controls, the **do** loop requires a semicolon at the end.

```
do{
   some statements
}while( expression );
```
The **for** loop is more complex: it sets an initial condition  $(exp_1)$ , evaluates a terminating condition  $(exp_2)$ , and provides a stepping expression  $(exp_3)$  that is evaluated at the end of each iteration. Each of the three expressions is optional.

```
for( exp_1 ; exp_2 ; exp_3 ){
   some statements
}
```
If the end condition is initially false, a **for** loop body will not execute at all. A typical use of the **for** loop is to count **n** times*.*

**sum = 0;** for(  $i = 0$ ;  $i < n$ ;  $i++$  ){ **sum = sum + array[i]; }**

This loop initially sets **i** to 0, continues as long as **i** is less than **n** (stops when **i** equals **n**), and increments **i** at each pass.

Another use for the **for** loop is the infinite loop, which is useful in control systems.

```
for(;;){some statement(s)}
```
Here, there is no initial condition, no end condition, and no stepping expression. The loop body *(some statement(s))* continues to execute endlessly. An endless loop can also be achieved with a **while** loop. This method is slightly less efficient than the **for** loop.

```
while(1) { some statement(s) }
```
#### **4.18.2 Continue and Break**

Two other constructs are available to help in the construction of loops: the **continue** statement and the **break** statement.

The **continue** statement causes the program control to skip unconditionally to the next pass of the loop. In the example below, if **bad** is true, *more statements* will not execute; control will pass back to the top of the **while** loop.

```
get_char();
while( ! EOF ){
   some statements
   if( bad ) continue;
   more statements
}
```
The **break** statement causes the program control to jump unconditionally out of a loop. In the example below, if **cond\_RED** is true, *more statements* will not be executed and control will pass to the next statement after the ending curly brace of the **for** loop

```
for( i=0;i<n;i++ ){
  some statements
   if( cond_RED ) break;
  more statements
}
```
The **break** keyword also applies to the **switch/case** statement described in the next section. The **break** statement jumps out of the innermost control structure (loop or switch statement) only.

There will be times when **break** is insufficient. The program will need to either jump out more than one level of nesting or there will be a choice of destinations when jumping out. Use a **goto** statement in such cases. For example,

```
while( some statements ){
    for( i=0;i<n;i++ ){
        some statements
    if( cond_RED ) goto yyy;
        some statements
    if( code_BLUE ) goto zzz;
        more statements
    }
}
yyy:
     handle cond_RED
zzz:
   handle code_BLUE
```
#### **4.18.3 Branching**

The **goto** statement is the simplest form of a branching statement. Coupled with a statement label, it simply transfers program control to the labeled statement.

```
some statements
abc:
    other statements
    goto abc;
    ...
    more statements
    goto def;
    ...
def:
    more statements
```
The colon at the end of the labels is required.

The next simplest form of branching is the **if** statement. The simple form of the **if** statement tests a condition and executes a statement or compound statement if the condition expression is true (non-zero). The program will ignore the **if** body when the condition is false (zero).

```
if( expression ){
     some statement(s)
}
```
A more complex form of the **if** statement tests the condition and executes certain statements if the expression is true, and executes another group of statements when the expression is false.

```
if( expression ){
   some statement(s) /* if true */
}else{
   some statement(s) /* if false */
}
```
The fullest form of the **if** statements produces a "chain" of tests.

```
if(<i>expr</i><sub>1</sub>)some statements
\{ else if( expr_2 ){
   some statements
\{else if(~expr_3 )\}some statements
   ...
}else{
   some statements
}
```
The program evaluates the first expression  $(exp_1)$ . If that proves false, it tries the second expression *(expr*2*)*, and continues testing until it finds a true expression, an **else** clause, or the end of the if statement. An **else** clause is optional. Without an **else** clause, an **if/else if** statement that finds no true condition will execute none of the controlled statements.

The **switch** statement, the most complex branching statement, allows the programmer to phrase a "multiple choice" branch differently.

```
switch( expression ){
    \c{case const}_{1} :
        statements<sub>1</sub>break:
    case const<sub>2</sub> :
        statements<sub>2</sub>break:
    case consta:
        statements<sub>3</sub>break:
    ...
    default:
        statements<sub>DEFAULT</sub>
}
```
First the **switch** *expression* is evaluated. It must have an integer value. If one of the  $\text{const}_{N}$ values matches the **switch** *expression*, the sequence of statements identified by the  $const_N$ expression is executed. If there is no match, the sequence of statements identified by the **default** label is executed. (The **default** part is optional.) Unless the **break** keyword is included at the end of the case's statements, the program will "fall through" and execute the statements for any number of other cases. The **break** keyword causes the program to exit the **switch/case** statement.

The colons (**:**) after **break**, **case** and **default** are required.

# **4.19 Function Chaining**

Function chaining allows special segments of code to be distributed in one or more functions. When a named function chain executes, all the segments belonging to that chain execute. Function chains allow the software to perform initialization, data recovery, or other kinds of tasks on request. There are two directives, **#makechain** and **#funcchain**, and one keyword, **segchain**.

#### **#makechain** chain\_name

Creates a function chain. When a program executes the named function chain, all of the functions or chain segments belonging to that chain execute. (No particular order of execution can be guaranteed.)

**#funcchain** chain\_name name

Adds a function, or another function chain, to a function chain.

**segchain** chain\_name { statements }

Defines a program segment (enclosed in curly braces) and attaches it to the named function chain.

Function chain segments defined with **segchain** must appear in a function directly after data declarations and before executable statements, as shown below.

```
my_function(){
    data declarations
    segchain chain_x{
       some statements which execute under chain x
    }
    segchain chain_y{
       some statements which execute under chain y
    }
       function body which executes when
       my_function is called
}
```
A program will call a function chain as it would an ordinary void function that has no parameters. The following example shows how to call a function chain that is named **recover**.

```
#makechain recover
...
recover();
```
# **4.20 Global Initialization**

Various hardware devices in a system need to be initialized not only by setting variables and control registers, but often by complex initialization procedures. Dynamic C provides a specific function chain, **GLOBAL INIT**, for this purpose.

Your program can initialize variables and take initialization action with global initialization. This is done by adding segments to the **GLOBAL INIT** function chain, as shown in the example below.

The special directive  $\#GLOBAL$  **INIT**{ } tells the compiler to add the code in the block enclosed in braces to the **\_GLOBAL\_INIT** function chain. The **\_GLOBAL\_INIT** function chain is always called when your program starts up, so there is nothing special to do to invoke it. It may be called at anytime in an application program, but do this with caution. When it is called, all costatements and cofunctions will be initialized. See "Calling [\\_GLOBAL\\_INIT\(\)"](#page-72-0) on page 63 for more information.

Any number of **#GLOBAL\_INIT** sections may be used in your code. The order in which the **#GLOBAL** INIT sections are called is indeterminate since it depends on the order in which they were compiled.

```
long my_func( char j );
main(){
   my_func(100);
}
long my_func(char j){
    int i;
    long array[256];
    // The GLOBAL_INIT section is run
    // automatically once when program starts up
    #GLOBAL_INIT{
        for( i = 0; i < 100; i++ ){
            array[i] = i*i;
        }
    }
   return array[j]; // only this code runs when the
                     // function is called
}
```
# **4.21 Libraries**

Dynamic C is comprised of many libraries—files of useful functions. They are located in the **LIB** subdirectory where Dynamic C was installed. The default library file extension is **.LIB**.

Dynamic C will extract functions and data from library files and compile them with an application program that is then downloaded to a controller or saved to a **.bin** file.

Thus, an application program (the default file extension is **.c**) consists of a main program (called **main**), zero or more functions, and zero or more global data, all of which are distributed throughout one or more text files. The order in which these are defined is not very important. The minimum program is one file, containing only

```
main(){
}
```
Libraries are "linked" with the application through the **#use** directive. The **#use** directive identifies a file from which functions and data may be extracted. Files identified by **#use** directives are nestable, as shown below.

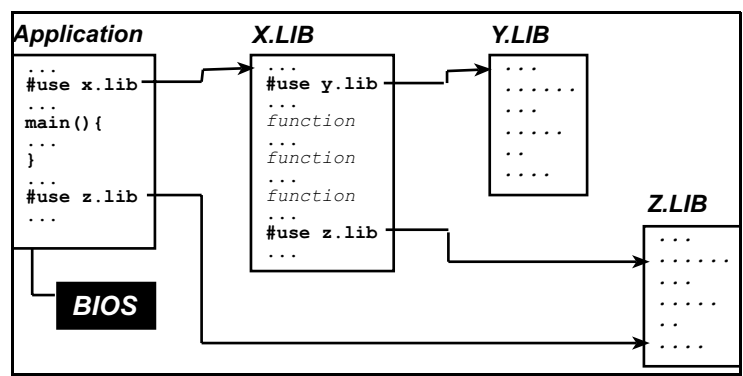

**Figure 2. Nesting Files in Dynamic C**

Most libraries needed by Dynamic C programs are **#use**'d in the file **lib\default.h**.

The ["Modules"](#page-46-0) section later in this chapter explains how Dynamic C knows which functions and global variables in a library to use.

# **4.22 Support Files**

.

Dynamic C has several support files that are necessary in building an application. These files are listed below.

| File      | <b>Meaning</b>                                                                                                    |
|-----------|----------------------------------------------------------------------------------------------------|
| DCW.CFG   | Contains configuration data for the target controller.                                                                                                    |
| DC.HH     | Contains prototypes, basic type definitions,<br><b>#define.</b> and default modes for Dynamic C. This<br>file can be modified by the programmer.                                                                                                    |
| LIB.DIR   | Contains pathnames for all libraries that are to be.<br>known to Dynamic C. The programmer can add to, or<br>remove libraries from this list. The factory default is<br>for this file to contain all the libraries on the Dynamic<br>C distribution disk. No library will be usable unless it is<br>listed in this file. |
| DEFAULT.H | Contains a set of <b>#use</b> directives for each control<br>product that Z-World ships. This file can be modified.                                                                                                    |

**Table 4. Dynamic C Support Files**

# **4.23 Headers**

The following table describes two kinds of headers used in Dynamic C libraries.

**Table 5. Dynamic C Library Headers**

| <b>Header</b>                      | <b>Description</b>                                                               |
|------------------------------------|----------------------------------------------------------------------------------|
| Module headers                     | Makes functions and global variables in the library<br>known to Dynamic C.       |
| Function<br>Description<br>headers | Describe functions. Function headers form the basis<br>for function lookup help. |

You may also notice some "Library Description" headers at the top of library files. These have no special meaning to Dynamic C, they are simply comment blocks.

# <span id="page-46-0"></span>**4.24 Modules**

This is a very important topic that must be understood by those writing their own libraries for Dynamic C. Modules provide Dynamic C with the ability to know which functions and global variables in a library to use.

A library file contains a group of *modules*. A module has three parts: the key, the header, and a body of code (functions and data).

A module in a library has a structure like this one.

```
/*** BeginHeader func1, var2, .... */
   prototype for func1
   declaration for var2
/*** EndHeader */
   definition of func1 and
   possibly other functions and data
```
### **4.24.1 The Key**

The line (a specially-formatted comment)

/\*\*\* BeginHeader [name<sub>1</sub>, name<sub>2</sub>, ....] \*/

begins the header of a module and contains the module *key*. The *key* is a list of names (of functions and data). The key tells the compiler what functions and data in the module are available for reference. It is important to format this comment properly. Otherwise, Dynamic C cannot identify the module correctly.

If there are many names after **BeginHeader**, the list of names can continue on subsequent lines. All names must be separated by commas. A key can have no names in it and it's associated header will still be parsed by the precompiler and compiler.

#### **4.24.2 The Header**

Every line between the comments containing **BeginHeader** and **EndHeader** belongs to the *header* of the module. When an application **#use**s a library, Dynamic C compiles every header, and just the headers, in the library. The purpose of a header is to make certain names defined in a module known to the application. With proper function prototypes and variable declarations, a module header ensures proper type checking throughout the application program. Prototypes, variables, structures, typedefs and macros declared in a header section will always be parsed by the compiler if the library is used, and will have global scope. It is even permissible to put function bodies in header sections, but this is not recommended. Variables declared in a header section will be allocated memory space unless the declaration is preceded with **extern** .

### **4.24.3 The Body**

Every line of code after the **EndHeader** comment belongs to the *body* of the module until (1) end-of-file or (2) the **BeginHeader** comment of another module. Dynamic C compiles the *entire* body of a module if *any* of the names in the key are referenced (used) anywhere in the application. For this reason, it is not wise to put many functions in one module regardless of whether they are actually going to be used by the program.

To minimize waste, it is recommended that a module header contain only prototypes and **extern** declarations. (Prototypes and **extern** declarations do not generate any code by themselves.) Define code and data only in the body of a module. That way, the compiler will generate code or allocate data *only* if the module is used by the application program. Programmers who create their own libraries must write modules following the guideline in this section. Remember that the library must be included in **LIB.DIR** and a **#use** directive for the library must be placed somewhere in the code.

#### **Example**

```
/*** BeginHeader ticks */
    extern unsigned long ticks;
/*** EndHeader */
    unsigned long ticks;
/*** BeginHeader Get_Ticks */
    unsigned long Get_Ticks();
/*** EndHeader */
unsigned long Get_Ticks(){
    ...
}
/*** BeginHeader Inc_Ticks */
    void Inc_Ticks( int i );
/*** EndHeader */
#asm
Inc_Ticks::
    or a
    ipset 1
    ...
    ipres
    ret
#endasm
```
There are three modules defined in this code. The first one is responsible for the variable **ticks**, the second and third modules define functions **Get\_Ticks** and **Inc\_Ticks** that access the variable. Although **Inc\_Ticks** is an assembly language routine, it has a function prototype in the module header, allowing the compiler to check calls to it.

If the application program calls **Inc\_Ticks** or **Get\_Ticks** (or both), the module bodies corresponding to the called routines will be compiled. The compilation of these routines further triggers compilation of the module body corresponding to **ticks** because the functions use the variable **ticks**.

### **4.24.4 Function Description Headers**

Each user-callable function in a Z-World library has a descriptive header preceding the function to describe the function. Function headers are extracted by Dynamic C to provide on-line help messages.

The header is a specially formatted comment, such as the following example.

```
/* START FUNCTION DESCRIPTION **********************
WrIOport <IO.LIB>
SYNTAX: void WrIOport(int portaddr, int value);
DESCRIPTION:
Writes data to the specified I/O port.
PARAMETER1: portaddr - register address of the port.
PARAMETER2: value - data to be written to the port.
RETURN VALUE: None
KEY WORDS: parallel port
SEE ALSO: RdIOport
END DESCRIPTION ***********************************/
```
If this format is followed, user-created library functions will show up in the [Function](#page-366-0) [Lookup/Insert](#page-366-0) facility. Note that these sections are scanned in only when Dynamic C starts.

# **Multitasking with Dynamic C 5**

A *task* is an ordered list of operations to perform. In a multitasking environment, more than one task (each representing a sequence of operations) can *appear* to execute in parallel. In reality, a single processor can only execute one instruction at a time. If an application has multiple tasks to perform, multitasking software can usually take advantage of natural delays in each task to increase the overall performance of the system. Each task can do some of its work while the other tasks are waiting for an event, or for something to do. In this way, the tasks execute *almost* in parallel.

There are two types of multitasking available for developing applications in Dynamic C: *preemptive* and *cooperative*. In a cooperative multitasking environment, each well-behaved task voluntarily gives up control when it is waiting, allowing other tasks to execute. Dynamic C has language extensions, *costatements and cofunctions,* to support cooperative multitasking. Preemptive multitasking is supported by the *slice* statement, which allows a computation to be divided into small slices of a few milliseconds each, and by the  $\mu$ C/OS-II real-time kernel.

# **5.1 Cooperative Multitasking**

In the absence of a preemptive multitasking kernel or operating system, a programmer given a real-time programming problem that involves running separate tasks on different time scales will often come up with a solution that can be described as a *big loop* driving state machines.

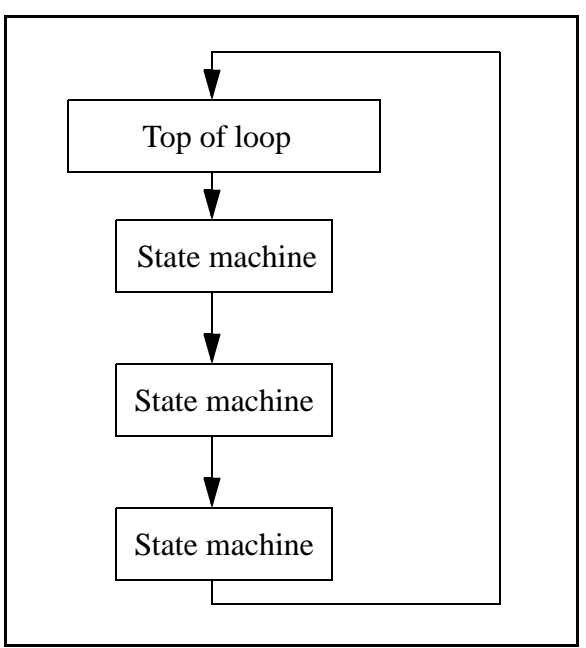

**Figure 1. Big Loop**

This means that the program consists of a large, endless loop—a big loop. Within the loop, tasks are accomplished by small fragments of a program that cycle through a series of states. The state is typically encoded as numerical values in C variables.

State machines can become quite complicated, involving a large number of state variables and a large number of states. The advantage of the state machine is that it avoids busy waiting, which is waiting in a loop until a condition is satisfied. In this way, one big loop can service a large number of state machines, each performing its own task, and no one is busy waiting.

The cooperative multitasking language extensions added to Dynamic C use the big loop and state machine concept, but C code is used to implement the state machine rather than C variables. The state of a task is remembered by a statement pointer that records the place where execution of the block of statements has been paused to wait for an event.

To multitask using Dynamic C language extensions, most application programs will have some flavor of this simple structure:

```
main() {
  int i;
  while(1) { // endless loop for
                      // . multitasking framework
     costate { // task 1
                     . . . // body of costatement
     }
     costate { // task 2
                    . . . // body of costatement
     }
   }
}
```
# **5.2 A Real-time Problem**

The following sequence of events is common in real-time programming.

Start:

- 1. Wait for a pushbutton to be pressed
- 2. Turn on the first device.
- 3. Wait 60 seconds
- 4. Turn on the second device
- 5. Wait 60 seconds.
- 6. Turn off both devices
- 7. Go back to the start.

The most rudimentary way to perform this function is to idle ("busy wait") in a tight loop at each of the steps where waiting is specified. But most of the computer time will used waiting for the task, leaving no execution time for other tasks.

### **5.2.1 Solving the Real-time Problem With a State Machine**

Here is what a state machine solution might look like.

```
task1state = 1; // initialization:
while(1){
  switch(task1state){
     case 1:
       if( buttonpushed() ){
          task1state=2; turnondevice1();
          timer1 = time; // time incremented every sec
        }
       break;
     case 2:
        if( (time-timer1) >= 60L){
          task1state=3; turnondevice2();
          timer2=time;
        }
       break;
     case 3:
        if( (time-timer2) >= 60L){
          task1state=1; turnoffdevice1();
          turnoffdevice2();
        }
       break;
   }
  (other tasks or state machines)
}
```
If there are other tasks to be run, this control problem can be solved better by creating a loop that processes a number of tasks. Now, each task can relinquish control when it is waiting, thereby allowing other tasks to proceed. Each task then does its work in the idle time of the other tasks.

# **5.3 Costatements**

Costatements are Dynamic C extensions to the C language which simplify implementation of state machines. Costatements are cooperative because their execution can be voluntarily suspended and later resumed. The body of a costatement is an ordered list of operations to perform -- a task. Each costatement has its own statement pointer to keep track of which item on the list will be performed when the costatement is given a chance to run. As part of the startup initialization, the pointer is set to point to the first statement of the costatement.

The statement pointer is effectively a state variable for the costatement or cofunction. It specifies the statement where execution is to begin when the program execution thread hits the start of the costatement.

All costatements in the program, except those that use pointers as their names, are initialized when the function chain **GLOBAL** INIT is called. **GLOBAL** INIT is called automatically by  $pre$ **main** before **main** is called. Calling **\_GLOBAL\_INIT** from an application program will cause reinitialization of anything that was initialized in the call made by **premain**.

# **5.3.1 Solving the Real-time Problem With Costatements**

The Dynamic C costatement provides an easier way to control the tasks. It is relatively easy to add a task that checks for the use of an emergency stop button and then behaves accordingly.

```
while(1){
  costate{ ... } // task 1
  costate{ // task 2
    waitfor( buttonpushed() );
    turnondevice1();
    waitfor( DelaySec(60L) );
    turnondevice2();
    waitfor( DelaySec(60L) );
    turnoffdevice1();
    turnoffdevice2();
  }
   costate{ ... } // task n
}
```
The solution is elegant and simple. Note that the second costatement looks much like the original description of the problem. All the branching, nesting and variables within the task are hidden in the implementation of the costatement and its **waitfor** statements.

### **5.3.2 Costatement Syntax**

**costate [ name [state]]{ [ statement | yield; | abort; | waitfor( expression ); ] . . .}**

The keyword **costate** identifies the statements enclosed in curly braces that follow as a costatement.

**name** can be one of the following:

- **•** A valid C name not previously used. This results in the creation of a structure of type **CoData** of the same name.
- **•** The name of a local or global **CoData** structure that has already been defined
- **•** A pointer to an existing structure of type **CoData**

Costatements can be named or unnamed. If **name** is absent the compiler creates an "unnamed" structure of type **CoData** for the costatement.

state can be one of the following:

**• always\_on**

The costatement is always active. This option causes the costatement to be compiled in such a manner that it does not check for a paused condition. **CoPause** cannot be used.

**• init\_on**

The costatement is initially active and will automatically execute the first time it is encountered in the execution thread. The costatement becomes inactive after it completes (or aborts). The costatement can be paused by **CoPause.**

If **state** is absent, a named costatement is initialized in a paused condition and will not execute until **CoBegin** or **CoResume** is executed. The costatement will then execute once and become inactive again.

Unnamed costatements are **always\_on**. You cannot specify **init\_on** without specifying a **name**.

### **5.3.3 Control Statements**

#### **waitfor(***expression***);**

The keyword **waitfor** indicates a special **waitfor** statement and not a function call. The expression is computed each time **waitfor** is executed. If true (non-zero), execution proceeds to the next statement, otherwise a jump is made to the closing brace of the costatement or cofunction, with the statement pointer continuing to point to the **waitfor** statement. Any valid C function that returns a value can be used in a **waitfor** statement.

#### **yield**

The **yield** statement makes an unconditional exit from a costatement or a cofunction.

#### **abort**

The **abort** statement causes the costatement or cofunction to terminate execution. If a costatement is **always\_on**, the next time the program reaches it, it will restart from the top. If the costatement is not **always\_on**, it becomes inactive and will not execute again until turned on by some other software.

A costatement can have as many C statements, including **abort**, **yield**, and **waitfor** statements, as needed. Costatements can be nested.

# **5.4 Advanced Costatement Topics**

Each costatement has a structure of type **CoData**. This structure contains state and timing information. It also contains the address inside the costatement that will execute the next time the program thread reaches the costatement. A value of zero in the address location indicates the beginning of the costatement.

### <span id="page-55-0"></span>**5.4.1 The CoData Structure**

```
typedef struct {
    char CSState;
    unsigned int lastlocADDR;
    char lastlocCBR;
    char ChkSum;
    char firsttime;
    union{
        unsigned long ul;
        struct {
            unsigned int u1;
            unsigned int u2;
        } us;
    } content;
    char ChkSum2;
} CoData;
```
### **5.4.2 CoData Fields CSState**

The **CSState** field contains two flags, **STOPPED** and **INIT,** summarized in the table below.

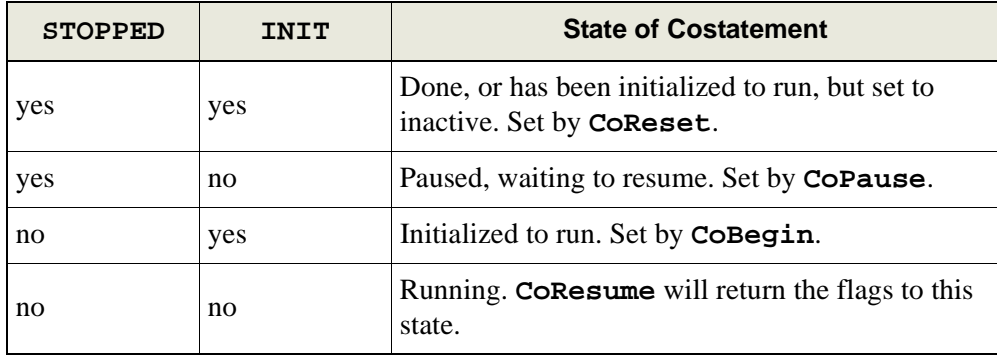

The function **isCoDone()** returns true (1) if both the **STOPPED** and **INIT** flags are set.

The function **isCoRunning()** returns true (1) if the **STOPPED** flag is not set.

The **CSState** field applies only if the costatement has a name The **CSState** flag has no meaning for unnamed costatements or cofunctions.

#### **Last Location**

The two fields **lastlocADDR** and **lastlocCBR are** represent the 24-bit address of the location at which to resume execution of the costatement. If **lastlocADDR** is zero (as it is when initialized), the costatement executes from the beginning, subject to the **CSState** flag. If **lastlocADDR** is nonzero, the costatement resumes at the 24-bit address represented by **lastlocADDR** and **lastlocCBR**.

These fields are zeroed whenever one of the following is true:

- **•** the **CoData** structure is initialized by a call to \_**GLOBAL\_INIT**, **CoBegin** or **CoReset**
- the costatement is executed to completion
- the costatement is aborted.

#### **Check Sum**

The **ChkSum** field is a one-byte check sum of the address. (It is the exclusive-or result of the bytes in **lastlocADDR** and **lastlocCBR**.) If **ChkSum** is not consistent with the address, the program will generate a run-time error and reset. The check sum is maintained automatically. It is initialized by **\_GLOBAL\_INIT**, **CoBegin** and **CoReset**.

#### **First Time**

The **firsttime** field is a flag that is used by a **waitfor**, or **waitfordone** statement. It is set to 1 before the statement is evaluated the first time. This aids in calculating elapsed time for the functions **DelayMs**, **DelaySec**, **DelayTicks**, **IntervalTick**, **IntervalMs**, and **IntervalSec**.

#### **Content**

The **content** field (a union) is used by the costatement or cofunction delay routines to store a delay count.

#### **Check Sum 2**

The **ChkSum2** field is currently unused.

### **5.4.3 Pointer to CoData Structure**

To obtain a pointer to a named costatement's CoData structure, do the following:

```
CoData cost1; /* allocate memory for a CoData struct*/
CoData *pcost1;
pcost1 = &cost1; /* get pointer to the CoData struct */
     .
     .
     .
CoBegin (pcost1); /* initialize CoData struct */
costate pcost1 { /* pcost1 is the costatement name */
                  . /* and a pointer to its */
                  . /* CoData structure.*/
     .
}
```
### **5.4.4 Library Extensions for Use With Named Costatements**

#### **int isCoDone(CoData\* p)**

This function returns true if the costatement pointed to by **p** has completed.

#### **int isCoRunning(CoData\* p)**

This function returns true if the costatement pointed to by **p** will run if given a continuation call.

### **void CoBegin(CoData\* p)**

This function initializes a costatement's CoData structure so that the costatement will be executed next time it is encountered.

### **void CoPause(CoData\* p)**

This function will change CoData so that the associated costatement is paused. When a costatement is called in this state it does an implicit yield until it is released by a call from **CoResume** or **CoBegin**.

#### **void CoReset(CoData\* p)**

This function initializes a costatement's CoData structure so that the costatement will not be executed the next time it is encountered (unless the costatement is declared **always\_on.**)

#### **void CoResume(CoData\* p)**

This function unpauses a paused costatement. The costatement will resume the next time it is called.

#### <span id="page-58-0"></span>**5.4.5 Firsttime Functions**

In a function definition, the keyword **firsttime** causes the function to have an implicit first parameter: a pointer to the CoData structure of the costatement that calls it.

The following **firsttime** functions are defined in **COSTATE.LIB.** For more information see Chapter 15, "Function [Reference."](#page-162-0) These functions should be called inside a **waitfor** statement because they do not yield while waiting for the desired time to elapse, but instead return 0 to indicate that the desired time has not yet elapsed.

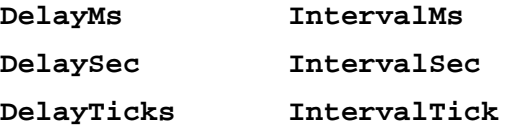

User-defined **firsttime** functions are allowed.

#### **5.4.6 Shared Global Variables**

These variables are shared, making them atomic when being updated. They are defined and initialized in **VDRIVER.LIB.** They are updated by the periodic interrupt and are used by **firsttime** functions.

**SEC\_TIMER MS\_TIMER TICK\_TIMER**

# **5.5 Cofunctions**

Cofunctions, like costatements, are used to implement cooperative multitasking. But, unlike costatements, they have a form similar to functions in that arguments can be passed to them and a value can be returned (but not a structure).

The default storage class for a cofunction's variables is **Instance**. An **instance** variable behaves like a **static** variable, i.e., its value persists between function calls. Each instance of an *Indexed [Cofunction](#page-61-0)* has its own set of instance variables. The compiler directive **#class** does not change the default storage class for a cofunction's variables.

All cofunctions in the program are initialized when the function chain **\_GLOBAL\_INIT** is called. This call is made by **premain**.

# **5.5.1 Syntax**

A cofunction definition is similar to the definition of a C function.

```
cofunc|scofunc type [name][[dim]]([type arg1, ..., type argN])
{ [ statement | yield; | abort; | waitfor(expression);] ... }
```
#### **cofunc, scofunc**

The keywords **cofunc** or **scofunc** (a single-user cofunction) identify the statements enclosed in curly braces that follow as a cofunction.

#### **type**

Whichever keyword (**cofunc** or **scofunc**) is used is followed by the data type returned (**void**, **int**, etc.).

#### **name**

A **name** can be any valid C name not previously used. This results in the creation of a structure of type **CoData** of the same name. Cofunctions can be named or unnamed. If **name** is absent the compiler creates an "unnamed" structure of type **CoData** for the cofunction.

#### **dim**

The cofunction **name** may be followed by a dimension if an indexed cofunction is being defined.

#### **cofunction arguments (arg1, . . ., argN)**

As with other Dynamic C functions, cofunction arguments are passed by value.

#### **cofunction body**

A cofunction can have as many C statements, including **abort**, **yield**, **waitfor**, and **waitfordone** statements, as needed. Cofunctions can contain calls to other cofunctions.

# **5.5.2 Calling Restrictions**

You cannot assign a cofunction to a function pointer then call it via the pointer.

Cofunctions are called using a **waitfordone** statement. Cofunctions and the **waitfordone** statement may return an argument value as in the following example.

```
int j,k,x,y,z;
j = waitfordone x = Cofunc1;
k = \text{waitfordone} \{ y = \text{Cofunc2}(\dots); z = \text{Cofunc3}(\dots); \}
```
The keyword **waitfordone** (can be abbreviated to the keyword **wfd**) must be inside a costatement or cofunction. Since a cofunction must be called from inside a **wfd** statement, ultimately a **wfd** statement must be inside a costatement.

If only one cofunction is being called by **wfd** the curly braces are not needed.

The **wfd** statement executes cofunctions and **firsttime** functions. When all the cofunctions and **firsttime** functions listed in the **wfd** statement are complete (or one of them aborts), execution proceeds to the statement following **wfd**. Otherwise a jump is made to the ending brace of the costatement or cofunction where the **wfd** statement appears and when the execution thread comes around again control is given back to **wfd**.

In the example above,  $\mathbf{x}, \mathbf{y}$  and  $\mathbf{z}$  must be set by  $\mathbf{return}$  statements inside the called cofunctions. Executing a return statement in a cofunction has the same effect as executing the end brace.

In the example above, the variable **k** is a status variable that is set according to the following scheme. If no abort has taken place in any cofunction,  $\bf{k}$  is set to 1, 2, ..., n to indicate which cofunction inside the braces finished executing last. If an abort takes place, **k** is set to -1, -2, ..., -n to indicate which cofunction caused the abort.

### **5.5.3 CoData Structure**

The CoData structure discussed in [Section 5.4.1](#page-55-0) applies to cofunctions; each cofunction has an associated CoData structure.

### **5.5.4 Firsttime functions**

The **firsttime** functions discussed in "Firsttime [Functions"](#page-58-0) on page 49 can also be used inside cofunctions. They should be called inside a **waitfor** statement. If you call these functions from inside a **wfd** statement, no compiler error is generated, but, since these delay functions do not yield while waiting for the desired time to elapse, but instead return 0 to indicate that the desired time has not yet elapsed, the **wfd** statement will consider a return value to be completion of the **firsttime** function and control will pass to the statement following the **wfd**.

# **5.5.5 Types of Cofunctions**

There are three types of cofunctions. Which one to use depends on the problem that is being solved.

### **5.5.5.1 Simple Cofunction**

A simple cofunction has only one instance and is similar to a regular function with a costate taking up most of the function's body.

#### <span id="page-61-0"></span>**5.5.5.2 Indexed Cofunction**

An indexed cofunction allows the body of a cofunction to be called more than once with different parameters and local variables. The parameters and the local variable that are not declared static have a special lifetime that begins at a first time call of a cofunction instance and ends when the last curly brace of the cofunction is reached or when an **abort** or **return** is encountered.

The indexed cofunction call is a cross between an array access and a normal function call, where the array access selects the specific instance to be run.

Typically this type of cofunction is used in a situation where N identical units need to be controlled by the same algorithm. For example, a program to control the door latches in a building could use indexed cofunctions. The same cofunction code would read the key pad at each door, compare the passcode to the approved list, and operate the door latch. If there are 25 doors in the building, then the indexed cofunction would use an index ranging from 0 to 24 to keep track of which door is currently being tested. An indexed cofunction has an index similar to an array index.

#### **waitfordone{ ICofunc[n](...); ICofunc2[m](...); }**

The value between the square brackets must be positive and less than the maximum number of instances for that cofunction. There is no runtime checking on the instance selected, so, like arrays, the programmer is responsible for keeping this value in the proper range.

Costatements are not supported inside indexed cofunctions.

#### **5.5.5.3 Single User Cofunction**

Since cofunctions are executing in parallel, the same cofunction normally cannot be called at the same time from two places in the same big loop. For example, the following statement containing two simple cofunctions will generally cause a fatal error.

#### **waitfordone( cofunc\_nameA(); cofunc\_nameA();}**

This is because the same cofunction is being called from the second location after it has already started, but not completed, execution for the call from the first location. The cofunction is a state machine and it has an internal statement pointer that cannot point to two statements at the same time.

Single-user cofunctions can be used instead. They can be called simultaneously because the second and additional callers are made to wait until the first call completes. The following statement, which contains two single-user cofunctions, is okay.

```
waitfordone( scofunc_nameA(); scofunc_nameA();}
```
#### **loopinit()**

This function should be called in the beginning of a program that uses single-user cofunctions. It initializes internal data structures that are used by **loophead().**

#### **loophead()**

This function should be called within the "big loop" in your program. It is necessary for proper single-user cofunction abandonment handling.

#### **Example**

```
// echoes characters
main() {
    int c;
    serXopen(19200);
    loopinit();
    while (1) {
        loophead();
        wfd c = cof_serAgetc();
        wfd cof_serAputc(c);
    }
    serAclose();
}
```
# **5.5.6 Types of Cofunction Calls**

A **wfd** statement makes one of three types of calls to a cofunction.

### **5.5.6.1 First Time Call**

A first time call happens when a **wfd** statement calls a cofunction for the first time in that statement. After the first time, only the original **wfd** statement can give this cofunction instance continuation calls until either the instance is complete or until the instance is given another first time call from a different statement.

#### **5.5.6.2 Continuation Call**

A continuation call is when a cofunction that has previously yielded is given another chance to run by the enclosing **wfd** statement. These statements can only call the cofunction if it was the last statement to give the cofunction a first time call or a continuation call.

#### **5.5.6.3 Terminal Call**

A terminal call ends with a cofunction returning to its **wfd** statement without yielding to another cofunction. This can happen when it reaches the end of the cofunction and does an implicit return, when the cofunction does an explicit return, or when the cofunction aborts.

#### **5.5.6.4 Lifetime of a Cofunction Instance**

This stretches from a first time call until its terminal call or until its next first time call.

### **5.5.7 Special Code Blocks**

The following special code blocks can appear inside a cofunction.

#### **everytime {** *statements* **}**

This must be the first statement in the cofunction. It will be executed every time program execution passes to the cofunction no matter where the statement pointer is pointing. After the **everytime** statements are executed, control will pass to the statement pointed to by the cofunction's statement pointer.

#### **abandon { statements }**

This statement applies to single-user cofunctions only and must be the first statement in the body of the cofunction. The statements inside the curly braces will be executed if the single-user cofunction is forcibly abandoned. A call to **loophead()** (defined in **COFUNC.LIB**) is necessary for **abandon** statements to execute.

#### **Example**

The following code illustrates the use of **abandon**. This program, **COFABAND**.**C**, is in the **SAM-PLES/COFUNC** folder in the directory where Dynamic C was installed.

```
scofunc SCofTest(int i){
  abandon {
     printf("CofTest was abandoned\n");
   }
  while(i>0) {
     printf("CofTest(%d)\n",i);
     yield;
   }
}
main(){
  int x;
  for(x=0;x<=10;x++) {
     loophead();
     if(x<5) {
        costate {
           wfd SCofTest(1); // first caller
        }
     }
     costate {
        wfd SCofTest(2); // second caller
     }
   }
}
```
In this example two tasks in **main** are requesting access to **SCofTest**. The first request is honored and the second request is held. When **loophead** notices that the first caller is not being called each time around the loop, it cancels the request, calls the abandonment code and allows the second caller in.

```
for(;;){
   costate{ // task 1
    wfd emergencystop();
    for (i=0; i<MAX_DEVICES; i++)
      wfd turnoffdevice(i);
  }
   costate{ // task 2
    wfd x = buttonpushed();
    wfd turnondevice(x);
    waitfor( DelaySec(60L) );
    wfd turnoffdevice(x);
   }
   ...
   costate{ ... } // task n
}
```
# **5.5.8 Solving the Real-time Problem With Cofunctions**

Cofunctions, with their ability to receive arguments and return values, provide more flexibility and specificity than our previous solutions. Using cofunctions, new machines can be added with only trivial code changes. Making **buttonpushed()** a cofunction allows more specificity because the value returned can indicate a particular button in an array of buttons. Then that value can be passed as an argument to the cofunctions **turnondevice** and **turnoffdevice**.

# **5.6 Patterns of Cooperative Multitasking**

Sometimes a task may be something that has a beginning and an end. For example, a cofunction to transmit a string of characters via the serial port begins when the cofunction is first called, and continues during successive calls as control cycles around the big loop. The end occurs after the last character has been sent and the **waitfordone** condition is satisified. This type of a call to a cofunctions might look like this:

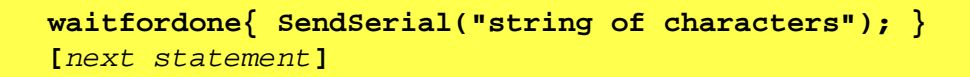

The next statement will execute after the last character is sent.

Some tasks may not have an end. They are endless loops. For example, a task to control a servo loop may run continuously to regulate the temperature in an oven. If there are a a number of tasks that need to run continuously, then they can be called using a single **waitfordone** statement as shown below.

```
costate {
   waitfordone { Task1(); Task2(); Task3(); Task4(); }
    [to come here is an error]
}
```
Each task will receive some execution time and, assuming none of the tasks is completed, they will continue to be called. If one of the cofunctions should abort, then the waitfordone statement will abort, and corrective action can be taken.

# **5.7 Timing Considerations**

In most instances, costatements and cofunctions are grouped as periodically executed tasks. They can be part of a real-time task, which executes every *n* milliseconds as shown below using costatements.

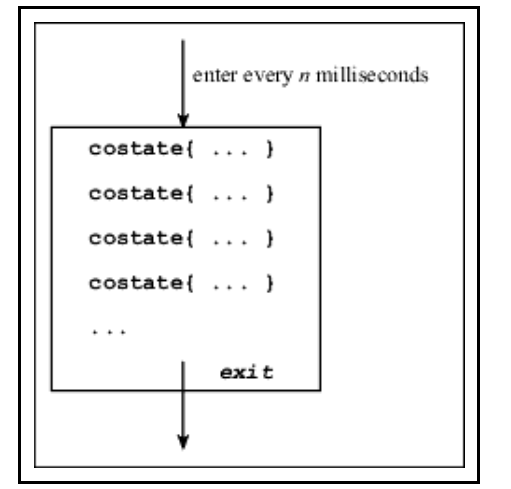

**Figure 2. Costatement as Part of Real-Time Task**

If all goes well, the first costatement will be executed at the periodic rate. The second costatement will, however, be delayed by the first costatement. The third will be delayed by the second, and so on. The frequency of the routine and the time it takes to execute comprise the *granularity* of the routine.

If the routine executes every 25 milliseconds and the entire group of costatements executes in 5 to 10 milliseconds, then the granularity is 30 to 35 milliseconds. Therefore, the delay between the occurrence of a **waitfor** event and the statement following the **waitfor** can be as much as the granularity, 30 to 35 ms. The routine may also be interrupted by higher priority tasks or interrupt routines, increasing the variation in delay.

The consequences of such variations in the time between steps depends on the program's objective. Suppose that the typical delay between an event and the controller's response to the event is 25 ms, but under unusual circumstances the delay may reach 50 ms. An occasional slow response may have no consequences whatsoever. If a delay is added between the steps of a process where the time scale is measured in seconds, then the result may be a very slight reduction in throughput.

If there is a delay between sensing a defective product on a moving belt and activating the reject solenoid that pushes the object into the reject bin, the delay could be serious. If a critical delay cannot exceed 40 ms, then a system will sometimes fail if its worst-case delay is 50 ms.

### **5.7.1 waitfor Accuracy Limits**

If an idle loop is used to implement a delay, the processor continues to execute statements almost immediately (within nanoseconds) after the delay has expired. In other words, idle loops give precise delays. Such precision cannot be achieved with **waitfor** delays.

A particular application may not need very precise delay timing. Suppose the application requires a 60-second delay with only 100 ms of delay accuracy; that is, an actual delay of 60.1 seconds is considered acceptable. Then, if the processor guarantees to check the delay every 50 ms, the delay would be at most 60.05 seconds, and the accuracy requirement is satisfied.

# **5.8 Overview of Preemptive Multitasking**

In a preemptive multitasking environment, tasks do not voluntarily relinquish control. Tasks are scheduled to run by priority level and/or by being given a certain amount of time.

There are two ways to accomplish preemptive multitasking using Dynamic C. The first way is µC/OS-II, a real-time, preemptive kernel that runs on the Rabbit Microprocessor and is fully supported by Dynamic C. For more information see Chapter 17, ["µC/OS-II."](#page-370-0) The other way is to use **slice** statements.

# **5.9 Slice Statements**

The **slice** statement, based on the costatement language construct, allows the programmer to run a block of code for a specific amount of time.

#### **5.9.1 Syntax**

```
slice ([context_buffer,] context_buffer_size, time_slice)
 [name]{[statement|yield;|abort;|waitfor(expression);]}
```
#### **context\_buffer\_size**

This value must evaluate to a constant integer. The value specifies the size for the **context\_buffer**. It needs to be large enough for worst-case stack usage by the user program and interrupt routines.

#### **time\_slice**

The amount of time in ticks for the slice to run. One tick  $= 1/1024$  second.

#### **name**

When defining a named **slice** statement, you supply a context buffer as the first argument. When you define an unnamed **slice** statement, this structure is allocated by the compiler.

#### **[statement | yield; | abort; | waitfor(expression);]**

The body of a **slice** statement may contain:

- **•** Regular C statements
- **• yield** statements to make an unconditional exit.
- **• abort** statements to make an execution jump to the very end of the statement.
- **• waitfor** statements to suspend progress of the slice statement pending some condition indicated by the expression.

### **5.9.2 Usage**

The **slice** statement can run both cooperatively and preemptively all in the same framework. A slice statements, like costatements and cofunctions, can suspend its execution with an **abort**, **yield**, or **waitfor** as with costatements and cofunctions, or with an implicit **yield** determined by the **time\_slice** parameter that was passed to it.

A routine called from the periodic interrupt forms the basis for scheduling slice statements. It counts down the ticks and changes the **slice** statement's context.

### **5.9.3 Restrictions**

Since a **slice** statement has its own stack, local auto variables and parameters cannot be accessed while in the context of a **slice** statement. Any functions called from the slice statement function normally.

Only one **slice** statement can be active at any time, which eliminates the possibility of nesting **slice** statements or using a **slice** statement inside a function that is either directly or indirectly called from a **slice** statement. The only methods supported for leaving a **slice** statement are completely executing the last statement in the **slice**, or executing an **abort**, **yield** or **waitfor** statement.

The **return**, **continue**, **break**, and **goto** statements are not supported.

Slice statements cannot be used with µC/OS-II or **DCRTCP.LIB**.

# **5.9.4 Slice Data Structure**

Internally, the **slice** statement uses two structures to operate. When defining a named **slice** statement, you supply a context buffer as the first argument. When you define an unnamed **slice** statement, this structure is allocated by the compiler. Internally, the context buffer is represented by the **SliceBuffer** structure below.

```
struct SliceData {
   int time_out;
   void* my_sp;
   void* caller_sp;
   CoData codata;
}
struct SliceBuffer {
   SliceData slice_data;
   char stack[]; // fills rest of the slice
buffer
};
```
# **5.9.5 Slice Internals**

When a **slice** statement is given control, it saves the current context and switches to a context associated with the **slice** statement. After that, the driving force behind the **slice** statement is the timer interrupt. Each time the timer interrupt is called, it checks to see if a **slice** statement is active. If a **slice** statement is active, the timer interrupt decrements the **time\_out** field in the **slice**'s **SliceData**. When the field is decremented to zero, the timer interrupt saves the **slice** statement's context into the **SliceBuffer** and restores the previous context. Once the timer interrupt completes, the flow of control is passed to the statement directly following the **slice** statement. A similar set of events takes place when the **slice** statement does an explicit **yield**/**abort**/**waitfor**.

#### **5.9.5.1 Example 1**

Two **slice** statements and a costatement will appear to run in parallel. Each block will run independently, but the **slice** statement blocks will suspend their operation after 20 ticks for **slice\_a** and 40 ticks for **slice\_b**. Costate a will not release control until it either explicitly yields, aborts, or completes. In contrast, **slice\_a** will run for at most 20 ticks, then **slice\_b** will begin running. Costate a will get its next opportunity to run about 60 ticks after it relinquishes control.

```
main () {
   int x, y, z;
   ...
   for (;;) {
       costate a {
          ...
       }
       slice(500, 20) { // slice_a
          ...
       }
       slice(500, 40) { // slice_b
          ...
       }
   }
}
```
### **5.9.5.2 Example 2**

This code guarantees that the first slice starts on **TICK\_TIMER** evenly divisible by 80 and the second starts on **TICK\_TIMER** evenly divisible by 105.

```
main() {
   for(;;) {
      costate {
          slice(500,20) { // slice_a
             waitfor(IntervalTick(80));
              ...
          }
          slice(500,50) { // slice_b
             waitfor(IntervalTick(105);
              ...
          }
       }
   }
}
```
### **5.9.5.3 Example 3**

This approach is more complicated, but will allow you to spend the idle time doing a low-priority background task.

```
main() {
  int time_left;
  long start_time;
  for(;;) {
     start_time = TICK_TIMER;
     slice(500,20) { // slice_a
       waitfor(IntervalTick(80));
          ...
     }
     slice(500,50) { // slice_b
       waitfor(IntervalTick(105));
          ...
     }
     time_left = 75-(TICK_TIMER-start_time);
     if(time_left>0) {
       slice(500,75-(TICK_TIMER-start_time)) {// slice_c
          ...
       }
    }
  }
}
```
# **5.10 Summary**

Although multitasking may actually decrease processor throughput slightly, it is an important concept. A controller is often connected to more than one external device. A multitasking approach makes it possible to write a program controlling multiple devices without having to think about all the devices at the same time. In other words, multitasking is an easier way to think about the system.
# **The Virtual Driver 6**

Virtual Driver is the name given to some initialization services and a group of services performed by a periodic interrupt. These services are:

# **Initialization Services**

- **•** Call **\_GLOBAL\_INIT()**
- Initialize the global timer variables
- **•** Start the virtual driver periodic interrupt

# **Periodic Interrupt Services**

- **•** Decrement software (virtual) watchdog timers
- **•** Hitting the hardware watchdog timer
- Increment the global timer variables
- Drive uC/OS-II preemptive multitasking
- Drive slice statement preemptive multitasking

# **6.1 Default Operation**

The user should be aware that by default, the Virtual Driver starts and runs in a Dynamic C program without the user doing anything. This happens because before **main()** is called, a function called **premain()** is called by the Rabbit kernel (BIOS) that actually calls **main()**. Before **premain()** calls **main()**, it calls a function named **VdInit()** that performs the initialization services, including starting periodic interrupt. If the user were to disable the Virtual Driver by commenting out the call to **VdInit()** in **premain()**, then none of the services performed by the periodic interrupt would be available. Unless the Virtual Driver is incompatible with some very tight timing requirements of a program and none of the services performed by the Virtual Driver are needed, it is recommended that the user not disable it.

# **6.2 Calling \_GLOBAL\_INIT()**

**VdInit** calls **\_GLOBAL\_INIT()** which runs all **#GLOBAL\_INIT** sections in a program. **\_GLOBAL\_INIT()** also initializes all of the CoData structures needed by costatements and cofunctions. If **VdInit()** were not called, users could still use costatements and cofunctions if the call to **VdInit()** was replaced by a call to **\_GLOBAL\_INIT()**, but the **DelaySec()** and **DelayMs()** functions often used with costatements and cofunctions in **waitfor** statements would not work because those functions depend on timer variables which are maintained by the periodic interrupt.

# **6.3 Global Timer Variables**

The following variables **SEC\_TIMER, MS\_TIMER** and **TICK\_TIMER** are global variables defined as **[shared](#page-136-0) unsigned long**. On initialization, **SEC\_TIMER** is synchronized with the real time clock so that the date and time can be accessed more quickly than reading the real time clock simply by reading **MS\_TIMER**.

The periodic interrupt updates **SEC\_TIMER** every second, **MS\_TIMER** every millisecond, and **TICK\_TIMER** 2048 times per second (the frequency of the periodic interrupt). These variables are used by the **DelaySec**, **DelayMS** and **DelayTicks** functions, but are also convenient for users to use for timing purposes. The following sample shows the use of **MS\_TIMER** to measure the execution time in micro seconds of a Dynamic C integer add. The work is done in a "nodebug" function so that the debugging does not affect timing:

```
#define N 10000
main(){ timeit(); }
nodebug timeit(){
  unsigned long int T0;
  float T2,T1;
  int x,y;
  int i;
  T0 = MS_TIMER;
  for(i=0;i<N;i++) { }
  // T1 gives empty loop time
  T1=(MS_TIMER-T0);
  T0 = MS_TIMER;
  for(i=0;i<N;i++){ x+y;}
  // T2 gives test code execution time
  T2=(MS_TIMER-T0);
   // subtract empty loop time and
   // convert to time for single pass
  T2=(T2-T1)/(float)N;
   // multiply by 1000 to convert ms. to us.
  printf("time to execute test code = %f us\n",T2*1000.0);
}
```
# **6.4 Watchdog Timers**

Watchdog timers limit the amount of a time your system will be in an unknown state.

# **Hardware Watchdog**

The Rabbit CPU has one built-in hardware watchdog timer (WDT). The virtual driver "hits" this watchdog periodically. The following code fragment could be used to disable this WDT:

```
#asm
ioi ld a,0x51
    ld (WDTTR),a
ioi ld a,0x54
    ld (WDTTR),a
#endasm
```
However, it is recommended that the watchdog not be disabled. This prevents the target from "locking up" by entering an endless loop in software due to coding errors or hardware problems. If the virtual driver is not used, the user code should periodically call **hitwd();**

When debugging a program, if the program is stopped at a breakpoint because the breakpoint was explicitly set, or because the user is single stepping, then the debug kernel hits the hardware watchdog periodically.

# **Virtual Watchdogs**

There are 10 virtual WDTs available; they are maintained by the virtual driver. Virtual watchdogs, like the hardware watchdog, limit the amount of time a system is in an unknown state. They also narrow down the problem area to assist in debugging.

The function **VdGetFreeW(count)** allocates and initializes a virtual watchdog. The return value of this function is the ID of the virtual watchdog. If an attempt is made to allocate more than 10 virtual WDTs, a fatal error occurs. In debug mode, this fatal error will cause the program to return with error code 250. The default run-time error behavior is to reset the board.

The ID returned by **VdGetFreeW** is used as the argument when calling **VdHitWd(ID)** or **VdReleaseWd(ID)** to hit or deallocate a virtual watchdog

The virtual driver counts down watchdogs every 62.5 ms. If a virtual watchdog reaches 0, this is fatal error code 247. Once a virtual watchdog is active, it should be reset periodically with a call to **VdHitWd(ID)** to prevent this. If count  $= 2$  for a particular WDT, then **VdHitWd(ID)** will need to be called within 62.5 ms for that WDT. If count  $= 255$ , **VdHitWd(ID)** will need to be called within 15.94 seconds.

The virtual driver does not count down any virtual WDTs if the user is debugging with Dynamic C and stopped at a breakpoint.

# **6.5 Preemptive Multitasking Drivers**

A simple scheduler for Dynamic C's preemptive slice [statement](#page-66-0) is serviced by the virtual driver. The scheduling for [µC/OS-II](#page-370-0) a more traditional full-featured real-time kernel, is also done by the virtual driver.

*These two scheduling methods are mutually exclusive—slicing and µC/OS-II must not be used in the same program.*

# **The Slave Port Driver 7**

The Rabbit 2000 microprocessor has hardware for a slave port, allowing a master controller to read and write certain internal registers on the Rabbit. The library, **Slaveport.lib**, implements a complete master slave protocol for the Rabbit slave port. Sample libraries, **Master\_serial.lib** and **Sp\_stream.lib** provide serial port and stream-based communication handlers using the slave port protocol.

# **7.1 Slave Port Driver Protocol**

Given the variety of embedded system implementations, the protocol for the slave port driver was designed to make the software for the master controller as simple as possible. Each interaction between the master and the slave is initiated by the master. The master has complete control over when data transfers occur and can expect single, immediate responses from the slave.

# **7.1.1 Overview**

- 1. Master writes to the command register after setting the address register and, optionally, the data register. These registers are internal to the slave.
- 2. Slave reads the registers that were written by the master.
- 3. Slave writes to command response register after optionally setting the data register. This also causes the SLAVEATTN line on the Rabbit slave to be pulled low.
- 4. Master reads response and data registers.
- 5. Master writes to the slave port status register to clear interrupt line from the slave.

# **7.1.2 Registers on the Slave**

From the point of view of the master, the slave is an I/O device with four register addresses.

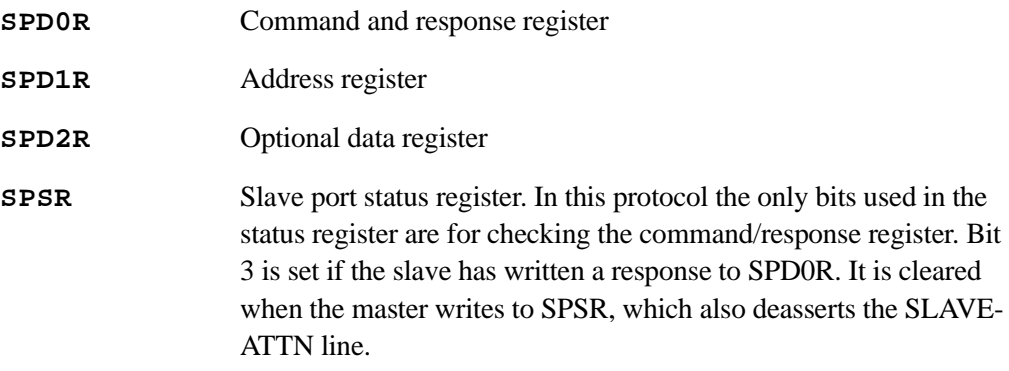

Reading and writing to the same address actually uses two different registers.

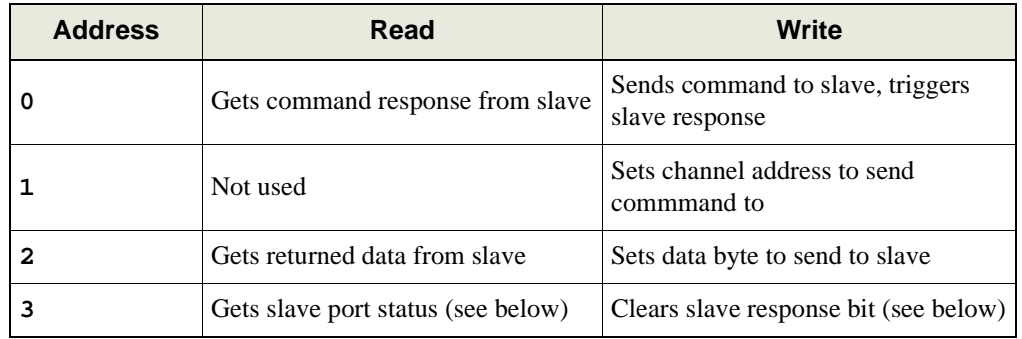

The status port is a bit field showing which slave port registers have been updated. For the purposes of this protocol. Only bit 3 needs to be examined. After sending a command, the master can check bit 3, which is set when the slave writes to the response register. At this point the response and returned data are valid and should be read before sending a new command. Performing a dummy write to the status register will clear this bit, so that it can be set by the next response.

Pin assignments for a Rabbit processor acting as a slave are as follows:

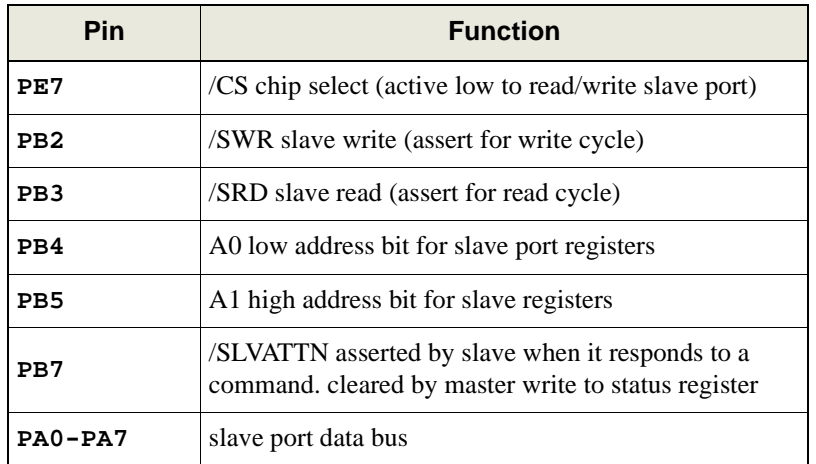

For more details and read/write signal timing see the Rabbit 2000 Microproccessor Manual.

# **7.1.3 Polling and Interrupts**

Both the slave and the master can use interrupt or polling for the slave. The parameter passed to **SPinit()** determines which one is used. In interrupt mode, the developer can indicate whether the handler functions for the channels are interruptible or non-interruptible.

# **7.1.4 Communication Channels**

The Rabbit slave has 256 configurable channels available for communication. The developer must provide a handler function for each channel that is used. Some basic handlers are available in the library **Slave\_Port.lib**. These handlers will be discussed later.

When the slave port driver is initialized, a callback table of handler functions is set up. Handler functions are added to the callback table by **SPsetHandler()**.

# **7.2 Functions**

**Slave\_port.lib** provides the following functions:

# **SPinit**

```
int SPinit ( int mode );
```
## **DESCRIPTION**

This function initializes the slave port driver. It sets up the callback tables for the different channels. The slave port driver can be run in either polling mode where **SPtick()** must be called periodically, or in interrupt mode where an ISR is triggered every time the master sends a command. There are two version of interrupt mode. In the first, interrupts are reenabled while the handler function is executing. In the other, the handler function will execute at the same interrupt priority as the driver ISR.

#### **PARAMETERS**

**mode 0**: For polling **1**: For interrupt driven (interruptible handler functions) **2**: For interrupt driven (non-interruptible handler functions)

#### **RETURN VALUE**

- **1**: Success
- **0**: Failure

# **LIBRARY**

Slave\_port.lib

# **SPsetHandler**

```
int SPsetHandler ( char address, int (*handler)(), void
  *handler_params);
```
## **DESCRIPTION**

This function sets up a handler function to process incoming commands from the master for a particular slave port address.

## **PARAMETERS**

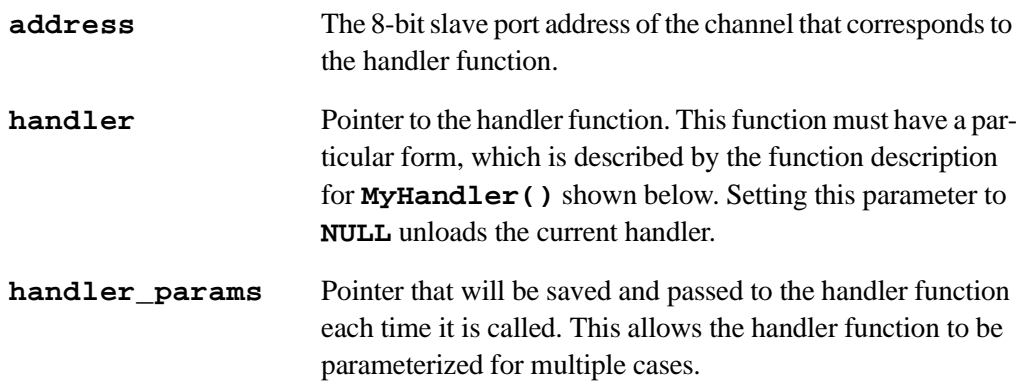

# **RETURN VALUE**

**1**: Success, the handler was set. **0**: Failure.

#### **LIBRARY**

Slave\_port.lib

# **MyHandler**

## **int MyHandler ( char command, char data\_in, void \*params );**

# **DESCRIPTION**

This function is a developer-supplied function and can have any valid Dynamic C name. Its purpose is to handle incoming commands from a master to one of the 256 channels on the slave port. A handler function must be supplied for every channel that is being used on the slave port.

## **PARAMETERS**

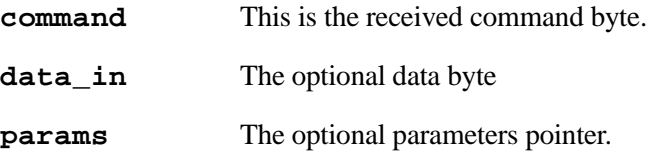

#### **RETURN VALUE**

This function must return an integer. The low byte must contains the response code and the high byte contains the returned data, if there is any.

#### **LIBRARY**

This is a developer-supplied function.

# **SPtick**

**void SPtick ( void );**

# **DESCRIPTION**

This function must be called periodically when the slave port is used in polling mode.

# **LIBRARY**

Slave\_port.lib

# **SPclose**

```
void SPclose( void );
```
# **DESCRIPTION**

This function disables the slave port driver and unloads the ISR if one was used.

# **LIBRARY**

Slave\_port.lib

# **7.3 Examples**

# **7.3.1 Example of a Simple Status Handler**

A function, **SPstatusHandler()**, available in **Slave\_port.lib**, is an example of a simple handler. To set up the function as a handler on slave port address 12, do the following:

# **SPsetHandler (12, SPstatusHandler, &status\_char);**

Sending any command to this handler will cause it to respond with a 1 in the response register and the current value of **status\_char** in the data return register.

# **7.3.2 Example of a Serial Port Handler**

**Slave\_port.lib** contains handlers for all four serial ports on the slave.

**Master\_serial.lib** contains code for a master using the slave's serial port handler. This library illustrates the general case of implementing the master side of the master/slave protocol.

# <span id="page-82-1"></span>**7.3.2.1 Commands to the Slave**

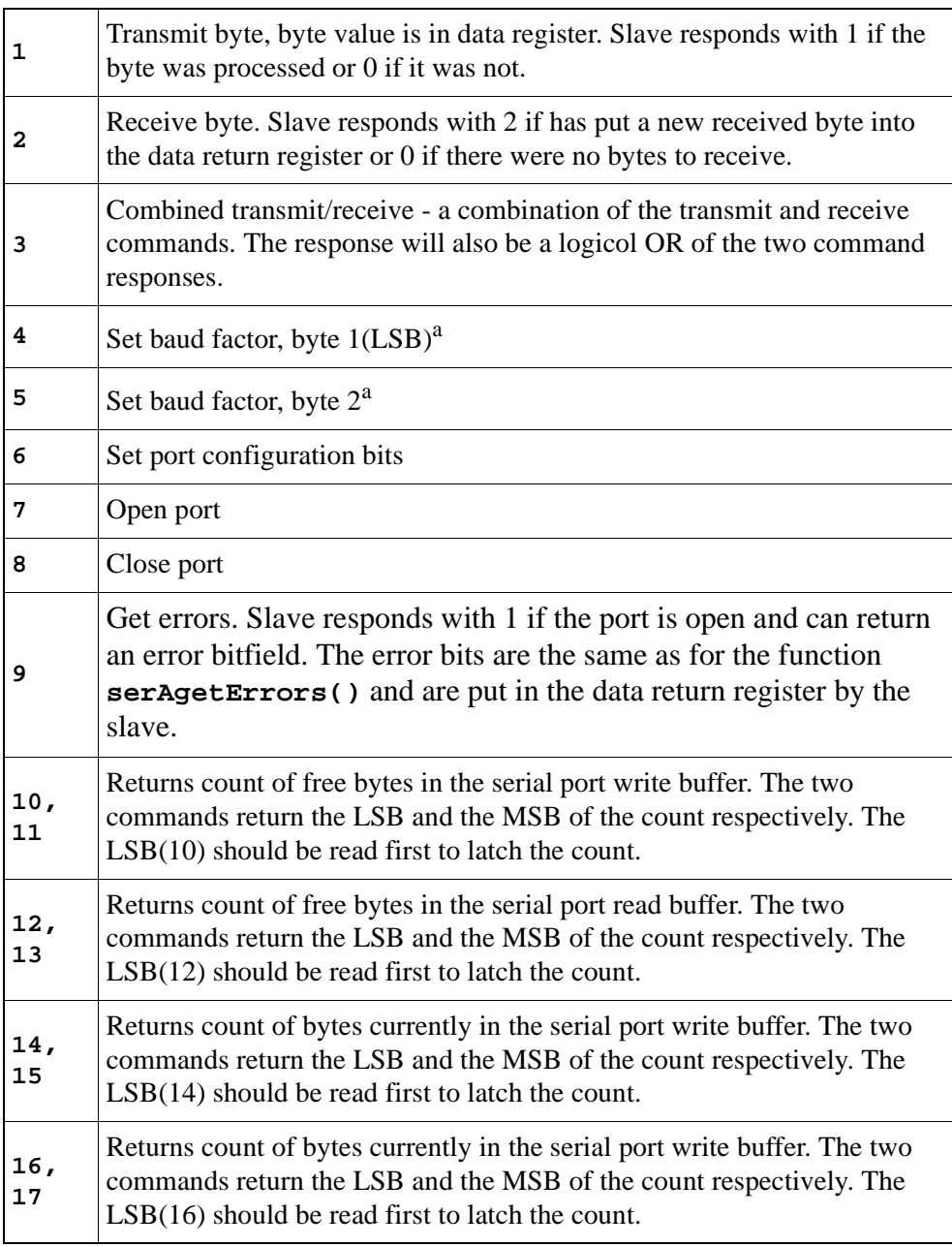

<span id="page-82-0"></span>a. The actual baud rate is the baud factor multiplied by 300.

# **7.3.2.2 Slave Side of Protocol**

To set up the handler to connect serial port A to channel 5 , do the following:

**SPsetHandler (5, SPserAhandler, NULL);**

# **7.3.2.3 Master Side of Protocol**

The following functions are in **Master\_serial.lib**. They are for a master using a serial port handler on a slave.

# **cof\_MSgetc**

```
int cof_MSgetc(char address);
```
## **DESCRIPTION**

Yields to other tasks until a byte is received from the serial port on the slave.

#### **PARAMETERS**

**address** Slave channel address of the serial handler.

## **RETURN VALUE**

Value of the received character on success; **-1**: Failure.

#### **LIBRARY**

```
Master_serial.lib
```
# **cof\_MSputc**

```
void cof_MSputc(char address, char ch);
```
## **DESCRIPTION**

Sends a character to the serial port. Yields until character is sent.

#### **PARAMETER**

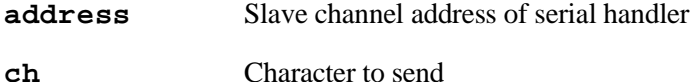

#### **RETURN VALUE**

- **0**: Character was sent
- **-1**: Failure

## **LIBRARY**

Master\_serial.lib

# **cof\_MSread**

**int cof\_MSread(char address, char \*buffer, int length, unsigned long timeout);**

#### **DESCRIPTION**

Reads bytes from the serial port on the slave into the provided buffer. Waits until at least one character has been read. Returns after buffer is full, or **timeout** has expired between reading bytes. Yields to other tasks while waiting for data.

#### **PARAMETERS**

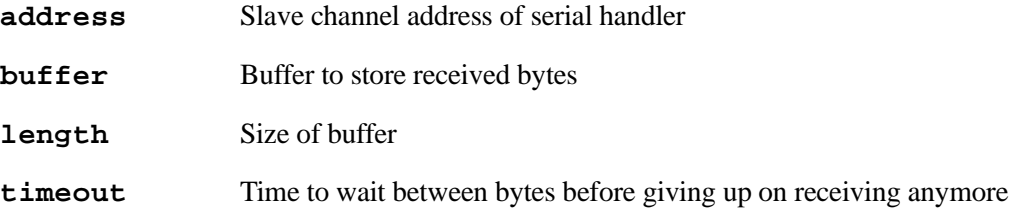

#### **RETURN VALUE**

Bytes read, or **-1**: Failure

#### **LIBRARY**

Master\_serial.lib

# **cof\_MSwrite**

**int cof\_MSwrite(char address, char \*data, int length);**

#### **DESCRIPTION**

Transmits an array of bytes from the serial port on the slave. Yields to other tasks while waiting for write buffer to clear.

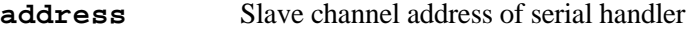

**data** Array to be transmitted

**length** Size of array

#### **RETURN VALUE**

Number of bytes actually written, **-1** if error

#### **LIBRARY**

Master\_serial.lib

# **MSclose**

## **int MSclose(char address);**

#### **DESCRIPTION**

Closes a serial port on the slave.

#### **PARAMETERS**

**address** Slave channel address of serial handle.

## **RETURN VALUE**

**0**: Success

**-1**: Failure

# **LIBRARY**

Master\_serial.lib

# **MSgetc**

**int MSgetc(char address);**

# **DESCRIPTION**

Receives a character from the serial port.

## **PARAMETERS**

**address** Slave channel address of serial handler.

#### **RETURN VALUE**

Value of recevied character; **-1**: No character available.

## **LIBRARY**

MASTER\_SERIAL.LIB

# **MSgetError**

#### **int MSgetError(char address);**

## **DESCRIPTION**

Gets bitfield with any current error from the specified serial port on the slave. Error codes are:

**SER\_PARITY\_ERROR** 0x01 **SER\_OVERRUN\_ERROR** 0x02

## **PARAMETERS**

**address** Slave channel address of serial handler.

#### **RETURN VALUE**

Number of bytes free: Success **-1**: Failure

#### **LIBRARY**

MASTER\_SERIAL.LIB

# **MSinit**

**int MSinit(int io\_bank);**

## **DESCRIPTION**

Sets up the connection to the slave.

## **PARAMETERS**

**io\_bank** The IO bank and chip select pin number for the slave device  $(0-7)$ .

#### **RETURN VALUE**

**1**: Success

#### **LIBRARY**

Master\_serial.lib

# **MSopen**

#### **int MSopen(char address, unsigned long baud);**

## **DESCRIPTION**

Opens a serial port on the slave, given that there is a serial handler at the specified address on the slave.

# **PARAMETERS**

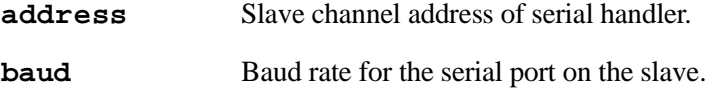

#### **RETURN VALUE**

- **1**: Baud rate used matches the argument.
- **0**: Different baud rate is being used.
- **-1**: Slave port comm error occured.

#### **LIBRARY**

MASTER\_SERIAL.LIB

# **MSputc**

#### **int MSputc(char address, char ch);**

## **DESCRIPTION**

Transmits a single character through the serial port.

### **PARAMETERS**

- **address** Slave channel address of serial handler
- **ch** Character to send

## **RETURN VALUE**

**1**: Character sent.

**0**: Transmit buffer is full or locked.

# **LIBRARY**

MASTER\_SERIAL.LIB

# **MSrdFree**

#### **int MSrdFree(char address);**

#### **DESCRIPTION**

Gets the number of bytes available in the specified serial port read buffer on the slave.

#### **PARAMETERS**

**address** Slave channel address of serial handler.

#### **RETURN VALUE**

Number of bytes free: Success **-1**: Failure

#### **LIBRARY**

Master\_serial.lib

# **MSsendCommand**

```
int MSsendCommand(char address, char command, char data,char
  *data_returned, unsigned long timeout);
```
#### **DESCRIPTION**

Sends a single command to the slave and gets a response. This function also serves as a general example of how to implement the master side of the slave protocol.

## **PARAMETERS**

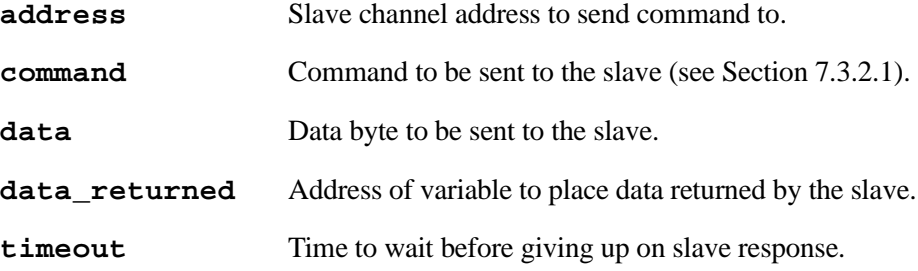

#### **RETURN VALUE**

≥**0**: Response code

- **-1**: Timeout occured before response
- **-2**: Nothing at that address (response = 0xff)

#### **LIBRARY**

MASTER\_SERIAL.LIB

# **MSread**

```
int MSread(char address, char *buffer, int size, unsigned long
  timeout);
```
## **DESCRIPTION**

Receives bytes from the serial port on the slave.

## **PARAMETERS**

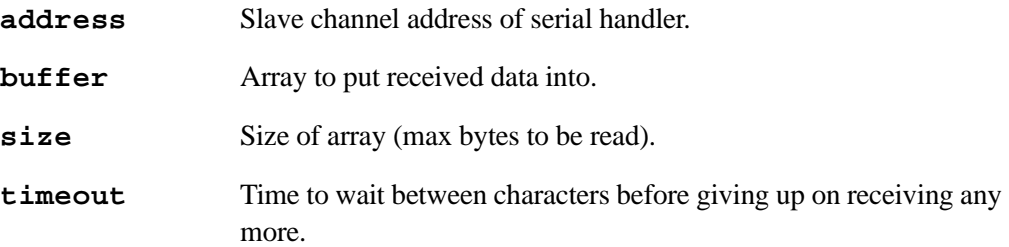

# **RETURN VALUE**

The number of bytes read into the buffer (behaves like **serXread()**).

#### **LIBRARY**

Master\_serial.lib

# **MSwrFree**

#### **int MSwrFree(char address)**

#### **DESCRIPTION**

Gets the number of bytes available in the specified serial port write buffer on the slave.

## **PARAMETERS**

**address** Slave channel address of serial handler

## **RETURN VALUE**

Number of bytes free: Success **-1**: Failure

# **LIBRARY**

Master\_serial.lib

# **MSwrite**

```
int MSwrite(char address, char *data, int length);
```
## **DESCRIPTION**

Sends an array of bytes out the serial port on the slave (behaves like **serXwrite()**).

#### **PARAMETERS**

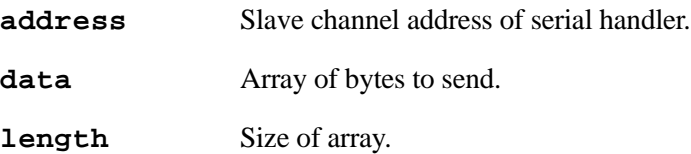

## **RETURN VALUE**

Number of bytes actually sent.

# **LIBRARY**

Master\_serial.lib

## **7.3.2.4 Sample Program for Master**

This sample program, **master\_demo.c**, treats the slave like a serial port.

```
#use "master_serial.lib"
#define SP_CHANNEL 0x42
char* const test_string = "Hello There";
main(){
   char buffer[100];
   int read_length;
  MSinit(0);
   //comment this line out if talking to a stream handler
   printf("open returned:0x%x\n", MSopen(SP_CHANNEL, 9600));
   while(1)
   {
      costate
      {
         wfd{cof_MSwrite(SP_CHANNEL, test_string, strlen(test_string));}
         wfd{cof_MSwrite(SP_CHANNEL, test_string, strlen(test_string));}
      }
      costate
      {
         wfd{ read_length = cof_MSread(SP_CHANNEL, buffer, 99, 10); }
         if(read_length > 0)
         {
            buffer[read_length] = 0; //null terminator
            printf("Read:%s\n", buffer);
         }
         else if(read_length < 0)
         {
            printf("Got read error: %d\n", read_length);
         }
         printf("wrfree = %d\n", MSwrFree(SP_CHANNEL));
      }
   }
}
```
# **7.3.3 Example of a Byte Stream Handler**

The library, **SP\_STREAM.LIB**, implements a byte stream over the slave port. If the master is a Rabbit, the functions in **MASTER** SERIAL.LIB can be used to access the stream as though it came from a serial port on the slave.

# **7.3.3.1 Slave Side of Stream Channel**

To set up the function **SPShandler()** as the byte stream handler, do the following:

```
SPsetHandler (10, SPShandler, stream_ptr);
```
This sets up the stream to use channel 10 on the slave.

A sample program in [Section 7.3.3.2](#page-97-0) shows how to set up and initialize the circular buffers. An internal data structure, **SPStream**, keeps track of the buffers and a pointer to it is passed to **SPsetHandler()** and some of the auxilary functions that supports the byte stream handler. This is also shown in the sample program.

# **7.3.3.1.1 Functions**

These are the auxiliary functions that support the stream handler function, **SPShandler()**.

# **cbuf\_init**

```
void cbuf_init(char *circularBuffer, int dataSize);
```
## **DESCRIPTION**

This function initializes a circular buffer.

#### **PARAMETER**

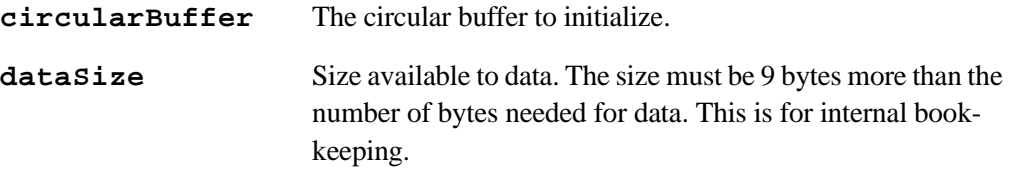

#### **LIBRARY**

Rs232.lib

# **cof\_SPSread**

```
int cof_SPSread(SPStream *stream, void *data, int length,
  unsigned long tmout);
```
## **DESCRIPTION**

Reads **length** bytes from the slave port input buffer or until **tmout** milliseconds transpires between bytes after the first byte is read. It will yield to other tasks while waiting for data. This function is non-reentrant.

# **PARAMETERS**

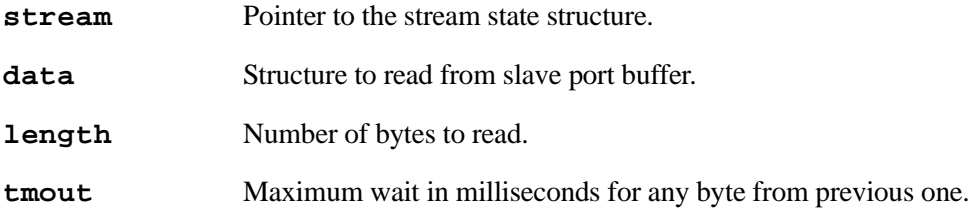

#### **RETURN VALUE**

The number of bytes read from the buffer.

## **LIBRARY**

SP\_STREAM.LIB

# **cof\_SPSwrite**

```
int cof_SPSwrite(SPStream *stream, void *data, int length);
```
#### **DESCRIPTION**

Transmits **length** bytes to slave port output buffer.This function is non-reentrant.

#### **PARAMETERS**

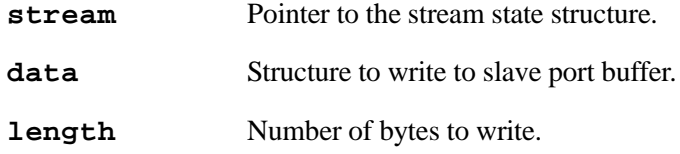

# **RETURN VALUE**

The number of bytes successfully written to slave port.

#### **LIBRARY**

# **SPSinit**

## **void SPSinit( void );**

#### **DESCRIPTION**

Initializes the circular buffers used by the stream handler.

#### **LIBRARY**

SP\_STREAM.LIB

# **SPSread**

**int SPSread(SPStream \*stream, void \*data, int length, unsigned long tmout);**

## **DESCRIPTION**

This function reads **length** bytes from the slave port input buffer or until **tmout** milliseconds transpires between bytes. If no data is available when this function is called, it will return immediately. This function will call **SPtick()** if the slave port is in polling mode. This function is non-reentrant.

# **PARAMETERS**

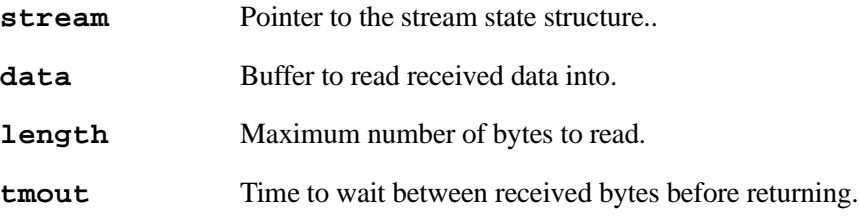

#### **RETURN VALUE**

Number of bytes read into the data buffer

#### **LIBRARY**

# **SPSwrite**

## **int SPSwrite(SPSream \*stream, void \*data, int length)**

## **DESCRIPTION**

This function transmits length bytes to slave port output buffer. If the slave port is in polling mode, this function will call **SPtick()** while waiting for the output buffer to empty. This function is non-reentrant.

#### **PARAMETERS**

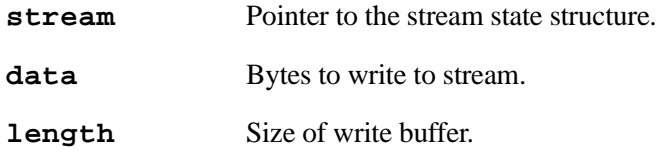

# **RETURN VALUE**

Number of bytes written into the data buffer

#### **LIBRARY**

SP\_STREAM.LIB

# **SPSwrFree**

**int SPSwrFree();**

# **DESCRIPTION**

Returns number of free bytes in the stream write buffer.

# **RETURN VALUE**

Space available in the stream write buffer.

# **LIBRARY**

# **SPSrdFree**

#### **int SPSrdFree();**

#### **DESCRIPTION**

Returns the number of free bytes in the stream read buffer.

#### **RETURN VALUE**

Space available in the stream read buffer.

#### **LIBRARY**

SP\_STREAM.LIB

# **SPSwrUsed**

```
int SPSwrUsed();
```
#### **DESCRIPTION**

Returns the number of bytes currently in the stream write buffer.

#### **RETURN VALUE**

Number of bytes currently in the stream write buffer.

#### **LIBRARY**

SP\_STREAM.LIB

# **SPSrdUsed**

**int SPSrdUsed();**

#### **DESCRIPTION**

Returns the number of bytes currently in the stream read buffer.

#### **RETURN VALUE**

Number of bytes currently in the stream read buffer.

#### **LIBRARY**

# <span id="page-97-0"></span>**7.3.3.2 Byte Stream Sample Program**

This program runs on a slave and implements a byte stream over the slave port.

```
/*
 * Slave_Port.c
/*
#use "slave_port.lib"
#use "sp_stream.lib"
#define STREAM_BUFFER_SIZE 31
main()
{
   char buffer[10];
   int bytes_read;
  SPStream stream;
   // Circular buffers need 9 bytes for bookkeeping.
  char stream_inbuf[STREAM_BUFFER_SIZE + 9];
   char stream_outbuf[STREAM_BUFFER_SIZE + 9];
   SPStream *stream_ptr;
   //setup buffers
   cbuf_init(stream_inbuf, STREAM_BUFFER_SIZE);
   stream.inbuf = stream_inbuf;
   cbuf_init(stream_outbuf, STREAM_BUFFER_SIZE);
   stream.outbuf = stream_outbuf;
   stream_ptr = &stream;
   SPinit(1);
   SPsetHandler(0x42, SPShandler, stream_ptr);
  while(1)
   {
     bytes_read = SPSread(stream_ptr, buffer, 10, 10);
     if(bytes_read)
     {
        SPSwrite(stream_ptr, buffer, bytes_read);
     }
   }
}
```
# **Efficiency 8**

There are a number of methods that can be used to reduce the size of a program, or to increase its speed.

# **8.1 Nodebug Keyword**

When the PC is connected to a target controller with Dynamic C running, the normal code and debugging features are enabled. Dynamic C places an **RST 28H** instruction at the beginning of each C statement to provide locations for breakpoints. This allows the programmer to single-step through the program or to set breakpoints. (It is possible to single-step through assembly code at any time.) During debugging there is additional overhead for entry and exit bookkeeping, and for checking array bounds, stack corruption, and pointer stores. These "jumps" to the debugger consume one byte of code space and also require execution time for each statement.

At some point, the Dynamic C program will be debugged and can run on the target controller without the Dynamic C debugger. This saves on overhead when the program is executing. The **nodebug** keyword is used in the function declaration to remove the extra debugging instructions and checks.

```
nodebug int myfunc( int x, int z ){
    ...
}
```
If programs are executing on the target controller with the debugging instructions present, but without Dynamic C attached, the function that handles **RST 28H** instructions will be replaced by a simple **ret** instruction. The target controller will work, but its performance will not be as good as when the **nodebug** keyword is used.

If the **nodebug** option is used for the **main** function, the program will begin to execute as soon as it finishes compiling (as long as the program is not compiling to a file).

Use the **nodebug** keyword with the **#asm** directive.

Use the directive **#nodebug** anywhere within the program to enable **nodebug** for all statements following the directive. The **#debug** directive has the opposite effect.

# **8.2 Static Variables**

Using **static** variables with **nodebug** functions will increase the program speed greatly. Stack checking is disabled by default.

When there are more than 128 bytes of auto variables declared in a function, the first 128 bytes are more easily accessed than later declarations because of the limited 8-bit range of IX and SP register addressing. Performance is, therefore, slower for bytes above 128.

The **shared** and the **protected** keywords in data declarations cause slower fetches and stores, except for one-byte items and some two-byte items.

# **8.3 Function Entry and Exit**

The following events occur when a program enters a function.

- 1. The function saves IX on the stack and makes IX the stack frame reference pointer (if the program is in the **useix** mode).
- 2. The function creates stack space for **auto** variables or to save **register** variables.
- 3. The function sets up stack corruption checks if stack checking is enabled (on).
- 4. The program notifies Dynamic C of the entry to the function so that single-stepping modes can be resolved (if in debug mode).

Items three and four consume significant execution time and are eliminated when stack checking is disabled or if the debug mode is off.

# **Run-Time Error Processing 9**

Compiled code generated by Dynamic C calls an error-handling routine for abnormal situations. The error handler supplied with Dynamic C prints internally defined error messages to a Windows message box when runtime error messages are detected during a debugging session. When software runs stand-alone (disconnected from Dynamic C), such an error message will cause a watchdog timeout and reset.

The table below lists the ranges of Dynamic C error codes.

| Code        | <b>Meaning</b>                     |
|-------------|------------------------------------|
| $0 - 99$    | User, nonfatal.                    |
| $100 - 127$ | System, nonfatal.                  |
| 128–227     | User, fatal, no return possible.   |
| $228 - 255$ | System, fatal, no return possible. |

**Table 6. Ranges of Dynamic C Error Codes**

This table lists the fatal errors generated by Dynamic C.

| Code | <b>Meaning</b>                          |
|------|-----------------------------------------|
| 228  | Pointer store out of bounds             |
| 229  | Array index out of bounds               |
| 230  | Stack corrupted                         |
| 231  | Stack overflow                          |
| 232  | Aux stack overflow                      |
| 233  | not used                                |
| 234  | Domain error (for example, acos(2))     |
| 235  | Range error (for example, $tan(pi/2)$ ) |
| 236  | Floating point overflow                 |
| 237  | Long divide by zero                     |
| 238  | Long modulus, modulus zero              |
| 239  | not used                                |
| 240  | Integer divide by zero                  |
| 241  | Unexpected interrupt                    |
| 242  | not used                                |
| 243  | Codata structure corrupted              |
| 244  | Virtual watchdog timeout                |
| 245  | XMEM allocation failed (xalloc call)    |
| 246  | Stack allocation failed                 |
| 247  | <b>Stack deallocation failed</b>        |
| 248  | not used                                |
| 249  | Xmem allocation initialization failed   |
| 250  | No virtual watchdog timers available    |
| 251  | No valid MAC address for board          |
| 252  | Invalid cofunction instance             |
| 253  | not used                                |
| 254  | not used                                |
| 255  | not used                                |

**Table 7. Dynamic C Fatal Errors**

# **9.1 User-defined error handlers**

It is possible that a user may want to develop their own runtime error handler. They may want to add their own runtime errors that would require special treatment, or simply add code that logs the runtime error data to memory.

Here is a particular example: the floating-point math libraries included with Dynamic C are written to allow for execution to continue after a domain or range error, but the default Dynamic C action is to halt with a runtime error if that state occurs. If continued execution was desired (the function in question would return a value of INF or whatever value is appropriate), then a simple error handler could be written by a user to pass execution back to the program when a domain or range error occurs, and pass any other runtime errors to Dynamic C.

A runtime error occurs by a call to **exception()**. The runtime error code is passed to the function; **exception()** pushes various parameters on the stack, and the installed error handler is called. The default error handler places information on the stack, disables interrupts, and enters an endless loop by calling the **\_xexit** function in the BIOS. Dynamic C notices this and halts execution, reporting a runtime error to the user.

To tell the BIOS to use a custom error handler, the following function should be called:

# **void defineErrorHandler(void \*errfcn)**

<span id="page-102-0"></span>This function sets the BIOS function pointer for runtime errors to the one passed to it. The exception function provides data on the stack as described in [Figure 8](#page-102-0)..

| <b>Address</b> | Data at address                             |
|----------------|---------------------------------------------|
| $SP+0$         | Return address for error handler            |
| $SP+2$         | Error code                                  |
| $SP+4$         | Additional data (user-defined)              |
| $SP+6$         | XPC when exception() called<br>(upper byte) |
| $SP+8$         | Address where exception() called            |

**Table 8. Stack setup for runtime errors**

If the runtime error is to be passed to Dynamic C (i.e. it should halt or reset the system), then registers should be loaded appropriately and the **xexit** function should be called. Dynamic C expects the following values to be loaded: H should contain the XPC when **exception()** was called, L should contain the runtime error code, and HL' should contain the address where **exception()** was called.

# **Memory Management 10**

Processor instructions can specify 16-bit addresses, giving a logical address space of 64K (65,536 bytes). Dynamic C supports a 1M physical address space (20-bit addresses).

An on-chip memory management unit (MMU) translates 16-bit addresses to 20-bit memory addresses. Four MMU registers (SEGSIZE, STACKSEG, DATASEG and XPC ) divide and maintain the logical sections and map each section onto physical memory.

# **10.1 Memory Map**

A typical Dynamic C memory mapping of logical and physical address space is shown in the figure below**.**

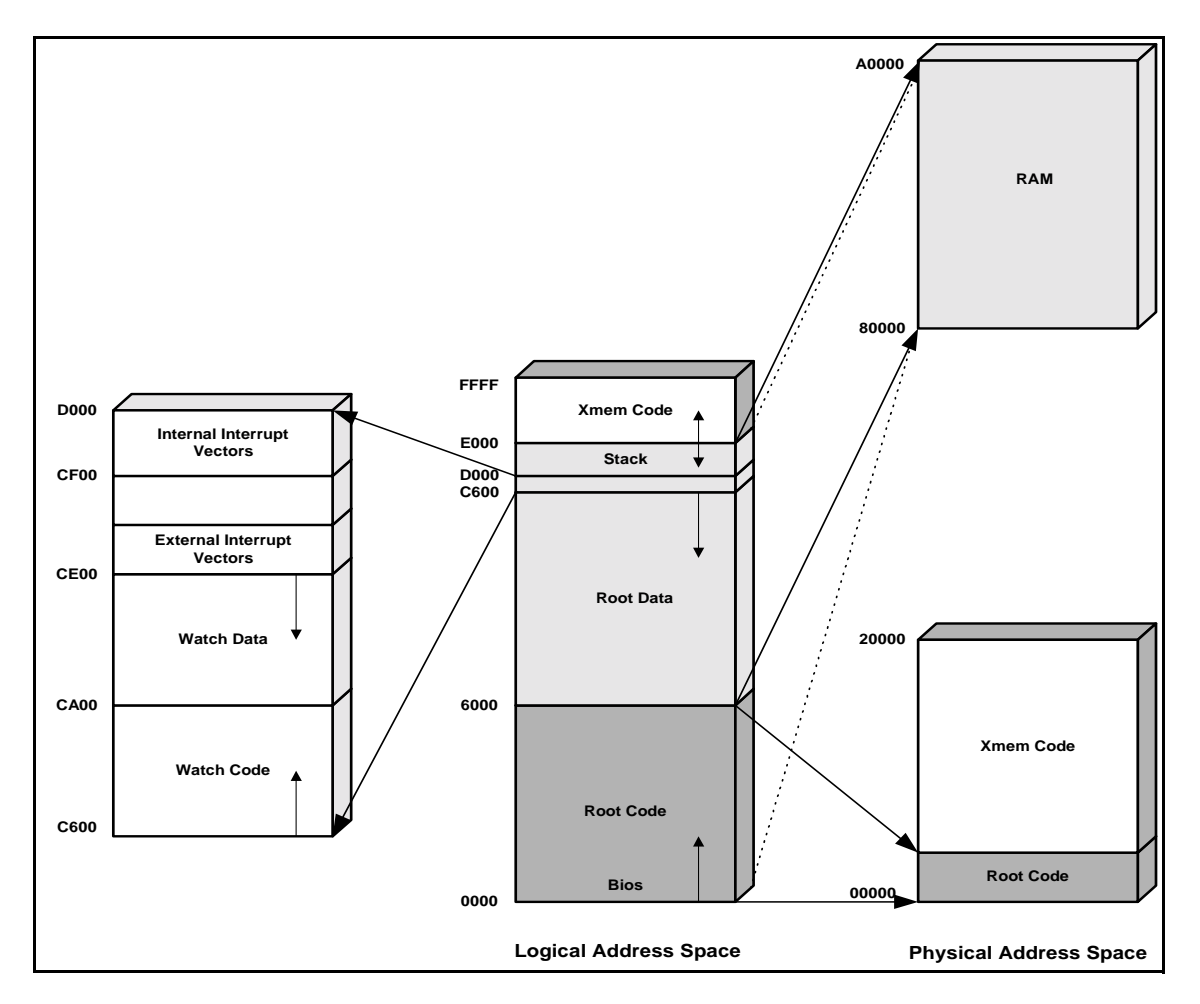

**Figure 3. Dynamic C Memory Mapping**

This figure illustrates how the logical address space is divided and where code resides in physical memory. Both the Static RAM and the Flash Memory are 128K in the diagram. Physical memory starts at address 0x00000 and Flash Memory is usually mapped to the same address. SRAM typically begins at address 0x80000.

If BIOS code runs from Flash Memory, the BIOS code starts in the root code section at address 0x00000 and fills upward. The rest of the root code will continue to fill upward immediately following the BIOS code. If the BIOS code runs from SRAM, the root code section along with root data and stack sections will be place at a starting address 0x80000.

# **10.1.1 Memory Mapping Control**

The advanced user of Dynamic C may control how Dynamic C allocates and maps memory.

For further details on memory mapping, refer to the *Rabbit Microprocessor* manual.

# **10.2 Extended Memory Functions**

While any C function can call any other C function, no matter where it is located in memory, calling a function located in extended memory is less efficient than calling a function in root memory.

A program can use many pages of extended memory. Under normal execution, code in extended memory maps to the logical address region E000H to FFFFH.

Extended memory addresses are 20-bit physical addresses (the lower 20 bits of a long integer). Pointers, on the other hand, are 16-bit machine addresses. They are not interchangeable. However, there are library functions to convert address formats.

To access extended memory data, use function calls to exchange data between extended memory and root memory. Use the Dynamic C functions, **[xmem2root](#page-340-0)**, **[root2xmem](#page-292-0)** and **[xmem2xmem](#page-341-0)** to move blocks of data between logical memory and physical memory.

# **10.2.1 Code Placement in Memory**

Using the keywords **xmem** and **root**, there is some flexibility with regard to code placement in memory.

# **Pure Assembly Routines**

Pure assembly functions (not inline assembly code) must reside in root memory. The keyword **xmem** does not apply to these pure assembly functions.

# **C Functions**

C functions can be placed in root memory or extended memory. While access to variables in C statements is not affected by the placement of the function, Dynamic C will automatically place C functions in extended memory as root memory fills. Short, frequently used functions may be declared with the keyword **[root](#page-136-1)** to force Dynamic C to load them in root memory.

# **Inline Assembly in C Functions**

Inline assembly code may be written in any C function, regardless of whether it is compiled to extended memory or root memory.

However, because the stack frame of an extended memory function introduces four more bytes between the last pushed argument and the return address, the actual offset of arguments from the stack pointer depends on whether the code is compiled to extended memory or not. Therefore, it is important to use the symbolic names of stack-based variables instead of numeric offsets to access the variables. For example, if **j** is a stack variable, **@sp+j** is the actual offset of the variable from the stack pointer. Alternatively, if IX is the frame reference pointer, **ix+j** specifies the address of the stack-based variable.

Dynamic C issues a warning when it finds assembly code embedded in an extended memory function to discourage inline assembly segments that do not use symbolic offsets for stack-based variables.

All static variables, even those local to extended memory functions, are placed in root memory. Keep this in mind if the functions have many variables or large arrays. Root memory can fill up quickly.
# **The Flash File System 11**

Starting with Dynamic C 7.0, a simple file system has been added that should meet most people's needs. It can be used with a second Flash Memory or in SRAM (recommended for debugging purposes only).

The Dynamic C file system supports a total of 127 files. By default, blocks are allocated in 4096 byte chunks. A file, regardless of size, is comprised of at least one block. Files larger than the block size will be allocated multiple blocks which are not necessarily contiguous in memory.

The low-level Flash Memory access functions should not be used in the same area of the flash where the flash file system exists.

# **11.1 General Usage**

Some care must be taken when using the file system. Since a Flash Memory is a finite resource, quickly writing data to the flash could result in using up the its write cycles. For a 256KB flash, we have 64 blocks. Each write to the flash uses up a single write. If you are using a flash with a maximum recommendation of 10,000 write cycles, we are limited in writing 640,000 times to the file system and 6,400,000 times for a 100,000 write cycle flash.

If you are performing one write to the flash per second, you will quickly use up the recommended lifetime of the flash within a week. You can increase the useful lifetime of the flash by buffering data before you write it to the flash. If you accumulate 1000 single byte writes into one, you can expand the life of the flash by an average of 750 times.

The main use of a flash file system should be for infrequently changing data or data rates that have writes on the order of tens of minutes instead of seconds.

#### **Wear Leveling**

The current code has a rudimentary form of wear leveling. When you write into an existing block it selects a free block with the least number of writes. The file system routines copy the old block into the new block adding in the users new data. This has the effect of evening the wear if there is a reasonable turnover in the flash files.

#### **Low-level implementation**

For information on the low-level implementation of the flash file system, refer to the beginning of the library file **FILESYSTEM.LIB**.

# **11.2 Application Requirements**

To use the file system, a macro that determines which low-level driver is loaded must be defined in the application program.

**#define FS\_FLASH // use 2nd flash for file system #define FS\_RAM // use SRAM (supported for debug purposes)**

The file system library must be compiled with the application.

```
#use "FILESYSTEM.LIB"
```
# **11.3 Functions**

These functions are the file system API. For a complete description see "Function [Reference"](#page-162-0) on [page 153.](#page-162-0)

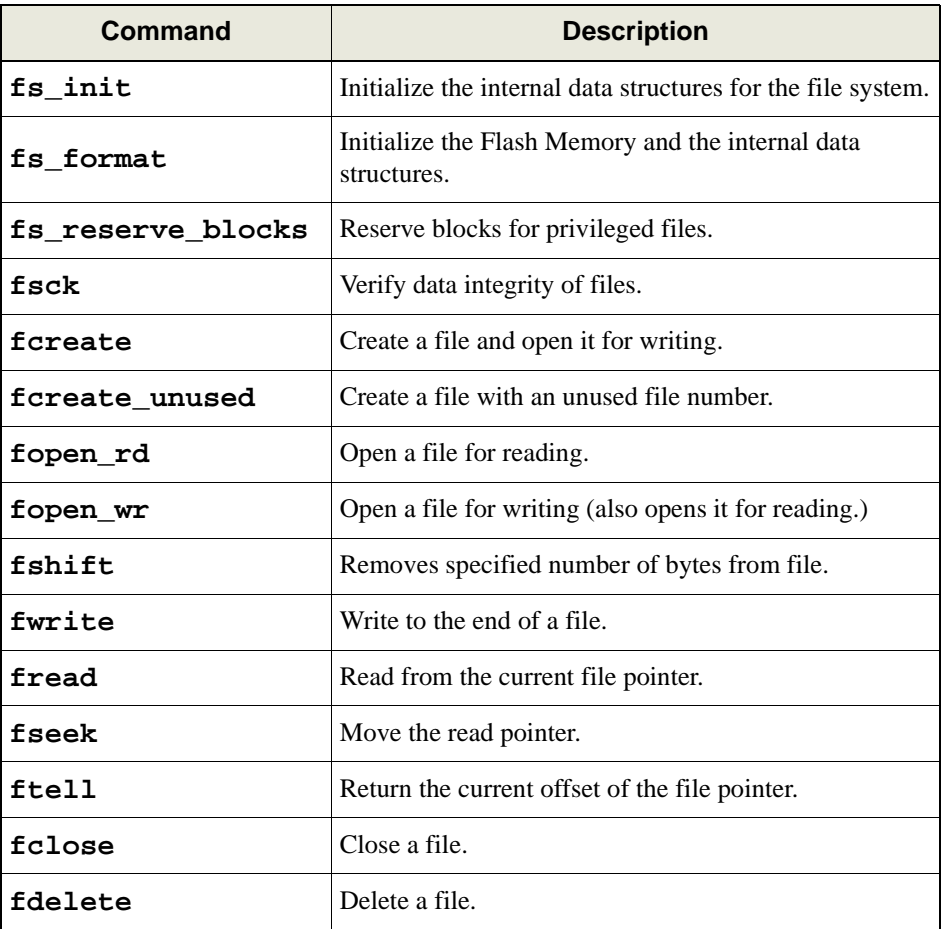

## **Table 1. Flash File System API**

The functions **fs\_init** and **fs\_format** are similar, in that they both start the file system. Use **fs\_format** to erase all blocks in the file system. This function's third parameter, **wearlevel**, should be **1** for a new Flash Memory; otherwise it should be **0** to use the current wear leveling.

Use **fs\_init** to preserve blocks that are in use and to do an integrity check of them. In case of loss of power, **fs\_init** will delete any blocks that may be partially written and will substitute

the last known good block for that file. This means that any changes to the file that occurred between the last write and the power outage would be lost.

### **Using File Names**

To associate a descriptive name with a file, there are several functions in **ZSERVER.LIB** that will be useful for this purpose. The file must already exist in the flash file system before using the auxiliary functions listed in the following table. These functions were originally intended for use with an HTTP or FTP server, which is why some of them take a parameter called **servermask**. To use these functions for file naming purposes only, this parameter should be **SERVER\_USER**.

For a detailed description of these functions please refer to *Dynamic C's TCP/IP User's Manual*, or use <**CTRL-H**> in Dynamic C to use the Library Lookup feature.

| Command            | <b>Description</b>                                                                                                    |
|--------------------|----------------------------------------------------------------------------------------------------|
| sspec_addfsfile    | Associate a name with the flash file system file number.<br>The return value is an index into an array of structures<br>associated with the named files. |
| sspec_readfile     | Read a file represented by the return value of<br>sspec_addfsfile into a buffer.                                                                         |
| sspec_getlength    | Get the length (number of bytes) of the file.                                                                                                    |
| sspec_getfileloc   | Get the file system file number $(1-127)$ . Cast return<br>value to FILENUMBER.                                                                          |
| sspec_findname     | Find the index (into the array of structures associated<br>with named files) of the file that has the specified<br>name.                                 |
| sspec_getfiletype  | Get file type. For flash file system files this value will<br>be SSPEC FSFILE.                                                                           |
| sspec_findnextfile | Find the next named file in the flash file system, at or<br>following the specified index, and return the index of<br>the file.                          |
| sspec_remove       | Remove the file name association.                                                                                                    |
| sspec_save         | Saves to the flash file system the array of structures that<br>reference the named files in the flash file system.                                       |
| sspec restore      | Restores the array of structures that reference the<br>named files in the flash file system.                                                             |

**Table 2. Flash File System Auxiliary Functions**

# **11.4 Skeleton Program**

The following program uses many of the file system commands. It writes several strings into a file, reads the file back and prints the contents to the STDIO window. The macro **RESERVE** should be 0 when the file system is in SRAM. When the file system is in Flash Memory you can adjust where it starts by defining **RESERVE** to be 0 or a multiple of the block size.

```
#define FS_FLASH
#use "FILESYSTEM.LIB"
#define FORMAT
#define RESERVE 0L
#define BLOCKS 64
#define TESTFILE 1
main()
{
  File file;
   static char buffer[256];
#ifdef FORMAT
   fs_format(RESERVE,BLOCKS,1);
   if(fcreate(&file,TESTFILE)) {
     printf("error creating TESTFILE\n");
     return -1;
   }
#else
   fs_init(RESERVE,BLOCKS);
   if(fopen_wr(&file,TESTFILE) {
     printf("error opening TESTFILE\n");
     return -1;
   }
#endif
   fwrite(&file,"hello",6);
   fwrite(&file,"12345",6);
   fwrite(&file,"67890",6);
  while(fread(&file,buffer,6)>0) {
     printf("%s\n",buffer);
   }
   fclose(&file);
}
```
After running this program at least once, comment out "**#define FORMAT**". You will see that it runs in a similar fashion, but now the file is appended using **fopen\_wr** instead of being erased by **fs\_format** and then recreated with **fcreate**.

For a more robust program, more error checking should be included.

# **Using Assembly Language 12**

Dynamic C permits programing in assembly language. Assembly-language statements may either be embedded in a C function or entire functions may be written in assembly language. C statements may also be embedded in assembly code and refer to C-language variables in the assembly code.

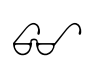

For further details on specific assembly instructions, refer to the **Rabbit 2000**<br>Minor research *Hamis Manual Microprocessor User's Manual*.

# **12.1 Program Flow**

Use the **#asm** and **#endasm** directives to place assembly code in Dynamic C programs. For example, the following function will add two 64-bit numbers together.

```
void eightadd( char *ch1, char *ch2 ){
#asm
  ld hl,(sp+ch2) ; get source pointer
  ex de,hl ; save in de
  ld hl,(sp+ch1) ; get destination pointer
  ld b,8 ; number of bytes
  xor a ; clear carry
  loop:
  ld a,(de) ; ch2 source byte
  adc a,(hl) ; add ch1 byte
  ld (hl),a ; store result to ch1
address
  inc hl ; increment ch1 pointer
  inc de ; increment ch2 pointer
  djnz loop ; do 8 bytes
                      ; ch1 now points to 64 bit
result
#endasm
}
```
The same program could be written in C, but it would be many times slower because C does not provide an add-with-carry operation (**adc**).

# **12.1.1 Embedded C in Assembly**

A C statement may be placed within assembly code by placing a **C** in column 1. For example, initialize global variables.

```
#asm nodebug
InitValues::
   ld hl,0xa0;
c start_time = 0;
c counter = 256;
   ret
#endasm
```
The keyword **nodebug** can be placed on the same line as **#asm**. The main reason for the **nodebug** option is to prevent Dynamic C from running out of debugger table memory, and the option saves space and unnecessary calls to the debugger kernel. If **nodebug** is specified for an entire function, then all the blocks of assembly code within the function are assembled in **nodebug** mode. There is no need to place the **nodebug** directive on each block.

A program may be debugged at the assembly language level by opening the assembly window. Single-stepping and breakpoints are supported in the assembly window. When the assembly window is open, single-stepping occurs instruction by instruction rather than statement by statement.

The assembly window shows the memory address on the far left, followed by the code bytes for the instruction at the address, followed by the mnemonics for the instruction. The last column shows the number of cycles for the instruction, assuming no wait states. The total cycle time for a block of instructions will be shown at the lowest row in the block in the cycle-time column, if that block is selected and highlighted with the mouse. The total assumes one execution per instruction, so the user must take looping and branching into consideration when evaluating execution times.

# **12.2 Comments**

C-style commenting is allowed in embedded assembly code. The assembler will ignore comments beginning with

- **;** text from the semicolon to the end of line is ignored.
- **//** text from the double forward slashes to the end of line is ignored.
- **/\* ... \*/** text between slash-asterisk and asterisk-slash is ignored.

# **12.3 Labels**

A label is a name followed by one or two colons. A label followed by a single colon is *local*, whereas one followed by two colons is *global*. A local label is not visible to the code out of the current embedded assembly segment (i.e., code before the **#asm** or after the **#endasm** directive).

Unless it is followed immediately by the assembly language keyword **equ**, the label identifies the current code segment address. If the label is followed by **equ**, the label "equates" to the value of the expression after the keyword **equ**.

Because C preprocessor macros are expanded in embedded assembly code, Z-World recommends that preprocessor macros be used instead of **equ** whenever possible.

# **12.4 Defining Constants**

Constants may be created and defined in assembly code. The assembly language keyword **db** ("define byte") places bytes at the current code segment address. The keyword **db** should be followed immediately by numerical values and strings separated by commas as shown here.

## **Example**

Each of the following defines a string **"ABC"** in code space.

**db 'A', 'B', 'C' db "ABC" db 0x41, 0x42, 0x43**

The numerical values and characters in strings are used to initialize sequential byte locations.

The assembly language keyword **dw** defines 16-bit *words*, least significant byte first. The keyword **dw** should be followed immediately by numerical values, as shown in the following example.

## **Example**

This example defines three constants. The first two constants are literals, and the third constant is the address of variable **xyz.**

**dw 0x0123, 0xFFFF, xyz**

The numerical values initialize sequential word locations, starting at the current code address.

# **12.5 Expressions**

The assembler parses most C language constant expressions. A C language constant expression is one whose value is known at compile time. All operators except the following are supported.

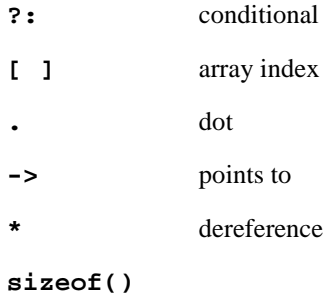

# **12.6 Multiline Macros**

The Dynamic C preprocessor has a special feature to allow multiline macros in assembly code. The preprocessor expands macros before the assembler parses any text. Putting a **\$\** at the end of a line inserts a new line in the text. This only works in assembly code. Labels and comments are not allowed in multiline macros.

```
#define SAVEFLAG $\
        ld a,b $\
        push af $\
        pop bc
#asm
        ...
    ld b,0x32
    SAVEFLAG
        ...
#endasm
```
# **12.7 Special Symbols**

This table lists special symbols that can be used in an assembly language expression.

| Symbol         | <b>Description</b>                                                                                                    |
|----------------|----------------------------------------------------------------------------------------------------|
| @SP            | Indicates the amount of stack space (in bytes) used for<br>stack-based variables. This does not include arguments.            |
| <b>@RETVAL</b> | Evaluates the offset from the <i>frame reference point</i> to<br>the stack space reserved for the struct function<br>returns. |
| @LENGTH        | Determines the next reference address of a variable<br>plus it size.                                                          |

**Table 3. Special Assembly-Language Symbols**

# **12.8 C Variables**

C variable names may be used in assembly language. What a variable name represents (the value associated with the name) depends on the variable. For a global, static local, or register local variable, the name represents the *address* of the variable in root memory. For an **auto** variable or formal argument, the variable name represents its own *offset* from the frame reference point.

The name of a structure element represents the offset of the element from the beginning of the structure. In the following structure, for example,

```
struct s {
    int x;
    int y;
    int z;
};
```
the embedded assembly expression  $s+x$  evaluates to 0,  $s+y$  evaluates to 2, and  $s+z$  evaluates to 4, regardless of where structure **s** may be.

In nested structures, offsets can be composite, as shown here.

```
struct s {
   int x; // s+x = 0struct a{ // s+a = 2int b; // a+b = 0 s+a+b = 2int c: // \text{ at } c = 2 \text{ st } a + c = 4}
};
```
# **12.9 Stand-alone Assembly Code**

A stand-alone assembly function is one that is defined outside the context of a C language function. It can have no **auto** variables and no formal parameters. Dynamic C always places a standalone assembly function in root memory.

When a program calls a function from C, it puts the first argument into a *primary registe*r. If the first argument has one or two bytes (**int, unsigned int, char, pointer**), the primary register is HL (with register H containing the most significant byte). If the first argument has four bytes (**long, unsigned long, float**), the primary register is BCDE (with register B containing the most significant byte). Assembly-language code can use the first argument very efficiently. *Only* the first argument is put into the primary register, while *all* arguments—including the first, pushed last—are pushed on the stack.

C function values return in the primary register, if they have four or fewer bytes, either in HL or BCDE.

Assembly language allows assumptions to be made about arguments passed on the stack, and **auto** variables can be defined by reserving locations on the stack for them. However, the offsets of such implicit arguments and variables must be kept track of. If a function expects arguments or needs to use stack-based variables, Z-World recommends using the embedded assembly techniques described in the next section.

# **12.10 Embedded Assembly Code**

When embedded in a C function, assembly code can access arguments and local variables (either **auto** or **static**) by name. Furthermore, the assembly code does not need to manipulate the stack because the functions **prolog** and **epilog** already do so.

The concept and structure of a *stack frame* must be understood before correct embedded assembly code can be written. A stack frame is a run-time structure on the stack that provides the storage for all **auto** variables, function arguments and the return address. The following figure shows the general appearance of a stack frame.

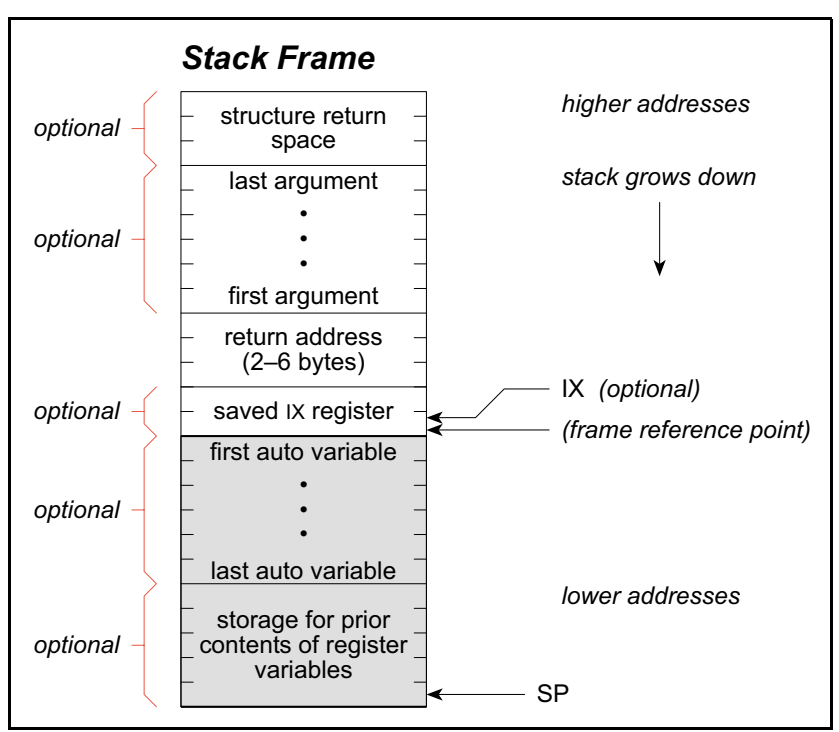

**Figure 4. General Appearance of Assembly Code Stack Frame**

The return address is always necessary. The presence of auto variables and register variables depends on the definition of the function. The presence of arguments and structure return space depends on the function call. (The stack pointer may actually point lower than the indicated mark temporarily because of temporary information pushed on the stack.)

The shaded area in the stack frame is the stack storage allocated for **auto** and **register** variables. The assembler symbol **@SP** represents the size of this area. The meaning of this symbol will become apparent later.

The following sections describe how to access local variables in various types of functions.

## **12.10.1 Not Using the IX Register, Function in Root Memory**

Assume this simple function has been called.

```
int gi; \frac{1}{2} // this is a global variable
root nouseix
void func( char ch, int i, long lg ){
    auto int x;
   static int y;
   register int z;
#asm
       some assembly code referencing gi, ch, i, lg, x, y,
and z
#endasm
}
```
The following figure shows how the stack frame will appear after the function call.

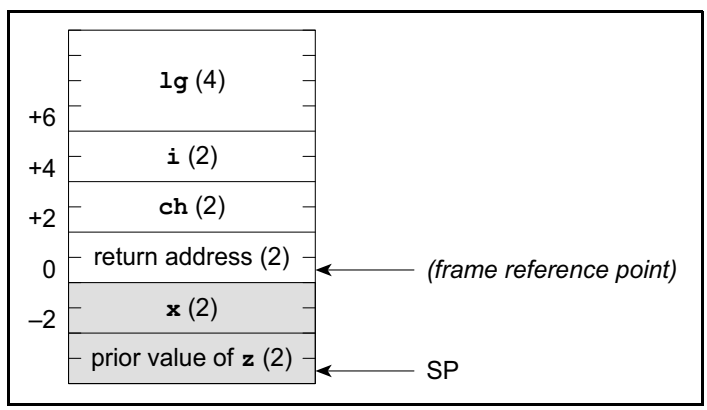

**Figure 5. Assembly Language Stack Frame No IX, Function in Root Memory**

.

The symbols for **gi**, **ch**, **i**, **lg**, **x**, **y**, and **z** will have the following values when used in the assembly code

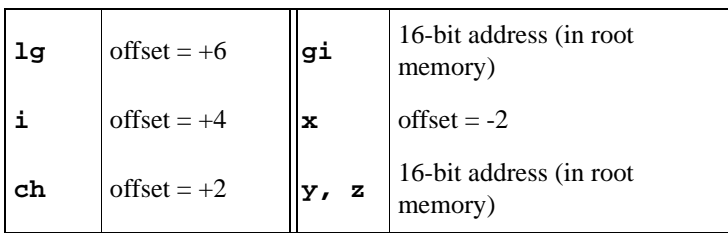

There is a common method to access the stack-based variables **lg**, **i**, **ch**, and **x**. Consider, for example, the case of loading variable **x** into HL.

The following code (using the symbol **@SP**) is one way to do it.

```
ld hl,@SP+x ; hl ← the offset from SP to the variable
add hl,sp ; hl ← the address of the variable
ld a,(hl) ; a \leftarrow the LSB of x
inc hl ; hl now points to the MSB of x
ld h,(hl) ; h \leftarrow the MSB of x
ld lg,a ; lg \leftarrow the LSB of x
;; at this point, hl has the value of x
```
For static variables (**gi**, **y**, and **z**), the access is much simpler because the symbol evaluates to the address directly. The following code shows, for example, how to load variable **y** into HL.

**ld hl,(y) ;** load hl with contents of y

# **12.10.2 Using the IX Register, Function in Root Memory**

Access to stack-based local variables is fairly inefficient. The efficiency improves if there is a register for a frame pointer. Dynamic C can use the register IX as a frame pointer. The function in the previous section would then become the following.

```
int gi; \frac{1}{2} // this is a global variable
root useix
void func( char ch, int i, long lg ){
    auto int x;
   static int y;
   register int z;
#asm
   some assembly code referencing gi, ch, i, lg, x, y, and z
#endasm
}
```
The keyword **useix** is the only change from the previous sample function. The following figure shows the stack frame for this function. IX points to the frame reference point.

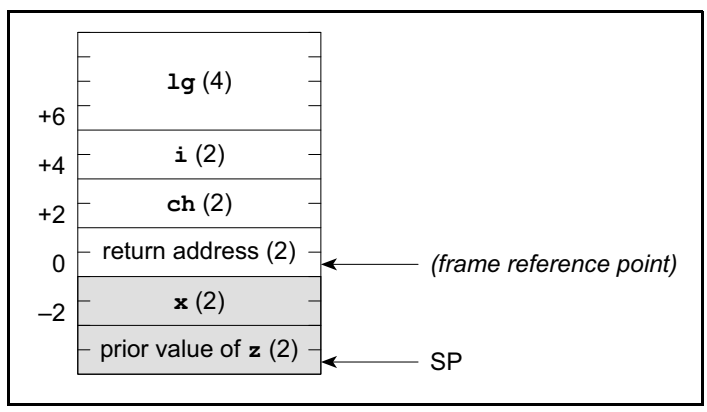

**Figure 6. Assembly Language Stack Frame Using IX, Function in Root Memory**

The arguments will have slightly different offsets because of the additional two bytes for the saved IX register value.

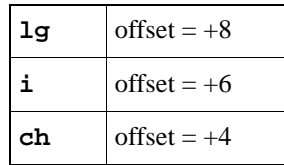

Now, access to stack variables is easier. Consider, for example, how to load **ch** into register A.

```
ld a,(ix+ch) ; a ← ch
```
The IX+offset load instruction takes 14 cycles and three bytes. If the program needs to load a fourbyte variable such as **lg**, the IX+offset instructions are as follows.

```
ld e,(ix+lg) ; load LSB of lg
ld d,(ix+lg+1) ;
ld c,(ix+lg+2) ;
ld b,(ix+lg+3) ; load MSB of lg
```
This takes a total of 56 cycles and 12 bytes. Even if IX is the frame reference pointer, the **@SP** symbol may still be used.

```
ld hl,@SP+lg ; hl ← the offset from SP to the variable
add hl,sp ; hl ← the address of the variable
ld hl,(sp+@SP+lg); hl ← the address of the variable
ld e,(hl) : e \leftarrow the LSB of lq
inc hl ;
ld d,(hl) ;
inc hl ;
ld c,(hl) ;
inc hl ;
ld b,(hl) ; b \leftarrow the MSB of lg
; A faster way to do it with the Rabbit if
; the offset of lg < 127
ld hl,(sp+@SP+lg+2); load the LSW of lg
ld b,h
ld c,l
ld hl,(sp+@SP+lg) ; load the LSW of lg
ex de,hl
```
This takes 52 cycles and 11 bytes. The two approaches are competitive. Nonetheless, the use of IX+offset is always beneficial when used to access single- or double-byte variables.

The offset from IX is a signed 8-bit integer. To use IX+offset, the variable must be within  $+127$  or –128 bytes of the frame reference point. The **@SP** method is the only method for variables out of this range, even if IX is used as a frame reference pointer.

# **12.10.3 Not Using the IX Register, Function in Extended Memory**

Functions that are (possibly) compiled to extended memory are not much different from functions compiled to root memory. Examine this extended memory function.

```
int gi; \frac{1}{2} // this is a global variable
xmem
void func( char ch, int i, long lg ){
    auto int x;
    static int y;
   register int z;
#asm
   some assembly code referencing gi, ch, i, lg, x, y, and z
#endasm
}
```
If the **xmem** keyword is present, Dynamic C compiles the function to extended memory. Otherwise, Dynamic C determines where to compile the function. Note that funcitons compiled to extended memory have a 3-byte return address instead of a 2-byte return address. In this example, the IX register is not used. [Figure 7](#page-121-0) shows the stack frame of the function.

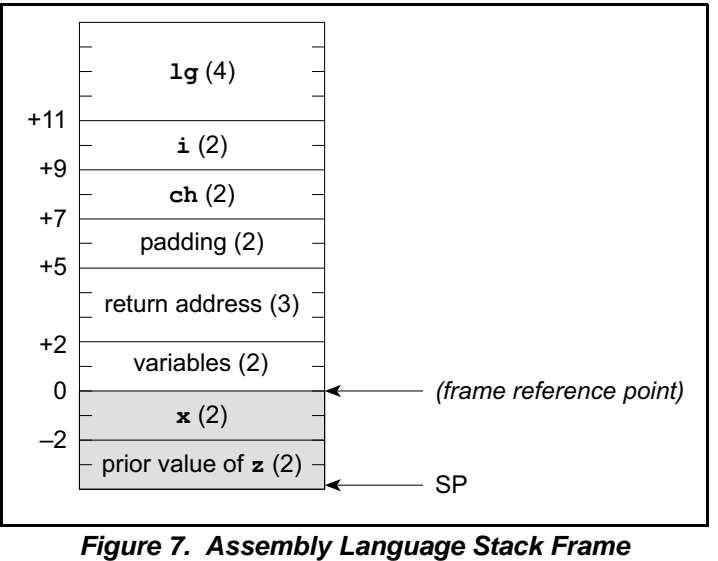

**No IX, Function in Extended Memory**

<span id="page-121-0"></span>Because of the additional 4 bytes for the return address, the arguments will have slightly different offsets.

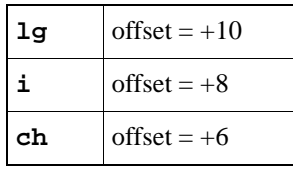

Because the compiler maintains the offsets automatically, there is no need to worry about the change of offsets. The **@SP** approach discussed previously as a means of accessing stack-based variables works whether a function is compiled to extended memory or not, as long as the C-language names of local variables and arguments are used.

A function compiled to extended memory can use IX as a frame reference pointer as well. This adds an additional two bytes to argument offsets because of the saved IX value. Again, the IX+offset approach discussed previously.can be used because the compiler maintains the offsets automatically.

# **12.11 C Functions Calling Assembly Code**

Dynamic C does not assume that registers are preserved in function calls. In other words, the function being called need not save and restore registers. If a C-callable assembly function is expected to return a result (of primitive type), the function must pass the result in the "primary register." If the result is an **int, unsigned int, char**, or a pointer, return the result in HL (register H contains the most significant byte). If the result is a **long, unsigned long,** or **float**, return the result in BCDE (register B contains the most significant byte). A C function containing embedded assembly code may, of course, use a C **return** statement to return a value. A stand-alone assembly routine, however, must load the primary register with the return value before the **ret** instruction.

In contrast, if a function returns a structure (of any size), the calling function reserves space on the stack for the return value before pushing the last argument (if any). A C function containing embedded assembly code may use a C **return** statement to return a value. A stand-alone assembly routine, however, must store the return value in the structure return space on the stack before returning.

An inline assembly code may access the stack area reserved for structure return values by the symbol **@RETVAL**, which is an offset from the frame reference point.

The following code shows how to clear field **f1** of a structure (as a returned value) of type **struct s**.

```
typedef struct ss {
   int f0; // first field
   char f1; // second field
} xyz;
xyz my_struct;
   ...
my_struct = func();
   ...
xyz func(){
#asm
   ...
   xor a ; clear register A.
   ld hl,@SP+@RETVAL+ss+f1 ; hl ← the offset from
                         ; SP to the f1 field of
                        ; the returned structure.
   add hl, sp \qquad \qquad ; hl now points to fl.
   ld (hl),a ; load a (now 0) to f1.
   ...
#endasm
}
```
It is crucial that **@SP** be added to **@RETVAL** because **@RETVAL** is an offset from the frame reference point, not from the current SP.

# **12.12 Assembly Code Calling C Functions**

A program may call a C function from assembly code. To make this happen, set up part of the stack frame prior to the call and "unwind" the stack after the call. The procedure to set up the stack frame is described here.

- 1. Save all registers that the calling function wants to preserve. A called C function may change the value of any register. (Pushing registers values on the stack is a good way to save their values.)
- 2. If the function return is a **struct**, reserve space on the stack for the returned structure. Most functions do not return structures.
- 3. Compute and push the last argument, if any.
- 4. Compute and push the second to last argument, if any.
- 5. Continue to push arguments, if there are more.
- 6. Compute and push the first argument, if any. Also load the first argument into the primary register (HL for **int, unsigned int, char**, and pointers, or BCDE for **long, unsigned long,** and **float**) if it is of a primitive type.
- 7. Issue the call instruction.

The caller must unwind the stack after the function returns.

1. Recover the stack storage allocated to arguments. With no more than 6 bytes of arguments, the program may pop data (2 bytes at time) from the stack. Otherwise, it is more efficient to compute a new **SP** instead. The following code demonstrates how to unwind arguments totaling 36 bytes of stack storage.

```
; Note that HL is changed by this code!
; Use ex de,hl to save HL if HL has the return value
;;;ex de,hl ; save HL (if required)
   ld hl,36 ; want to pop 36 bytes
   add hl,sp ; compute new SP value
   ld sp,hl ; put value back to SP
;;;ex de,hl ; restore HL (if required)
```
- 2. If the function returns a **struct**, unload the returned structure.
- 3. Restore registers previously saved. Pop them off if they were stored on the stack.
- 4. If the function return was not a **struct**, obtain the returned value from HL or BCDE.

# **12.13 Interrupt Routines in Assembly**

Dynamic C allows interrupt service routines to be written in C (declared with the keyword **interrupt**). However, the efficiency of one interrupt routine affects the latency of other interrupt routines. Assembly routines can be more efficient than the equivalent C functions, and therefore more suitable for interrupt service routines.

Either stand-alone assembly code or embedded assembly code may be used for interrupt routines. The benefit of embedding assembly code in a C-language interrupt routine is that there is no need to worry about saving and restoring registers or reenabling interrupts. The drawback is that the C interrupt function does save all registers, which takes some amount of time. A stand-alone assembly routine needs to save and restore only the registers it uses.

In general, an interrupt routine performs the following actions.

- 1. Turn off interrupts upon entry.
- 2. Save all registers (that will be used) on the stack. Interrupt routines written in C save all registers on the stack automatically. Stand-alone assembly routines must push the registers explicitly.
- 3. Determine the cause of the interrupt. Some devices map multiple causes to the same interrupt vector. An interrupt handler must determine what actually caused the interrupt.
- 4. Remove the cause of the interrupt.
- 5. If an interrupt has more than one possible cause, check for all the causes and remove all the causes at the same time.
- 6. When finished, restore registers saved on the stack. Naturally, this code must match the code that saved the registers. Interrupt routines written in C perform this automatically. Stand-alone assembly routines must pop the registers explicitly.

7. Reenable interrupts. Interrupts are disabled for the entire duration of the interrupt routine (unless they are enabled explicitly). The interrupt handler must reenable the interrupt so that other interrupts can get the attention of the CPU. Interrupt routines written in C reenable interrupts automatically when the function returns. Stand-alone assembly interrupt routines, however, must reenable the interrupt (ipres) explicitly. The interrupts should be reenabled immediately before the return instructions **ret** or **reti**. If the interrupts are enabled earlier, the system can stack up the interrupts. This

may or may not be acceptable because there is the potential to overflow the stack.

8. Return. There are three types of interrupt returns: **ret, reti**, and **retn**.

# **12.14 Common Problems**

**Unbalanced stack.** Ensure the stack is "balanced" when a routine returns. In other words, the SP must be same on exit as it was on entry. From the caller's point of view, the SP register must be identical before and after the call instruction.

**Using the @SP approach after pushing temporary information on the stack.** The **@SP** approach for inline assembly code assumes that SP points to the low boundary of the stack frame. This might not be the case if the routine pushes temporary information onto the stack. The space taken by temporary information on the stack must be compensated for.

The following code illustrates the concept.

```
;SP still points to the low boundary of the call frame
   push hl ; save HL
;SP now two bytes below the stack frame!
...
   ld hl,@SP+x+2 ; Add 2 to compensate for altered SP
   add hl,sp ; compute as normal
   ld a,(hl) ; get the content
...
   pop hl ; restore HL
;SP again points to the low boundary of the call frame
```
**Registers not preserved.** In Dynamic C, the caller is responsible for saving and restoring all registers. An assembly routine that calls a C function must assume that all registers will be changed.

Unpreserved registers in interrupt routines cause unpredictable and unrepeatable problems. In contrast to normal functions, interrupt functions are responsible for saving and restoring all registers themselves.

# **Keywords 13**

A keyword is a reserved word in C that represents a basic C construct. The word **while** represents the beginning of a **while** loop. It cannot be used for any other purpose. There are many keywords, and they are summarized in the following pages.

#### **abort**

Jumps out of a costatement.

```
for(;;){
  costate {
      ...
      if( condition ) abort;
   }
   ...
}
```
#### **always\_on**

The costatement is always active. (Unnamed costatements are always on.)

#### **anymem**

Allows the compiler to determine in which part of memory a function will be placed.

```
anymem int func(){
   ...
}
#memmap anymem
#asm anymem
   ...
#endasm
```
#### **auto**

A functions's local variable is located on the system stack and exists as long as the function call does.

```
int func(){
  auto float x;
   ...
}
```
# **break**

Jumps out of a loop, if, or case statement.

```
while( expression ){ ...
   if( condition ) break;
}
switch( expression ){
    ...
   case 3: ...
      break;
    ...
}
```
#### **case**

Identifies the next "case" in a **switch** statement.

```
switch( expression ){
  case const:
      ...
   case const:
      ...
   case const:
      ...
      ...
}
```
## **char**

Declares a variable, or array, as a type character. This type is also commonly used to declare 8 bit integers and "Boolean" data.

```
char c, x, *string = "hello";
int i;
...
c = (char)i;
```
#### **const**

This keyword announces that a variable will not have its value changed and that static and initialized global variable will be placed in flash memory. The keyword **const** is a type qualifier and may be used with any static or global type specifier (char, int, struct, etc.). The **const** qualifier appears before the type unless it is modifying a pointer. When modifying a pointer, the **const** keyword appears after the '**\***'.

In each of the following examples, if **const** was missing the compiler would generate a trivial warning. Warnings for **const** can be turned off by changing the compiler options to report serious warnings only. Note that **const** is not currently permitted with return types, automatic locals or parameters and does not change the default storage class for cofunctions.

#### **Example 1:**

```
// ptr_to_x is a constant pointer to an integer
int x;
int * const cptr_to_x = &x;
```
#### **Example 2:**

```
// cptr_to_i is a constant pointer to a constant integer
const int i = 3;
const int * const cptr_to_i = &i;
```
#### **Example 3:**

```
// ax is a constant 2 dimensional integer array
const int ax[2][2] = {{2,3}, {1,2}};
```
#### **Example 4:**

```
struct rec {
  int a;
  char b[10];
};
// zed is a constant struct
const struct rec zed = {5, "abc"};
```
#### **Example 5:**

```
// cptr is a constant pointer to an integer
typedef int * ptr_to_int;
const ptr_to_int cptr = &i;
// this declaration is equivalent to the previous one
int * const cptr = &i;
```
# **continue**

Skip to the next iteration of a loop.

```
while( expression ){
  if( nothing to do ) continue;
   ...
}
```
### **costate**

Indicates the beginning of a costatement.

```
costate [ name [ state ] ] {
    ...
}
```
Name can be absent. If name is present, **state** can be **always\_on** or **init\_on**. If **state** is absent, the costatement is initially off.

# <span id="page-129-0"></span>**debug**

Indicates a function is to be compiled in debug mode.

Library functions compiled in debug mode can be single-stepped into, and breakpoints can be set in them.

```
debug int func(){
    ...
}
#asm debug
    ...
#endasm
```
## **default**

Identifies the default "case" in a **switch** statement. The default case, which is optional, executes only when the **switch** expression does not match any other case.

```
switch( expression ){
    case const:
         ...
    case const:
         ...
    default:
         ...
}
```
#### **do**

Indicates the beginning of a **do** loop. A **do** loops tests at the end and executes at least once.

**do**

```
...
while( expression );
```
The statement must have a semicolon at the end.

#### **else**

Indicates a false branch of an **if** statement

```
if( expression )
   statement // executes when true
else
   statement \frac{1}{2} // executes when false
```
#### **extern**

Indicates that a variable is defined in the BIOS, later in a library file, or in another library file. Its main use is in module headers.

```
/*** BeginHeader ..., var */
   extern int var;
/*** EndHeader */
  int var;
    ...
```
# **firsttime**

**firsttime** in front of a function body declares the function to have an implicit **\*CoData** parameter as the first parameter. This parameter should not be specified in the call or the prototype, but only in the function body parameter list. The compiler generates the code to automatically pass the pointer to the **CoData** structure associated with the costatement from which the call is made. A **firstime** function can only be called from inside of a costatement, cofunction, or slice statement. The **DelayTick** function from **COSTATE.LIB** below is an example of a **firsttime** function.

```
firsttime nodebug int DelayTicks(CoData *pfb, unsigned int
ticks){
  if(ticks==0) return 1;
  if(pfb->firsttime){
     fb->firsttime=0;
     /* save current ticker */
     fb->content.ul=(unsigned long)TICK_TIMER;
  }
  else if (TICK_TIMER - pfb->content.ul >= ticks)
     return 1;
  return 0;
}
```
# **float**

Declares a variable, function, or array, as 32-bit IEEE floating point.

```
int func(){
    float x, y, *p;
    float PI = 3.14159265;
        ...
}
float func( float par ){
        ...
}
```
#### **for**

Indicates the beginning of a **for** loop. A **for** loop has an initializing expression, a limiting expression, and a stepping expression. Each expression can be empty.

```
for(;;) \sqrt{2} // an endless loop
   ...
}
for(i = 0; i < n; i++) // counting loop
   ...
}
```
# **goto**

Causes a program to go to a labeled section of code.

```
...
    if( condition ) goto RED;
    ...
```
#### **RED:**

Use **goto** to jump forward or backward in a program. Never use **goto** to jump *into* a loop body or a **switch** case. The results are unpredictable. However, it is possible to jump *out of* a loop body or **switch** case.

#### **if**

Indicates the beginning of an **if** statement.

```
if( tank_full ) shut_off_water();
if( expression ){
    statements
}else if( expression ){
    statements
}else if( expression ){
    statements
}else if( expression ){
    statements
    ...
}else{
    statements
}
```
If one of the expressions is true (they are evaluated in order), the statements controlled by that expression are executed.

An **if** statement can have zero or more **else if** parts. The **else** is optional and executes only when none of the **if** or **else if** expressions are true (non-zero).

# **init\_on**

The costatement is initially on and will automatically execute the first time it is encountered in the execution thread. The costatement becomes inactive after it completes (or aborts).

## **int**

Declares a variable, function, or array to be an integer. If nothing else is specified, **int** implies a 16-bit *signed* integer.

```
int i, j, *k; // 16-bit signed
unsigned int x; // 16-bit unsigned
long int z; // 32-bit signed
unsigned long int w; // 32-bit unsigned
int funct ( int arg ){
   ...
}
```
#### **interrupt**

Indicates that a function is an interrupt service routine. All registers, including alternates, are saved when an interrupt function is called and restored when the interrupt function returns. Writing ISRs in C is not recommended when timing is critical.

```
interrupt isr (){
    ...
}
```
An interrupt service routine returns no value and takes no arguments.

## **long**

Declares a variable, function, or array to be 32-bit integer. If nothing else is specified, **long** implies a *signed integer.*

```
long i, j, *k; // 32-bit signed
unsigned long int w; // 32-bit unsigned
long funct ( long arg ){
   ...
}
```
# **main**

Identifies the **main** function. All programs start at the beginning of the **main** function. (**main** is actually not a keyword, but is a function name.)

#### **nodebug**

Indicates a function is not compiled in debug mode.

```
nodebug int func(){
     ...
}
#asm nodebug
     ...
#endasm
See also debug and directives #debug #nodebug.
```
#### **norst**

Indicates that a function does not use the **RST** instruction for breakpoints.

```
norst void func(){
    ...
}
```
#### <span id="page-134-0"></span>**nouseix**

Indicates a function does not use the IX register as a stack frame reference pointer.

```
nouseix void func(){
    ...
}
```
#### **NULL**

The null pointer. (This is actually a macro, not a keyword.) Same as **(void \*)0**.

## **protected**

An important feature of Dynamic C is the ability to declare variables as protected. Such a variable is protected against loss in case of a power failure or other system reset because the compiler generates code that creates a backup copy of a protected variable before the variable is modified. If the system resets while the protected variable is being modified, the variable's value can be restored when the system restarts. Battery-backed RAM is required for this operation.

A system that shares data among different tasks or among interrupt routines can find its shared data corrupted if an interrupt occurs in the middle of a write to a multibyte variable (such as type **int** or **float**). The variable might be only partially written at its next use.

Declaring a multibyte variable *shared* means that changes to the variable are atomic, i.e., interrupts are disabled while the variable is being changed.

Declaring a variable to be "protected" guards against system failure. This means that a copy of the variable is made before it is modified. If a transient effect such as power failure occurs when the variable is being changed, the system will restore the variable from the copy.

```
main(){
    protected int state1, state2, state3; ...
    _sysIsSoftReset(); // restore any protected variables
}
```
The call to **sysIsSoftReset** checks to see if the previous board reset was due to the compiler restarting the program (i.e. a "soft" reset). If so, then it initializes the protected variable flags and calls **sysResetChain()**, a function chain that can be used to initialize any protected variables or do other initialization. If the reset was due to a power failure or watchdog timeout, then any protected variables that were being written when the reset occurred are restored.

#### **return**

Explicit return from a function. For functions that return values, this will return the function result.

```
void func (){ ...
      if( expression ) return; ... }
\text{float func} (int \textbf{x}) {
     float temp;
     ...
     return ( temp * 10 + 1 );
}
```
#### **root**

Indicates a function is to be placed in root memory. This keyword is semantically meaningful in function prototypes and produces more efficient code when used. Its use must be consistent between the prototype and the function definition.

```
root int func(){
    ...
}
#memmap root
#asm root
    ...
#endasm
```
#### **segchain**

Identifies a function chain segment (within a function).

```
int func ( int arg ){
    ...
    int vec[10];
    ...
    segchain _GLOBAL_INIT{
        for( i = 0; i < 10; i++ ){ vec[i] = 0; }
    }
    ...
}
```
This example adds a segment to the function chain **\_GLOBAL\_INIT**. Using **segchain** is equivalent to using the **#GLOBAL\_INIT** directive. When this function chain executes, this and perhaps other segments elsewhere execute. The effect in this example is to (re)initialize **vec**.

### **shared**

Indicates that changes to a multi-byte variable (such as a **float**) are atomic. Interrupts are disabled when the variable is being changed. Local variables cannot be shared.

```
shared float x, y, z;
shared int j;
    ...
main(){
    ...
}
```
If **i** is a shared variable, expressions of the form  $\mathbf{i} + \mathbf{i}$  (or  $\mathbf{i} = \mathbf{i} + \mathbf{1}$ ) constitute *two* atomic references to variable **i**, a read and a write. Be careful because **i++** is not an atomic operation.

## **short**

Declares that a variable or array is short integer (16 bits). If nothing else is specified, short implies a 16-bit *signed* integer.

```
short i, j, *k; // 16-bit, signed<br>unsigned short int w; // 16-bit, unsigned
unsigned short int w;
short funct ( short arg ){
     ...
}
```
## **size**

Declares a function to be optimized for size (as opposed to speed).

```
size int func (){
    ...
}
```
# **sizeof**

A built-in function that returns the size—in bytes—of a variable, array, structure, union, or of a data type.

```
j = 2 * sizeof(float);
int list[] = { 10, 99, 33, 2, -7, 63, 217 };
    ...
x = sizeof(list);
```
#### **speed**

Declares a function to be optimized for speed (as opposed to size).

```
speed int func (){
    ...
}
```
## **static**

Declares a local variable to have a permanent fixed location in memory, as opposed to **auto**, where the variable exists on the system stack. Global variables are by definition **static**. Local variables are **static** by default, unlike standard C.

```
int func (){
   ...
   int i; \frac{1}{2} // static by default
   static float x; // explicitly static
   ...
}
```
#### **struct**

Indicates the beginning of a structure definition. Structure definitions can be nested.

```
struct {
    ...
   int x;
int y;<br>} abc;
                  // defines a struct object
typedef struct {
    ...
   int x;
   int y;
} xyz; // defines a struct type...
xyz thing; // ...and a thing of type xyz
```
# **switch**

Indicates the start of a **switch** statement.

```
switch( expression ){
   case const:
      ...
      break;
   case const:
      ...
      break;
   case const:
      ...
      break
   default :
      ...
}
```
The **switch** statement may contain any number of cases. It compares a case-constant expression with the **switch** expression. If there is a match, the statements for that case execute. The default case, if it is present, executes if none of the case-constant expressions match the **switch** expression.

If the statements for a **case** do not include a **break**, **return**, **continue**, or some means of exiting the **switch** statement, the cases following the selected case will execute, too, regardless of whether their constants match the **switch** expression.

## **typedef**

Identifies a type definition statement. Abstract types can be defined in C.

```
typedef struct {
   int x;
   int y;
} xyz; // defines a struct type...
xyz thing; // ...and a thing of type xyz
typedef uint node; // meaningful type name
node master, slave1, slave2;
```
## **union**

Identifies a variable that can contain objects of different types and sizes at different times. Items in a **union** have the same address. The size of a **union** is that of its largest member.

```
union {
   int x;
   float y;
} abc; // overlays a float and an int
```
## **unsigned**

Declares a variable or array to be unsigned. If nothing else is specified in a declaration, **unsigned** means 16-bit unsigned integer.

```
unsigned i, j, *k; \frac{1}{2} // 16-bit, unsigned
unsigned int x; \frac{1}{16} -bit, unsigned
unsigned long w; // 32-bit, unsigned
unsigned funct ( unsigned arg ){
   ...
}
```
Values in a 16-bit unsigned integer range from 0 to 65,535 instead of –32768 to +32767. Values in an unsigned long integer range from 0 to  $2^{32} - 1$ .

#### **useix**

Indicates that a function uses the IX register as a stack frame pointer.

```
useix void func(){
    ...
}
```
See also **[nouseix](#page-134-0)** and directives **[#useix #nouseix](#page-145-0)**.

#### **waitfor**

Used in a costatement, this keyword identifies a point of suspension pending the outcome of a condition, completion of an event, or some other delay.

```
for(;;){
  costate {
      ...waitfor ( input(1) == HIGH );
      ...
   }
   ...
}
```
# **waitfordone (wfd)**

The **waitfordone** keyword can be abbreviated as **wfd**. It is part of Dynamic C's cooperative multitasking constructs. Used inside a costatement or a cofunction, it executes cofunctions and **firsttime** functions. When all the cofunctions and **firsttime** functions in the **wfd** statement are complete, or one of them aborts, execution proceeds to the statement following **wfd**. Otherwise a jump is made to the ending brace of the costatement or cofunction where the **wfd** statement appears; when the execution thread comes around again, control is given back to the **wfd** statement.

This keyword may return an argument.

## **while**

Identifies the beginning of a **while** loop. A **while** loop tests at the beginning and may execute zero or more times.

```
while( expression ){
    ...
}
```
#### **xdata**

Declares a block of data in extended memory.

```
xdata name { value_1, ... value_n };
```
The value list may include constant expressions of type **int**, **float**, **unsigned int**, **long**, **unsigned long**, **char**, and (quoted) strings.

The 20-bit physical address of the block is assigned to **name** by the compiler.

#### **xmem**

Indicates that a function is to be placed in extended memory. This keyword is semantically meaningful in function prototypes. Its use must be consistent between the prototype and the function definition.

```
xmem int func(){
    ...
}
#memmap xmem
```
## **xstring**

Declares a table of strings in extended memory. The table entries are 20-bit physical addresses. The **name** of the table represents the 20-bit physical address of the table; this address is assigned to **name** by the compiler.

```
xstring name { string_1,... string_n };
```
# **yield**

Used in a costatement, this keyword causes the costatement to pause temporarily, allowing other costatements to execute. The **yield** statement does not alter program logic, but merely postpones it.

```
for(;;){
   costate {
      ...
      yield;
      ...
   }
   ...
}
```
# **13.1 Compiler Directives**

Directives are special keywords prefixed with the symbol **#**. They tell the compiler how to proceed. Only one directive per line is allowed, but a directive may span more than one line if a backslash  $(\setminus)$  is placed at the end of the line(s).

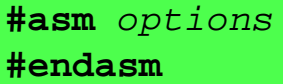

Begins and ends blocks of assembly code. The following options are available.

**nodebug**disables debug code during assembly

**debug**enables debug code during assembly

**#class** options

Controls the storage class for local variables. The available options are:

**auto** - local variables are placed on the stack.

**static** - local variables have permanent, fixed storage. This is the default storage class.

# <span id="page-143-0"></span>**#debug #nodebug**

Enables or disables **debug** code compilation.

```
#define name text
#define name( params... ) text
```
Defines a macro with or without parameters according to ANSI standard. A macro without parameters may be considered a symbolic constant.

Supports the **#** and **##** macro operators. Macros can have up to 32 parameters and can be nested to 126 levels.

## **#fatal "…"**

Instructs the compiler to act as if a fatal error. The string in quotes following the directive is the message to be printed

```
#GLOBAL_INIT { variables }
```
Only way to initialize global variables in a function. For example:

```
#GLOBAL_INIT{ lk_ticks=0; lk_fc_block=0;}
```
#### **#error "…"**

Instructs the compiler to act as if an error was issued. The string in quotes following the directive is the message to be printed

```
#funcchain chainname name
```
Adds a function, or another function chain, to a function chain.

```
#if constant_expression
#elif constant_expression
#else
#endif
```
These directives control conditional compilation. Combined, they form a multiple-choice **if**. When the condition of one of the choices is met, the Dynamic C code selected by the choice is compiled. Code belonging to the other choices is ignored.

```
main(){
    #if BOARD_TYPE == 1
    #define product "Ferrari"
    #elif BOARD_TYPE == 2
    #define product "Maserati"
    #elif BOARD_TYPE == 3
    #define product "Lamborghini"
    #else
    #define product "Chevy"
    #endif
    ...
}
```
The **#elif** and **#else** directives are optional. Any code between an **#else** and an **#endif** is compiled if all *constant\_expressions* are false.

# **#ifdef** name **#ifndef** name

Similar to the **#if** above, these directives enable and disable code compilation based on whether or not *name* has been defined with a **#define** directive.

# **#interleave #nointerleave**

Controls whether Dynamic C will intersperse library functions with the program's functions during compilation. **#nointerleave** forces the user-written functions to be compiled first.

### **#KILL** name

To redefine a symbol found in the BIOS of a controller, first **KILL** the prior *name*.

### **#makechain** chainname

Creates a function chain. When a program executes the function chain named in this directive, all of the functions or segments belonging to that chain execute.

### **#memmap** options

Controls the default memory area for functions. The following options are available.

**anymem NNNN** when code comes within NNNN bytes of the end of root code space, start putting it in xmem. Default memory usage is **#memmap anymem 0x2000**.

**root**all functions not declared as **xmem** go to root memory

**xmem**all functions not declared as **root** go to extended memory

# **#undef** name

Removes (undefines) a defined macro.

### **#use** pathname

Activates a library named in **LIB.DIR** so modules in the library can be linked with the application program. This directive immediately reads in all the headers in the library unless they have already been read.

# **#useix #nouseix**

Controls whether functions use the IX register as a stack frame reference pointer or the SP (stack pointer) register.

#### **#warns "…"**

Instructs the compiler to act as if a serious warning (**#warns**) was issued. The string in quotes following the directive is the message to be printed.

### **#warnt "…"**

Instructs the compiler to act as if a trivial warning was issued. The string in quotes following the directive is the message to be printed.

# **#ximport <filename> <symbol>**

This compiler directive places the length of **<filename>** ( stored as a **long**) and its binary contents at the next available place in xmem flash. The filename is assumed to be either relative to the Dynamic C installation directory or a fully qualified path. The symbol is a compiler macro that gives the physical address where the length and contents were stored.

The sample program **ximport.c** illustrates the use of this compiler directive.

# **Operators 14**

An operator is a symbol such as **+**, **–**, or **&** that expresses some kind of operation on data. Most operators are *binary*—they have two operands.

**a + 10** // two operands with binary operator "add"

Some operators are *unary*—they have a single operand,

**-amount** // single operand with unary "minus"

although, like the minus sign, some unary operators can *also* be used for binary operations.

There are many kinds of operators with operator *precedence*. Precedence governs which operations are performed before other operations, when there is a choice.

For example, given the expression

**a = b + c \* 10;**

will the **+** or the **\*** be performed first? Since **\*** has higher precedence than **+**, it will be performed first. The expression is equivalent to

**a = b + (c \* 10);**

Parentheses can be used to force any order of evaluation. The expression

**a = (b + c) \* 10;**

uses parentheses to circumvent the normal order of evaluation.

*Associativity* governs the execution order of operators of equal precedence. Again, parentheses can circumvent the normal associativity of operators. For example,

 $a = b + c + d$ ;  $// (b+c)$  performed first  $a = b + (c + d);$  // now c+d is performed first **int \*a();**  $\frac{1}{2}$  // function returning ptr to int **int (\*a)();**  $\left| \right\rangle$  // ptr to function returning int

Unary operators and assignment operators associate from **right to left**. Most other operators associate from left to right.

Certain operators, namely **\*, &, (), []**, **->** and **.** (dot), can be used on the left side of an assignment to construct what is called an *lvalue*. For example,

```
float x;
*(char*) kx = 0x17; // low byte of x gets value
```
When the data types for an operation are mixed, the resulting type is the more precise.

```
float x, y, z;
int i, j, k;
char c;
z = i / x; // same as (float)i / x
j = k + c; \frac{1}{2} \frac{1}{2} \frac{1}{2} \frac{1}{2} \frac{1}{2} \frac{1}{2} \frac{1}{2} \frac{1}{2} \frac{1}{2} \frac{1}{2} \frac{1}{2} \frac{1}{2} \frac{1}{2} \frac{1}{2} \frac{1}{2} \frac{1}{2} \frac{1}{2} \frac{1}{2} \frac{1}{2} \frac{1}{2} \frac{1}{2} \
```
By placing a type name in parentheses in front of a variable, the program will perform type casting or type conversion. In the example above, the term **(float)i** means the "the value of **i** converted to floating point."

The operators are summarized in the following pages.

# **14.1 Arithmetic Operators**

#### **+**

Unary plus, or binary addition. (Standard C does not have unary plus.) Unary plus does not really do anything.

```
a = b + 10.5; // binary addition
z = +y; // just for emphasis!
```
# **–**

Unary minus, or binary subtraction.

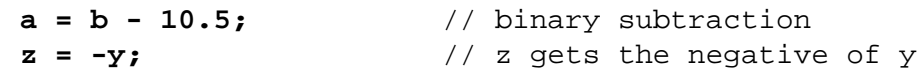

**\***

Indirection, or multiplication. As a unary operator, it indicates indirection. When used in a declaration, **\*** indicates that the following item is a pointer. When used as an indirection operator in an expression, **\*** provides the value at the address specified by a pointer.

```
int *p; \frac{1}{2} // p is a pointer to integer
const int j = 45;
p = &j; // p now points to j.
k = *p; // k gets the value to which
                   // p points, namely 45.
*p = 25; // The integer to which p
                   // points gets 25. Same as j = 25,
                   // since p points to j.
```
*Beware of using uninitialized pointers.* Also, the indirection operator can be used in complex ways.

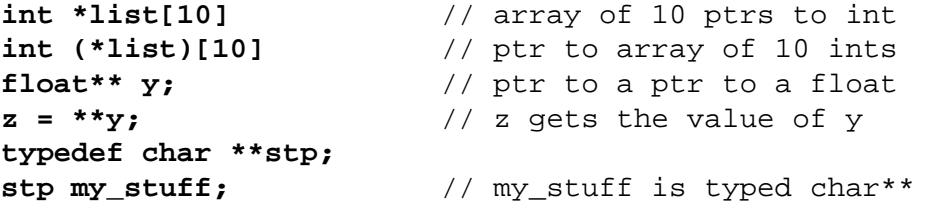

As a binary operator, the **\*** indicates multiplication.

**a = b \* c;** // **a** gets the product of **b** and **c**

**/**

Divide is a binary operator. Integer division truncates; floating-point division does not.

```
const int i = 18, const j = 7, k; float x;
k = i / j; // result is 2;
x = (float)i / j; // result is 2.591...
```
#### **++**

Pre- or post-increment is a unary operator designed primarily for convenience. If the **++** precedes an operand, the operand is incremented before use. If the **++** operator follows an operand, the operand is incremented after use.

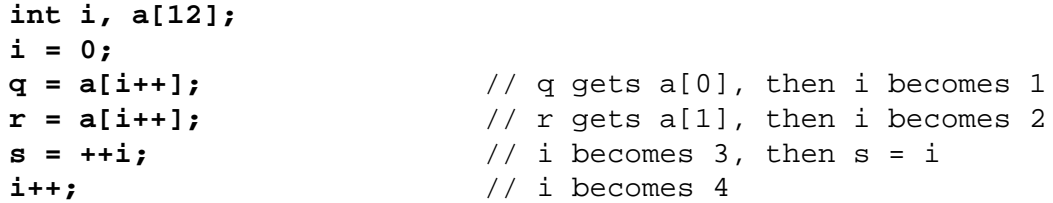

If the **++** operator is used with a pointer, the value of the pointer increments by the size of the object (in bytes) to which it points. With operands other than pointers, the value increments by 1. **––**

Pre- or post-decrement. If the **––** precedes an operand, the operand is decremented before use. If the **––** operator follows an operand, the operand is decremented after use.

```
int j, a[12];
j = 12;
q = a[––j]; // j becomes 11, then q gets a[11]
\mathbf{r} = \mathbf{a}[-\mathbf{j}]; // j becomes 10, then r gets a[10]s = j--; // s = 10, then j becomes 9j––; // j becomes 8
```
If the **––** operator is used with a pointer, the value of the pointer decrements by the size of the object (in bytes) to which it points. With operands other than pointers, the value decrements by 1.

#### **%**

Modulus. This is a binary operator. The result is the remainder of the left-hand operand divided by the right-hand operand.

```
const int i = 13;
j = i % 10; // j gets i mod 10 or 3
const int k = -11;
j = k % 7; // j gets k mod 7 or -4
```
# **14.2 Assignment Operators**

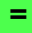

Assignment. This binary operator causes the value of the right operand to be assigned to the left operand. Assignments can be "cascaded" as shown in this example.

 $a = 10 * b + c$ ; // **a** gets the result of the calculation  $a = b = 0;$  // **b** gets 0 and **a** gets 0

#### **+=**

Addition assignment.

**a**  $+= 5$ ; // Add 5 to a. Same as  $a = a + 5$ 

Subtraction assignment.

**a** 
$$
- = 5
$$
;  $\#$  Subtract 5 from **a**. Same as **a** = **a** - 5

**\*=**

**-=**

Multiplication assignment.

**a** \* = 5; 
$$
\frac{1}{2}
$$
 Multiply **a** by 5. Same as **a** = **a** \* 5

**/=**

Division assignment.

a 
$$
/= 5
$$
; // Divide a by 5. Same as a = a / 5

# **%=**

Modulo assignment.

a 
$$
8 = 5
$$
;  $\#$  and 5. Same as  $a = a$  5

#### **<<=**

Left shift assignment.

```
a <<= 5; // Shift a left 5 bits. Same as a = a \lt 5
```
#### **>>=**

Right shift assignment.

**a >>= 5;** // Shift **a** right 5 bits. Same as **a = a >> 5**

#### **&=**

Bitwise AND assignment.

**a &= b;** // AND **a** with **b**. Same as **a=a&b**

**^=**

Bitwise XOR assignment.

**a**  $\lambda = b$ ; // XOR **a** with **b**. Same as **a** = **a**  $\lambda$  **b** 

**|=**

Bitwise OR assignment.

**A**  $| = B$ ; // OR **a** with **b**. Same as  $a = a$  | **b** 

# **14.3 Bitwise Operators**

# **<<**

Shift left. This is a binary operator. The result is the value of the left operand shifted by the number of bits specified by the right operand.

**int i = 0xF00F;**  $j = i \ll 4;$ <br> $\frac{1}{2}$   $\frac{1}{2}$   $\frac{1}{2}$ 

The most significant bits of the operand are lost; the vacated bits become zero.

## **>>**

Shift right. This is a binary operator. The result is the value of the left operand shifted by the number of bits specified by the right operand:

```
int i = 0xF00F;
j = i >> 4; // j gets 0xFF00
```
The least significant bits of the operand are lost; the vacated bits become zero for unsigned variables and are sign-extended for signed variables.

# **&**

Address operator, or bitwise AND. As a unary operator, this provides the address of a variable:

```
int x;
z = \ξ \angle // z gets the address of x
```
As a binary operator, this performs the bitwise AND of two integer (**char**, **int**, or **long)** values.

```
int i = 0xFFF0;
int j = 0x0FFF;
z = i & j; // z gets 0x0FF0
```
**^**

Bitwise exclusive OR. A binary operator, this performs the bitwise XOR of two integer (8-bit, 16 bit or 32-bit) values.

```
int i = 0xFFF0;
int j = 0x0FFF;
z = i ^ j; // z gets 0xF00F
```
# **|**

Bitwise inclusive OR. A binary operator, this performs the bitwise OR of two integer (8-bit, 16-bit or 32-bit) values.

```
int i = 0xFF00;
int j = 0x0FF0;
z = i | j; \frac{1}{2} // z gets 0xFFF0
```
### **~**

Bitwise complement. This is a unary operator. Bits in a **char**, **int**, or **long** value are inverted:

```
int switches;
switches = 0xFFF0;
j = ~switches; // j becomes 0x000F
```
# **14.4 Relational Operators**

# **<**

Less than. This binary (relational) operator yields a "Boolean" value. The result is 1 if the left operand **<** the right operand, and 0 otherwise.

```
if( i < j ){
   body \frac{1}{\sqrt{2}} executes if i < j
}
OK = a < b; // true when a < b
```
#### **<=**

Less than or equal. This binary (relational) operator yields a "Boolean" value. The result is 1 if the left operand  $\leq$  the right operand, and 0 otherwise.

```
if( i <= j ){
  body // executes if i <= j
}
OK = a \le b; // true when a \le b
```
**>**

Greater than. This binary (relational) operator yields a "Boolean" value. The result is 1 if the left operand **>** the right operand, and 0 otherwise.

```
if( i > j ){
  body // executes if i > j
}
OK = a > b; // true when a > b
```
## **>=**

Greater than or equal. This binary (relational) operator yields a "Boolean" value. The result is 1 if the left operand  $\geq$  the right operand, and 0 otherwise.

```
if( i >= j ){
   body // executes if i >= j
}
\overline{OK} = a \ge b; \frac{1}{1 + a} // true when a >= b
```
# **14.5 Equality Operators**

```
==
```
Equal. This binary (relational) operator yields a "Boolean" value. The result is 1 if the left operand equals the right operand, and 0 otherwise.

```
if( i == j ){
    body \frac{1}{2} executes if i = j
}<br>OK = a == b;
                             \frac{1}{2} true when a = b
```
Note that the **==** operator is not the same as the assignment operator (**=**). A common mistake is to write

```
if( i = j )body
}
```
Here, **i** gets the value of **j**, and the **if** condition is true when **i** is non-zero, *not* when **i** equals **j**.

## **!=**

Not equal. This binary (relational) operator yields a "Boolean" value. The result is 1 if the left operand  $\neq$  the right operand, and 0 otherwise.

```
if( i != j ){
                       // executes if i := j}
OK = a != b; // true when a != b
```
# **14.6 Logical Operators**

#### **&&**

Logical AND. This is a binary operator that performs the "Boolean" AND of two values. If either operand is 0, the result is 0 (FALSE). Otherwise, the result is 1 (TRUE).

# **||**

Logical OR. This is a binary operator that performs the "Boolean" OR of two values. If either operand is non-zero, the result is 1 (TRUE). Otherwise, the result is 0 (FALSE).

### **!**

Logical NOT. This is a unary operator. Observe that C does not provide a Boolean data type. In C, logical false is equivalent to 0. Logical true is equivalent to non-zero. The NOT operator result is 1 if the operand is 0. The result is 0 otherwise.

```
test = get_input(...);
if( !test ){
    ...
}
```
# **14.7 Postfix Expressions**

# **( )**

Grouping. Expressions enclosed in parentheses are performed first. Parentheses also enclose function arguments. In the expression

**a = (b + c) \* 10;**

the term  $\mathbf{b} + \mathbf{c}$  is evaluated first.

# **[ ]**

Array subscripts or dimension. All array subscripts count from 0.

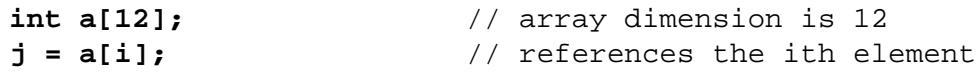

# **.** (dot)

The dot operator joins structure (or union) names and subnames in a reference to a structure (or union) element.

```
struct {
    int x;
    int y;
} coord;
m = coord.x;
```
# **->**

Right arrow. Used with pointers to structures and unions, instead of the dot operator.

```
typedef struct{
   int x;
   int y;
} coord;
coord *p; \frac{1}{2} // ptr to structure
   ...
m = p->x; // ref to structure element
```
# **14.8 Reference/Dereference Operators**

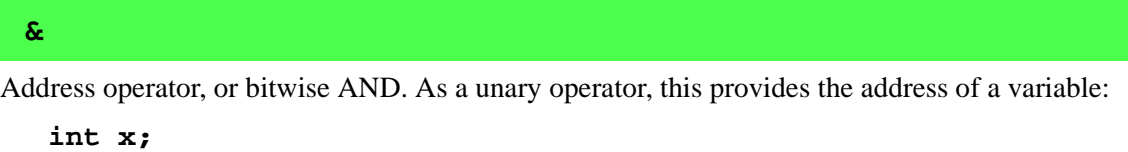

```
z = \&xi; \frac{1}{z} \frac{1}{z} gets the address of x
```
As a binary operator, this performs the bitwise AND of two integer (**char, int**, or **long)** values.

```
int i = 0xFFF0;
int j = 0x0FFF;
z = i & j; // z gets 0x0FF0
```
Indirection, or multiplication. As a unary operator, it indicates indirection. When used in a declaration, **\*** indicates that the following item is a pointer. When used as an indirection operator in an expression, **\*** provides the value at the address specified by a pointer.

```
int *p; \frac{1}{2} // p is a pointer to integer
int j = 45;
p = &j; // p now points to j.
k = *p; // k gets the value to which
                   // p points, namely 45.
*p = 25; // The integer to which p
                   // points gets 25. Same as j = 25,
                   // since p points to j.
```
*Beware of using uninitialized pointers.* Also, the indirection operator can be used in complex ways.

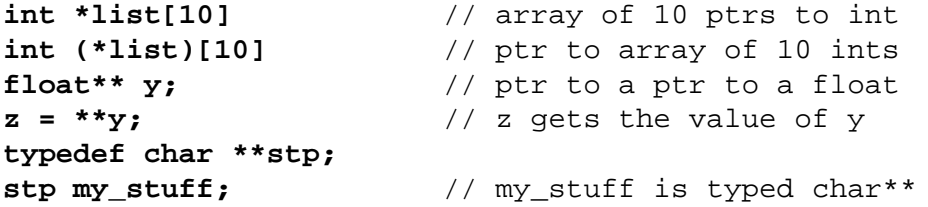

As a binary operator, the **\*** indicates multiplication.

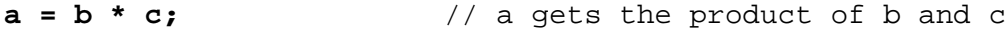

# **14.9 Conditional Operators**

Conditional operators are a three-part operation unique to the C language. The operation has three operands and the two operator symbols **?** and **:**.

**? :**

**\***

If the first operand evaluates true (non-zero), then the result of the operation is the second operand. Otherwise, the result is the third operand.

```
int i, j, k;
...
i = j < k ? j : k;
```
The **? :** operator is for convenience. The above statement is equivalent to the following.

```
if( j < k )
    i = j;
else
    i = k;
```
If the second and third operands are of different type, the result of this operation is returned at the higher precision.

# **14.10 Other Operators**

# **(**type**)**

The **cast** operator converts one data type to another. A floating-point value is truncated when converted to integer. The bit patterns of character and integer data are not changed with the cast operator, although high-order bits will be lost if the receiving value is not large enough to hold the converted value.

```
unsigned i; float x = 10.5; char c;
i = (unsigned)x; // i gets 10;c = *(char*)\&x; // c gets the low byte of x
typedef ... typeA;
typedef ... typeB;
typeA item1;
typeB item2;
...
item2 = (typeB)item1; // forces item1 to be
                             // treated as a typeB
```
# **sizeof**

The **sizeof** operator is a unary operator that returns the size (in bytes) of a variable, structure, array, or union. It operates at compile time as if it were a built-in function, taking an object or a type as a parameter.

```
typedef struct{
   int x;
   char y;
   float z;
} record;
record array[100];
int a, b, c, d;
char cc[] = "Fourscore and seven";
char *list[] = { "ABC", "DEFG", "HI" };
                          // number of bytes in array
#define array_size sizeof(record)*100
a = sizeof(record); // 7
b = array size; \frac{1}{200}c = sizeof(cc); // 20
d = sizeof(list); // 6
```
Why is **sizeof(list)** equal to 6? **list** is an array of 3 pointers (to **char**) and pointers have two bytes.

Why is **sizeof(cc)** equal to 20 and not 19? C strings have a terminating null byte appended by the compiler.

Comma operator. This operator, unique to the C language, is a convenience. It takes two operands: the left operand—typically an expression—is evaluated, producing some effect, and then discarded. The right-hand expression is then evaluated and becomes the result of the operation.

This example shows somewhat complex initialization and stepping in a **for** statement.

```
for( i=0,j=strlen(s)-1; i<j; i++,j—){
    ...
}
```
**,**

Because of the comma operator, the initialization has two parts: (1) set **i** to 0 and (2) get the length of string **s**. The stepping expression also has two parts: increment **i** and decrement **j***.*

The comma operator exists to allow multiple expressions in loop or **if** conditions.

The table below shows the operator precedence, from highest to lowest. All operators grouped together have equal precedence.

| <b>Operators</b>                                              | <b>Associativity</b> | <b>Function</b> |
|---------------------------------------------------------------|----------------------|-----------------|
| $()$ []<br>->                                                 | left to right        | member          |
| I<br>(type)<br>sizeof<br>۶£،<br>*                             | right to left        | unary           |
| *<br>℁<br>$\prime$                                            | left to right        | multiplicative  |
| $\ddot{}$                                                     | left to right        | additive        |
| <<<br>>                                                       | left to right        | bitwise         |
| <=<br><<br>$>=$<br>>                                          | left to right        | relational      |
| $!=$<br>==                                                    | left to right        | equality        |
| ۶£،                                                           | left to right        | bitwise         |
| ^                                                             | left to right        | bitwise         |
|                                                               | left to right        | bitwise         |
| 53                                                            | left to right        | logical         |
| Н                                                             | left to right        | logical         |
| ė.<br>$\ddot{\phantom{a}}$                                    | right to left        | conditional     |
| %=<br>$/ =$<br>$+ =$<br>$\delta =$<br><<=<br>^=<br>l =<br>>>= | right to left        | assignment      |
| $\boldsymbol{\mu}$ (comma)                                    | left to right        | series          |

**Table 4. Operator Precedence**

**Dynamic C User's Manual 151**

# **Function Reference 15**

# **15.1 Functional Groups**

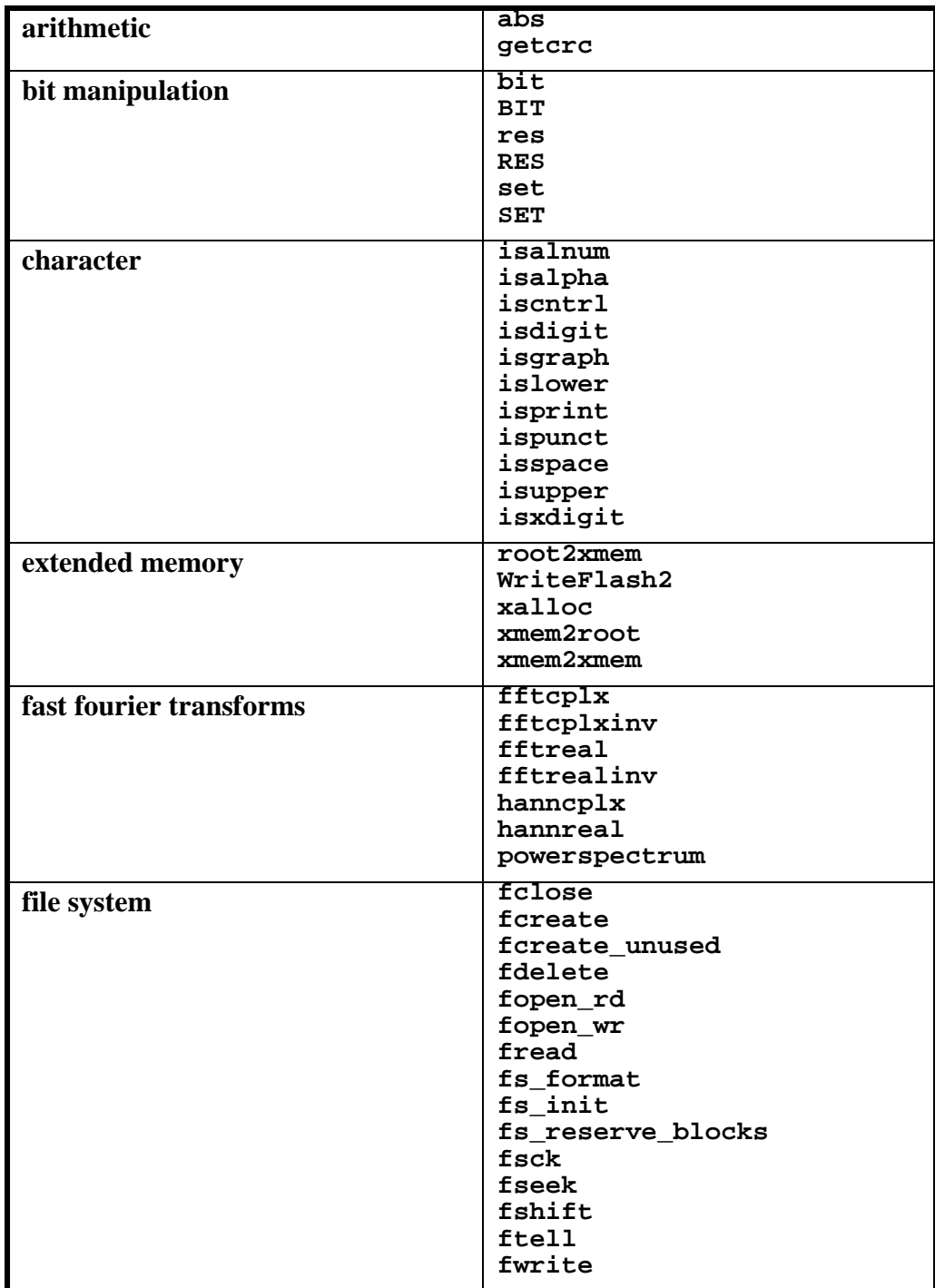

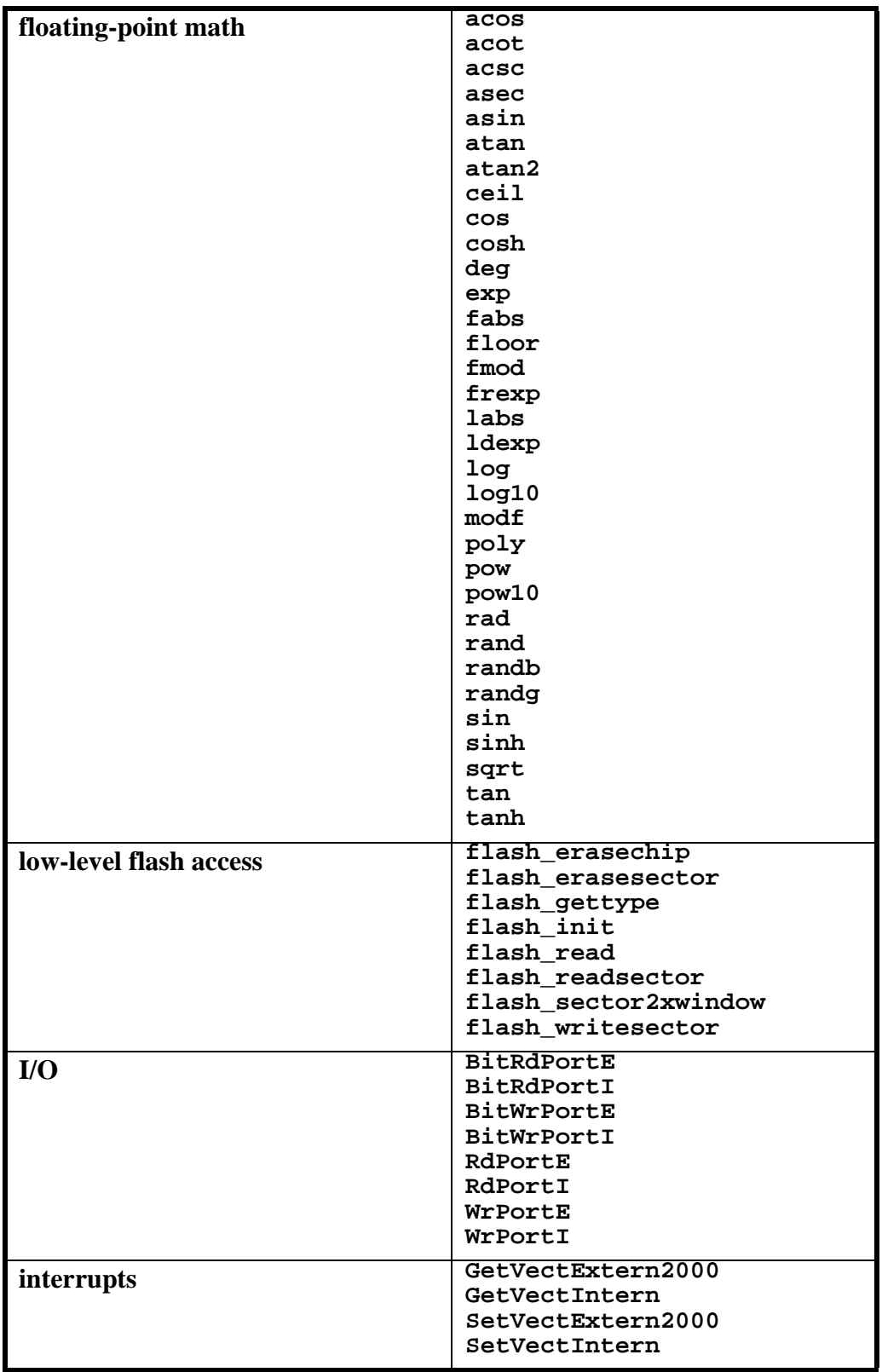

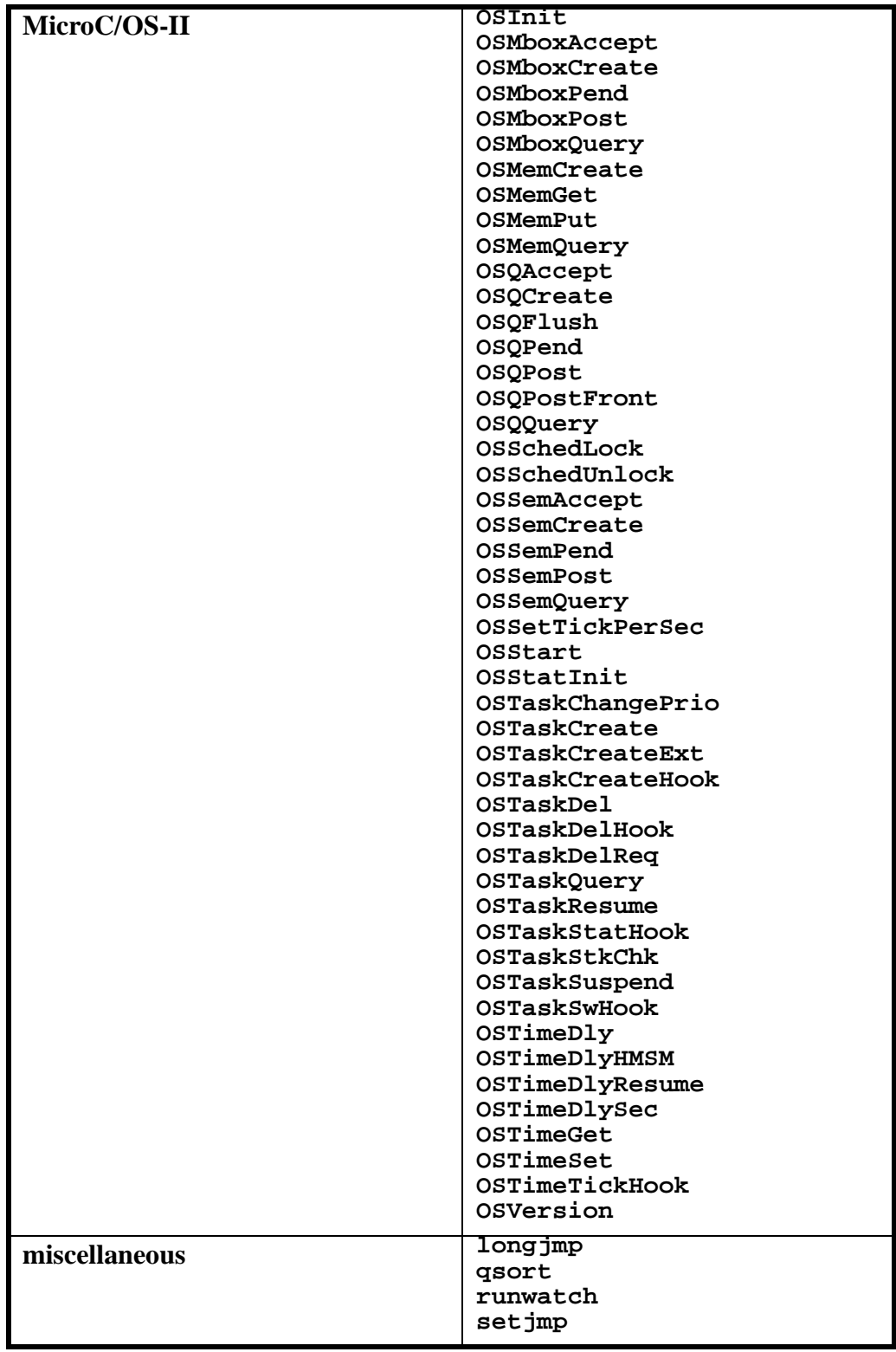

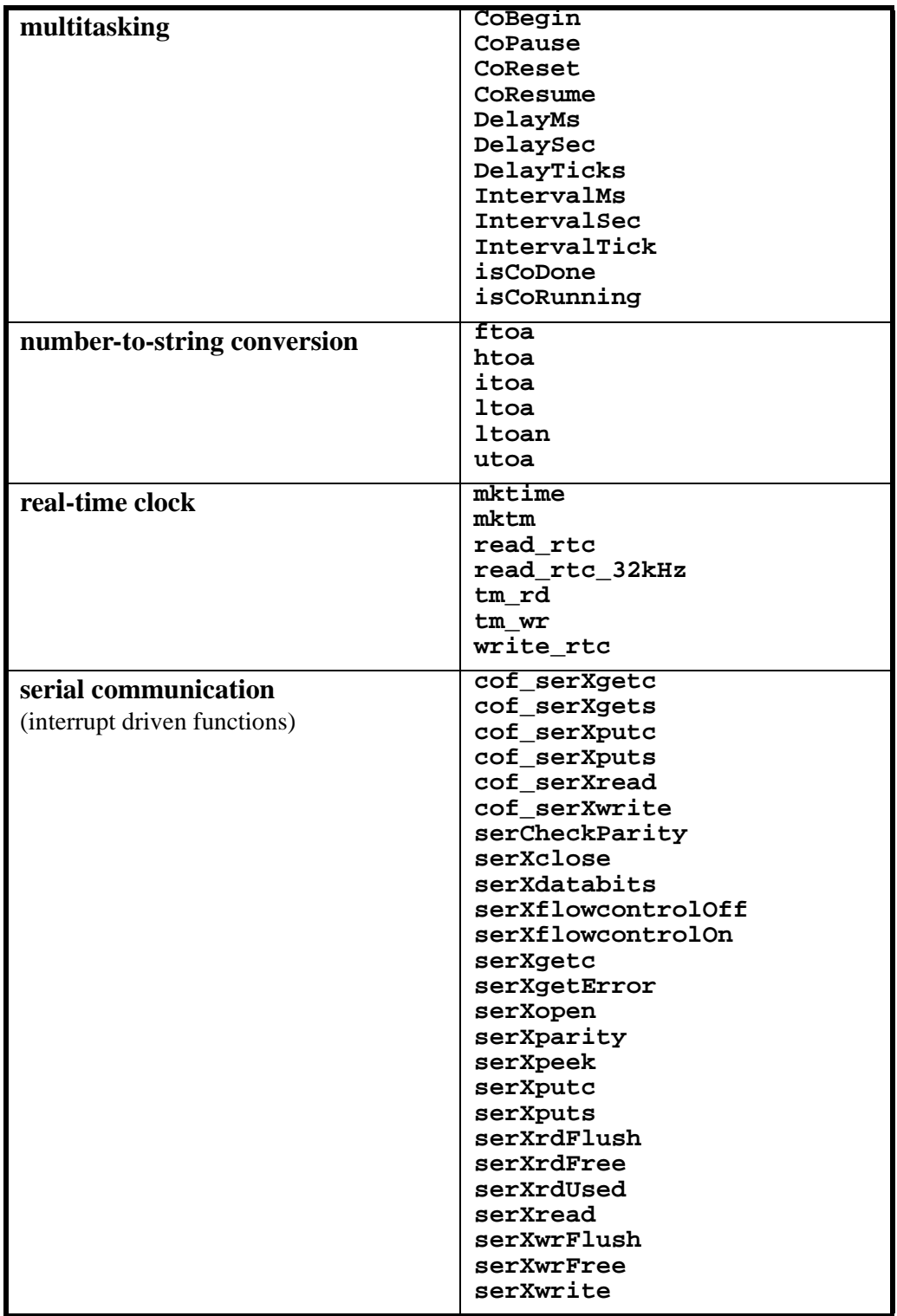

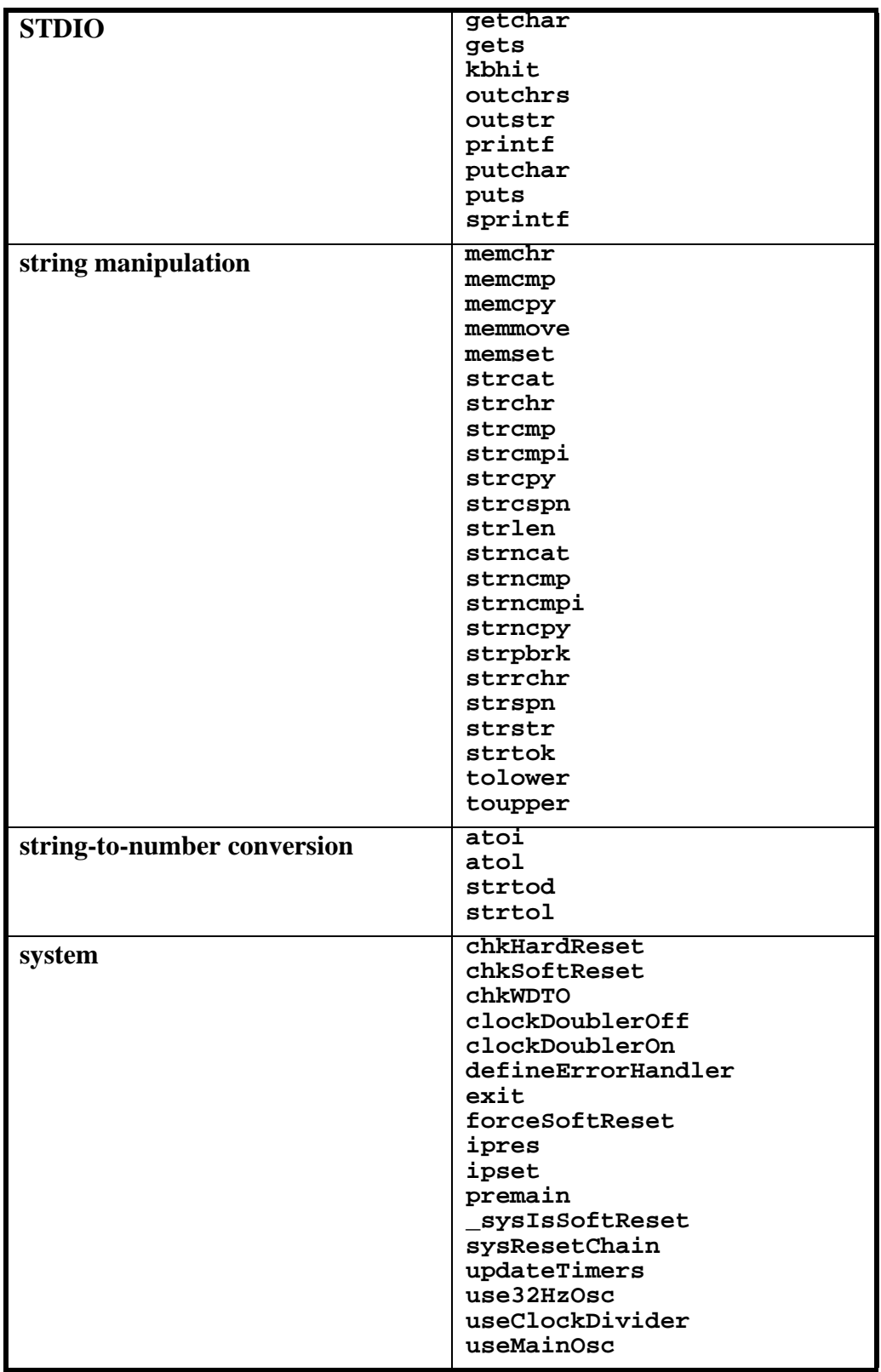

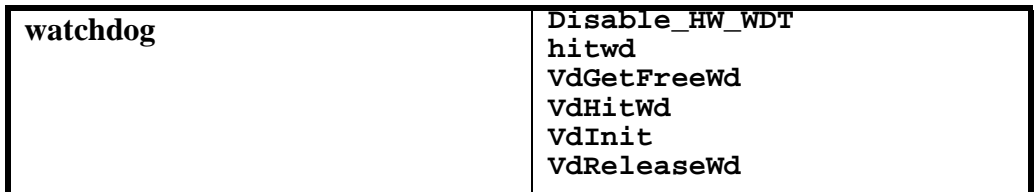

# **15.2 Alphabetical Listing**

### <span id="page-168-0"></span>**abs**

**int abs(int x);**

#### **DESCRIPTION**

Computes the absolute value of an integer argument.

#### **PARAMETERS**

**x** Integer argument

#### **RETURN VALUE**

Absolute value of the argument.

#### **LIBRARY**

MATH.LIB

#### **SEE ALSO**

[fabs](#page-194-1)

<span id="page-168-1"></span>**acos**

```
float acos(float x);
```
#### **DESCRIPTION**

Computes the arccosine of real **float** value **x**.

#### **PARAMETERS**

**x** Assumed to be between -1 and 1.

#### **RETURN VALUE**

Arccosine of the argument If **x** is out of bounds, the function returns **0** and signals a domain error.

#### **LIBRARY**

MATH.LIB

#### **SEE ALSO**

[cos,](#page-189-0) [cosh,](#page-190-0) [asin,](#page-170-0) [atan](#page-171-0)

# <span id="page-169-0"></span>**acot**

#### **float acot(float x);**

#### **DESCRIPTION**

Computes the arcotangent of real **float** value **x**.

#### **PARAMETERS**

**x** Assumed to be between -INF and +INF.

### **RETURN VALUE**

Arccotangent of the argument.

#### **LIBRARY**

MATH.LIB

#### **SEE ALSO**

[tan,](#page-326-0) [atan](#page-171-0)

# <span id="page-169-1"></span>**acsc**

**float acsc(float x);**

#### **DESCRIPTION**

Computes the arccosecant of real **float** value **x**.

#### **PARAMETERS**

**x** Assumed to be between -INF and +INF.

#### **RETURN VALUE**

The arccosecant of the argument.

#### **LIBRARY**

MATH.LIB

#### **SEE ALSO**

[sin,](#page-309-0) [asin](#page-170-0)

### <span id="page-170-1"></span>**asec**

#### **float asec(float x);**

#### **DESCRIPTION**

Computes the arcsecant of real **float** value **x**.

#### **PARAMETERS**

**x** Assumed to be between -INF and +INF.

#### **RETURN VALUE**

The arcsecant of the argument.

#### **LIBRARY**

MATH.LIB

#### **SEE ALSO**

[cos,](#page-189-0) [acos](#page-168-1)

### <span id="page-170-0"></span>**asin**

```
float asin(float x);
```
#### **DESCRIPTION**

Computes the arcsine of real **float** value **x**.

#### **PARAMETERS**

**x** Assumed to be between -1 and +1.

#### **RETURN VALUE**

The arcsine of the argument.

#### **LIBRARY**

MATH.LIB

#### **SEE ALSO**

[sin,](#page-309-0) [acsc](#page-169-1)

# <span id="page-171-0"></span>**atan**

### **float atan(float x);**

#### **DESCRIPTION**

Computes the arctangent of real **float** value **x**.

#### **PARAMETERS**

**x** Assumed to be between -INF and +INF.

### **RETURN VALUE**

The arctangent of the argument.

#### **LIBRARY**

MATH.LIB

#### **SEE ALSO**

[tan,](#page-326-0) [acot](#page-169-0)

# <span id="page-172-0"></span>**atan2**

```
float atan2(float y, float x);
```
#### **DESCRIPTION**

Computes the arctangent of real **float** value **y/x** to find the angle in radians between the x-axis and the ray through  $(0,0)$  and  $(x,y)$ .

#### **PARAMETERS**

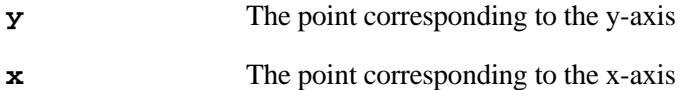

#### **RETURN VALUE**

Arctangent of **y/x**.

If both **y** and **x** are zero, the function returns **0** and signals a domain error. Otherwise the result is returned as follows:

*angle*  $x \neq 0, y \neq 0$ PI/2  $x = 0, y > 0$  $-PI/2$   $x = 0, y < 0$ 0  $x > 0, y = 0$ PI  $x < 0, y = 0$ 

#### **LIBRARY**

MATH.LIB

#### **SEE ALSO**

[acos,](#page-168-1) [asin,](#page-170-0) [atan](#page-171-0), [cos](#page-189-0), [sin](#page-309-0), [tan](#page-326-0)

# <span id="page-173-1"></span>**atof**

#### **float atof(char \*sptr);**

#### **DESCRIPTION**

ANSI String to Float Conversion (UNIX compatible)

#### **PARAMETERS**

**sptr** String to convert.

#### **RETURN VALUE**

The converted floating value. If the conversion is invalid, **\_xtoxErr** is set to **1**. Otherwise **\_xtoxErr** is set to **0**.

#### **LIBRARY**

STRING.LIB

#### **SEE ALSO**

[atoi,](#page-173-0) [atol,](#page-174-1) [strtod](#page-323-0)

#### <span id="page-173-0"></span>**atoi**

```
int atoi(char *sptr);
```
#### **DESCRIPTION**

ANSI String to Integer Conversion (UNIX compatible).

#### **PARAMETERS**

**sptr** String to convert.

#### **RETURN VALUE**

The converted integer value.

#### **LIBRARY**

STRING.LIB

#### **SEE ALSO**

[atol,](#page-174-1) [atof,](#page-173-1) [strtod](#page-323-0)

# <span id="page-174-1"></span>**atol**

```
long atol(char *sptr);
```
#### **DESCRIPTION**

ANSI String to Long Conversion (UNIX compatible).

#### **PARAMETERS**

**sptr** String to convert.

#### **RETURN VALUE**

The converted long integer value.

#### **LIBRARY**

STRING.LIB

#### **SEE ALSO**

[atoi,](#page-173-0) [atof,](#page-173-1) [strtod](#page-323-0)

### <span id="page-174-0"></span>**bit**

```
unsigned int bit(void *address, unsigned int bit);
```
#### **DESCRIPTION**

Dynamic C may expand this call inline

Reads specified bit at memory address. **bit** may be from 0 to 31. This is equivalent to the following expression, but more efficient: **(\*(long \*)address >> bit) & 1**

#### **PARAMETERS**

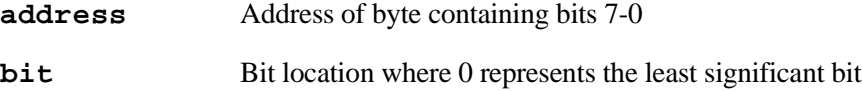

#### **RETURN VALUE**

**1** if specified bit is set, **0** if bit is clear.

#### **LIBRARY**

UTIL.LIB

#### **SEE ALSO**

[BIT](#page-175-0)

# <span id="page-175-0"></span>**BIT**

#### **unsigned int BIT(void \*address, unsigned int bit);**

#### **DESCRIPTION**

Dynamic C may expand this call inline

Reads specified bit at memory address. **bit** may be from 0 to 31. This is equivalent to the following expression, but more efficient: **(\*(long \*)address>>bit) &1**

#### **PARAMETERS**

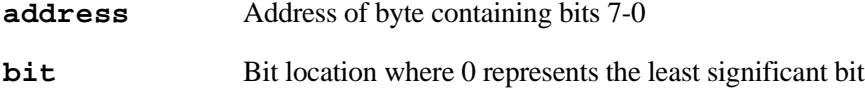

#### **RETURN VALUE**

**1** if specified bit is set; **0** if bit is clear.

#### **LIBRARY**

UTIL.LIB

#### **SEE ALSO**

[bit](#page-174-0)

#### <span id="page-175-1"></span>**BitRdPortE**

#### **int BitRdportE(int port, int bitnumber);**

#### **DESCRIPTION**

Returns 1 or 0 matching the value of the bit read from the specified external I/O port.

#### **PARAMETERS**

**port** Address of external parallel port data register.

**bitnumber** Bit to read  $(0-7)$ .

#### **RETURN VALUE**

Returns an integer equal to 1 or 0 matching the value of the bit read.

#### **LIBRARY**

SYSIO.LIB

#### **SEE ALSO**

[RdPortI](#page-289-0), [BitRdPortI,](#page-176-0) [WrPortI,](#page-339-1) [BitWrPortI,](#page-178-0) [RdPortE,](#page-288-1) [WrPortE](#page-339-0), [BitWrPortE](#page-177-0)

# <span id="page-176-0"></span>**BitRdPortI**

**int BitRdI(int port, int bitnumber);**

#### **DESCRIPTION**

Returns 1 or 0 matching the value of the bit read from the specified internal I/O port.

#### **PARAMETERS**

**port** Address of internal parallel port data register.

**bitnumber** Bit to read  $(0-7)$ .

#### **RETURN VALUE**

Returns an integer equal to 1 or 0 matching the value of the bit read.

#### **LIBRARY**

SYSIO.LIB

#### **SEE ALSO**

[RdPortI](#page-289-0), [WrPortI](#page-339-1), [BitWrPortI,](#page-178-0) [BitRdPortE,](#page-175-1) [RdPortE,](#page-288-1) [WrPortE](#page-339-0), [BitWrPortE](#page-177-0)

# <span id="page-177-0"></span>**BitWrPortE**

```
void BitWrPortE( int port, char *portshadow, int value, int
  bitcode);
```
#### **DESCRIPTION**

Updates shadow register at bit with value (0 or 1) and copies shadow to register.

WARNING! A shadow register is required for this function.

#### **PARAMETERS**

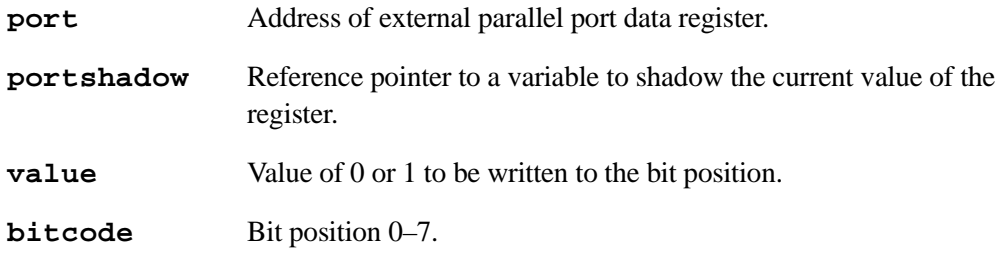

#### **LIBRARY**

SYSIO.LIB

#### **SEE ALSO**

```
RdPortI, BitRdPortI, WrPortI, BitWrPortI, BitRdPortE, RdPortE,
WrPortE
```
# <span id="page-178-0"></span>**BitWrPortI**

**void BitWrPortI( int port, char \*portshadow, int value, int bitcode);**

#### **DESCRIPTION**

Updates shadow register at position **bitcode** with value (0 or 1); copies shadow to register.

WARNING! A shadow register is required for this function.

#### **PARAMETERS**

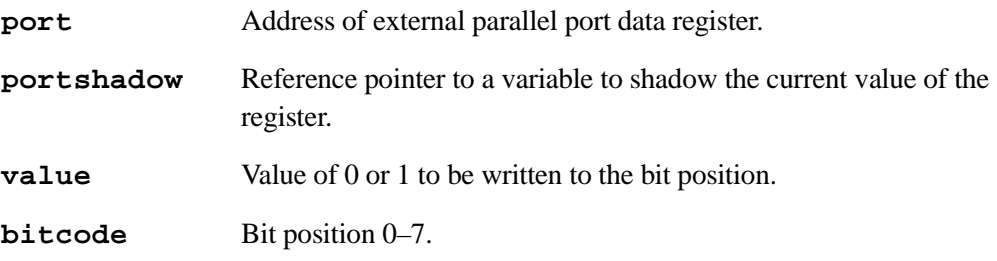

#### **LIBRARY**

SYSIO.LIB

#### **SEE ALSO**

```
RdPortI, BitRdPortI, WrPortI, BitRdPortE, RdPortE, WrPortE,
BitWrPortE
```
# <span id="page-179-0"></span>**ceil**

#### **float ceil(float x);**

#### **DESCRIPTION**

Computes the smallest integer greater than or equal to the given number.

#### **PARAMETERS**

**x** Number to round up.

#### **RETURN VALUE**

The rounded up number.

#### **LIBRARY**

MATH.LIB

#### **SEE ALSO**

[floor,](#page-208-0) [fmod](#page-208-1)

# <span id="page-179-1"></span>**chkHardReset**

**int chkHardReset( void );**

#### **DESCRIPTION**

This function determines whether this restart of the board is due to a hardware reset. Asserting the RESET line or recycling power are both considered hardware resets. A watchdog timeout is not a hardware reset.

#### **RETURN VALUE**

- **1**: The processor was restarted due to a hardware reset,
- **0**: If it was not.

#### **LIBRARY**

Sys.lib
# **chkSoftReset**

## **int chkSoftReset( void );**

# **DESCRIPTION**

This function determines whether this restart of the board is due to a software reset from Dynamic C or a call to **forceSoftReset()**.

## **RETURN VALUE**

**1**: The board was restarted due to a soft reset,

**0**: If it was not.

# **LIBRARY**

Sys.lib

# **chkWDTO**

**int chkWDTO( void );**

# **DESCRIPTION**

This function determines whether this restart of the board is due to a watchdog timeout.

# **RETURN VALUE**

**1**: If the board was restarted due to a watchdog timeout, **0**: If it was not.

## **LIBRARY**

Sys.lib

# <span id="page-181-1"></span>**clockDoublerOn**

## **void clockDoublerOn();**

#### **DESCRIPTION**

Enables the Rabbit clock doubler. If the doubler is already enabled, there will be no effect. Also attempts to adjust the communication rate between Dynamic C and the board to compensate for the frequency change. User serial port rates need to be adjusted accordingly. Also note that single-stepping through this routine will cause Dynamic C to lose communication with the target.

#### **LIBRARY**

SYS.LIB

## **SEE ALSO**

[clockDoublerOff](#page-181-0)

# <span id="page-181-0"></span>**clockDoublerOff**

# **void clockDoublerOff();**

## **DESCRIPTION**

Disables the Rabbit clock doubler. If the doubler is already disabled, there will be no effect. Also attempts to adjust the communication rate between Dynamic C and the board to compensate for the frequency change. User serial port rates need to be adjusted accordingly. Also note that single-stepping through this routine will cause Dynamic C to lose communication with the target.

# **LIBRARY**

SYS.LIB

# **SEE ALSO**

[clockDoublerOn](#page-181-1)

# **CoBegin**

```
void CoBegin(CoData *p);
```
#### **DESCRIPTION**

Initialize a costatement structure so the costatement will be executed next time it is encountered.

### **PARAMETERS**

**p** Address of costatement

### **LIBRARY**

COSTATE.LIB

**cof\_serXgetc**

# int  $cof$ \_serXgetc(); /\* where  $X = A|B|C|D * /$

#### **DESCRIPTION**

This single-user cofunction yields to other tasks until a character is read from port X. This function only returns when a character is successfully written. It is non-reentrant.

#### **RETURN VALUE**

An integer with the character read into the low byte

#### **LIBRARY**

RS232.LIB

```
// echoes characters
main() {
    int c;
    serXopen(19200);
    loopinit();
    while (1) {
        loophead();
        wfd c = cof\_serAgetc();
        wfd cof_serAputc(c);
    }
    serAclose();
}
```
# **cof\_serXgets**

```
int cof_serXgets(char *s, int max, unsigned long tmout);
  /* where X = A|B|C|D * /
```
### **DESCRIPTION**

This single-user cofunction reads characters from port X until a **NULL** terminator, linefeed, or carriage return character is read, **max** characters are read, or until **tmout** milliseconds transpires between characters read. A timeout will never occur if no characters have been received. This function is non-reentrant.

It yields to other tasks for as long as the input buffer is locked or whenever the buffer becomes empty as characters are read. **s** will always be **NULL** terminated upon return.

#### **PARAMETERS**

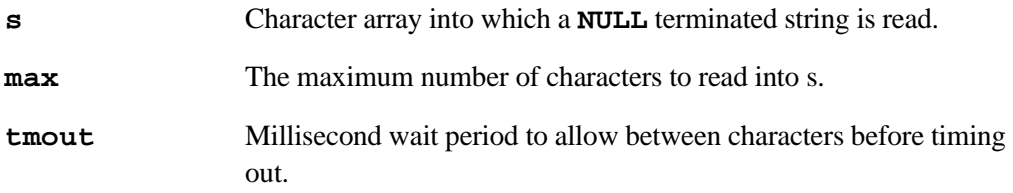

## **RETURN VALUE**

**1** if CR or **max** bytes read into **s 0** if function times out before reading CR or **max** bytes

### **LIBRARY**

RS232.LIB

```
// echoes NULL terminated character strings
main() {
    int getOk;
    char s[16];
    serAopen(19200);
    loopinit();
    while (1) {
        loophead();
        costate {
            wfd getOk = cof_serAgets (s, 15, 20);
             if (getOk) {
                 wfd cof_serAputs(s);
             }
            else { \frac{1}{2} // timed out: s null terminated,
                              } // but incomplete
        }
    }
    serAclose();
}
```
# **cof\_serXputc**

```
void cof_serXputc(int c); /* where X = A|B|C|D * /
```
# **DESCRIPTION**

This single-user cofunction writes a character to serial port X, yielding to other tasks when the input buffer is locked. This function is non-reentrant.

## **PARAMETERS**

**c** Character to write.

# **LIBRARY**

RS232.LIB

```
// echoes characters
main() {
    int c;
    serAopen(19200);
    loopinit();
    while (1) {
        loophead();
        wfd c = cof\_serAgetc();
        wfd cof_serAputc(c);
    }
    serAclose();
}
```
# **cof\_serXputs**

```
void cof_serXputs(char *str); /* where X = A|B|C|D */
```
# **DESCRIPTION**

This single-user cofunction writes a **NULL** terminated string to port X. It yields to other tasks for as long as the input buffer may be locked or whenever the buffer may become full as characters are written. This function is non-reentrant.

# **PARAMETERS**

str **NULL**-terminated character string to write.

# **LIBRARY**

RS232.LIB

```
// writes a null-terminated character string, repeatedly
main() {
    const char s[] = "Hello Z-World";
    serAopen(19200);
    loopinit();
    while (1) {
        loophead();
        costate {
            wfd cof_serAputs(s);
        }
    }
    serAclose();
}
```
# **cof\_serXread**

```
int cof_serXread(void* data, int length, unsigned long tmout);
  /* where X = A|B|C|D * /
```
#### **DESCRIPTION**

This single-user cofunction reads **length** characters from port X or until **tmout** milliseconds transpires between characters read. It yields to other tasks for as long as the input buffer is locked or whenever the buffer becomes empty as characters are read. A timeout will never occur if no characters have been read. This function is non-reentrant.

### **PARAMETERS**

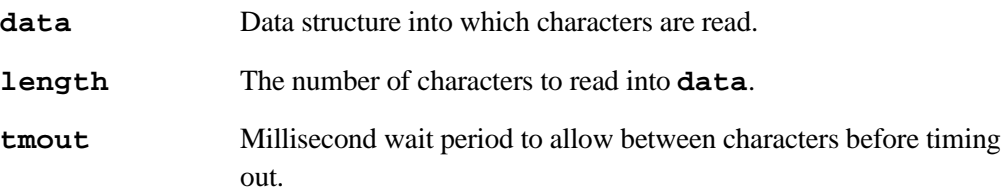

#### **RETURN VALUE**

Number of characters read into **data**.

# **LIBRARY**

RS232.LIB

```
// echoes a block of characters
main() {
    int n;
    char s[16];
    serAopen(19200);
    loopinit();
    while (1) {
        loophead();
        costate {
            wfd n = \text{cof\_serAread}(s, 15, 20);
            wfd cof_serAwrite(s, n);
        }
    }
    serAclose();
}
```
# **cof\_serXwrite**

```
void cof_serXwrite(void *data, int length);
   /* where X = A|B|C|D * /
```
# **DESCRIPTION**

This single-user cofunction writes **length** bytes to port X. It yields to other tasks for as long as the input buffer is locked or whenever the buffer becomes full as characters are written. This function is non-reentrant.

# **PARAMETERS**

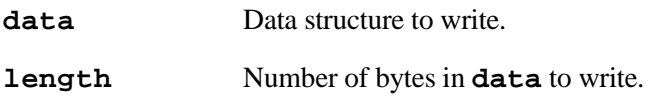

# **LIBRARY**

RS232.LIB

```
// writes a block of characters, repeatedly
main() {
    const char s[] = "Hello Z-World";
    serAopen(19200);
    loopinit();
    while (1) {
        loophead();
        costate {
            wfd cof_serAwrite(s, strlen(s));
        }
    }
    serAclose();
}
```
# **CoPause**

```
void CoPause(CoData *p);
```
#### **DESCRIPTION**

Pause execution of a costatement so that it will not run the next time it is encountered unless and until **CoResume(p)** or **CoBegin(p)** are called.

### **PARAMETERS**

**p** Address of costatement

## **LIBRARY**

COSTATE.LIB

# **CoReset**

#### **void CoReset(CoData \*p);**

# **DESCRIPTION**

Initializes a costatement structure so the costatement will not be executed next time it is encountered (unless the costatement is declared to be **always\_on**).

### **PARAMETERS**

**p** Address of costatement

#### **LIBRARY**

COSTATE.LIB

# **CoResume**

```
void CoResume(CoData *p);
```
#### **DESCRIPTION**

Resume execution of a costatement that has been paused.

#### **PARAMETERS**

**p** Address of costatement

#### **LIBRARY**

COSTATE.LIB

# <span id="page-189-0"></span>**cos**

**float cos(float x);**

# **DESCRIPTION**

Computes the cosine of real float value **x** (radians).

# **PARAMETERS**

**x** Radian value to compute

# **RETURN VALUE**

Cosine of the argument.

# **LIBRARY**

MATH.LIB

# **SEE ALSO**

[acos,](#page-168-0) [cosh,](#page-190-0) [sin,](#page-309-0) [tan](#page-326-0)

# <span id="page-190-0"></span>**cosh**

### **float cosh(float x);**

#### **DESCRIPTION**

Computes the hyperbolic cosine of real FLOAT value **x**.

# **PARAMETERS**

**x** value to compute

#### **RETURN VALUE**

Hyperbolic cosine

If  $|\mathbf{x}| > 89.8$  (approx.), the function returns INF and signals a range error.

## **LIBRARY**

MATH.LIB

### **SEE ALSO**

[cos,](#page-189-0) [acos,](#page-168-0) [sin,](#page-309-0) [sinh,](#page-310-0) [tan,](#page-326-0) [tanh](#page-327-0)

# **defineErrorHandler**

**void defineErrorHandler(void \*errfcn)**

#### **DESCRIPTION**

Sets the BIOS function pointer for runtime errors to the function pointed to by **errfcn**. When a runtime error occurs, the following information is passed to the error handler on the stack:

SP+0 - return address for **exceptionRet** SP+2 - Error code SP+4 - 0x0000 (can be used for additional information) SP+6 - XPC when exception() was called (upper byte) SP+8 - address where exception() was called

The user-defined function should ALWAYS be in root memory. Specify **root** at the start of the function definition to ensure this.

#### **PARAMETERS**

**errfcn** Pointer to user-defined runtime error handler.

#### **LIBRARY**

SYS.LIB

# **deg**

**float deg(float x);**

### **DESCRIPTION**

Changes **float** radians **x** to degrees

#### **PARAMETERS**

**x** Radian value to convert

#### **RETURN VALUE**

Angle in degrees (a **float**).

#### **LIBRARY**

MATH.LIB

# **SEE ALSO**

[rad](#page-286-0)

# **DelayMs**

#### **int DelayMs(long delayms);**

## **DESCRIPTION**

Millisecond time mechanism for the costatement "waitfor" constructs. The initial call to this function starts the timing. The function returns zero and continues to return zero until the number of milliseconds specified has passed.

#### **PARAMETERS**

**delayms** The number of milliseconds to wait.

# **RETURN VALUE**

**1** if the specified number of milliseconds have elapsed; else **0**.

#### **LIBRARY**

COSTATE.LIB

# **DelaySec**

#### **int DelaySec(long delaysec);**

# **DESCRIPTION**

Second time mechanism for the costatement "waitfor" constructs. The initial call to this function starts the timing. The function returns zero and continues to return zero until the number of seconds specified has passed.

# **PARAMETERS**

**delaysec** The number of seconds to wait.

#### **RETURN VALUE**

**1** if the specified number of seconds have elapsed; else **0**.

#### **LIBRARY**

COSTATE.LIB

# **DelayTicks**

#### **int DelayTicks(unsigned ticks);**

#### **DESCRIPTION**

Tick time mechanism for the costatement "waitfor" constructs. The initial call to this function starts the timing. The function returns zero and continues to return zero until the number of ticks specified has passed.

1 tick  $= 1/1024$  second.

# **PARAMETERS**

**ticks** The number of ticks to wait.

# **RETURN VALUE**

**1** if the specified tick delay has elapsed; else **0**.

## **LIBRARY**

COSTATE.LIB

# **Disable\_HW\_WDT**

## **void Disable\_HW\_WDT();**

## **DESCRIPTION**

Disables the hardware watchdog timer on the Rabbit processor. Note that the watchdog will be enabled again just by hitting it. The watchdog is hit by the periodic interrupt, which is on by default. This function is useful for special situations such as low power "sleepy mode".

# **LIBRARY**

SYS.LIB

# **exit**

**void exit(int exitcode);**

# **DESCRIPTION**

Stops the program and returns **exitcode** to Dynamic C. Dynamic C uses values above 128 for run-time errors. When not debugging, **exit** will run an infinite loop, causing a watchdog timeout if the watchdog is enabled.

# **PARAMETERS**

**exitcode** Error code passed by Dynamic C

# **LIBRARY**

SYS.LIB

# <span id="page-194-0"></span>**exp**

```
float exp(float x);
```
## **DESCRIPTION**

Computes the exponential of real **float** value **x**.

# **PARAMETERS**

**x** Value to compute

# **RETURN VALUE**

Returns the value of  $e^x$ .

If  $\mathbf{x} > 89.8$  (approx.), the function returns INF and signals a range error. If  $\mathbf{x} < -89.8$  (approx.), the function returns 0 and signals a range error.

#### **LIBRARY**

MATH.LIB

### **SEE ALSO**

[log,](#page-236-0) [log10,](#page-236-1) [frexp](#page-211-0), [ldexp,](#page-235-0) [pow,](#page-281-0) [pow10](#page-281-1), [sqrt](#page-312-0)

# **fabs**

**float fabs(float x);**

# **DESCRIPTION**

Computes the float absolute value of **float x**.

## **PARAMETERS**

**x** Value to compute

# **RETURN VALUE**

 $\mathbf{x}$ , if  $\mathbf{x} \geq 0$ , else **-x**.

#### **LIBRARY**

MATH.LIB

### **SEE ALSO**

[abs](#page-168-1)

# **fclose**

**void fclose(File\* f);**

#### **DESCRIPTION**

Closes a file.

## **PARAMETERS**

**f** The pointer to the file to close.

#### **LIBRARY**

FILESYSTEM.LIB

# <span id="page-195-0"></span>**fcreate**

# **int fcreate(File\* f, FileNumber fnum);**

# **DESCRIPTION**

This function creates a file. Before calling it, a variable of type **File** must be defined in the application program.

```
File file;
fcreate (&file, 1);
```
## **PARAMETERS**

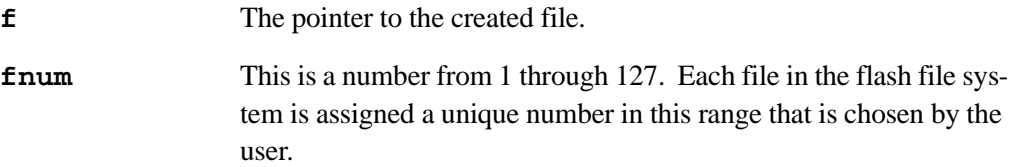

# **RETURN VALUE**

- **0** success
- **1** failure

# **LIBRARY**

# **fcreate\_unused**

## **FileNumber fcreate\_unused(File\* f);**

# **DESCRIPTION**

Searches for the first unused file number in the range 1 through 127, and creates a file with that number.

### **PARAMETERS**

**f** The pointer to the created file.

# **RETURN VALUE**

The **FileNumber** (1-127) of the new file if success.

#### **LIBRARY**

FILESYSTEM.LIB

## **SEE ALSO**

[fcreate](#page-195-0)

**fdelete**

#### **int fdelete(FileNumber fnum);**

## **DESCRIPTION**

Deletes a file.

#### **PARAMETERS**

**fnum** A number in the range 1 through 127 that identifies the file in the flash file system.

# **RETURN VALUE**

- **0** success
- **1** failure

# **LIBRARY**

# <span id="page-197-0"></span>**fftcplx**

# **void fftcplx(int \*x, int N, int \*blockexp)**

# **DESCRIPTION**

Computes the complex DFT of the **N**-point complex sequence contained in the array **x** and returns the complex result in *x*. **N** must be a power of 2 and lie between 4 and 1024. An invalid **N** causes a RANGE exception. The **N**-point complex sequence in array **x** is replaced with its **N**-point complex spectrum. The value of **blockexp** is increased by 1 each time array **x** has to be scaled to avoid arithmetic overflow.

# **PARAMETERS**

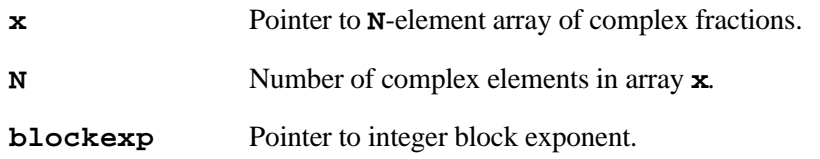

# **LIBRARY**

FFT.LIB

# **SEE ALSO**

[fftcplxinv,](#page-198-0) [fftreal,](#page-199-0) [fftrealinv](#page-200-0), [hanncplx](#page-221-0), [hannreal,](#page-222-0) [powerspectrum](#page-282-0)

# <span id="page-198-0"></span>**fftcplxinv**

# **void fftcplxinv(int \*x, int N, int \*blockexp)**

# **DESCRIPTION**

Computes the inverse complex DFT of the **N**-point complex spectrum contained in the array **x** and returns the complex result in **x**. **N** must be a power of 2 and lie between 4 and 1024. An invalid **N** causes a RANGE exception. The value of **blockexp** is increased by 1 each time array **x** has to be scaled to avoid arithmetic overflow. The value of **blockexp** is also *decreased* by log<sub>2</sub><sup>N</sup> to include the 1/N factor in the definition of the inverse DFT

# **PARAMETERS**

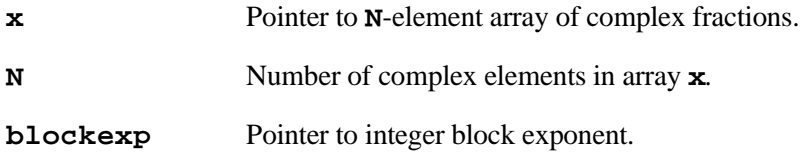

#### **LIBRARY**

FFT.LIB

```
fftcplx, fftreal, fftrealinv, hanncplx, hannreal,
powerspectrum
```
# <span id="page-199-0"></span>**fftreal**

# **void fftreal(int \*x, int N, int \*blockexp)**

## **DESCRIPTION**

Computes the **N**-point, positive-frequency complex spectrum of the 2**N**-point real sequence in array **x**. The 2**N**-point real sequence in array **x** is replaced with its **N**-point positive-frequency complex spectrum. The value of **blockexp** is increased by 1 each time array **x** has to be scaled to avoid arithmetic overflow.

The imaginary part of the *X*[0] term (stored in *x*[1]) is set to the real part of the *fmax* term.

The 2**N**-point real sequence is stored in natural order. The zeroth element of the sequence is stored in  $\mathbf{x}[0]$ , the first element in  $\mathbf{x}[1]$ , and the *k*th element in  $x[k]$ .

**N** must be a power of 2 and lie between 4 and 1024. An invalid **N** causes a RANGE exception.

# **PARAMETERS**

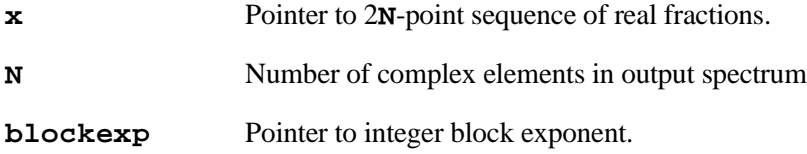

#### **LIBRARY**

FFT.LIB

```
fftcplx, fftcplxinv, fftrealinv, hanncplx, hannreal,
powerspectrum
```
# <span id="page-200-0"></span>**fftrealinv**

## **void fftrealinv(int \*x, int N, int \*blockexp)**

#### **DESCRIPTION**

Computes the *2***N**-point real sequence corresponding to the **N**-point, positive-frequency complex spectrum in array **x**. The **N**-point, positive-frequency spectrum contained in array **x** is replaced with its corresponding 2**N**-point real sequence. The value of blockexp is increased by 1 each time array **x** has to be scaled to avoid arithmetic overflow. The value of **blockexp** is also *decreased* by  $\log_2 N$  to include the 1/N factor in the definition of the inverse DFT.

The function expects to find the real part of the *fmax* term in the imaginary part of the zero-frequency **X[0]** term (stored **x[1]**).

The 2**N**-point real sequence is stored in natural order. The zeroth element of the sequence is stored in  $\mathbf{x}$  [0], the first element in  $\mathbf{x}$  [1], and the *k*th element in  $\mathbf{x}$  [k].

**N** must be a power of 2 and lie between 4 and 1024. An invalid **N** causes a RANGE exception.

#### **PARAMETERS**

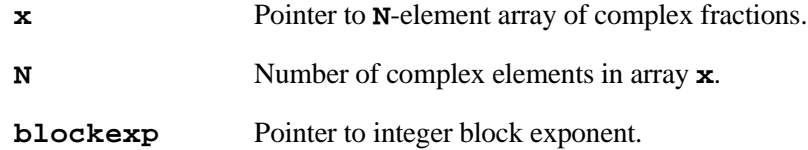

#### **LIBRARY**

FFT.LIB

```
fftcplx, fftcplxinv, fftreal, hanncplx, hannreal,
powerspectrum
```
# <span id="page-201-0"></span>**flash\_erasechip**

#### **void flash\_erasechip(FlashDescriptor\* fd);**

#### **DESCRIPTION**

Erases an entire Flash Memory chip.

NOTE: **fd** must have already been initialized with **flash\_init** before calling this function. See **flash** init description for further restrictions.

#### **PARAMETERS**

**fd** Pointer to flash descriptor of the chip to erase.

### **LIBRARY**

FLASH.LIB

## **SEE ALSO**

```
flash_erasesector, flash_gettype, flash_init, flash_read,
flash_readsector, flash_sector2xwindow, flash_writesector
```
# <span id="page-201-1"></span>**flash\_erasesector**

#### **int flash\_erasesector(FlashDescriptor\* fd, word which);**

#### **DESCRIPTION**

Erases a sector of a Flash Memory chip.

NOTE: **fd** must have already been initialized with **flash\_init** before calling this function. See **flash\_init** description for further restrictions.

#### **PARAMETERS**

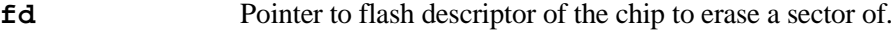

**which** The sector to erase.

#### **RETURN VALUE**

**0** - success

## **LIBRARY**

FLASH.LIB

```
flash_erasechip, flash_gettype, flash_init, flash_read,
flash_readsector, flash_sector2xwindow, flash_writesector
```
# <span id="page-202-0"></span>**flash\_gettype**

**int flash\_gettype(FlashDescriptor\* fd);**

## **DESCRIPTION**

Returns the 16-bit Flash Memory type of the Flash Memory.

NOTE: **fd** must have already been initialized with **flash\_init** before calling this function. See **flash\_init** description for further restrictions.

## **PARAMETERS**

**fd** The **FlashDescriptor** of the memory to query.

# **RETURN VALUE**

The integer representing the type of the Flash Memory.

#### **LIBRARY**

FLASH.LIB

### **SEE ALSO**

[flash\\_erasechip,](#page-201-0) [flash\\_erasesector,](#page-201-1) [flash\\_init](#page-203-0), [flash\\_read](#page-204-0), [flash\\_readsector](#page-205-0), [flash\\_sector2xwindow](#page-206-0), [flash\\_writesector](#page-207-0)

# <span id="page-203-0"></span>**flash\_init**

# **int flash\_init(FlashDescriptor\* fd, int mb3cr);**

#### **DESCRIPTION**

Initializes an internal data structure of type **FlashDescriptor** with information about the Flash Memory chip. The Memory Interface Unit bank register (MB3CR) will be assigned the value of **mb3cr** whenever a function accesses the Flash Memory referenced by **fd**. See the Rabbit 2000 Users Manual for the correct chip select and wait state settings.

NOTE: Improper use of this function can cause your program to be overwritten or operate incorrectly. This and the other Flash Memory access functions should not be used on the same Flash Memory that your program resides on, nor should they be used on the same region of a second Flash Memory where a file system resides.

Use **WriteFlash()** to write to the primary Flash Memory.

#### **PARAMETERS**

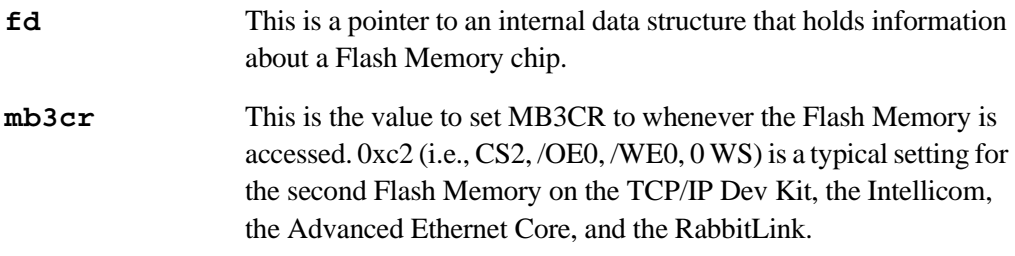

# **RETURN VALUE**

**0** on success

**1** if invalid Flash Memory type

**-1** for an attempt to initialize primary Flash Memory

#### **LIBRARY**

FLASH.LIB

```
flash_erasechip, flash_erasesector, flash_gettype,
flash_read, flash_readsector, flash_sector2xwindow,
flash_writesector
```
# <span id="page-204-0"></span>**flash\_read**

```
int flash_read(FlashDescriptor* fd, word sector, word offset,
  unsigned long buffer, word length);
```
#### **DESCRIPTION**

Reads data from the Flash Memory and stores it in **buffer**.

NOTE: **fd** must have already been initialized with **flash\_init** before calling this function. See the **flash\_init** description for further restrictions.

## **PARAMETERS**

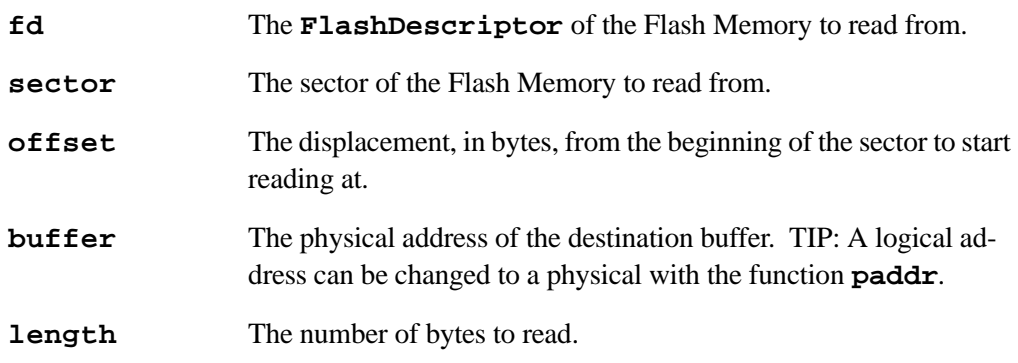

#### **RETURN VALUE**

**0** on success

#### **LIBRARY**

FLASH.LIB

## **SEE ALSO**

[flash\\_erasechip,](#page-201-0) [flash\\_erasesector,](#page-201-1) [flash\\_gettype,](#page-202-0) [flash\\_init,](#page-203-0) [flash\\_readsector,](#page-205-0) [flash\\_sector2xwindow,](#page-206-0) [flash\\_writesector](#page-207-0), [paddr](#page-279-0)

# <span id="page-205-0"></span>**flash\_readsector**

# **int flash\_readsector(FlashDescriptor\* fd, word sector, unsigned long buffer);**

## **DESCRIPTION**

Reads the contents of an entire sector of Flash Memory into a buffer.

NOTE: **fd** must have already been initialized with **flash\_init** before calling this function. See **flash\_init** description for further restrictions.

## **PARAMETERS**

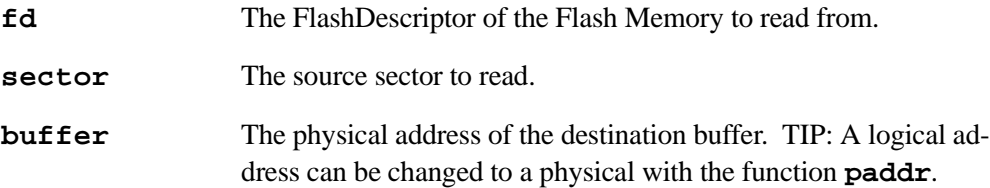

# **RETURN VALUE**

**0** on success

#### **LIBRARY**

FLASH.LIB

```
flash_erasechip, flash_erasesector, flash_gettype,
flash_init, flash_read, flash_sector2xwindow,
flash_writesector
```
# <span id="page-206-0"></span>**flash\_sector2xwindow**

# **void\* flash\_sector2xwindow(FlashDescriptor\* fd, word sector);**

# **DESCRIPTION**

This function sets the MB3CR and XPC value so the requested sector falls within the XPC window. The MB3CR is the Memory Interface Unit bank register. XPC is one of four Memory Management Unit registers. See **flash\_init** description for restrictions.

# **PARAMETERS**

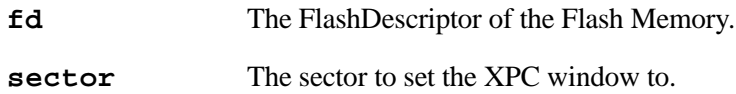

#### **RETURN VALUE**

The logical offset of the sector.

### **LIBRARY**

FLASH.LIB

#### **SEE ALSO**

[flash\\_erasechip,](#page-201-0) [flash\\_erasesector,](#page-201-1) [flash\\_gettype,](#page-202-0) [flash\\_init,](#page-203-0) [flash\\_read](#page-204-0), [flash\\_readsector,](#page-205-0) [flash\\_writesector](#page-207-0)

# <span id="page-207-0"></span>**flash\_writesector**

```
int flash_writesector(FlashDescriptor* fd, word sector,
  unsigned long buffer);
```
# **DESCRIPTION**

Writes the contents of **buffer** to **sector** on the Flash Memory referenced by **fd**. NOTE: **fd** must have already been initialized with **flash\_init** before calling this function. See **flash\_init** description for further restrictions.

# **PARAMETERS**

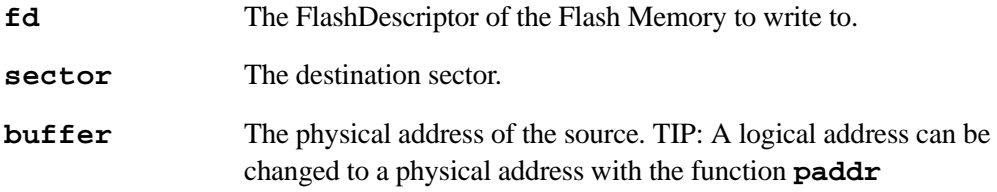

## **RETURN VALUE**

**0** on success

#### **LIBRARY**

FLASH.LIB

```
flash_erasechip, flash_erasesector, flash_gettype,
flash_init, flash_read, flash_readsector,
flash_sector2xwindow
```
# <span id="page-208-1"></span>**floor**

#### **float floor(float x);**

### **DESCRIPTION**

Computes the largest integer less than or equal to the given number.

## **PARAMETERS**

**x** Value to round down

#### **RETURN VALUE**

Rounded down value

#### **LIBRARY**

MATH.LIB

## **SEE ALSO**

[ceil,](#page-179-0) [fmod](#page-208-0)

# <span id="page-208-0"></span>**fmod**

**float fmod(float x, float y);**

# **DESCRIPTION**

Calculates modulo math.

## **PARAMETERS**

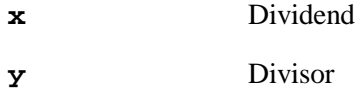

#### **RETURN VALUE**

Returns the remainder of x/y. The remaining part of **x** after all multiples of **y** have been removed. For example, if **x** is 22.7 and **y** is 10.3, the integral division result is 2. Then the remainder =  $22.7 - 2 \times 10.3 = 2.1$ .

## **LIBRARY**

MATH.LIB

# **SEE ALSO**

[ceil,](#page-179-0) [floor](#page-208-1)

# **fopen\_rd**

# **in fopen\_rd(File\* f, FileNumber fnum);**

## **DESCRIPTION**

Opens a file for reading.

## **PARAMETERS**

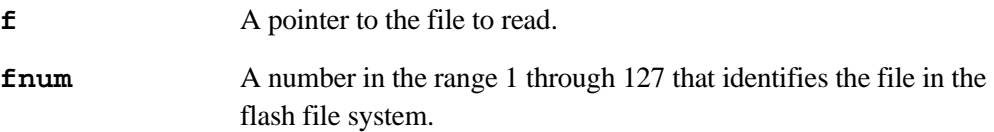

#### **RETURN VALUE**

**0** on success **1** on failure

### **LIBRARY**

FILESYSTEM.LIB

# **fopen\_wr**

**in fopen\_wr(File\* f, FileNumber fnum);**

# **DESCRIPTION**

Opens a file for writing.

#### **PARAMETERS**

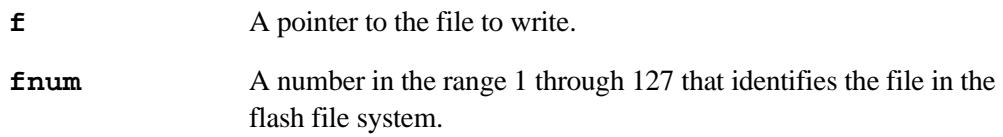

# **RETURN VALUE**

**0** on success **1** on failure

# **LIBRARY**

# **forceSoftReset**

# **void forceSoftReset();**

## **DESCRIPTION**

Forces the board into a software reset by jumping to the start of the BIOS.

## **LIBRARY**

SYS.LIB

# **fread**

**int fread(File\* f, char\* buf, int len);**

## **DESCRIPTION**

Reads **len** bytes from a file pointed to by **f**, starting at the current offset into the file, into buffer. Data is read into buffer pointed to by **buf**.

### **PARAMETERS**

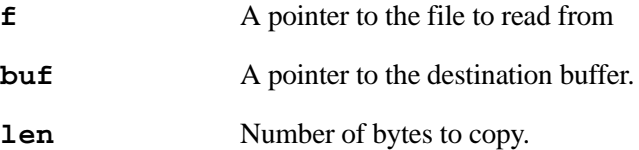

#### **RETURN VALUE**

Number of bytes read.

#### **LIBRARY**

# <span id="page-211-0"></span>**frexp**

```
float frexp(float x, int *n);
```
# **DESCRIPTION**

```
Splits x into a fraction and exponent, f^*(2^{**}n)
```
# **PARAMETERS**

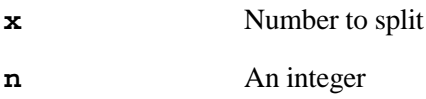

# **RETURN VALUE**

The function returns the exponent in the integer **\*n** and the fraction between 0.5, inclusive and 1.0.

# **LIBRARY**

MATH.LIB

# **SEE ALSO**

[exp,](#page-194-0) [ldexp](#page-235-0)

# **fs\_format**

**int fs\_format(long reserveblocks, int num\_blocks, unsigned long wearlevel);**

#### **DESCRIPTION**

Initializes the internal data structures and file system. All blocks in the file system are erased.

# **PARAMETERS**

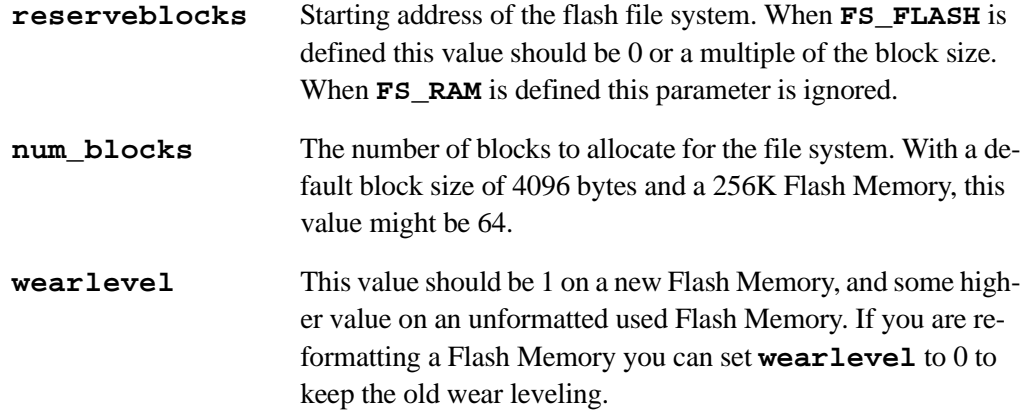

#### **RETURN VALUE**

**0** on success; **1** on failure

#### **LIBRARY**

FILESYSTEM.LIB

#### **EXAMPLE**

This program can be found in **samples/filesystem/format.c**.

```
#define FS_FLASH
#use "filesystem.lib"
#define RESERVE 0<br>#define BLOCKS 64
#define BLOCKS 64<br>#define WEAR 1
#define WEAR
main() {
   if(fs_format(RESERVE,BLOCKS,WEAR)) {
      printf("error formating flash\n");
   } else {
      printf("flash successfully formatted\n");
   }
}
```
# **fs\_init**

# **int fs\_init(long reserveblocks, int num\_blocks);**

# **DESCRIPTION**

Initialize the internal data structures for an existing file system. Blocks that are used by a file are preserved and checked for data integrity.

# **PARAMETERS**

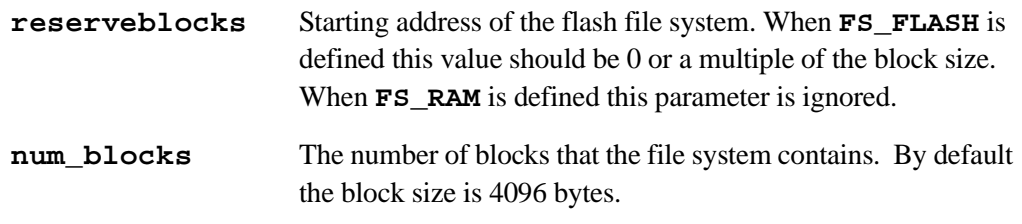

# **RETURN VALUE**

**0** on success **1** on failure

# **LIBRARY**

# **fs\_reserve\_blocks**

#### **int fs\_reserve\_blocks(int blocks);**

# **DESCRIPTION**

Sets up a number of blocks that are guaranteed to be available for privileged files. A privileged file has an identifying number in the range 128 through 143. This function is not needed in most cases. If it is used, it should be called immediately after **fs\_init** or **fs\_format**.

# **PARAMETERS**

**blocks** Number of blocks to reserve.

### **RETURN VALUE**

**0** on success **1** on failure

### **LIBRARY**

FILESYSTEM.LIB

**fsck**

**int fsck(int flash);**

#### **DESCRIPTION**

Check the filesystem for errors

# **PARAMETERS**

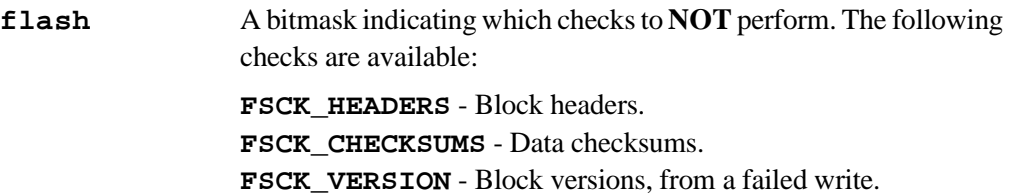

#### **RETURN VALUE**

**0** on success;

**!0** on failure, this is a bitmask indicating which checks failed.

# **LIBRARY**

# **fseek**

**int fseek(File\* f, long to, char whence);**

## **DESCRIPTION**

Places the read pointer at a desired location in the file.

#### **PARAMETERS**

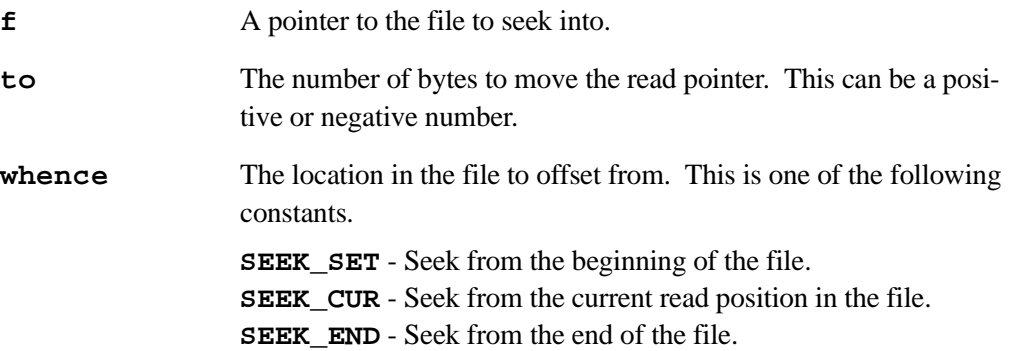

# **EXAMPLE**

To seek to 10 bytes from the end of the file **f**, use **fseek(f, -10, SEEK\_END);**. To rewind the file **f** by 5 bytes, use **fseek(f, -5, SEEK\_CUR);**.

# **RETURN VALUE**

**0** on success **1** on failure

#### **LIBRARY**
# **ftell**

**long ftell(File\* f);**

#### **DESCRIPTION**

Gets the offset from the beginning of a file that the read pointer is currently at.

TIP: **ftell()** can be used with **fseek()** to find the length of a file.

**fseek(f, 0, SEEK\_END);** /\* seek to the end of the file \*/ **FileLength = ftell(f);**  $/*$  find the length of the file  $*/$ 

## **PARAMETERS**

**f** A pointer to the file to query.

### **RETURN VALUE**

The offset in bytes of the read pointer from the beginning of the file. **-1** on failure.

## **LIBRARY**

FILESYSTEM.LIB

# **fshift**

**int fshift(File \*f, int count, char \*buffer);**

### **DESCRIPTION**

Removes **count** number of bytes from the beginning of a file and copies them to **buffer**.

#### **PARAMETERS**

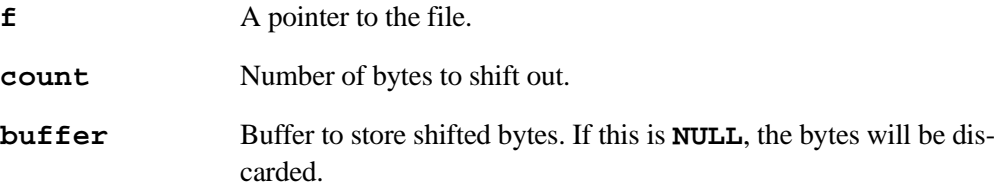

# **RETURN VALUE**

Number of bytes shifted out; **0** on error.

#### **LIBRARY**

FILESYSTEM.LIB

# **fwrite**

```
int fwrite(File* f, char* buf, int len);
```
#### **DESCRIPTION**

Appends **len** bytes from the source buffer to the end of the file.

#### **PARAMETERS**

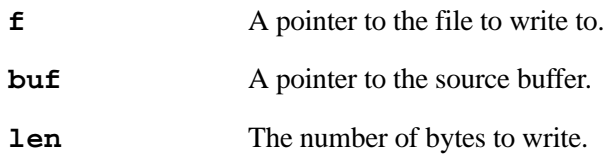

#### **RETURN VALUE**

The number of bytes written if successful; **0** on failure.

## **LIBRARY**

FILESYSTEM.LIB

# **ftoa**

```
int ftoa(float f, char *buf);
```
# **DESCRIPTION**

Converts a float number to a character string.

The character string only displays the mantissa up to 12 digits, no decimal points. The function returns the exponent (of 10) that should be used to compensate for the string: **ftoa(1.0,buf)** yields **buf="1000000000"**, and returns **-10**.

# **PARAMETERS**

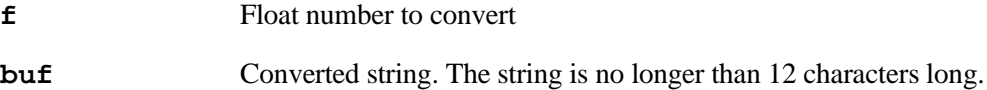

#### **RETURN VALUE**

The exponent of the number.

#### **LIBRARY**

STDIO.LIB

#### **SEE ALSO**

[utoa,](#page-333-0) [itoa](#page-234-0)

# <span id="page-218-0"></span>**getchar**

#### **char getchar(void);**

#### **DESCRIPTION**

Busy waits for a character to be typed from the stdio window in Dynamic C. The user should make sure only one process calls this function at a time.

#### **RETURN VALUE**

A character typed in the stdio window in Dynamic C.

#### **LIBRARY**

STDIO.LIB

#### **SEE ALSO**

[gets,](#page-219-0) [putchar](#page-284-0)

# **getcrc**

```
int getcrc(char *dataarray, char count, int accum);
```
### **DESCRIPTION**

Computes the Cyclic Redundancy Check (CRC), or check sum, for **count** bytes (maximum 255) of data in buffer. Calls to **getcrc** can be "concatenated" using **accum** to compute the CRC for a large buffer.

#### **PARAMETERS**

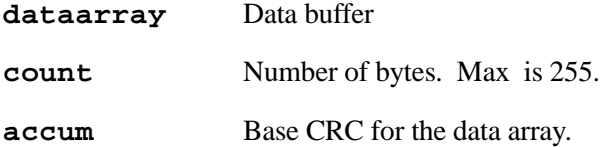

#### **RETURN VALUE**

CRC value.

## **LIBRARY**

MATH.LIB

# <span id="page-219-0"></span>**gets**

#### **char \*gets(char \*s);**

#### **DESCRIPTION**

Waits for a string terminated by  $\langle CR \rangle$  at the stdio window. The string returned is **NULL**terminated without the return. The user should make sure only one process calls this function at a time.

## **PARAMETERS**

**s** The input string is put to the location pointed to by the argument **s**. The caller is responsible to make sure the location pointed to by **s** is big enough for the string.

#### **RETURN VALUE**

Same pointer passed in, but string is changed to a **NULL**-terminated.

#### **LIBRARY**

STDIO.LIB

#### **SEE ALSO**

[puts,](#page-284-1) [getchar](#page-218-0)

# <span id="page-219-1"></span>**GetVectExtern2000**

## **unsigned GetVectExtern2000();**

### **DESCRIPTION**

Reads the address of external interrupt table entry. This function really just returns what is present in the table. The return value is meaningless if the address of the external interrupt has not been written.

#### **RETURN VALUE**

Jump address in vector table.

#### **LIBRARY**

SYS.LIB

#### **SEE ALSO**

```
GetVectIntern, SetVectExtern2000, SetVectIntern
```
# <span id="page-220-0"></span>**GetVectIntern**

**unsigned GetVectIntern(int vectNum);**

## **DESCRIPTION**

Reads the address of the internal interrupt table entry and returns whatever value is at the address **(internal vector table base) + (vectNum\*16) + 1**.

#### **PARAMETER**

**vectNum** Interrupt number; should be  $0-15$ .

# **RETURN VALUE**

Jump address in vector table.

#### **LIBRARY**

SYS.LIB

#### **SEE ALSO**

[GetVectExtern2000](#page-219-1), [SetVectExtern2000](#page-308-0), [SetVectIntern](#page-309-0)

# <span id="page-221-0"></span>**hanncplx**

# **void hanncplx(int \*x, int N, int \*blockexp)**

## **DESCRIPTION**

Convolves an **N**-point complex spectrum with the three-point Hann kernel. The filtered spectrum replaces the original spectrum.

The function produces the same results as would be obtained by multiplying the corresponding time sequence by the Hann raised-cosine window.

The zero–crossing width of the main lobe produced by the Hann window is 4 DFT bins. The adjacent sidelobes are 32 db below the main lobe. Sidelobes decay at an asymptotic rate of 18 db per octave.

**N** must be a power of 2 and lie between 4 and 1024. An invalid **N** causes a RANGE exception.

# **PARAMETERS**

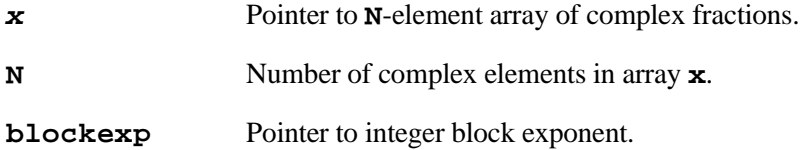

#### **LIBRARY**

FFT.LIB

#### **SEE ALSO**

```
fftcplx, fftcplxinv, fftreal, fftrealinv, hanncplx,
powerspectrum
```
# **hannreal**

### **void hannreal(int \*x, int N, int \*blockexp)**

#### **DESCRIPTION**

Convolves an **N**-point positive-frequency complex spectrum with the three-point Hann kernel. The function produces the same results as would be obtained by multiplying the corresponding time sequence by the Hann raised-cosine window.

The zero–crossing width of the main lobe produced by the Hann window is 4 DFT bins. The adjacent sidelobes are 32 db below the main lobe. Sidelobes decay at an asymptotic rate of 18 db per octave.

The imaginary part of the dc term (stored in **x[1]**) is considered to be the real part of the *fmax* term. The dc and *fmax* spectral components take part in the convolution along with the other spectral components. The real part of *fmax* component affects the real part of the *X*[*N*-1] component (and vice versa), and should not arbitrarily be set to zero unless these components are unimportant.

# **PARAMETERS**

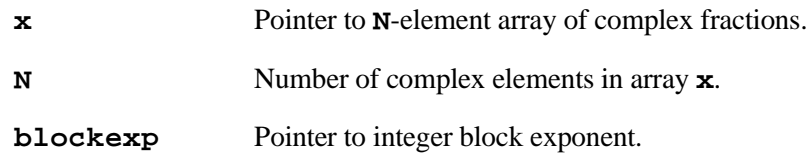

#### **RETURN VALUE**

None. The filtered spectrum replaces the original spectrum.

### **LIBRARY**

FFT.LIB

#### **SEE ALSO**

[fftcplx](#page-197-0), [fftcplxinv,](#page-198-0) [fftreal,](#page-199-0) [fftrealinv,](#page-200-0) [hanncplx,](#page-221-0) [powerspectrum](#page-282-0)

# **hitwd**

### **void hitwd();**

#### **DESCRIPTION**

Hits the watchdog timer, postponing a hardware reset for 2 seconds. Unless the watchdog timer is disabled, a program must call this function periodically, or the controller will automatically reset itself. If the virtual driver is enabled (which it is by default), it will call **hitwd** in the background. The virtual driver also makes additional "virtual" watchdog timers available.

#### **LIBRARY**

VDRIVER.LIB

# **htoa**

**char \*htoa(int value, char \*buf);**

# **DESCRIPTION**

Converts integer **value** to hexidecimal number and puts result into **buf**.

#### **PARAMETERS**

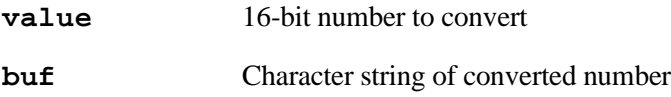

#### **RETURN VALUE**

Pointer to end (**NULL** terminator) of string in **buf**.

# **LIBRARY**

STDIO.LIB

#### **SEE ALSO**

[itoa,](#page-234-0) [utoa,](#page-333-0) [ltoa](#page-237-0)

# **IntervalMs**

```
int IntervalMs( long ms );
```
### **DESCRIPTION**

Similar to **DelayMs** but provides a periodic delay based on the time from the previous call. Intended for use with **waitfor**.

### **PARAMETERS**

**ms** The number of milliseconds to wait.

#### **RETURN VALUE**

**0** if not finished, **1** if delay has expired.

#### **LIBRARY**

COSTATE.LIB

# **IntervalSec**

```
int IntervalSec( long sec );
```
## **DESCRIPTION**

Similar to **DelayMs** but provides a periodic delay based on the time from the previous call. Intended for use with **waitfor**.

# **PARAMETERS**

**sec** The number of seconds to delay.

#### **RETURN VALUE**

**0** if not finished, **1** if delay has expired.

#### **LIBRARY**

COSTATE.LIB

# **IntervalTick**

```
int IntervalTick( long tick );
```
### **DESCRIPTION**

Provides a periodic delay based on the time from the previous call. Intended for use with **waitfor**. A tick is 1/1024 seconds.

## **PARAMETERS**

**tick** The number of ticks to delay

# **RETURN VALUE**

**0** if not finished, **1** if delay has expired.

## **LIBRARY**

COSTATE.LIB

# <span id="page-225-0"></span>**ipres**

**void ipres(void);**

# **DESCRIPTION**

Dynamic C expands this call inline. Restore previous interrupt priority by rotating the IP register.

# **LIBRARY**

UTIL.LIB

# **SEE ALSO**

[ipset](#page-226-0)

# <span id="page-226-0"></span>**ipset**

```
void ipset(int priority)
```
### **DESCRIPTION**

Dynamic C expands this call inline. Replaces current interrupt priority with another by rotating the new priority into the IP register.

#### **PARAMETERS**

**priority** Interrupt priority range 0–3, lowest to highest priority.

#### **LIBRARY**

UTIL.LIB

#### **SEE ALSO**

[ipres](#page-225-0)

# <span id="page-226-1"></span>**isalnum**

**int isalnum(int c);**

# **DESCRIPTION**

Tests for an alphabetic or numeric character, (A to Z, a to z and 0 to 9).

## **PARAMETERS**

**c** Character to test.

#### **RETURN VALUE**

**0** if not an alphabetic or numeric character; **!0** otherwise.

# **LIBRARY**

STRING.LIB

### **SEE ALSO**

[isalpha](#page-227-0), [isdigit](#page-229-0), [ispunct](#page-232-0)

# <span id="page-227-0"></span>**isalpha**

# **int isalpha(int c);**

#### **DESCRIPTION**

Tests for an alphabetic character, (A to Z, or a to z).

#### **PARAMETERS**

**c** Character to test.

#### **RETURN VALUE**

**0** if not a alphabetic character, **!0** otherwise.

#### **LIBRARY**

STRING.LIB

# **SEE ALSO**

[isalnum](#page-226-1), [isdigit](#page-229-0), [ispunct](#page-232-0)

# **iscntrl**

```
int iscntrl(int c);
```
# **DESCRIPTION**

Tests for a control character:  $0 \le \mathbf{c} \le 31$  or  $\mathbf{c} = 127$ .

# **PARAMETERS**

**c** Character to test.

### **RETURN VALUE**

**0** if not a control character; **!0** otherwise.

#### **LIBRARY**

STRING.LIB

# **SEE ALSO**

[isalpha](#page-227-0), [isalnum](#page-226-1), [isdigit](#page-229-0), [ispunct](#page-232-0)

# **isCoDone**

## **int isCoDone(CoData \*p);**

#### **DESCRIPTION**

Determine if costatement is initialized and not running.

# **PARAMETERS**

**p** Address of costatement

#### **RETURN VALUE**

**1** if costatement is initialized and not running; **0** otherwise.

#### **LIBRARY**

COSTATE.LIB

# **isCoRunning**

```
int isCoRunning(CoData *p);
```
# **DESCRIPTION**

Determine if costatement is stopped or running

### **PARAMETERS**

**p** Address of costatement

# **RETURN VALUE**

**1** if costatement is running **0** otherwise.

### **LIBRARY**

COSTATE.LIB

# <span id="page-229-0"></span>**isdigit**

# **int isdigit(int c);**

#### **DESCRIPTION**

Tests for a decimal digit: 0 - 9

### **PARAMETERS**

**c** Character to test.

#### **RETURN VALUE**

**0** if not a decimal digit; **!0** otherwise.

#### **LIBRARY**

STRING.LIB

# **SEE ALSO**

[isxdigit,](#page-233-0) [isalpha](#page-227-0), [isalpha](#page-227-0)

# <span id="page-229-1"></span>**isgraph**

```
int isgraph(int c);
```
# **DESCRIPTION**

Tests for a printing character other than a space:  $33 \le \mathbf{c} \le 126$ 

# **PARAMETERS**

**c** Character to test.

# **RETURN VALUE**

**0** if not, **!0** otherwise.

#### **LIBRARY**

STRING.LIB

# **SEE ALSO**

[isprint](#page-231-0), [isalpha](#page-227-0), [isalnum,](#page-226-1) [isdigit,](#page-229-0) [ispunct](#page-232-0)

# <span id="page-230-1"></span>**islower**

**int islower(int c);**

#### **DESCRIPTION**

Tests for lower case character.

### **PARAMETERS**

**c** Character to test.

#### **RETURN VALUE**

**0** if not a lower case character; **!0** otherwise.

#### **LIBRARY**

STRING.LIB

## **SEE ALSO**

[tolower](#page-330-0), [toupper](#page-330-1), [isupper](#page-233-1)

# <span id="page-230-0"></span>**isspace**

**int isspace(int c);**

#### **DESCRIPTION**

Tests for a white space, character, tab, return, newline, vertical tab, form feed, and space:  $9 \leq c \leq 13$  and  $c = 32$ .

#### **PARAMETERS**

**c** Character to test.

# **RETURN VALUE**

**0** if not, **!0** otherwise.

#### **LIBRARY**

STRING.LIB

## **SEE ALSO**

[ispunct](#page-232-0)

# <span id="page-231-0"></span>**isprint**

# **int isprint(int c);**

# **DESCRIPTION**

Tests for printing character, including space:  $32 \le \text{c} \le 126$ 

# **PARAMETERS**

**c** Character to test.

# **RETURN VALUE**

**0** if not a printing character, **!0** otherwise.

# **LIBRARY**

STRING.LIB

# **SEE ALSO**

[isdigit](#page-229-0), [isxdigit](#page-233-0), [isalpha](#page-227-0), [ispunct,](#page-232-0) [isspace](#page-230-0), [isalnum](#page-226-1), [isgraph](#page-229-1)

# <span id="page-232-0"></span>**ispunct**

# **int ispunct(int c);**

# **DESCRIPTION**

Tests for a punctuation character.

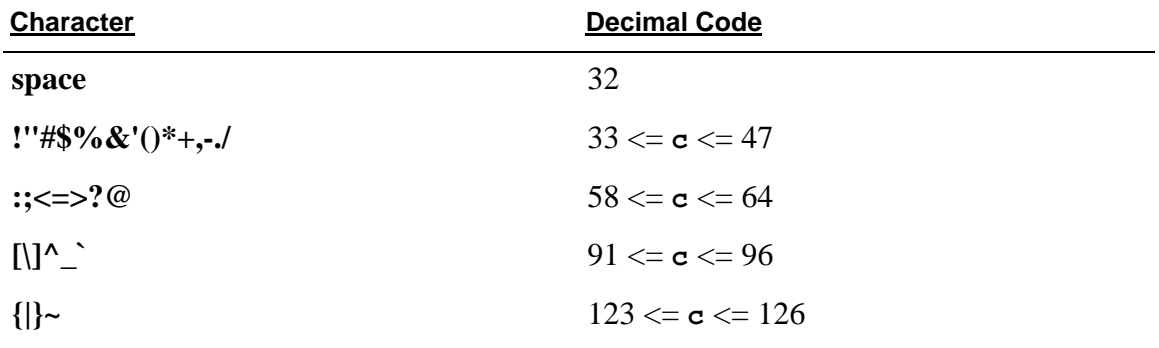

# **PARAMETERS**

**c** Character to test.

# **RETURN VALUE**

**0** if not a character, **!0** otherwise.

#### **LIBRARY**

STRING.LIB

# **SEE ALSO**

[isspace](#page-230-0)

# <span id="page-233-1"></span>**isupper**

# **int isupper(int c);**

#### **DESCRIPTION**

Tests for upper case character.

#### **PARAMETERS**

**c** Character to test.

#### **RETURN VALUE**

**0** if not, **!0** otherwise.

#### **LIBRARY**

STRING.LIB

## **SEE ALSO**

[tolower](#page-330-0), [toupper](#page-330-1), [islower](#page-230-1)

# <span id="page-233-0"></span>**isxdigit**

# **int isxdigit(int c);**

## **DESCRIPTION**

Tests for a hexidecimal digit: 0 - 9, A - F, a - f

# **PARAMETERS**

**c** Character to test.

## **RETURN VALUE**

**0** if not a hexidecimal digit, **!0** otherwise.

#### **LIBRARY**

STRING.LIB

# **SEE ALSO**

[isdigit](#page-229-0), [isalpha](#page-227-0), [isalpha](#page-227-0)

# <span id="page-234-0"></span>**itoa**

```
char *itoa(int value, char *buf);
```
## **DESCRIPTION**

Places up to 5 digit character string at \*buf, representing value of signed number, with minus sign in first place, when appropriate.

Suppresses leading zeros, but leaves one zero digit for **value** = 0. Max = 65535. 73 program bytes.

# **PARAMETERS**

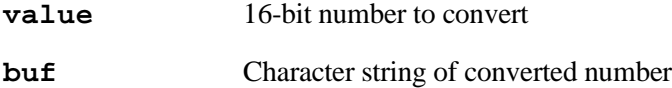

## **RETURN VALUE**

Pointer to the end (**NULL** terminator) of the string in **buf**.

#### **LIBRARY**

STDIO.LIB

# **SEE ALSO**

[atoi,](#page-173-0) [utoa,](#page-333-0) [ltoa](#page-237-0)

# **kbhit**

**int kbhit();**

#### **DESCRIPTION**

Detects keystrokes in the Dynamic C STDIO window.

## **RETURN VALUE**

**!0** if a key has been pressed, **0** otherwise

### **LIBRARY**

UTIL.LIB

# **labs**

# **long labs(long x);**

#### **DESCRIPTION**

Computes the long integer absolute value of long integer **x**.

## **PARAMETERS**

**x** Number to compute.

# **RETURN VALUE**

 $\mathbf{x}$ , if  $\mathbf{x} \geq 0$ , else  $-\mathbf{x}$ .

# **LIBRARY**

MATH.LIB

## **SEE ALSO**

[abs,](#page-168-0) [fabs](#page-194-0)

# <span id="page-235-0"></span>**ldexp**

```
float ldexp(float x, int n);
```
## **DESCRIPTION**

```
Computes x*(2**n)
```
# **PARAMETERS**

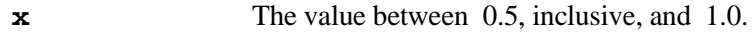

**n** An integer

# **RETURN VALUE**

The result of **x\*(2^n)**

# **LIBRARY**

MATH.LIB

# **SEE ALSO**

[frexp,](#page-211-0) [exp](#page-194-1)

# <span id="page-236-1"></span>**log**

# **float log(float x);**

### **DESCRIPTION**

Computes the logarithm, base e, of real **float** value **x**.

# **PARAMETERS**

**x** Float value

## **RETURN VALUE**

The function returns –INF and signals a domain error when  $\mathbf{x} \leq 0$ .

#### **LIBRARY**

MATH.LIB

## **SEE ALSO**

[exp,](#page-194-1) [log10](#page-236-0)

# <span id="page-236-0"></span>**log10**

```
float log10(float x);
```
## **DESCRIPTION**

Computes the base 10 logarithm of real **float** value **x**.

# **PARAMETERS**

**x** Value to compute

# **RETURN VALUE**

The log base 10 of **x**.

The function returns –INF and signals a domain error when  $\mathbf{x} \leq 0$ .

## **LIBRARY**

MATH.LIB

# **SEE ALSO**

[log](#page-236-1), [exp](#page-194-1)

# **longjmp**

```
void longjmp(jmp_buf env, int val);
```
#### **DESCRIPTION**

Restores the stack environment saved in array **env[ ]**. See the description of **[setjmp](#page-307-0)** for details of use.

### **PARAMETERS**

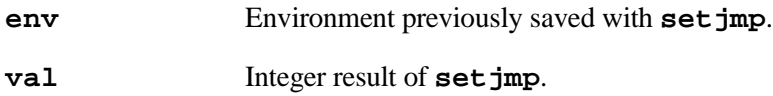

#### **LIBRARY**

SYS.LIB

#### **SEE ALSO**

[setjmp](#page-307-0)

# <span id="page-237-0"></span>**ltoa**

```
char *ltoa(long num, char *ibuf)
```
# **DESCRIPTION**

This function outputs a signed long number to the character array.

# **PARAMETERS**

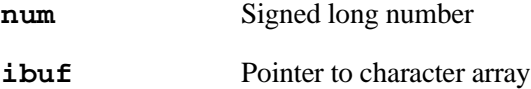

### **RETURN VALUE**

Pointer to the same array passed in to hold the result.

# **LIBRARY**

STDIO.LIB

#### **SEE ALSO**

[ltoa](#page-237-0)

# **ltoan**

```
int ltoan(long num);
```
#### **DESCRIPTION**

This function returns the number of characters required to display a signed long number.

#### **PARAMETERS**

**num** 32-bit signed number

#### **RETURN VALUE**

The number of characters to display signed long number.

#### **LIBRARY**

STDIO.LIB

#### **SEE ALSO**

[ltoa](#page-237-0)

# **memchr**

```
void *memchr(void *src, int ch, unsigned int n);
```
## **DESCRIPTION**

Searches up to **n** characters at memory pointed to by **src** for character **ch**.

### **PARAMETERS**

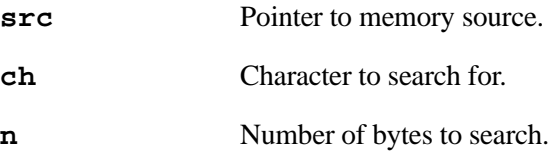

### **RETURN VALUE**

Pointer to first occurrence of **ch** if found within **n** characters. Otherwise returns **NULL**.

## **LIBRARY**

STRING.LIB

#### **SEE ALSO**

[strrchr](#page-321-0), [strstr](#page-322-0)

# **memcmp**

```
int memcmp(void *s1, void *s2, size_t n);
```
#### **DESCRIPTION**

Performs unsigned character by character comparison of two memory blocks of length **n**.

# **PARAMETERS**

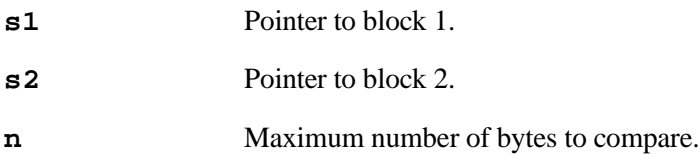

# **RETURN VALUE**

**< 0** if **str1** is less than **str2**, meaning that a character in **str1** is less than the corresponding character in **str2**

**0** if **str1** is identical to **str2**

**> 0** if **str1** is greater than **str2,** meaning that a character in **str1** is greater than the corresponding character in **str2**

### **LIBRARY**

STRING.LIB

#### **SEE ALSO**

[strncmp](#page-318-0)

# <span id="page-240-1"></span>**memcpy**

#### **void \*memcpy(void \*dst, void \*src, unsigned int n);**

### **DESCRIPTION**

Copies a block of bytes from one destination to another. Overlap is handled correctly.

#### **PARAMETERS**

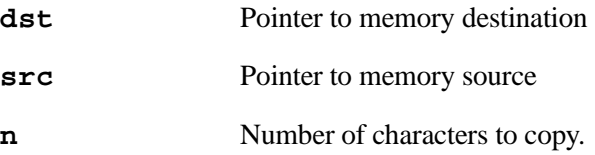

## **RETURN VALUE**

Pointer to destination.

#### **LIBRARY**

STRING.LIB

#### **SEE ALSO**

[memmove](#page-240-0), [memset](#page-241-0)

#### <span id="page-240-0"></span>**memmove**

**void \*memmove(void \*dst, void \*src, unsigned int n);**

### **DESCRIPTION**

Copies a block of bytes from one destination to another. Overlap is handled correctly.

#### **PARAMETERS**

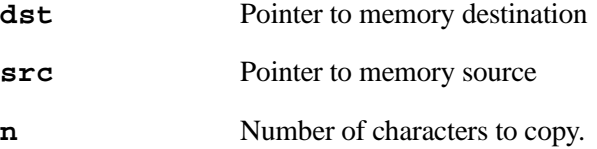

#### **RETURN VALUE**

Pointer to destination.

#### **LIBRARY**

STRING.LIB

#### **SEE ALSO**

[memcpy](#page-240-1), [memset](#page-241-0)

# <span id="page-241-0"></span>**memset**

```
void *memset(void *dst, int chr, unsigned int n);
```
#### **DESCRIPTION**

Sets the first **n** bytes of a block of memory to byte destination.

#### **PARAMETERS**

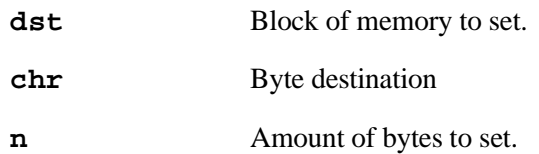

#### **LIBRARY**

STRING.LIB

# <span id="page-241-1"></span>**mktime**

```
unsigned long mktime(struct tm *timeptr);
```
# **DESCRIPTION**

Converts the contents of structure pointed to by **timeptr** into seconds.

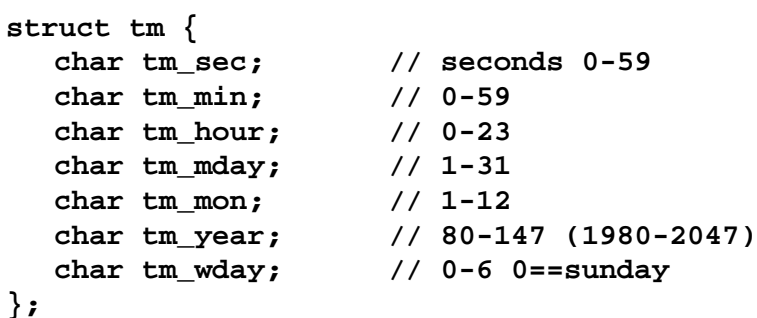

### **PARAMETERS**

**timeptr** Pointer to **tm** structure:

## **RETURN VALUE**

Time in seconds since January 1, 1980.

# **LIBRARY**

RTCLOCK.LIB

### **SEE ALSO**

[mktm,](#page-242-0) [tm\\_rd](#page-328-0), [tm\\_wr](#page-329-0)

# <span id="page-242-0"></span>**mktm**

```
unsigned int mktm(struct tm *timeptr, unsigned long time);
```
#### **DESCRIPTION**

Converts the seconds (**time**) to date and time and fills in the fields of the **tm** structure with the result.

```
struct tm {
   char tm_sec; // seconds 0-59
   char tm_min; // 0-59
   char tm_hour; // 0-23
   char tm_mday; // 1-31
   char tm_mon; // 1-12
   char tm_year; // 80-147 (1980-2047)
   char tm_wday; // 0-6 0==sunday
};
```
#### **PARAMETERS**

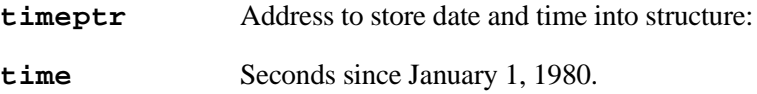

### **RETURN VALUE**

**0**

#### **LIBRARY**

RTCLOCK.LIB

#### **SEE ALSO**

[mktime](#page-241-1), [tm\\_rd,](#page-328-0) [tm\\_wr](#page-329-0)

# **modf**

```
float modf(float x, int *n);
```
#### **DESCRIPTION**

```
Splits x into a fraction and integer, f + n.
```
#### **PARAMETERS**

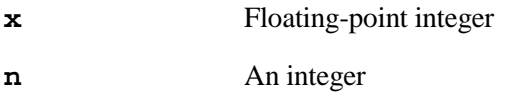

## **RETURN VALUE**

The integer part in  $\star$ **n** and the fractional part satisfies  $|f| < 1.0$ 

# **LIBRARY**

MATH.LIB

# **SEE ALSO**

[fmod,](#page-208-0) [ldexp](#page-235-0)

# **OSInit**

**void OSInit(void);**

# **DESCRIPTION**

Initializes  $\mu$ C/OS-II data; must be called before any other  $\mu$ C/OS-II functions are called.

# **LIBRARY**

UCOS2.LIB

# **SEE ALSO**

[OSTaskCreate](#page-263-0), [OSTaskCreateExt,](#page-264-0) [OSStart](#page-261-0)

# <span id="page-244-1"></span>**OSMboxAccept**

**void \*OSMboxAccept (OS\_EVENT \*OSMboxAccept);**

#### **DESCRIPTION**

Checks the mailbox to see if a message is available. Unlike **OSMboxPend()**, **OSMboxAccept()** does not suspend the calling task if a message is not available.

#### **PARAMETERS**

**OSMboxAccept** Pointer to the mailbox's event control block.

### **RETURN VALUE**

Pointer to available message, or a **NULL** pointer if there is no available message or an error condition exists.

# **LIBRARY**

UCOS2.LIB

#### **SEE ALSO**

[OSMboxCreate](#page-244-0), [OSMboxPend,](#page-245-0) [OSMboxPost](#page-246-0), [OSMboxQuery](#page-247-0)

#### <span id="page-244-0"></span>**OSMboxCreate**

```
OS_EVENT *OSMboxCreate (void *msg);
```
# **DESCRIPTION**

Creates a message mailbox if event control blocks are available.

#### **PARAMETERS**

**msg** Pointer to a message to put in the mailbox.

# **RETURN VALUE**

Pointer to mailbox's event control block, or **NULL** pointer if no event control block was available.

## **LIBRARY**

UCOS2.LIB

#### **SEE ALSO**

[OSMboxAccept](#page-244-1), [OSMboxPend,](#page-245-0) [OSMboxPost](#page-246-0), [OSMboxQuery](#page-247-0)

# <span id="page-245-0"></span>**OSMboxPend**

# **void \*OSMboxPend(OS\_EVENT \*pevent, INT16U timeout, INT8U \*err);**

#### **DESCRIPTION**

Waits for a message to be sent to a mailbox.

# **PARAMETERS**

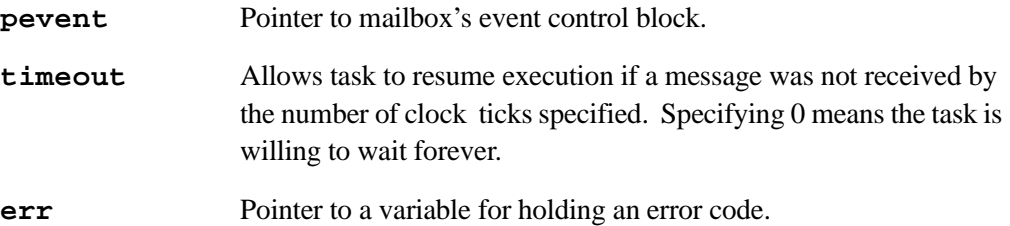

#### **RETURN VALUE**

Pointer to a message or, if a timeout or error condition occurs, a **NULL** pointer.

### **LIBRARY**

UCOS2.LIB

# **SEE ALSO**

[OSMboxAccept](#page-244-1), [OSMboxCreate](#page-244-0), [OSMboxPost](#page-246-0), [OSMboxQuery](#page-247-0)

# <span id="page-246-0"></span>**OSMboxPost**

## **INT8U OSMboxPost (OS\_EVENT \*pevent, void \*msg);**

# **DESCRIPTION**

Sends a message to the specified mailbox

### **PARAMETERS**

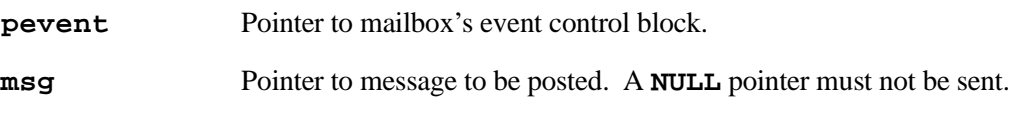

#### **RETURN VALUE**

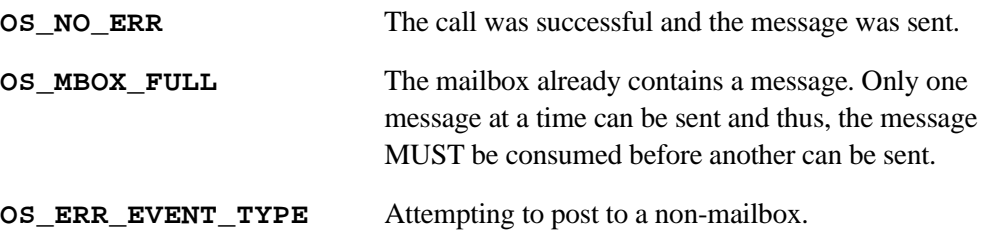

### **LIBRARY**

UCOS2.LIB

#### **SEE ALSO**

[OSMboxAccept](#page-244-1), [OSMboxCreate](#page-244-0), [OSMboxPend](#page-245-0), [OSMboxQuery](#page-247-0)

# <span id="page-247-0"></span>**OSMboxQuery**

## **INT8U OSMboxQuery (OS\_EVENT \*pevent, OS\_MBOX\_DATA \*pdata);**

#### **DESCRIPTION**

Obtains information about a message mailbox.

# **PARAMETERS**

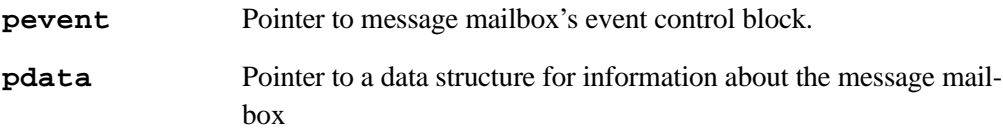

#### **RETURN VALUE**

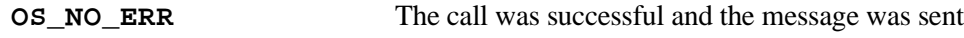

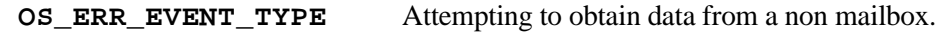

## **LIBRARY**

UCOS2.LIB

### **SEE ALSO**

[OSMboxAccept](#page-244-1), [OSMboxCreate](#page-244-0), [OSMboxPend](#page-245-0), [OSMboxPost](#page-246-0)

# <span id="page-248-0"></span>**OSMemCreate**

**OS\_MEM \*OSMemCreate (void \*addr, INT32U nblks, INT32U blksize, INT8U \*err);**

#### **DESCRIPTION**

Creates a fixed-sized memory partition that will be managed by µC/OS-II.

#### **PARAMETERS**

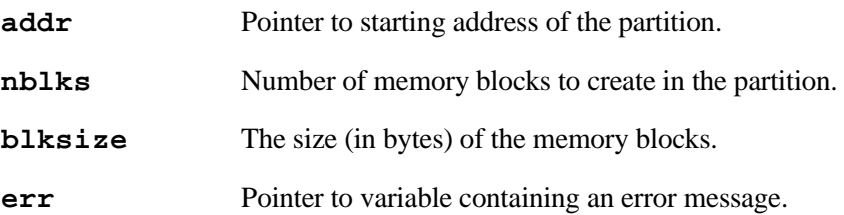

### **RETURN VALUE**

Pointer to the created memory partition control block if one is available, **NULL** pointer otherwise.

### **LIBRARY**

UCOS2.LIB

# **SEE ALSO**

[OSMemGet,](#page-249-0) [OSMemPut](#page-249-1), [OSMemQuery](#page-250-0)

# <span id="page-249-0"></span>**OSMemGet**

```
void *OSMemGet (OS_MEM *pmem, INT8U *err);
```
#### **DESCRIPTION**

Gets a memory block from the specified partition.

#### **PARAMETERS**

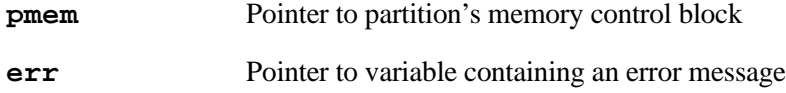

#### **RETURN VALUE**

Pointer to a memory block or a **NULL** pointer if an error condition is detected.

### **LIBRARY**

UCOS2.LIB

#### **SEE ALSO**

[OSMemCreate](#page-248-0), [OSMemPut](#page-249-1), [OSMemQuery](#page-250-0)

# <span id="page-249-1"></span>**OSMemPut**

```
INT8U OSMemPut(OS_MEM *pmem, void *pblk);
```
## **DESCRIPTION**

Returns a memory block to a partition.

#### **PARAMETERS**

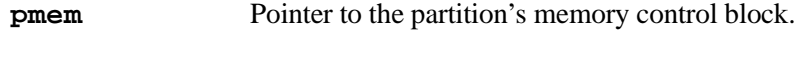

**pblk** Pointer to the memory block being released.

# **RETURN VALUE**

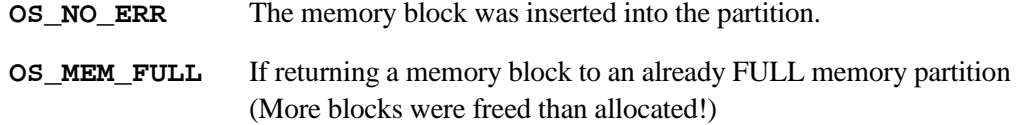

#### **LIBRARY**

UCOS2.LIB

# **SEE ALSO**

[OSMemCreate](#page-248-0), [OSMemGet](#page-249-0), [OSMemQuery](#page-250-0)

# <span id="page-250-0"></span>**OSMemQuery**

```
INT8U OSMemQuery (OS_MEM *pmem, OS_MEM_DATA *pdata);
```
### **DESCRIPTION**

Determines the number of both free and used memory blocks in a memory partition.

#### **PARAMETERS**

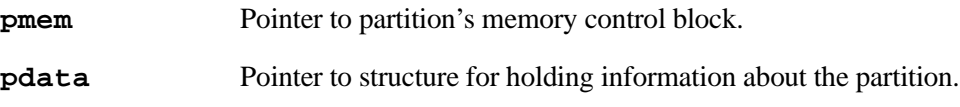

#### **RETURN VALUE**

**OS\_NO\_ERR** This function always returns no error

### **LIBRARY**

UCOS2.LIB

#### **SEE ALSO**

[OSMemCreate](#page-248-0), [OSMemGet](#page-249-0), [OSMemPut](#page-249-1)

#### <span id="page-250-1"></span>**OSQAccept**

**void \*OSQAccept (OS\_EVENT \*pevent);**

#### **DESCRIPTION**

Checks the queue to see if a message is available. Unlike **OSQPend()**, with **OSQAccept()** the calling task is not suspended if a message is unavailable.

#### **PARAMETERS**

**pevent** Pointer to the message queue's event control block.

#### **RETURN VALUE**

Pointer to message in the queue if one is available, **NULL** pointer otherwise.

#### **LIBRARY**

UCOS2.LIB

#### **SEE ALSO**

[OSQCreate,](#page-251-0) [OSQFlush,](#page-252-0) [OSQPend](#page-253-0), [OSQPost](#page-254-0), [OSQPostFront,](#page-255-0) [OSQQuery](#page-256-0)

# <span id="page-251-0"></span>**OSQCreate**

# **OS\_EVENT \*OSQCreate (void \*\*start, INT16U qsize);**

#### **DESCRIPTION**

Creates a message queue if event control blocks are available.

# **PARAMETERS**

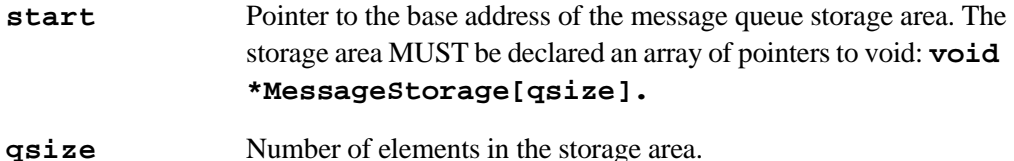

#### **RETURN VALUE**

Pointer to message queue's event control block or **NULL** pointer if no event control blocks were available.

## **LIBRARY**

UCOS2.LIB

## **SEE ALSO**

[OSQAccept,](#page-250-1) [OSQFlush,](#page-252-0) [OSQPend](#page-253-0), [OSQPost](#page-254-0), [OSQPostFront,](#page-255-0) [OSQQuery](#page-256-0)
# <span id="page-252-0"></span>**OSQFlush**

## **INT8U OSQFlush (OS\_EVENT \*pevent);**

# **DESCRIPTION**

Flushes the contents of the message queue.

## **PARAMETERS**

**pevent** Pointer to message queue's event control block.

## **RETURN VALUE**

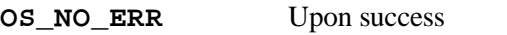

**OS\_ERR\_EVENT\_TYPE** A pointer to a queue was not passed

**OS\_ERR\_PEVENT\_NULL** If 'pevent' is a **NULL** pointer

## **LIBRARY**

UCOS2.LIB

## **SEE ALSO**

[OSQAccept,](#page-250-0) [OSQCreate,](#page-251-0) [OSQPend](#page-253-0), [OSQPost,](#page-254-0) [OSQPostFront](#page-255-0), [OSQQuery](#page-256-0)

# <span id="page-253-0"></span>**OSQPend**

```
void *OSQPend (OS_EVENT *pevent, INT16U timeout, INT8U *err);
```
### **DESCRIPTION**

Waits for a message to be sent to a queue.

## **PARAMETERS**

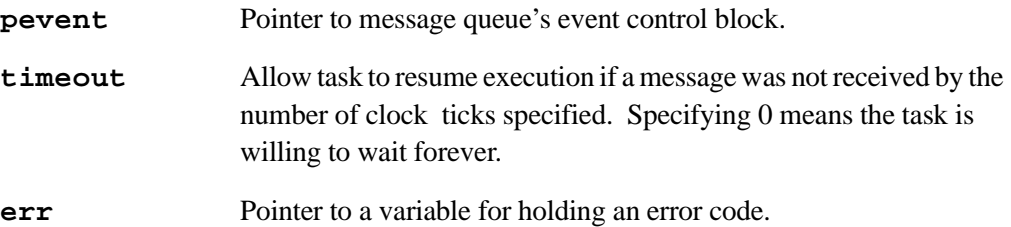

## **RETURN VALUE**

Pointer to a message or, if a timeout occurs, a **NULL** pointer.

## **LIBRARY**

UCOS2.LIB

## **SEE ALSO**

```
OSQAccept, OSQCreate, OSQFlush, OSQPost, OSQPostFront,
OSQQuery
```
# <span id="page-254-0"></span>**OSQPost**

```
INT8U OSQPost (OS_EVENT *pevent, void *msg);
```
## **DESCRIPTION**

Sends a message to the specified queue.

## **PARAMETERS**

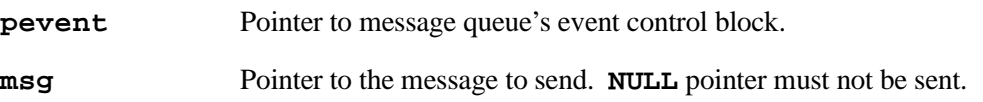

## **RETURN VALUE**

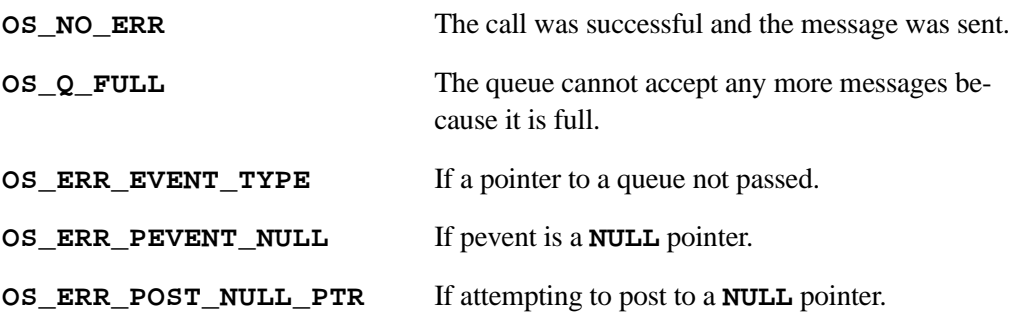

## **LIBRARY**

UCOS2.LIB

### **SEE ALSO**

[OSQAccept,](#page-250-0) [OSQCreate,](#page-251-0) [OSQFlush,](#page-252-0) [OSQPend,](#page-253-0) [OSQPostFront](#page-255-0), [OSQQuery](#page-256-0)

# <span id="page-255-0"></span>**OSQPostFront**

## **INT8U OSQPostFront (OS\_EVENT \*pevent, void \*msg);**

## **DESCRIPTION**

Sends a message to the specified queue, but unlike **OSQPost()**, the message is posted at the front instead of the end of the queue. Using **OSQPostFront()** allows 'priority' messages to be sent.

## **PARAMETERS**

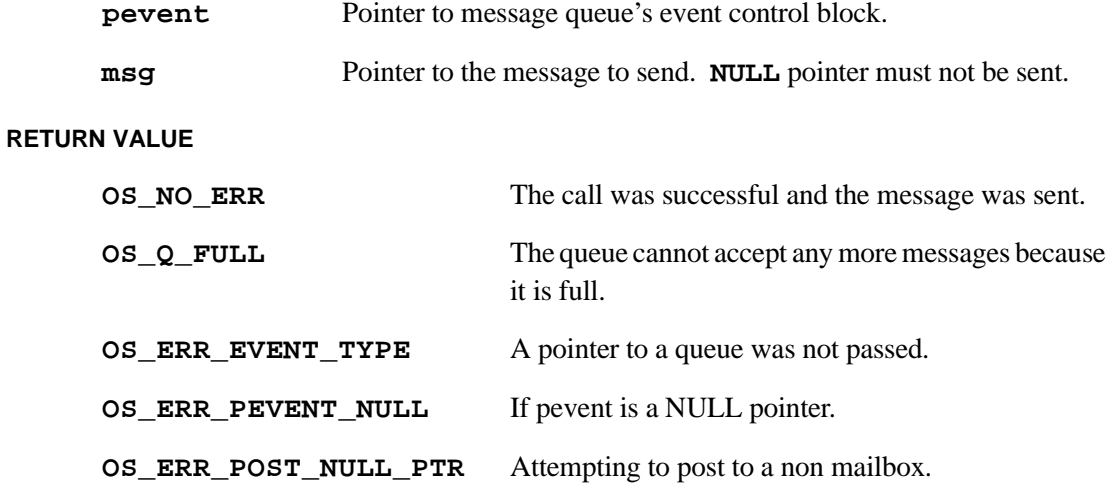

#### **LIBRARY**

UCOS2.LIB

## **SEE ALSO**

[OSQAccept,](#page-250-0) [OSQCreate,](#page-251-0) [OSQFlush,](#page-252-0) [OSQPend,](#page-253-0) [OSQPost](#page-254-0), [OSQQuery](#page-256-0)

# <span id="page-256-0"></span>**OSQQuery**

```
INT8U OSQQuery (OS_EVENT *pevent, OS_Q_DATA *pdata);
```
## **DESCRIPTION**

Obtains information about a message queue.

#### **PARAMETERS**

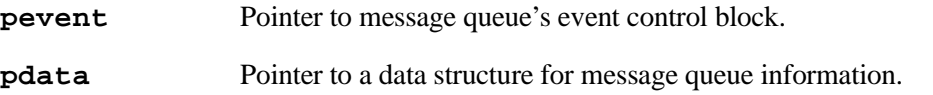

### **RETURN VALUE**

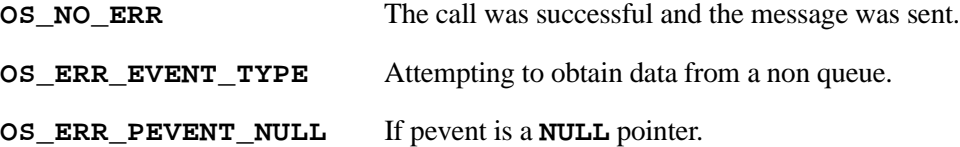

#### **LIBRARY**

UCOS2.LIB

## **SEE ALSO**

[OSQAccept,](#page-250-0) [OSQCreate,](#page-251-0) [OSQFlush](#page-252-0), [OSQPend,](#page-253-0) [OSQPost](#page-254-0), [OSQPostFront](#page-255-0)

# <span id="page-256-1"></span>**OSSchedLock**

## **void OSSchedLock(void);**

## **DESCRIPTION**

Prevents task rescheduling. This allows an application to prevent context switches until it is ready for them. There must be a matched call to **OSSchedUnlock()** for every call to **OSSchedLock()**.

## **LIBRARY**

UCOS2.LIB

#### **SEE ALSO**

[OSSchedUnlock](#page-257-0)

# <span id="page-257-0"></span>**OSSchedUnlock**

### **void OSSchedUnlock(void);**

#### **DESCRIPTION**

Allow task rescheduling. There must be a matched call to **OSSchedUnlock()** for every call to **OSSchedLock()**.

#### **LIBRARY**

**UCOS2.LIB**

## **SEE ALSO**

**[OSSchedLock](#page-256-1)**

## <span id="page-257-1"></span>**OSSemAccept**

## **INT16U OSSemAccept (OS\_EVENT \*pevent);**

### **DESCRIPTION**

This function checks the semaphore to see if a resource is available or if an event occurred. Unlike **OSSemPend()**, **OSSemAccept()** does not suspend the calling task if the resource is not available or the event did not occur.

## **PARAMETERS**

**pevent** Pointer to the desired semaphore's event control block

## **RETURN VALUE**

Semaphore value:

If **>0**, semaphore value is decremented; value is returned before the decrement.

If **0**, then either resource is unavailable, event did not occur, or **NULL** or invalid pointer was passed to the function.

## **LIBRARY**

UCOS2.LIB

## **SEE ALSO**

[OSSemCreate](#page-258-0), [OSSemPend](#page-258-1), [OSSemPost](#page-259-0), [OSSemQuery](#page-260-0)

# <span id="page-258-0"></span>**OSSemCreate**

**OS\_EVENT \*OSSemCreate (INT16U cnt);**

## **DESCRIPTION**

Creates a semaphore.

## **PARAMETERS**

**cnt** The initial value of the semaphore.

#### **RETURN VALUE**

Pointer to the event control block ( $OS$ \_EVENT) associated with the created semaphore, or **NULL** if no event control block is available.

#### **LIBRARY**

UCOS2.LIB

## **SEE ALSO**

[OSSemAccept](#page-257-1), [OSSemPend](#page-258-1), [OSSemPost](#page-259-0), [OSSemQuery](#page-260-0)

# <span id="page-258-1"></span>**OSSemPend**

**void OSSemPend (OS\_EVENT \*pevent, INT16U timeout, INT8U \*err);**

## **DESCRIPTION**

Waits on a semaphore.

## **PARAMETERS**

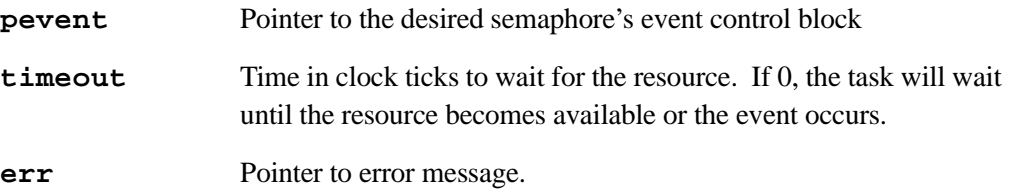

#### **LIBRARY**

UCOS2.LIB

#### **SEE ALSO**

[OSSemAccept](#page-257-1), [OSSemCreate,](#page-258-0) [OSSemPost,](#page-259-0) [OSSemQuery](#page-260-0)

# <span id="page-259-0"></span>**OSSemPost**

```
INT8U OSSemPost (OS_EVENT *pevent);
```
## **DESCRIPTION**

This function signals a semaphore.

## **PARAMETERS**

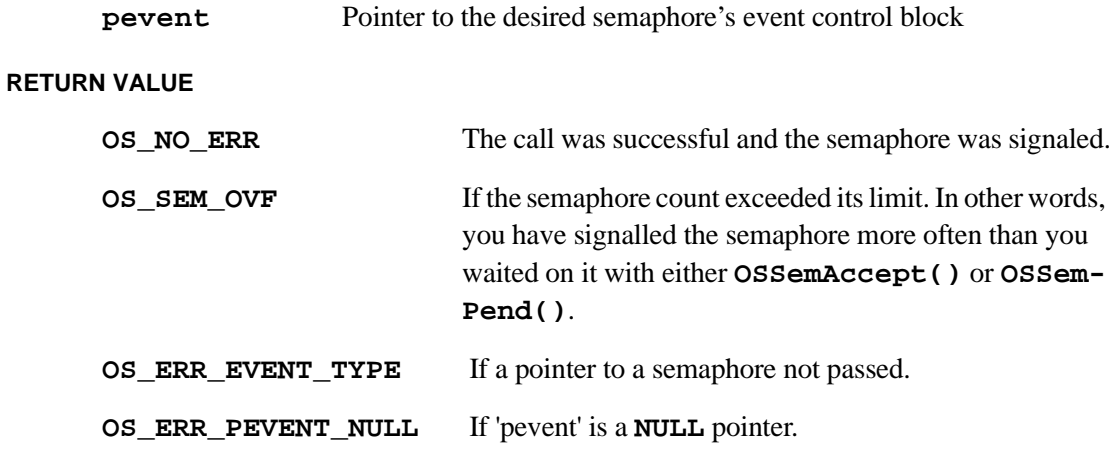

## **LIBRARY**

UCOS2.LIB

## **SEE ALSO**

[OSSemAccept](#page-257-1), [OSSemCreate,](#page-258-0) [OSSemPend,](#page-258-1) [OSSemQuery](#page-260-0)

# <span id="page-260-0"></span>**OSSemQuery**

## **INT8U OSSemQuery (OS\_EVENT \*pevent, OS\_SEM\_DATA \*pdata);**

## **DESCRIPTION**

Obtains information about a semaphore.

## **PARAMETERS**

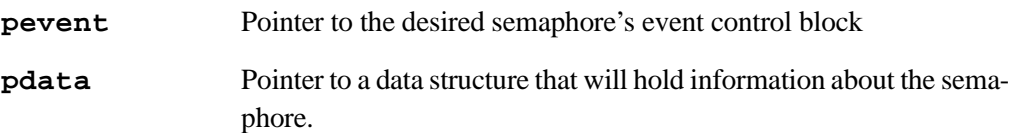

#### **RETURN VALUE**

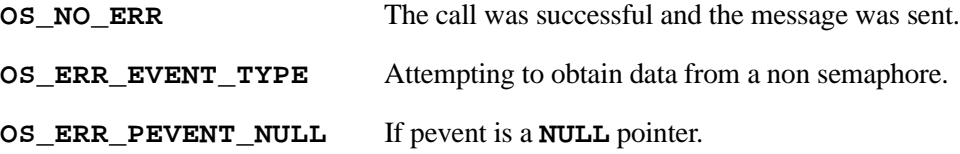

#### **LIBRARY**

UCOS2.LIB

## **SEE ALSO**

[OSSemAccept](#page-257-1), [OSSemCreate,](#page-258-0) [OSSemPend,](#page-258-1) [OSSemPost](#page-259-0)

# **OSSetTickPerSec**

### **INT16U OSSetTickPerSec(INT16U TicksPerSec);**

#### **DESCRIPTION**

Sets the amount of ticks per second (from 1 - 2048). Ticks per second defaults to 64. If this function is used, the **#define OS\_TICKS\_PER\_SEC** needs to be changed so that the time delay functions work correctly. Since this function uses integer division, the actual ticks per second may be slightly different that the desired ticks per second.

## **PARAMETERS**

**TicksPerSec** Unsigned 16-bit integer.

## **RETURN VALUE**

The actual ticks per second set, as an unsigned 16-bit integer.

#### **LIBRARY**

UCOS2.LIB

## **SEE ALSO**

[OSStart](#page-261-0)

# <span id="page-261-0"></span>**OSStart**

**void OSStart(void);**

# **DESCRIPTION**

Starts the multitasking process, allowing  $\mu$ C/OS-II to manage the tasks that have been created. Before **OSStart()** is called, **OSInit()** MUST have been called and at least one task MUST have been created. This function calls **OSStartHighRdy** which calls **OSTaskSwHoo**k and sets **OSRunning** to TRUE.

### **LIBRARY**

UCOS2.LIB

## **SEE ALSO**

[OSTaskCreate](#page-263-0), [OSTaskCreateExt](#page-264-0)

# **OSStatInit**

## **void OSStatInit(void);**

## **DESCRIPTION**

Determines CPU usage.

## **LIBRARY**

UCOS2.LIB

# **OSTaskChangePrio**

```
INT8U OSTaskChangePrio (INT8U oldprio, INT8U newprio);
```
## **DESCRIPTION**

Allows a task's priority to be changed dynamically. Note that the new priority MUST be available.

## **PARAMETERS**

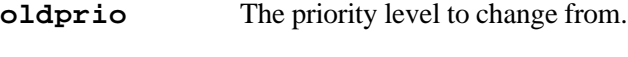

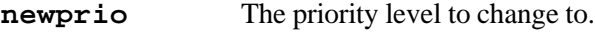

## **RETURN VALUE**

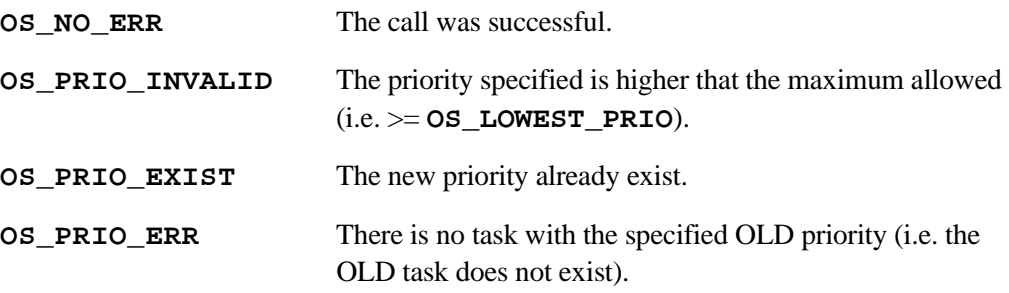

### **LIBRARY**

UCOS2.LIB

# <span id="page-263-0"></span>**OSTaskCreate**

# **INT8U OSTaskCreate(void (\*task)(), void \*pdata, INT16U stk\_size, INT8U prio);**

# **DESCRIPTION**

Creates a task to be managed by µC/OS-II. Tasks can either be created prior to the start of multitasking or by a running task. A task cannot be created by an ISR.

## **PARAMETERS**

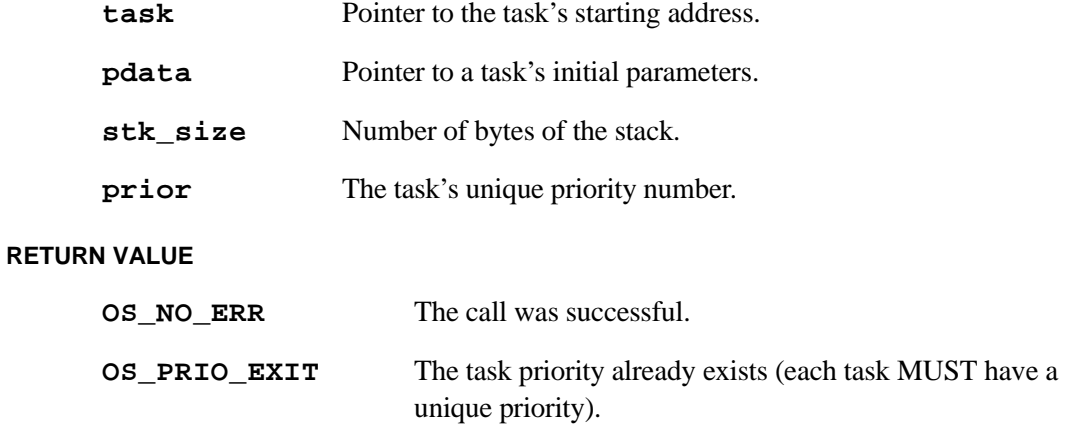

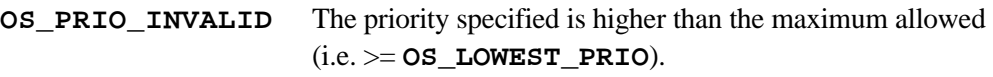

## **LIBRARY**

UCOS2.LIB

# **SEE ALSO**

[OSTaskCreateExt](#page-264-0)

# <span id="page-264-0"></span>**OSTaskCreateExt**

**INT8U OSTaskCreateExt (void (\*task)(), void \*pdata, INT8U prio, INT16U id, INT16U stk\_size, void \*pext, INT16U opt);**

## **DESCRIPTION**

Creates a task to be managed by µC/OS-II. Tasks can either be created prior to the start of multitasking or by a running task. A task cannot be created by an ISR. This function is similar to **OSTaskCreate()** except that it allows additional information about a task to be specified.

## **PARAMETERS**

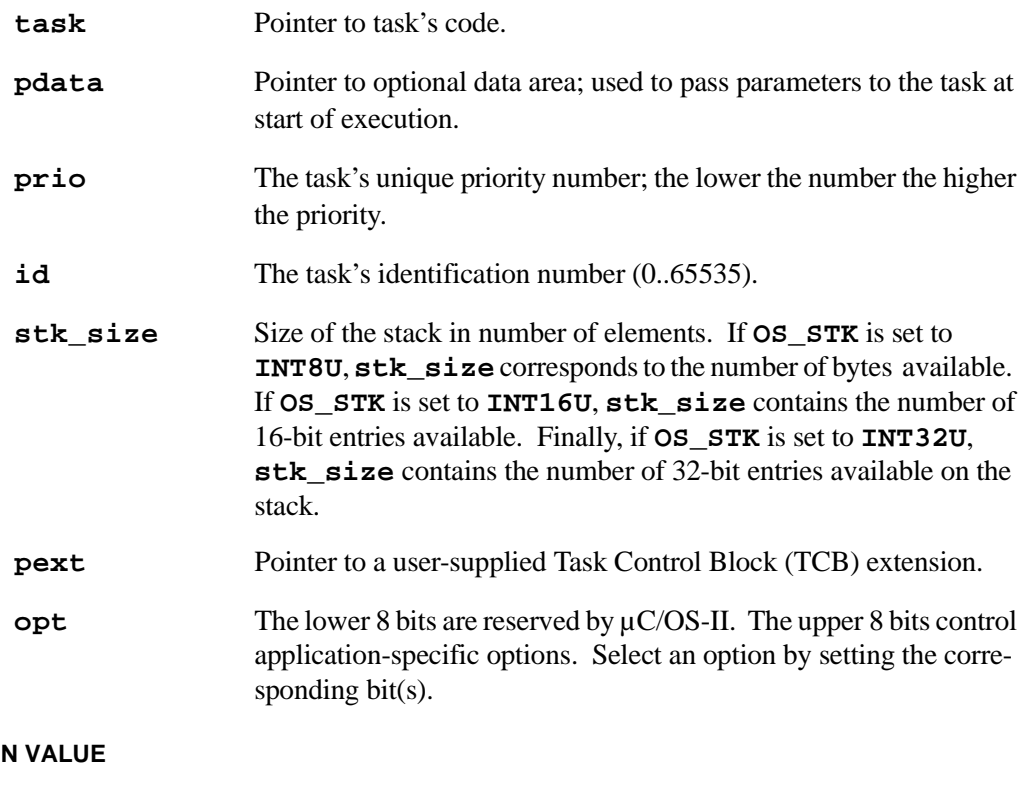

# **RETURI**

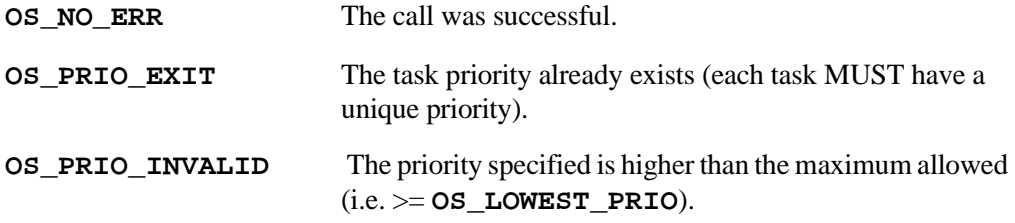

# **LIBRARY**

UCOS2.LIB

## **SEE ALSO**

[OSTaskCreate](#page-263-0)

# <span id="page-265-0"></span>**OSTaskCreateHook**

## **void OSTaskCreateHook(OS\_TCB \*ptcb);**

## **DESCRIPTION**

Called by  $\mu$ C/OS-II whenever a task is created. This call-back function resides in **UCOS2.LIB** and extends functionality during task creation by allowing additional information to be passed to the kernel, anything associated with a task. This function can also be used to trigger other hardware, such as an oscilloscope. Interrupts are disabled during this call, therefore, it is recommended that code be kept to a minimum.

## **PARAMETERS**

**ptcb** Pointer to the TCB of the task being created.

### **LIBRARY**

UCOS2.LIB

# **SEE ALSO**

[OSTaskDelHook](#page-267-0)

# <span id="page-266-0"></span>**OSTaskDel**

## **INT8U OSTaskDel (INT8U prio);**

## **DESCRIPTION**

Deletes a task. The calling task can delete itself by passing either its own priority number or **OS\_PRIO\_SELF** if it doesn't know its priority number. The deleted task is returned to the dormant state and can be re-activated by creating the deleted task again.

## **PARAMETERS**

**prio** Task's priority number.

## **RETURN VALUE**

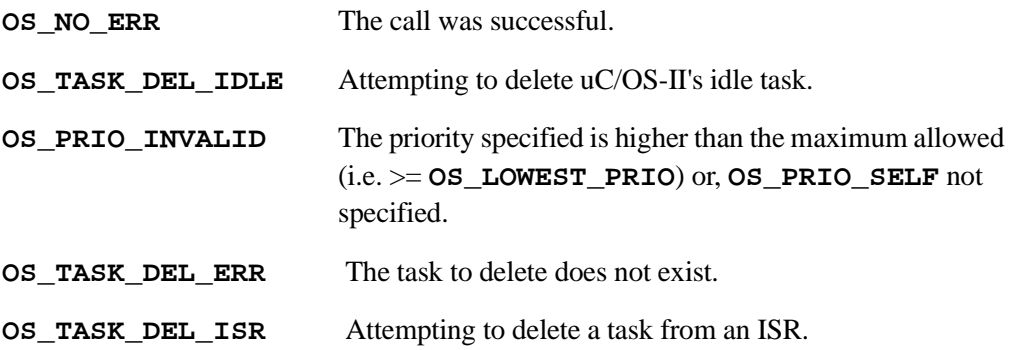

## **LIBRARY**

UCOS2.LIB

## **SEE ALSO**

[OSTaskDelReq](#page-268-0)

# <span id="page-267-0"></span>**OSTaskDelHook**

```
void OSTaskDelHook(OS_TCB *ptcb);
```
## **DESCRIPTION**

Called by  $\mu$ C/OS-II whenever a task is deleted. This call-back function resides in **UCOS2.LIB.** Interrupts are disabled during this call, therefore, it is recommended that code be kept to a minimum.

## **PARAMETERS**

**ptcb** Pointer to TCB of task being deleted.

## **LIBRARY**

UCOS2.LIB

# **SEE ALSO**

[OSTaskCreateHook](#page-265-0)

# <span id="page-268-0"></span>**OSTaskDelReq**

## **INT8U OSTaskDelReq (INT8U prio);**

## **DESCRIPTION**

Notifies a task to delete itself. A well-behaved task is deleted when it regains control of the CPU by calling **OSTaskDelReq (OSTaskDelReq)** and monitoring the return value.

## **PARAMETERS**

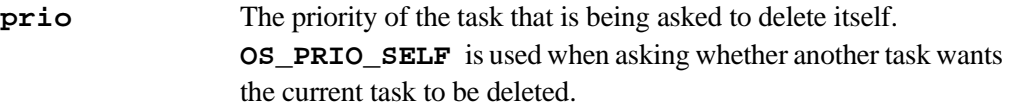

## **RETURN VALUE**

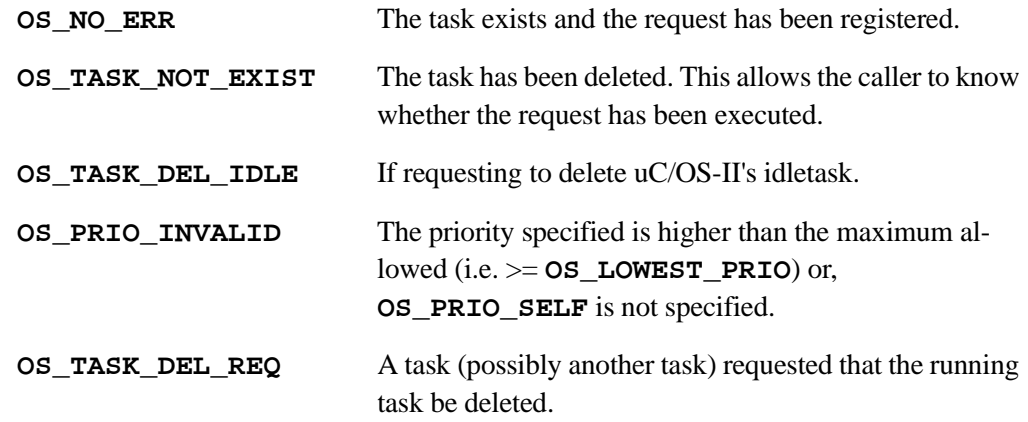

## **LIBRARY**

UCOS2.LIB

## **SEE ALSO**

[OSTaskDel](#page-266-0)

# **OSTaskQuery**

# **INT8U OSTaskQuery (INT8U prio, OS\_TCB \*pdata);**

# **DESCRIPTION**

Obtains a copy of the requested task's TCB.

## **PARAMETERS**

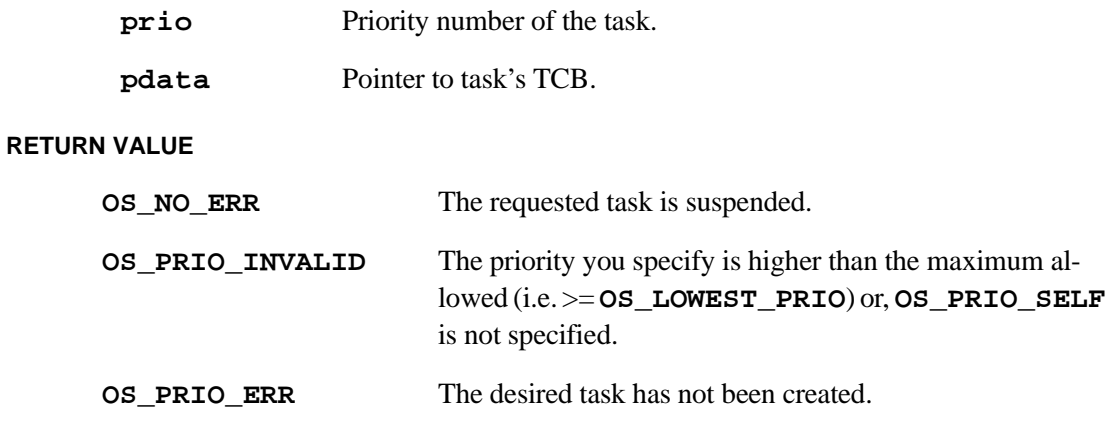

# **LIBRARY**

UCOS2.LIB

# <span id="page-270-0"></span>**OSTaskResume**

## **INT8U OSTaskResume (INT8U prio);**

## **DESCRIPTION**

Resumes a suspended task. This is the only call that will remove an explicit task suspension.

## **PARAMETERS**

**prio** The priority of the task to resume.

## **RETURN VALUE**

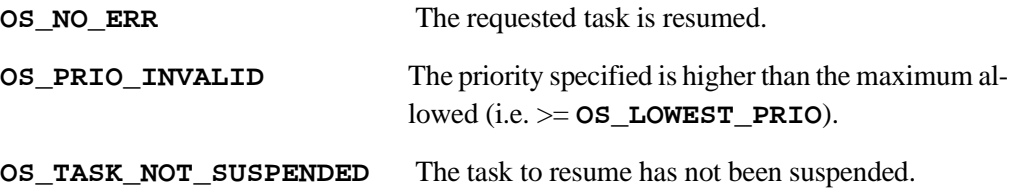

### **LIBRARY**

UCOS2.LIB

#### **SEE ALSO**

[OSTaskSuspend](#page-272-0)

# **OSTaskStatHook**

**void OSTaskStatHook();**

#### **DESCRIPTION**

Called every second by  $\mu$ C/OS-II's statistics task. This function resides in UCOS2.LIB and allows an application to add functionality to the statistics task.

## **LIBRARY**

UCOS2.LIB

# **OSTaskStkChk**

# **INT8U OSTaskStkChk (INT8U prio, OS\_STK\_DATA \*pdata);**

## **DESCRIPTION**

Check the amount of free memory on the stack of the specified task.

## **PARAMETERS**

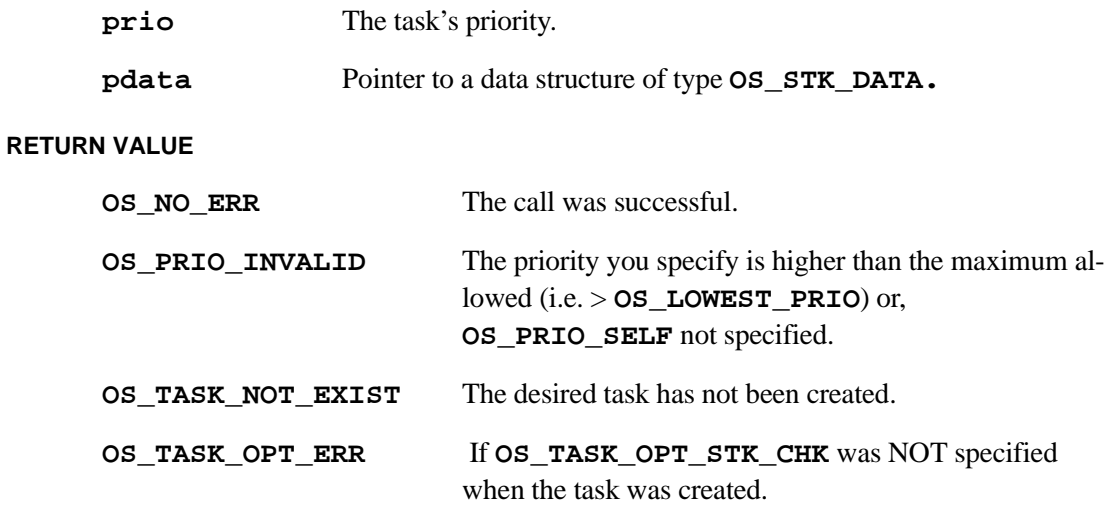

## **LIBRARY**

UCOS2.LIB

# **SEE ALSO**

[OSTaskCreateExt](#page-264-0)

# <span id="page-272-0"></span>**OSTaskSuspend**

### **INT8U OSTaskSuspend (INT8U prio);**

### **DESCRIPTION**

Suspends a task. The task can be the calling task if the priority passed to **OSTaskSuspend()** is the priority of the calling task or **OS\_PRIO\_SELF**. This function should be used with great care. If a task is suspended that is waiting for an event (i.e. a message, a semaphore, a queue ...) the task will be prevented from running when the event arrives.

## **PARAMETERS**

**prio** The priority of the task to suspend.

## **RETURN VALUE**

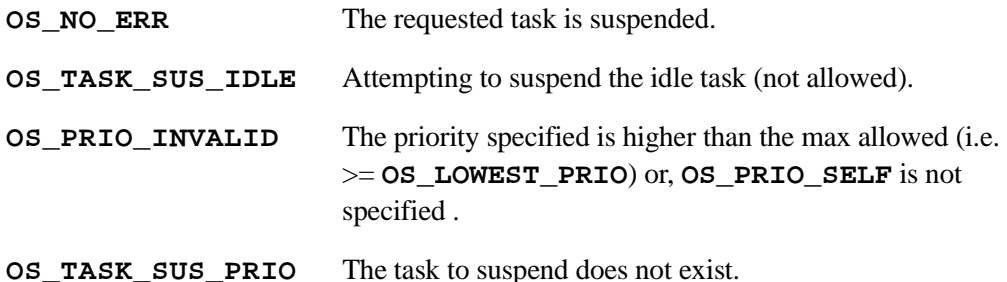

#### **LIBRARY**

UCOS2.LIB

## **SEE ALSO**

[OSTaskResume](#page-270-0)

## **OSTaskSwHook**

```
void OSTaskSwHook();
```
## **DESCRIPTION**

Called whenever a context switch happens. The TCB for the task that is ready to run is accessed via the global variable **OSTCBHighRdy**, and the TCB for the task that is being switched out is accessed via the global variable **OSTCBCur**.

### **LIBRARY**

UCOS2.LIB

# <span id="page-273-0"></span>**OSTimeDly**

```
void OSTimeDly (INT16U ticks);
```
## **DESCRIPTION**

Delays execution of the task for the specified number of clock ticks. No delay will result if **ticks** is 0. If **ticks** is >0, then a context switch will result.

## **PARAMETERS**

**ticks** Number of clock ticks to delay the task.

## **LIBRARY**

UCOS2.LIB

## **SEE ALSO**

[OSTimeDlyHMSM,](#page-274-0) [OSTimeDlyResume,](#page-275-0) [OSTimeDlySec](#page-276-0)

# <span id="page-274-0"></span>**OSTimeDlyHMSM**

**INT8U OSTimeDlyHMSM (INT8U hours, INT8U minutes, INT8U seconds, INT16U milli);**

#### **DESCRIPTION**

Delays execution of the task until specified amount of time expires. This call allows the delay to be specified in hours, minutes, seconds and milliseconds instead of ticks. The resolution on the milliseconds depends on the tick rate. For example, a 10 ms delay is not possible if the ticker interrupts every 100 ms. In this case, the delay would be set to 0. The actual delay is rounded to the nearest tick.

## **PARAMETERS**

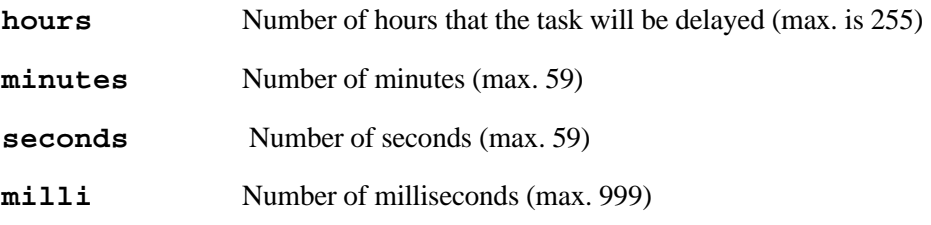

## **RETURN VALUE**

**OS\_NO\_ERR**

**OS\_TIME\_INVALID\_MINUTES**

**OS\_TIME\_INVALID\_SECONDS**

**OS\_TIME\_INVALID\_MS**

**OS\_TIME\_ZERO\_DLY**

#### **LIBRARY**

UCOS2.LIB

### **SEE ALSO**

[OSTimeDly,](#page-273-0) [OSTimeDlyResume](#page-275-0), [OSTimeDlySec](#page-276-0)

# <span id="page-275-0"></span>**OSTimeDlyResume**

## **INT8U OSTimeDlyResume (INT8U prio);**

#### **DESCRIPTION**

Resumes a task that has been delayed through a call to either **OSTimeDly()** or **OS-TimeDlyHMSM()**. Note that this function MUST NOT be called to resume a task that is waiting for an event with timeout. This situation would make the task look like a timeout occurred (unless this is the desired effect). Also, a task cannot be resumed that has called **OSTimeDlyHMSM()** with a combined time that exceeds 65535 clock ticks. In other words, if the clock tick runs at 100 Hz then, a delayed task will not be able to be resumed that called **OSTimeDlyHMSM(0, 10, 55, 350)** or higher.

## **PARAMETERS**

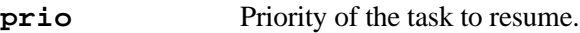

## **RETURN VALUE**

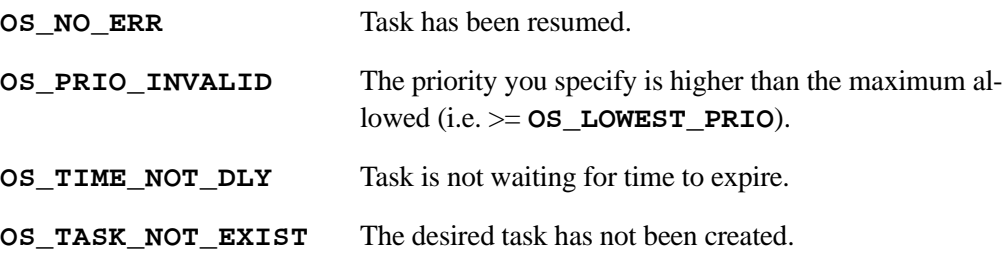

## **LIBRARY**

UCOS2.LIB

## **SEE ALSO**

[OSTimeDly,](#page-273-0) [OSTimeDlyHMSM,](#page-274-0) [OSTimeDlySec](#page-276-0)

# <span id="page-276-0"></span>**OSTimeDlySec**

## **INT8U OSTimeDlySec (INT16U seconds);**

## **DESCRIPTION**

Delays execution of the task until **seconds** expires. This is a low-overhead version of **OSTimeDlyHMSM** for seconds only.

### **PARAMETERS**

**seconds** The number of seconds to delay.

## **RETURN VALUE**

**OS\_NO\_ERR** The call was successful.

**OS\_TIME\_ZERO\_DLY** A delay of zero seconds was requested.

#### **LIBRARY**

UCOS2.LIB

#### **SEE ALSO**

[OSTimeDly,](#page-273-0) [OSTimeDlyHMSM,](#page-274-0) [OSTimeDlyResume](#page-275-0)

# <span id="page-276-1"></span>**OSTimeGet**

```
INT32U OSTimeGet (void);
```
## **DESCRIPTION**

Obtain the current value of the 32-bit counter that keeps track of the number of clock ticks.

#### **RETURN VALUE**

The current value of **OSTime**

## **LIBRARY**

UCOS2.LIB

#### **SEE ALSO**

[OSTimeSet](#page-277-0)

# <span id="page-277-0"></span>**OSTimeSet**

```
void OSTimeSet (INT32U ticks);
```
#### **DESCRIPTION**

Sets the 32-bit counter that keeps track of the number of clock ticks.

## **PARAMETERS**

**ticks** The value to set **OSTime** to.

### **LIBRARY**

UCOS2.LIB

# **SEE ALSO**

[OSTimeGet](#page-276-1)

# **OSTimeTickHook**

## **void OSTimeTickHook();**

## **DESCRIPTION**

This function, as included with Dynamic C, is a stub that does nothing except return. It is called every clock tick. If the user chooses to rewrite this function, code should be kept to a minimum as it will directly affect interrupt latency. This function must preserve any registers it uses, other than the ones that are preserved prior to the call to **OSTimeTick-Hook** at the beginning of the periodic interrupt (**periodic\_isr** in **VDRIVER.LIB**). Therefore, **OSTimeTickHook** should be written in assembly. The registers saved by **periodic\_isr** are: AF,IP, HL,DE and IX.

## **LIBRARY**

UCOS2.LIB

# **OSVersion**

## **INT16U OSVersion (void)**

## **DESCRIPTION**

Returns the version number of  $\mu$ C/OS-II. The returned value corresponds to  $\mu$ C/OS-II's version number multiplied by 100; i.e., version 2.00 would be returned as 200.

### **RETURN VALUE**

Version number multiplied by 100.

#### **LIBRARY**

UCOS2.LIB

## <span id="page-278-0"></span>**outchrs**

```
char outchrs(char c, int n, int (*putc) () );
```
#### **DESCRIPTION**

Use **putc** to output **n** times the character **c**.

#### **PARAMETERS**

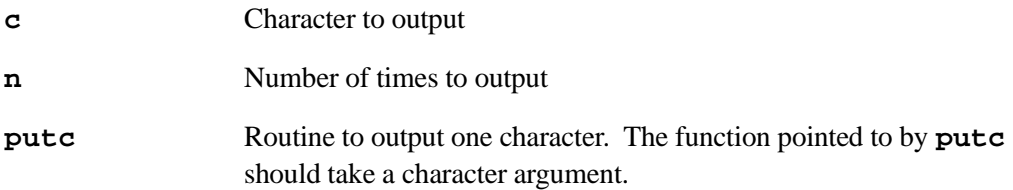

## **RETURN VALUE**

The character in parameter **c**.

## **LIBRARY**

STDIO.LIB

## **SEE ALSO**

[outstr](#page-279-0)

# <span id="page-279-0"></span>**outstr**

```
char *outstr(char *string, int (*putc)() );
```
## **DESCRIPTION**

Output the string pointed to by **string** via calls to **putc**. **putc** should take a onecharacter parameter.

## **PARAMETERS**

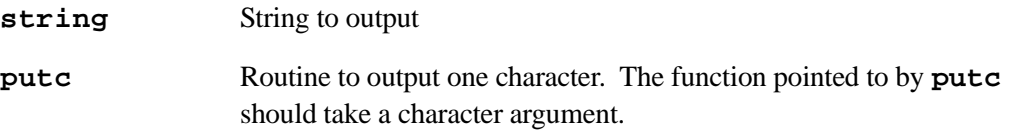

## **RETURN VALUE**

Pointer to **NULL** at end of string.

## **LIBRARY**

STDIO.LIB

## **SEE ALSO**

[outchrs](#page-278-0)

# **paddr**

**unsigned long paddr(void\* pointer)**

## **DESCRIPTION**

Converts a logical pointer into its physical address. Use caution when converting address in the E000-FFFF range. Returns the address based on the XPC on entry.

# **PARAMETERS**

**pointer** The pointer to convert.

# **RETURN VALUE**

The physical address of the pointer.

# **LIBRARY**

XMEM.LIB

# **poly**

**float poly(float x, int n, float c[]);**

## **DESCRIPTION**

Computes polynomial value by Horner's method. For example, for the fourth-order polynomial  $10x^4$  –  $3x^2$  +  $4x$  + 6, **n** would be 4 and the coefficients would be

**c[4] = 10.0 c[3] = 0.0 c[2] = –3.0 c[1] = 4.0 c[0] = 6.0**

#### **PARAMETERS**

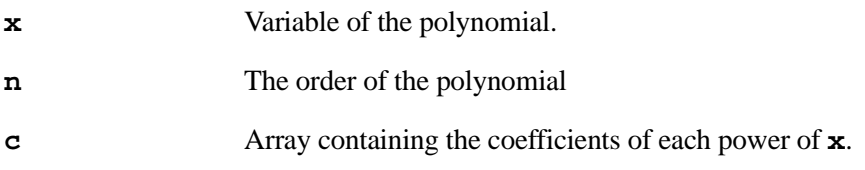

## **RETURN VALUE**

The polynomial value.

#### **LIBRARY**

MATH.LIB

# <span id="page-281-0"></span>**pow**

```
float pow(float x, float y);
```
## **DESCRIPTION**

Raises **x** to the **y**th power.

## **PARAMETERS**

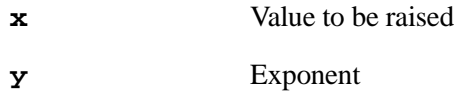

## **RETURN VALUE**

**x** to the **y**th power

## **LIBRARY**

MATH.LIB

## **SEE ALSO**

[exp,](#page-194-0) [pow10,](#page-281-1) [sqrt](#page-312-0)

# <span id="page-281-1"></span>**pow10**

**float pow10(float x);**

## **DESCRIPTION**

10 to the power of **x**.

## **PARAMETERS**

**x** Exponent

#### **RETURN VALUE**

10 raised to power **x**

## **LIBRARY**

MATH.LIB

## **SEE ALSO**

[pow,](#page-281-0) [exp,](#page-194-0) [sqrt](#page-312-0)

**void powerspectrum(int \*x, int N, \*int blockexp)**

#### **DESCRIPTION**

Computes the power spectrum from a complex spectrum according to

*Power*[ $k$ ] = (Re *X*[ $k$ ])<sup>2</sup> + (Im *X*[ $k$ ])<sup>2</sup>

The **N**-point power spectrum replaces the **N**-point complex spectrum. The power of each complex spectral component is computed as a 32-bit fraction. Its more significant 16-bits replace the imaginary part of the component; its less significant 16-bits replace the real part.

If the complex input spectrum is a positive-frequency spectrum computed by **fftreal(),** the imaginary part of the *X*[0] term (stored **x[1]**) will contain the real part of the *fmax* term and will affect the calculation of the dc power. If the dc power or the *fmax* power is important, the *fmax* term should be retrieved from **x[1]** and **x[1]** set to zero before calling **powerspectrum()**.

The power of the *k* th term can be retrieved via **P[k]=\*(long\*)&x[2k]\*2^blockexp.**

The value of **blockexp** is first doubled to reflect the squaring operation applied to all elements in array **x**. Then it is further increased by 1 to reflect an inherent division-bytwo that occurs during the squaring operation.

## **PARAMETERS**

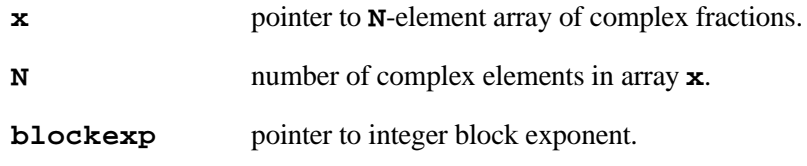

## **LIBRARY**

FFT.LIB

## **SEE ALSO**

[fftcplx](#page-197-0), [fftcplxinv,](#page-198-0) [fftreal,](#page-199-0) [fftrealinv,](#page-200-0) [hanncplx,](#page-221-0) [hannreal](#page-222-0)

# **premain**

**void premain();**

## **DESCRIPTION**

Dynamic C calls **premain** to start initialization functions such as **VdInit**. The final thing **premain** does is call **main**. This function should never be called by an application program. It is included here for informational purposes only.

## **LIBRARY**

PROGRAM.LIB

# **printf**

```
void printf(char *fmt, ...);
```
## **DESCRIPTION**

Outputs the formatted string to the Stdio window in Dynamic C. It will work only when the controller is in program mode and is connected to the PC running Dynamic C. Unlike **sprintf**, only one process should use this function at any time.

## **PARAMETERS**

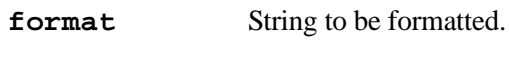

**...** Format arguments.

## **LIBRARY**

STDIO.LIB

# **SEE ALSO**

[sprintf](#page-311-0)

# <span id="page-284-1"></span>**putchar**

### **void putchar(int ch);**

## **DESCRIPTION**

Puts a single character to STDOUT. The user should make sure only one process calls this function at a time.

## **PARAMETERS**

**ch** Character to be displayed.

## **LIBRARY**

STDIO.LIB

## **SEE ALSO**

[puts,](#page-284-0) [getchar](#page-218-0)

# <span id="page-284-0"></span>**puts**

```
int puts(char *s);
```
## **DESCRIPTION**

This function displays the string on the stdio window in Dynamic C. The STDIO window is responsible for interpreting any escape code sequences contained in the string. Only one process at a time should call this function.

## **PARAMETERS**

**s** Pointer to string argument to be displayed.

## **RETURN VALUE**

**1** if successful.

## **LIBRARY**

STDIO.LIB

## **SEE ALSO**

[putchar](#page-284-1), [gets](#page-219-0)

# **qsort**

## **int qsort(char \*base, unsigned n, unsigned s, int (\*cmp) ());**

## **DESCRIPTION**

Quick sort with center pivot, stack control, and easy-to-change comparison method. This version sorts fixed-length data items. It is ideal for integers, longs, floats and packed string data without delimiters.

Can sort raw integers, longs, floats or strings. However, the string sort is not efficient.

# **PARAMETERS**

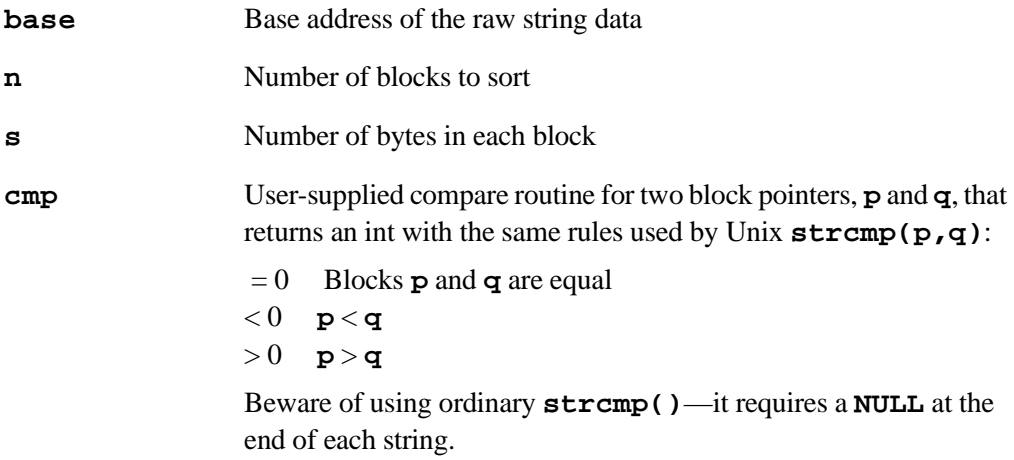

## **RETURN VALUE**

**0** if the operation is successful.

## **LIBRARY**

SYS.LIB

### **EXAMPLE**

```
// Sort an array of integers.
int mycmp(p,q) int *p,*q; { return (*p - *q);}
const int q[10] = {12,1,3,-2,16,7,9,34,-90,10};
const int p[10] = {12, 1, 3, -2, 16, 7, 9, 34, -90, 10};main() {
    int i;
    qsort(p,10,2,mycmp);
    for(i=0;i<10;++i) printf("%d. %d, %d\n",i,p[i],q[i]);
}
```
Output from the above sample program:  $0. -90, 12$ <br>1.  $-2, 1$ 1.  $-2$ , 1<br>2. 1, 3  $2. 1,$  $3. 3, -2$ 4. 7, 16  $5. 9,$ 6. 10, 9 7. 12, 34

8. 16, -90 9. 34, 10

## **rad**

```
float rad(float x);
```
## **DESCRIPTION**

Convert degrees (360 for one rotation) to radians ( $2\pi$  for a rotation).

## **PARAMETERS**

**x** Degree value to convert

### **RETURN VALUE**

The radians equivalent of degree.

## **LIBRARY**

SYS.LIB

#### **SEE ALSO**

[deg](#page-191-0)

# <span id="page-287-0"></span>**rand**

## **float rand(void);**

#### **DESCRIPTION**

Uses algorithm **rand = (5\*rand)modulo 2^32**. The random seed is a global unsigned long, **ran\_seed,** set by initialization (**GLOBAL\_INIT**). It may be modified by the user. This function is not task reentrant.

## **RETURN VALUE**

A uniformly distributed random number:  $0.0 \le \mathbf{v} \le 1.0$ .

## **LIBRARY**

MATH.LIB

## **SEE ALSO**

[randb,](#page-287-1) [randg](#page-288-0)

# <span id="page-287-1"></span>**randb**

```
float randb(void);
```
## **DESCRIPTION**

Uses algorithm **rand = (5\*rand)modulo 2^32**. The random seed is a global unsigned long, **ran\_seed,** set by initialization (**GLOBAL\_INIT**). It may be modified by the user. This function is not task reentrant.

### **RETURN VALUE**

Returns a uniformly distributed random number: -1.0 <= **v** < 1.0.

## **LIBRARY**

MATH.LIB

## **SEE ALSO**

[rand,](#page-287-0) [randg](#page-288-0)
# **randg**

### **float randg(void);**

### **DESCRIPTION**

Distribution is made by adding 16 random numbers uniformly distributed as  $-1.0 < v <$ 1.0. Standard deviation is approximately 2.6, mean 0. Algorithm used is **rand = (5\*rand)modulo 2^32**. The random seed is a global unsigned long, **ran\_seed,** set by initialization (**GLOBAL\_INIT**). It may be modified by the user. This function is not task reentrant.

### **RETURN VALUE**

A gaussian distributed random number:  $-16.0 \le \mathbf{v} \le 16.0$ .

#### **LIBRARY**

MATH.LIB

### **SEE ALSO**

[rand,](#page-287-0) [randb](#page-287-1)

## <span id="page-288-0"></span>**RdPortE**

```
int RdPortE(int port);
```
#### **DESCRIPTION**

Reads an external I/O register specified by the argument.

#### **PARAMETERS**

**port** Address of external parallel port data register.

### **RETURN VALUE**

Returns an integer, the lower 8 bits of which contain the result of reading the port specified by the argument. Upper byte contains zero.

# **LIBRARY**

SYSIO.LIB

### **SEE ALSO**

[RdPortI](#page-289-0), [BitRdPortI,](#page-176-0) [WrPortI](#page-339-0), [BitWrPortI,](#page-178-0) [BitRdPortE,](#page-175-0) [WrPortE,](#page-339-1) [BitWrPortE](#page-177-0)

# <span id="page-289-0"></span>**RdPortI**

### **int RdPortI(int port);**

### **DESCRIPTION**

Reads an internal I/O port specified by the argument.

### **PARAMETERS**

**port** Address of internal parallel port data register.

### **RETURN VALUE**

Returns an integer, the lower 8 bits of which contain the result of reading the port specified by the argument. Upper byte contains zero.

### **LIBRARY**

SYSIO.LIB

# **SEE ALSO**

[RdPortE](#page-288-0), [BitRdPortI,](#page-176-0) [WrPortI](#page-339-0), [BitWrPortI,](#page-178-0) [BitRdPortE,](#page-175-0) [WrPortE,](#page-339-1) [BitWrPortE](#page-177-0)

# <span id="page-289-1"></span>**read\_rtc**

```
unsigned long read_rtc(void);
```
### **DESCRIPTION**

Reads the RTC directly - use with caution! In most cases use long variable **SEC\_TIMER** which contains the same result, unless the RTC has been changed since the start of the program. If you are running the processor off the 32kHz crystal, use the **read\_rtc\_32kHz()** function instead.

### **RETURN VALUE**

Time in seconds since January 1, 1980 (if RTC set correctly).

# **LIBRARY**

RTCLOCK.LIB

# **SEE ALSO**

[write\\_rtc](#page-338-0)

# **read\_rtc\_32kHz**

### **unsigned long read\_rtc\_32kHz(void);**

# **DESCRIPTION**

Reads the real-time clock directly when the Rabbit processor is running off the 32kHz oscillator. See **[read\\_rtc](#page-289-1)** for more details.

### **RETURN VALUE**

Time in seconds since January 1, 1980 (if RTC set correctly).

### **LIBRARY**

RTCLOCK.LIB

# <span id="page-290-0"></span>**res**

### **void res(void \*address, unsigned int bit);**

### **DESCRIPTION**

Dynamic C may expand this call inline

Clears specified bit at memory address to 0. bit may be from 0 to 31. This is equivalent to the following expression, but more efficient:

**\*(long \*)address &= ~(1L << bit)**

### **PARAMETERS**

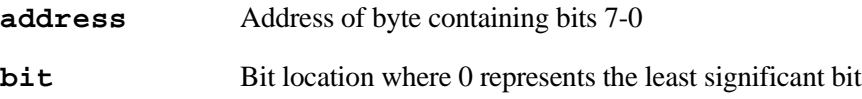

### **LIBRARY**

UTIL.LIB

#### **SEE ALSO**

[RES](#page-291-0)

# <span id="page-291-0"></span>**RES**

# **void RES(void \*address, unsigned int bit);**

### **DESCRIPTION**

Dynamic C may expand this call inline.

Clears specified bit at memory address to 0. bit may be from 0 to 31. This is equivalent to the following expression, but more efficient:

**\*(long \*)address &= ~(1L << bit)**

## **PARAMETERS**

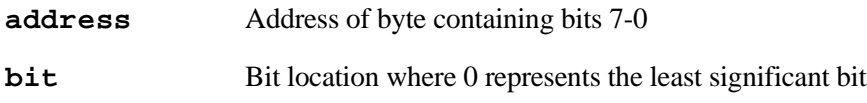

# **LIBRARY**

UTIL.LIB

### **SEE ALSO**

[res](#page-290-0)

# **root2xmem**

**int root2xmem(unsigned long dest, void \*src, unsigned len);**

### **DESCRIPTION**

Stores **len** characters from logical address **src** to physical address **dest**.

# **PARAMETERS**

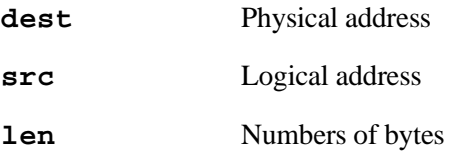

# **RETURN VALUE**

**0**—success

- **1**—attempt to write Flash Memory area, nothing written
- **2**—source not all in root

### **LIBRARY**

XMEM.LIB

## **SEE ALSO**

[xalloc](#page-340-1), [xmem2root](#page-340-0)

# **runwatch**

# **void runwatch();**

# **DESCRIPTION**

Runs and updates watch expressions if Dynamic C has requested it with a **Ctrl-U**. Should be called periodically in user program.

# **LIBRARY**

SYS.LIB

# **serCheckParity**

### **int serCheckParity(char rx\_byte, char parity);**

### **DESCRIPTION**

This function is different from the other serial routines in that it does not specify a particular serial port. This function takes any 8-bit character and tests it for correct parity. It will return true if the parity of **rx\_byte** matches the parity specified. This function is useful for checking individual characters when using a 7-bit data protocol.

# **PARAMETERS**

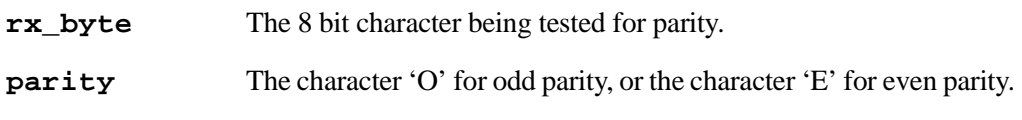

# **RETURN VALUE**

**1** - if the parity of the byte being tested matches the parity supplied as an argument.

**0** - if the parity of the byte does not match.

# **LIBRARY**

RS232.LIB

# <span id="page-293-0"></span>**serXclose**

void serXclose();  $/*$  where  $X = A|B|C|D * /$ 

# **DESCRIPTION**

Disables serial port X. This function is non-reentrant.

# **LIBRARY**

# **serXdatabits**

```
void serXdatabits(state); /* where X = A|B|C|D */
```
# **DESCRIPTION**

Sets the number of data bits in the serial format for this channel. Currently seven or eight bit modes are supported. This function is non-reentrant.

### **PARAMETERS**

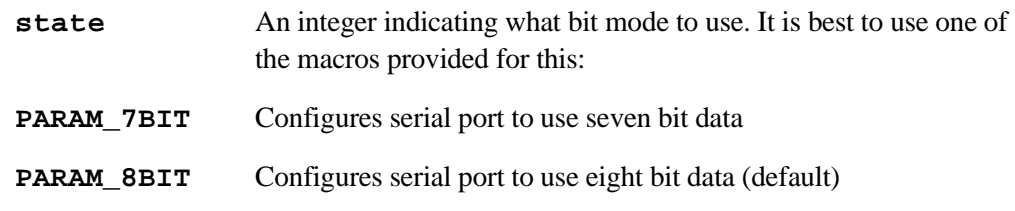

### **LIBRARY**

RS232.LIB

# **serXflowcontrolOff**

```
void serXflowcontrolOff(); /* where X = A|B|C|D */
```
# **DESCRIPTION**

Turns off hardware flow control for serial port X. This function is non-reentrant.

### **LIBRARY**

# **serXflowcontrolOn**

# **void serXflowcontrolOn(); /\* where X = A|B|C|D \*/**

### **DESCRIPTION**

Turns on hardware flow control for channel X. This enables two digital lines that handle flow control, CTS (clear to send) and RTS (ready to send). CTS is an input that will be pulled active low by the other system when it is ready to receive data. The RTS signal is an output that the system uses to indicate that it is ready to receive data; it is driven low when data can be received.

This function is non-reentrant.

If pins for the flow control lines are not explicitly defined, defaults will be used and compiler warnings will be issued. The locations of the flow control lines are specified using a set of 5 macros ( X is A|B|C|D).

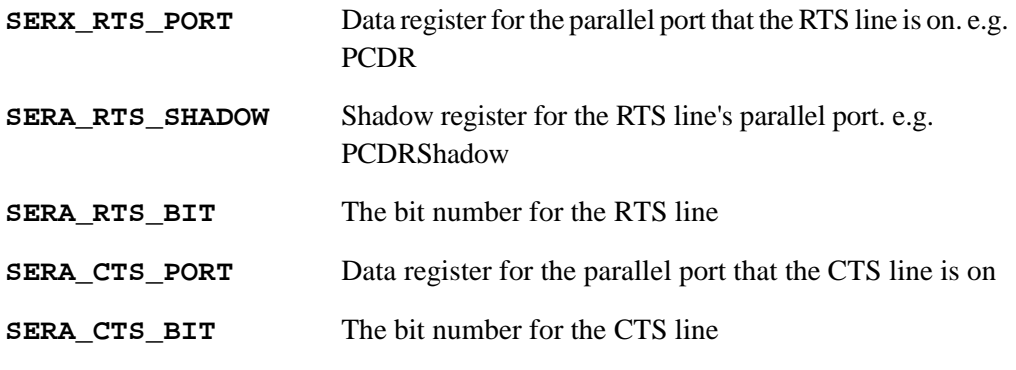

## **LIBRARY**

# <span id="page-296-0"></span>**serXgetc**

```
int serXgetc(); /* where X = A|B|C|D * /
```
### **DESCRIPTION**

Get next available character from serial port X read buffer. This function is non-reentrant.

# **RETURN VALUE**

Success: the next character in the low byte, **0** in the high byte Failure: **-1**

### **LIBRARY**

RS232.LIB

### **EXAMPLE**

```
// echoes characters
main() {
   int c;
    serAopen(19200);
   while (1) {
        if ((c = serAgetc()) != -1) {
            serAputc(c);
        }
    }
   serAclose()
}
```
# **serXgetError**

# int serXgetError(); /\* where  $X = A|B|C|D * /$

### **DESCRIPTION**

Returns a byte of error flags, with bits set for any errors that occurred since the last time this function was called. Any bits set will be automatically cleared when this function is called, so a particular error will only be reported once. This function is non-reentrant.

The flags are checked with bitmasks to determine which errors occurred. Error bitmasks:

**SER\_PARITY\_ERROR SER\_OVERRUN\_ERROR**

### **RETURN VALUE**

The error flags byte.

### **LIBRARY**

# **serXopen**

```
int serXopen(long baud); /* where X = A|B|C|D * /
```
### **DESCRIPTION**

Opens serial port X. This function is non-reentrant.

Defining Buffer Sizes: **XINBUFSIZE** and **XOUTBUFSIZE**

The user must define the buffer sizes for each port being used to be a power of 2 minus 1 with a macro, e.g.

**#define XINBUFSIZE 63 #define XOUTBUFSIZE 127**

Defining the buffer sizes to  $2<sup>n</sup>$  - 1 makes the circular buffer operations very efficient. If a value not equal to  $2^n$ -1 is defined, a default of 31 is used and a compiler warning is given.

### **PARAMETERS**

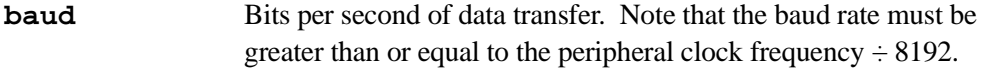

### **RETURN VALUE**

- **1**, if the baud rate achieved on the Rabbit is the same as the input baud rate.
- **0**, if the baud rate achieved on the Rabbit does not match the input baud rate.

### **LIBRARY**

RS232.LIB

### **SEE ALSO**

```
serXgetc, serXpeek, serXputs, serXwrite, cof_serXgetc,
cof_serXgets, cof_serXread, cof_serXputc, cof_serXputs,
cof_serXwrite, serXclose
```
# **serXparity**

# **void serXparity(int parity\_mode); /\* where X = A|B|C|D \*/**

### **DESCRIPTION**

Sets parity mode for channel X. This function is non-reentrant.

Parity generation for 8 bit data can be unusually slow due to the current method for generating high 9th bits. Whenever, a 9th high bit is needed, the UART is disabled for approximately 5 baud times to create a long stop bit that should be recognized by the receiver as a 9th high bit. The long delay is needed if we are using the serial port itself to handle timing for the delay. Creating a shorter delay would the require use of some other timer resource. Additionally, transmitting these long stops interferes with the receiver, since the baud rate is temporarily increased. Thus, 9th bit formats can only be used in half-duplex mode.

# **PARAMETERS**

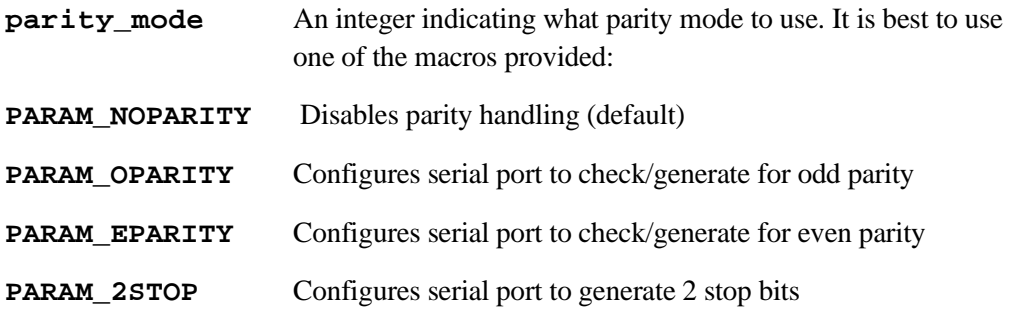

### **LIBRARY**

# <span id="page-300-0"></span>**serXpeek**

```
int serXpeek(); /* where X = [A|B|C|D] */
```
### **DESCRIPTION**

Returns 1st character in input buffer X, without removing it from the buffer. This function is non-reentrant.

### **RETURN VALUE**

An integer with 1st character in buffer in the low byte

**-1** if the buffer is empty

### **LIBRARY**

RS232.LIB

#### **serXputc**

```
int serXputc(char c); /* where X = A|B|C|D * /
```
# **DESCRIPTION**

Writes a character to serial port X write buffer. This function is non-reentrant.

### **PARAMETERS**

**c** Character to write to serial port X write buffer.

### **RETURN VALUE**

**0** if buffer locked or full, **1** if character sent.

### **LIBRARY**

RS232.LIB

### **EXAMPLE**

```
main() { // echoes characters
    int c;
    serAopen(19200);
    while (1) {
        if ((c = serAgetc()) != -1) {
            serAputc(c);
        }
    }
    serAclose();
}
```
# <span id="page-301-0"></span>**serXputs**

```
int serXputs(char* s); /* where X = A|B|C|D * /
```
### **DESCRIPTION**

Calls **serXwrite(s, strlen(s))**. This function is non-reentrant.

### **PARAMETERS**

**s NULL**-terminated character string to write

### **RETURN VALUE**

The number of characters actually sent from serial port X.

### **LIBRARY**

RS232.LIB

### **EXAMPLE**

```
// writes a null-terminated string of characters, repeatedly
main() {
    const char s[] = "Hello Z-World";serAopen(19200);
    while (1) {
        serAputs(s);
    }
    serAclose();
}
```
# **serXrdFlush**

```
void serXrdFlush(); /* where X = A|B|C|D * /
```
### **DESCRIPTION**

Flushes serial port X input buffer. This function is non-reentrant.

#### **LIBRARY**

# **serXrdFree**

```
int serXrdFree(); /* where X = A|B|C|D * /
```
# **DESCRIPTION**

Calculates the number of characters of unused data space. This function is non-reentrant.

### **RETURN VALUE**

The number of chars it would take to fill input buffer X.

# **LIBRARY**

RS232.LIB

# **serXrdUsed**

```
int serXrdUsed(); /* where X = A|B|C|D * /
```
# **DESCRIPTION**

Calculates the number of characters ready to read from the serial port receive buffer. This function is non-reentrant.

### **RETURN VALUE**

The number of characters currently in serial port X receive buffer.

### **LIBRARY**

# **serXread**

```
int serXread(void *data, int length, unsigned long tmout);
  /* where X = A|B|C|D * /
```
# **DESCRIPTION**

Reads **length** bytes from serial port X or until **tmout** milliseconds transpires between bytes. The countdown of **tmout** does not begin until a byte has been received. A timeout occurs immediately if there are no characters to read. This function is non-reentrant.

# **PARAMETERS**

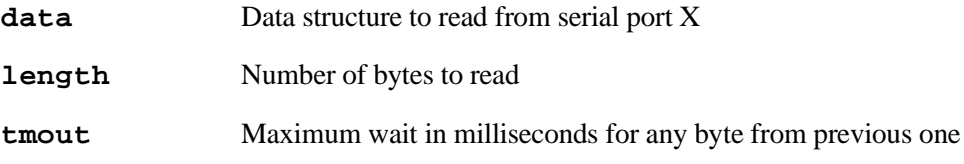

# **RETURN VALUE**

The number of bytes read from serial port X.

# **LIBRARY**

RS232.LIB

### **EXAMPLE**

```
// echoes a blocks of characters
main() {
    int n;
    char s[16];
    serAopen(19200);
    while (1) {
        if ((n = serArea d(s, 15, 20)) > 0)serAwrite(s, n);
        }
    }
    serAclose();
}
```
# **serXwrFlush**

```
void serXwrFlush(); /* where X = A|B|C|D * /
```
### **DESCRIPTION**

Flushes serial port X transmit buffer. This function is non-reentrant.

### **LIBRARY**

RS232.LIB

## **serXwrFree**

```
int serXwrfree(); /* where X = A|B|C|D * /
```
#### **DESCRIPTION**

Calculates the free space in the serial port transmit buffer. This function is non-reentrant.

### **RETURN VALUE**

The number of characters the serial port transmit buffer can accept before becoming full.

#### **LIBRARY**

RS232.LIB

# <span id="page-304-0"></span>**serXwrite**

```
int serXwrite(void *data, int length); /* where X = A|B|C|D * /
```
### **DESCRIPTION**

Transmits **length** bytes to serial port X. This function is non-reentrant.

#### **PARAMETERS**

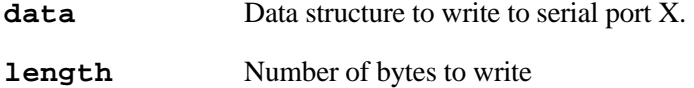

#### **RETURN VALUE**

The number of bytes successfully written to the serial port.

### **LIBRARY**

RS232.LIB

#### **EXAMPLE**

```
// writes a block of characters, repeatedly
main() {
    const char s[] = "Hello Z-World";
   serAopen(19200);
   while (1) {
        serAwrite(s, strlen(s));
    }
serAclose();
}
```
# <span id="page-305-0"></span>**set**

# **void set(void \*address, unsigned int bit);**

### **DESCRIPTION**

Dynamic C may expand this call inline

Sets specified bit at memory address to 1. bit may be from 0 to 31. This is equivalent to the following expression, but more efficient:

**\*(long \*)address |= 1L << bit**

# **PARAMETERS**

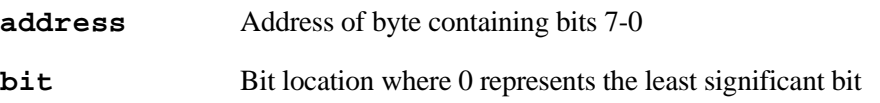

### **LIBRARY**

UTIL.LIB

# **SEE ALSO**

[SET](#page-306-0)

# <span id="page-306-0"></span>**SET**

```
void SET(void *address, unsigned int bit);
```
### **DESCRIPTION**

Dynamic C may expand this call inline

Sets specified bit at memory address to 1. bit may be from 0 to 31. This is equivalent to the following expression, but more efficient:

**\*(long \*)address |= 1L << bit**

# **PARAMETERS**

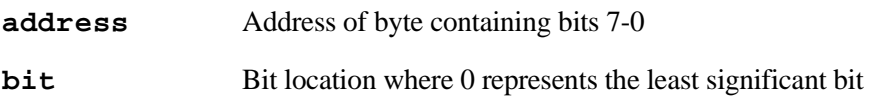

### **LIBRARY**

UTIL.LIB

### **SEE ALSO**

[set](#page-305-0)

# **setjmp**

```
int setjmp(jmp_buf env);
```
### **DESCRIPTION**

Store the PC (program counter), SP (stack pointer) and other information about the current state into **env**. The saved information can be restored by executing longjmp.

Typical usage:

```
switch (setjmp(e)) {
  case 0: // first time
     f(); // try to execute f(), may call longjmp
     break; // if we get here, f() was successful
  case 1: // to get here, f() called longjmp
     do exception handling
     break;
  case 2: // like above, different exception code
     ...
}
f() {
  g()
  ...
}
g() {
  ...
  longjmp(e,2); // exception code 2, jump to setjmp state
                 // ment, but causes setjmp to return 2,
                  // so execute case 2 in the switch
                  // statement
}
```
#### **PARAMETERS**

**env** Information about the current state

### **RETURN VALUE**

Returns zero if it is executed. After longjmp is executed, the program counter, stack pointer and etc. are restored to the state when **setjmp** was executed the first time. However, this time **setjmp** returns whatever value is specified by the **longjmp** statement.

### **LIBRARY**

SYS.LIB

#### **SEE ALSO**

[longjmp](#page-237-0)

# <span id="page-308-0"></span>**SetVectExtern2000**

# **unsigned SetVectExtern2000(int priority, void \*isr);**

### **DESCRIPTION**

Sets up the external interrupt table vectors for external interrupts 0 and 1. This function is presently used for Rabbit 2000 microprocessors because of the way they handle interrupts. Once this function is called, both interrupts 0 and 1 should be enabled with priority 3; the actual priority used by the interrupt service routine is passed to this function.

### **PARAMETERS**

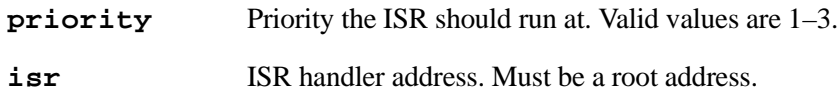

### **RETURN VALUE**

Address of vector table entry, or zero if the priority is not valid.

### **LIBRARY**

SYS.LIB

### **SEE ALSO**

[GetVectExtern2000](#page-219-0), [SetVectIntern](#page-309-0), [GetVectIntern](#page-220-0)

# <span id="page-309-0"></span>**SetVectIntern**

### **unsigned SetVectIntern(int vectNum, void \*isr);**

### **DESCRIPTION**

Sets an internal interrupt table entry. All Rabbit interrupts use jump vectors. This function writes a **jp** instruction (0xC3) followed by the 16 bit ISR address. It is perfectly permissible to have ISRs in xmem and do long jumps to them from the vector table. It is even possible to place the entire body of the ISR in the vector table if it is 16 bytes long or less, but this function only sets up jumps to 16 bit addresses.

### **PARAMETERS**

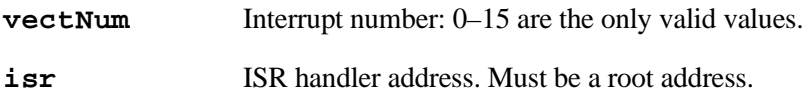

### **RETURN VALUE**

Address of vector table entry, or zero if **vectnum** is not valid.

### **LIBRARY**

SYS.LIB

### **SEE ALSO**

[GetVectExtern2000](#page-219-0), [SetVectExtern2000](#page-308-0), [GetVectIntern](#page-220-0)

# <span id="page-309-1"></span>**sin**

**float sin(float x);**

### **DESCRIPTION**

Computes the sine of **x**.

### **PARAMETERS**

**x** Value to compute

# **RETURN VALUE**

Sine of **x**.

### **LIBRARY**

MATH.LIB

### **SEE ALSO**

[sinh,](#page-310-0) [asin,](#page-170-0) [cos,](#page-189-0) [tan](#page-326-0)

# <span id="page-310-0"></span>**sinh**

# **float sinh(float x);**

# **DESCRIPTION**

Computes the hyperbolic sine of **x**.

# **PARAMETERS**

**x** Value to compute

### **RETURN VALUE**

The hyperbolic sine of **x**.

If **x** > 89.8 (approx.), the function returns INF and signals a range error. If **x** < − 89.8 (approx.), the function returns –INF and signals a range error.

### **LIBRARY**

MATH.LIB

### **SEE ALSO**

[sin,](#page-309-1) [asin,](#page-170-0) [cosh,](#page-190-0) [tanh](#page-327-0)

# **sprintf**

### **void sprintf(char \*buffer, char \*format, ...);**

### **DESCRIPTION**

This function takes a **format** string (pointed to by **format**), arguments of the format, and output the formatted string to **buffer** (pointed to by **buffer**). The user should make sure that:

- **•**there are enough arguments after **format** to fill in the format parameters in the format string.
- **•** the types of arguments after **format** match the format fields in **format**.
- the buffer is large enough to hold the longest possible formatted string.

The following is a short list of possible format parameters in the format string. For more details, refer to any C language book.

- **%d** decimal integer (expects type int)
- **%u** decimal unsigned integer (expects type unsigned int)
- **%x** hexidecimal integer (expects type signed int or unsigned int)
- **%s** a string (not interpreted, expects type (char \*))
- **%f** a float (expects type float)

# For example, **sprintf(buffer,"%s=%x","variable x",256);** should put the string **variable x=100** into **buffer**.

This function can be called by processes of different priorities.

### **PARAMETERS**

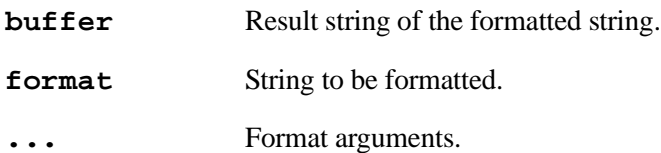

# **LIBRARY**

STDIO.LIB

# **SEE ALSO**

[printf](#page-283-0)

# **sqrt**

# **float sqrt(float x);**

### **DESCRIPTION**

Calculate the square root of **x**.

### **PARAMETERS**

**x** Value to compute

#### **RETURN VALUE**

The square root of **x**.

#### **LIBRARY**

MATH.LIB

### **SEE ALSO**

[exp,](#page-194-0) [pow,](#page-281-0) [pow10](#page-281-1)

# <span id="page-312-0"></span>**strcat**

```
char *strcat(char *dst, char *src);
```
### **DESCRIPTION**

Appends one string to another

### **PARAMETERS**

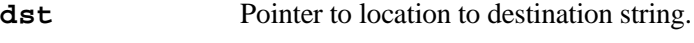

**src** Pointer to location to source string.

### **RETURN VALUE**

Pointer to destination string.

### **LIBRARY**

STRING.LIB

### **SEE ALSO**

[strncat](#page-317-0)

# <span id="page-313-0"></span>**strchr**

# **char \*strchr(char \*src, char ch);**

# **DESCRIPTION**

Scans a string for the first occurrence of a given character.

# **PARAMETERS**

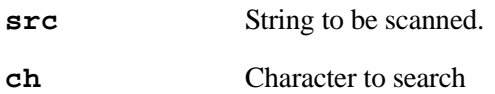

### **RETURN VALUE**

Pointer to the first occurrence of **ch** in **src**. **NULL** if **ch** is not found.

# **LIBRARY**

STRING.LIB

# **SEE ALSO**

[strrchr](#page-321-0), [strtok](#page-324-0)

# <span id="page-314-0"></span>**strcmp**

```
int strcmp(char *str1, char *str2)
```
# **DESCRIPTION**

Performs unsigned character by character comparison of two **NULL**-terminated strings.

### **PARAMETERS**

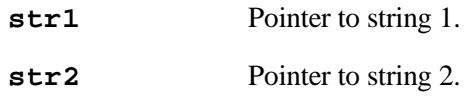

### **RETURN VALUE**

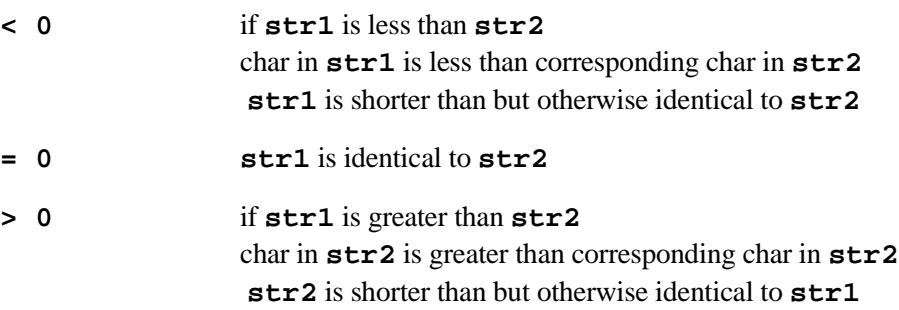

### **LIBRARY**

STRING.LIB

# **SEE ALSO**

[strncmp](#page-318-0), [strcmpi](#page-315-0), [strncmpi](#page-319-0)

# <span id="page-315-0"></span>**strcmpi**

# **int \*strcmpi(char \*str1, char \*str2);**

### **DESCRIPTION**

Performs case-insensitive unsigned character by character comparison of two null terminated strings.

### **PARAMETERS**

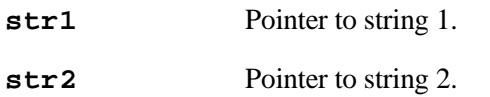

### **RETURN VALUE**

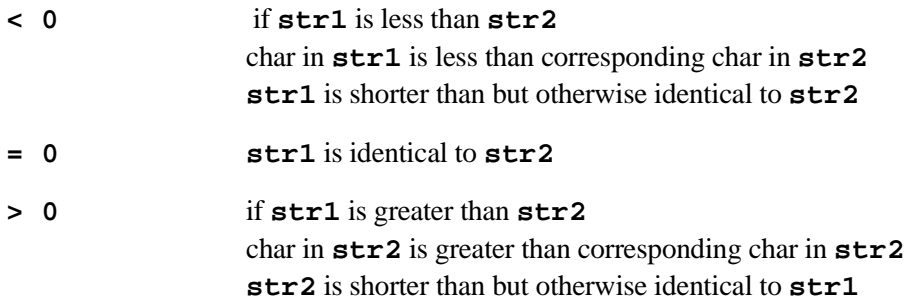

### **LIBRARY**

STRING.LIB

# **SEE ALSO**

[strncmpi,](#page-319-0) [strncmp](#page-318-0), [strcmp](#page-314-0)

# <span id="page-316-0"></span>**strcpy**

```
char *strcpy(char *dst, char *src);
```
### **DESCRIPTION**

Copies one string into another string including the **NULL** terminator.

#### **PARAMETERS**

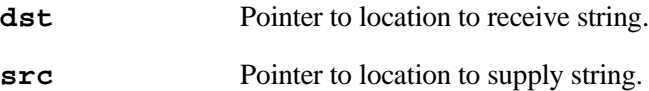

#### **RETURN VALUE**

Pointer to destination string.

# **LIBRARY**

STRING.LIB

#### **SEE ALSO**

[strncpy](#page-320-0)

<span id="page-316-1"></span>**strcspn**

```
unsigned int strcspn(char *s1, char *s2);
```
### **DESCRIPTION**

Scans a string for the occurrence of any of the characters in another string.

### **PARAMETERS**

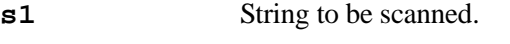

**s2** Character occurrence string.

# **RETURN VALUE**

Returns the position (less one) of the first occurrence of a character in **s1** that matches any character in **s2**.

# **LIBRARY**

STRING.LIB

### **SEE ALSO**

[strchr](#page-313-0), [strrchr,](#page-321-0) [strtok](#page-324-0)

# **strlen**

# **int strlen(char \*s);**

### **DESCRIPTION**

Calculate the length of a string.

### **PARAMETERS**

**s** Character string

### **RETURN VALUE**

Number of bytes in a string.

#### **LIBRARY**

STRING.LIB

## <span id="page-317-0"></span>**strncat**

# **char \*strncat(char \*dst, char \*src, unsigned int n);**

### **DESCRIPTION**

Appends one string to another up to and including the **NULL** terminator or until **n** characters are transferred, followed by a **NULL** terminator.

# **PARAMETERS**

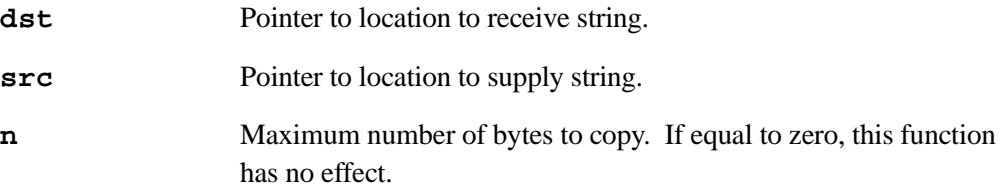

### **RETURN VALUE**

Pointer to destination string.

# **LIBRARY**

STRING.LIB

### **SEE ALSO**

[strcat](#page-312-0)

# <span id="page-318-0"></span>**strncmp**

```
int strncmp(char *str1, char *str2, n)
```
# **DESCRIPTION**

Performs unsigned character by character comparison of two strings of length **n**.

### **PARAMETERS**

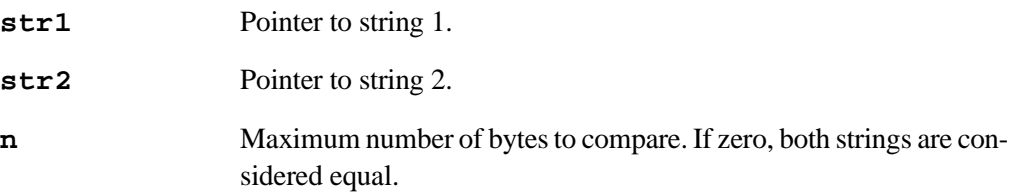

### **RETURN VALUE**

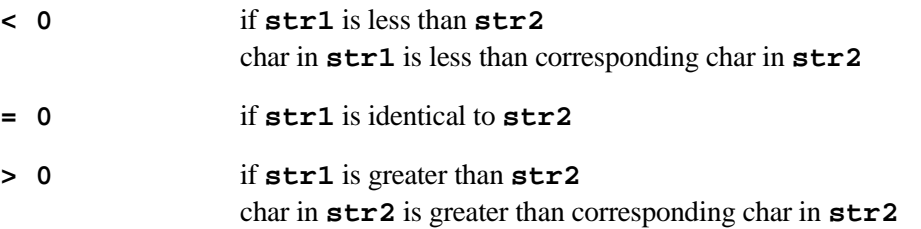

# **LIBRARY**

STRING.LIB

### **SEE ALSO**

[strcmp](#page-314-0), [strcmpi,](#page-315-0) [strncmpi](#page-319-0)

# <span id="page-319-0"></span>**strncmpi**

# **int strncmpi(char \*str1, char \*str2, unsigned n)**

# **DESCRIPTION**

Performs case-insensitive unsigned character by character comparison of two strings of length **n**.

### **PARAMETERS**

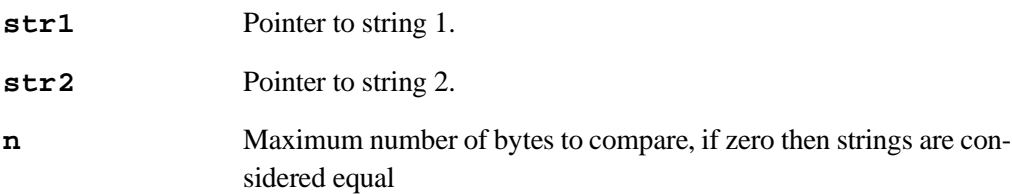

# **RETURN VALUE**

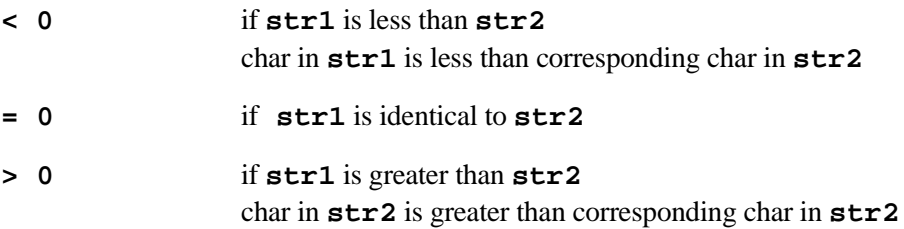

### **LIBRARY**

STRING.LIB

# **SEE ALSO**

[strcmpi](#page-315-0), [strcmp,](#page-314-0) [strncmp](#page-318-0)

# <span id="page-320-0"></span>**strncpy**

# **char \*strncpy(char \*dst, char \*src, unsigned int n);**

# **DESCRIPTION**

Copies a given number of characters from one string to another and padding with **NULL** characters or truncating as necessary.

### **PARAMETERS**

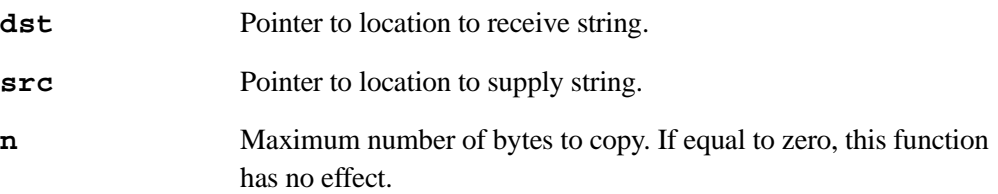

### **RETURN VALUE**

Pointer to destination string.

### **LIBRARY**

STRING.LIB

### **SEE ALSO**

[strcpy](#page-316-0)

# **strpbrk**

```
char *strpbrk(char *s1, char *s2);
```
### **DESCRIPTION**

Scans a string for the first occurrence of any character from another string.

### **PARAMETERS**

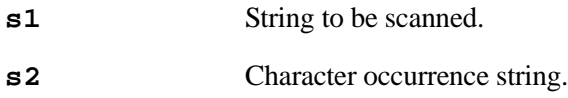

### **RETURN VALUE**

Pointer pointing to the first occurrence of a character contained in **s2** in **s1**. Returns **NULL** if not found.

### **LIBRARY**

STRING.LIB

# **SEE ALSO**

[strchr](#page-313-0), [strrchr,](#page-321-0) [strtok](#page-324-0)

# <span id="page-321-0"></span>**strrchr**

**char \*strrchr(char \*s, int c);**

### **DESCRIPTION**

Similar to **strchr**, except this function searches backward from the end of **s** to the beginning.

#### **PARAMETERS**

**s** String to be searched **c** Search character

## **RETURN VALUE**

Pointer to last occurrence of **c** in **s**. If **c** is not found in **s**, return **NULL**.

### **LIBRARY**

STRING.LIB

# **SEE ALSO**

[strchr](#page-313-0), [strcspn,](#page-316-1) [strtok](#page-324-0)

# **strspn**

# **size\_t strspn(char \*src, char \*brk);**

### **DESCRIPTION**

Scans a string for the first segment in **src** containing only characters specified in **brk**.

### **PARAMETERS**

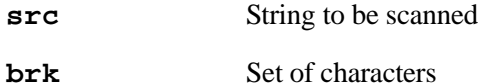

### **RETURN VALUE**

Returns the length of the segment.

### **LIBRARY**

STRING.LIB

# **strstr**

```
char *strstr(char *s1, char *s2);
```
### **DESCRIPTION**

Finds a substring specified by **s2** in string **s1**.

### **PARAMETERS**

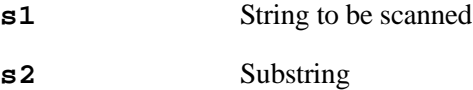

#### **RETURN VALUE**

Pointer pointing to the first occurrence of substring **s2** in **s1**. Returns **NULL** if **s2** is not found in **s1**.

## **LIBRARY**

STRING.LIB

# **SEE ALSO**

[strcspn](#page-316-1), [strrchr](#page-321-0), [strtok](#page-324-0)

# **strtod**

# **float strtod(char \*s, char \*\*tailptr);**

# **DESCRIPTION**

ANSI String to Float Conversion.

# **PARAMETERS**

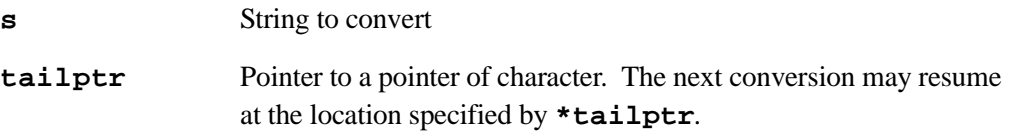

# **RETURN VALUE**

The float number.

# **LIBRARY**

STRING.LIB

# **SEE ALSO**

[atof](#page-173-0)
### **strtok**

```
char *strtok(char *src, char *brk);
```
#### **DESCRIPTION**

Scans **src** for tokens separated by delimiter characters specified in **brk**.

First call with non-**NULL** for **src**. Subsequent calls with **NULL** for **src** continue to search tokens in the string. If a token is found (i.e., delineators found), replace the first delimiter in **src** with a **NULL** terminator so that **src** points to a proper **NULL**-terminated token.

#### **PARAMETERS**

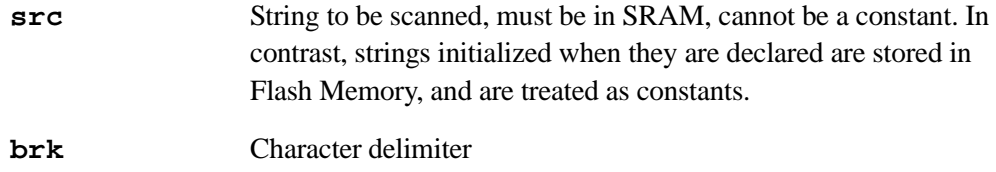

#### **RETURN VALUE**

Pointer to a token. If no delimiter (therefore no token) is found, returns **NULL**.

#### **LIBRARY**

STRING.LIB

#### **SEE ALSO**

[strchr](#page-313-0), [strrchr,](#page-321-0) [strstr,](#page-322-0) [strcspn](#page-316-0)

### **strtol**

### **long strtol(char \*sptr, char \*\*tailptr, int base);**

#### **DESCRIPTION**

ANSI String to Long Conversion.

#### **PARAMETERS**

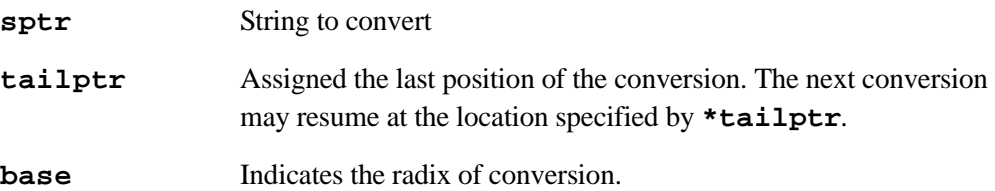

#### **RETURN VALUE**

The long integer.

#### **LIBRARY**

STRING.LIB

#### **SEE ALSO**

[atoi,](#page-173-0) [atol](#page-174-0)

### **\_sysIsSoftReset**

**void \_sysIsSoftReset();**

#### **DESCRIPTION**

This function determines whether this restart of the board is due to a software reset from Dynamic C or a call to **forceReset()**. If it was a soft reset, this function then does the following:

Calls **\_prot\_init()** to initialize the protected variable mechanisms. It is up to the user to initialize protected variables.

Calls **sysResetChain()**. The user my attach functions to this chain to perform additional startup actions (for example, initializing protected variables). If a soft reset did not take place, this function calls **\_prot\_recover()** to recover any protected variables.

#### **LIBRARY**

SYS.LIB

# **sysResetChain**

#### **void sysResetChain ( void );**

#### **DESCRIPTION**

This is a function chain that should be used to initialize protected variables. By default, it's empty.

#### **LIBRARY**

SYS.LIB

<span id="page-326-0"></span>**tan**

```
float tan(float x);
```
#### **DESCRIPTION**

Compute the tangent of the argument.

#### **PARAMETERS**

**x** Value to compute

#### **RETURN VALUE**

Returns the tangent of **x**, where  $-8 \times PI \le x \le +8 \times PI$ . If **x** is out of bounds, the function returns 0 and signals a domain error. If the value of **x** is too close to a multiple of 90° (PI/2) the function returns INF and signals a range error.

#### **LIBRARY**

MATH.LIB

#### **SEE ALSO**

[atan,](#page-171-0) [cos,](#page-189-0) [sin,](#page-309-0) [tanh](#page-327-0)

# <span id="page-327-0"></span>**tanh**

#### **float tanh(float x);**

#### **DESCRIPTION**

Computes the hyperbolic tangent of argument.

#### **PARAMETERS**

**x** Value to compute

#### **RETURN VALUE**

Returns the hyperbolic tangent of **x**. If **x** > 49.9 (approx.), the function returns INF and signals a range error. If **x** < −49.9 (approx.), the function returns –INF and signals a range error.

### **LIBRARY**

MATH.LIB

#### **SEE ALSO**

[atan,](#page-171-0) [cosh,](#page-190-0) [sinh](#page-310-0), [tan](#page-326-0)

#### <span id="page-328-0"></span>**tm\_rd**

#### **int tm\_rd(struct tm \*t);**

#### **DESCRIPTION**

Reads the current system time into the structure **t**. WARNING: The variable **SEC\_TIMER** is initialized when a program is first started. If you change the Real Time Clock (RTC), this variable will not be updated until you restart a program, and the **tm\_rd** function will not return the time that the RTC has been reset to. The **read\_rtc** function will read the actual RTC and can be used if necessary.

#### **PARAMETERS**

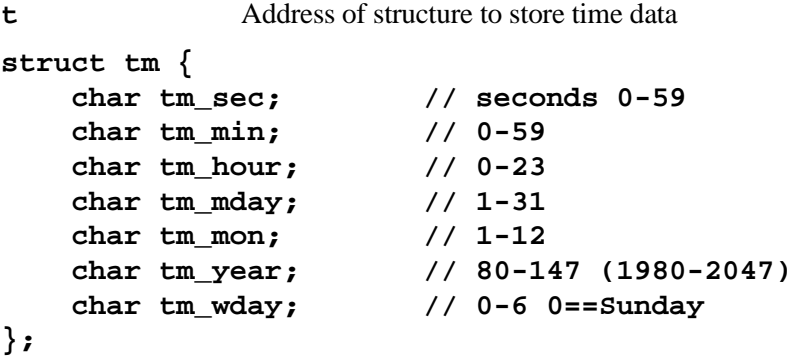

#### **RETURN VALUE**

**0** if successful, **-1** if clock read failed.

#### **LIBRARY**

RTCLOCK.LIB

#### **SEE ALSO**

[mktm,](#page-242-0) [mktime](#page-241-0), [tm\\_wr](#page-329-0)

### <span id="page-329-0"></span>**tm\_wr**

#### **int tm\_wr(struct tm \*t);**

#### **DESCRIPTION**

Sets the system time from a **tm** struct. It is important to note that although **tm\_rd()** reads the **SEC\_TIMER** variable, not the RTC, **tm\_wr()** writes to the RTC directly, and **SEC\_TIMER** is not changed until the program is restarted. The reason for this is so that the **DelaySec()** function continues to work correctly after setting the system time. To make  $tm\_rd$  () match the new time written to the RTC without restarting the program, the following should be done:

**tm\_wr(tm); SEC\_TIMER = mktime(tm);**

But this could cause problems if a **waitfor(DelaySec(n))** is pending completion in a cooperative multitasking program or if the **SEC\_TIMER** variable is being used in another way the user, so user beware.

#### **PARAMETERS**

**t** Pointer to structure to read date and time from.

```
struct tm {
   char tm_sec; // seconds 0-59
   char tm_min; // 0-59
   char tm_hour; // 0-23
   char tm_mday; // 1-31
   char tm_mon; // 1-12
   char tm_year; // 80-147 (1980-2047)
   char tm_wday; // 0-6 0==Sunday
};
```
#### **RETURN VALUE**

**0** if successful, **-1** if clock write failed.

#### **LIBRARY**

RTCLOCK.LIB

#### **SEE ALSO**

[mktm,](#page-242-0) [mktime](#page-241-0), [tm\\_rd](#page-328-0)

### <span id="page-330-1"></span>**tolower**

**int tolower(int c);**

#### **DESCRIPTION**

Convert alphabetic character to lower case.

#### **PARAMETERS**

**c** Character to convert

#### **RETURN VALUE**

Lower case alphabetic character.

#### **LIBRARY**

STRING.LIB

#### **SEE ALSO**

[toupper](#page-330-0), [isupper](#page-233-0), [islower](#page-230-0)

#### <span id="page-330-0"></span>**toupper**

**int toupper(int c);**

#### **DESCRIPTION**

Convert alphabetic character to uppercase.

#### **PARAMETERS**

**c** Character to convert

#### **RETURN VALUE**

Upper case alphabetic character.

#### **LIBRARY**

STRING.LIB

#### **SEE ALSO**

[tolower](#page-330-1), [isupper](#page-233-0), [islower](#page-230-0)

### <span id="page-331-1"></span>**updateTimers**

#### **void updateTimers();**

#### **DESCRIPTION**

Updates the values of **TICK\_TIMER**, **MS\_TIMER**, and **SEC\_TIMER** while running off the 32kHz oscillator. Since the periodic interrupt is disabled when running at 32kHz, these values will not updated unless this function is called.

#### **LIBRARY**

SYS.LIB

#### **SEE ALSO**

[useMainOsc,](#page-332-0) [use32HzOsc](#page-331-0)

#### <span id="page-331-0"></span>**use32HzOsc**

#### **void use32kHzOsc();**

#### **DESCRIPTION**

Sets the Rabbit processor to use the 32kHz real time clock oscillator for both the CPU and peripheral clock, and shuts off the main oscillator. If this is already set, there is no effect. This mode should provide greatly reduced power consumption. Serial communications will be lost since typical baud rates cannot be made from a 32kHz clock. Also note that this function disables the periodic interrupt, so waitfor and related statements will not work properly (although costatements in general will still work). In addition, the values in **TICK\_TIMER**, **MS\_TIMER**, and **SEC\_TIMER** will not be updated unless you call the function **updateTimers()** frequently in your code. In addition, you will need to call **hitwd()** periodically to hit the hardware watchdog timer since the periodic interrupt normally handles that, or disable the watchdog timer before calling this function. The watchdog can be disabled with **Disable\_HW\_WDT()**.

**use32kHzOsc()** is not task reentrant.

#### **LIBRARY**

SYS.LIB

#### **SEE ALSO**

[useMainOsc,](#page-332-0) [useClockDivider](#page-332-1), [updateTimers](#page-331-1)

### <span id="page-332-1"></span>**useClockDivider**

#### **void useClockDivider();**

#### **DESCRIPTION**

Sets the Rabbit processor to use the main oscillator divided by 8 for the CPU (but not the peripheral clock). If this is already set, there is no effect. Because the peripheral clock is not affected, serial communications should still work. This function also enables the periodic interrupt in case it was disabled by a call to **user32kHzOsc()**. This function is not task reentrant.

#### **LIBRARY**

SYS.LIB

#### **SEE ALSO**

[useMainOsc,](#page-332-0) [use32HzOsc](#page-331-0)

<span id="page-332-0"></span>**useMainOsc**

#### **void useMainOsc();**

#### **DESCRIPTION**

Sets the Rabbit processor to use the main oscillator for both the CPU and peripheral clock. If this is already set, there is no effect. This function also enables the periodic interrupt in case it was disabled by a call to **user32kHzOsc()**, and updates the **TICK\_TIMER**, **MS\_TIMER**, and **SEC\_TIMER** variables from the real-time clock. This function is not task reentrant.

#### **LIBRARY**

sys.lib

#### **SEE ALSO**

[use32HzOsc,](#page-331-0) [useClockDivider](#page-332-1)

### **utoa**

```
char *utoa(unsigned value, char *buf);
```
#### **DESCRIPTION**

Places up to 5 digit character string at \*buf representing value of unsigned number. Suppresses leading zeros, but leaves one zero digit for value  $= 0$ . Max  $= 65535$ . 73 program bytes.

#### **PARAMETERS**

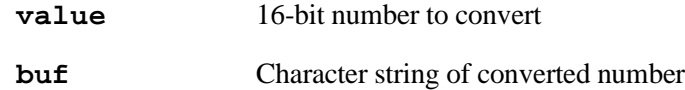

#### **RETURN VALUE**

Pointer to **NULL** at end of string.

#### **LIBRARY**

STDIO.LIB

#### **SEE ALSO**

[itoa,](#page-234-0) [htoa,](#page-223-0) [ltoa](#page-237-0)

### **VdGetFreeWd**

#### **int VdGetFreeWd(char count);**

#### **DESCRIPTION**

Returns a free virtual watchdog and initializes that watchdog so that the virtual driver begins counting it down from **count**. The number of virtual watchdogs available is determined by **N\_WATCHDOG**, which is 5 by default, but can be defined by the user: **#define N\_WATCHDOG 10**. The virtual driver is called every 0.00048828125 sec. On every 128th call to it (62.5 ms), the virtual watchdogs are counted down. If any virtual watchdog reaches 0, this is a fatal error. Once a virtual watchdog is active, it should reset periodically with a call to **VdHitWd** to prevent this. The count is decremented, tested and, if 0, a fatal error occurs.

#### **PARAMETERS**

**count**  $1 <$  **count**  $\leq 255$ 

#### **RETURN VALUE**

Integer id number of an unused virtual watchdog timer.

#### **LIBRARY**

VDRIVER.LIB

#### **VdHitWd**

#### **int VdHitWd(int ndog);**

#### **DESCRIPTION**

Resets virtual watchdog counter to N counts where N is the argument to the call to **VdGetFreeWd()** that obtained the virtual watchdog **ndog**. The virtual driver counts down watchdogs every 62.5 ms. If a virtual watchdog reaches 0, this is a fatal error. Once a virtual watchdog is active it should reset periodically with a call to **VdHitWd** to prevent this. If count  $= 2$  the **VdHitWd** will need to be called again for virtual watchdog ndog within 62.5 ms. If count = 255, **VdHitWd** will need to be called again for virtual watchdog **ndog** within 15.9375 seconds.

#### **PARAMETERS**

ndog Id of virtual watchdog returned by **VdGetFreeWd**()

#### **LIBRARY**

VDRIVER.LIB

# **VdInit**

#### **void VdInit(void);**

### **DESCRIPTION**

 Initializes virtual driver for all Rabbit boards. Supports **DelayMs**, **DelaySec**, **Delay-Tick**. **VdInit** is called by the BIOS unless disabled.

#### **LIBRARY**

VDRIVER.LIB

### **VdReleaseWd**

```
int VdReleaseWd(int ndog);
```
#### **DESCRIPTION**

Deactivates a virtual watchdog and makes it available for **VdGetFreeWd()**.

#### **PARAMETERS**

**ndog** Handle returned by **VdGetFreeWd**

#### **RETURN VALUE**

**0** - **ndog** out of range

**1** - success

#### **LIBRARY**

VDRIVER.LIB

#### **EXAMPLE**

```
// VdReleaseWd virtual watchdog example
main() {
  int wd; \frac{1}{2} // handle for a virtual watchdog
  unsigned long tm;
  tm = SEC_TIMER;wd = VdGetFreeWd(255);// wd activated, 9 virtual watchdogs now
available
                        // wd must be hit at least every 15.875
seconds
   while(SEC_TIMER - tm < 60) { // let it run for a minute
        VdHitWd(wd);// decrements counter corresponding to wd
reset to 12
   }
   VdReleaseWd(wd); \frac{1}{2} now there are 10 virtual
                           // watchdogs available
}
```
# **WriteFlash2**

### **int WriteFlash2(unsigned long flashDst, void\* rootSrc, int len);**

#### **DESCRIPTION**

Write len bytes to physical address flashDst on the 2nd

flash device from rootSrc. The source must be in root. The flashDstaddress must be in the range 0x00040000-0x0007FFFF, since the topmost memory quadrant will be mapped to the 2nd flash (256kb is the maximum size visible on the second flash by this function). This function is not reentrant.

NOTE: this function should NOT be used if you are using the second flash device for a flash file system , e.g. if you are writing a TCP/IP-based application!

#### **PARAMETERS**

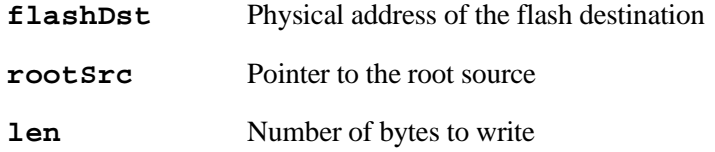

#### **RETURN VALUE**

0: Success -1: Attempt to write non-2nd flash area, nothing written -2: Rootsrc not in root -3: Timeout while writing flash

#### **LIBRARY**

XMEM.LIB

# **write\_rtc**

```
void write_rtc(unsigned long int time);
```
#### **DESCRIPTION**

Writes a 32 bit seconds value to the RTC, zeros other bits. This function does not stop or delay periodic interrupt. It does not affect the **SEC\_TIMER** or **MS\_TIMER** variables.

#### **PARAMETERS**

**time** 32-bit value representing the number of seconds since January 1, 1980.

#### **LIBRARY**

RTCLOCK.C

#### **SEE ALSO**

[read\\_rtc](#page-289-0)

#### <span id="page-339-1"></span>**WrPortE**

#### **void WrPortE(int port, char \*portshadow, int data\_value);**

#### **DESCRIPTION**

Writes an external I/O register with 8 bits and updates shadow for that register. The variable names must be of the form **port** and **portshadow** for the most efficient operation. A **NULL** pointer may be substituted if shadow support is not desired or needed.

#### **PARAMETERS**

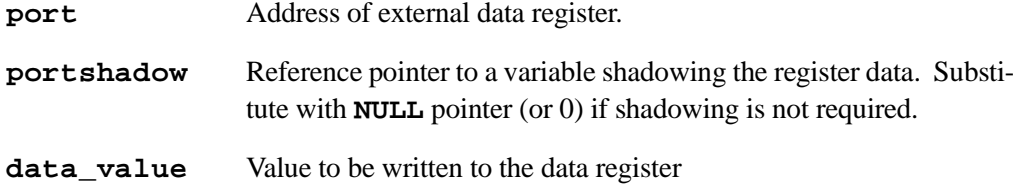

#### **LIBRARY**

SYSIO.LIB

#### **SEE ALSO**

```
RdPortI, BitRdPortI, WrPortI, BitWrPortI, RdPortE, BitRdPortE,
BitWrPortE
```
#### <span id="page-339-0"></span>**WrPortI**

**void WrPortI(int port, char \*portshadow, int data\_value);**

#### **DESCRIPTION**

Writes an internal I/O register with 8 bits and updates shadow for that register.

#### **PARAMETERS**

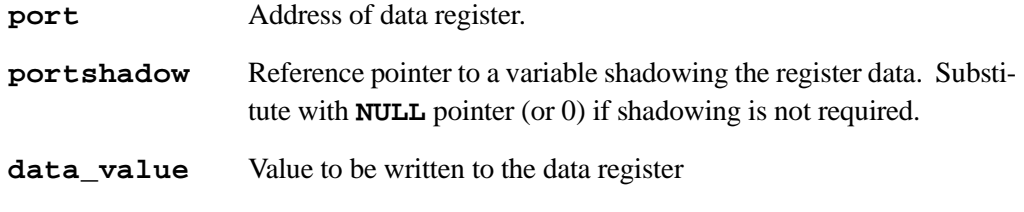

#### **LIBRARY**

SYSIO.LIB

#### **SEE ALSO**

```
RdPortI, BitRdPortI, BitRdPortE, BitWrPortI, RdPortE, WrPortE,
BitWrPortE
```
### <span id="page-340-1"></span>**xalloc**

```
long xalloc(long sz)
```
#### **DESCRIPTION**

Allocates the specified number of bytes in extended memory.

#### **PARAMETERS**

**sz** Number of bytes to allocate.

#### **RETURN VALUE**

The 20-bit physical address of the allocated data on success; **0** on failure.

#### **LIBRARY**

SYS.LIB

#### **SEE ALSO**

[root2xmem,](#page-292-0) [xmem2root](#page-340-0)

### <span id="page-340-0"></span>**xmem2root**

**int xmem2root(void \*dest, unsigned long int src, unsigned int len);**

#### **DESCRIPTION**

Stores **len** characters from physical address **src** to logical address **dest**.

#### **PARAMETERS**

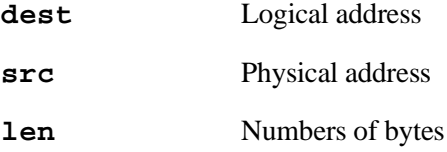

#### **RETURN VALUE**

- **0** success
- **1** attempt to write Flash Memory area, nothing written
- **2** destination not all in root

#### **LIBRARY**

XMEM.LIB

#### **SEE ALSO**

[root2xmem,](#page-292-0) [xalloc](#page-340-1)

### **xmem2xmem**

```
int xmem2xmem(unsigned long dest, unsigned long src, unsigned
  len);
```
#### **DESCRIPTION**

Stores **len** characters from physical address **src** to physical address **dest**.

#### **PARAMETERS**

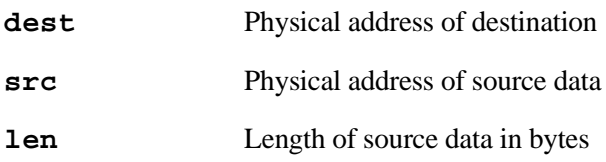

#### **RETURN VALUE**

**0** - success

**1** - attempt to write Flash Memory area, nothing written

#### **LIBRARY**

XMEM.LIB

# **User Interface 16**

Dynamic C can be used to edit source files, compile and programs, or choose options for these activities. There are two modes: *edit mode* and *run mode*. The run mode can be also called the debug mode. Compilation is, in effect, the transition between the edit mode and the run mode. Developers work with Dynamic C by editing text, issuing menu commands (or keyboard shortcuts for these commands), and viewing various debugging windows.

Multiple instances of Dynamic C may be run simultaneously. This means multiple debugging sessions are possible over different serial ports. This is useful for debugging multiple boards that are communicating among themselves

Programs can compile directly to a target controller for debugging in RAM or flash. Programs can also be compiled to a **.bin** file.

In order to compile or run a program, a controller must be connected to the PC. Dynamic C includes editing options and compiler options. Most of the options are in the **OPTIONS** menu.

# **16.1 Editing**

Once a file has been created or has been opened for editing, the file is displayed in a text window. It is possible to open or create more than one file and one file can have several windows. Dynamic C supports normal Windows text editing operations.

Use the mouse (or other pointing device) to position the text cursor, select text, or extend a text selection. Scroll bars may be used to position text in a window. Dynamic C will, however, work perfectly well without a mouse, although it may be a bit tedious.

It is also possible to scroll up or down through the text using the arrow keys or the **PageUp** and **PageDown** keys or the **Home** and **End** keys. The left and right arrow keys allow scrolling left and right.

### **16.1.0.1 Arrows**

Use the up, down, left and right arrow keys to move the cursor in the corresponding direction.

The **Ctrl** key works in conjunction with the arrow keys this way.

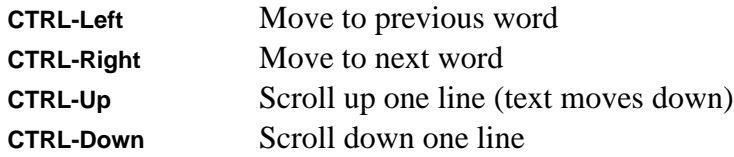

### **16.1.0.2 Home**

Moves the cursor *backward* in the text to the start of the line.

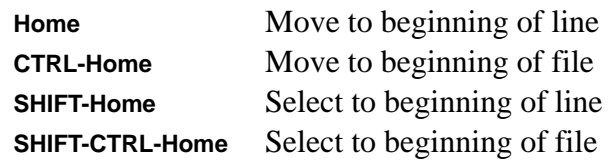

### **16.1.0.3 End**

Moves the cursor *forward* in the text.

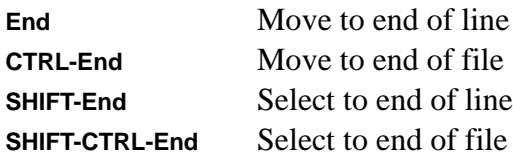

Sections of the program text can be "cut and pasted" (add and delete) or new text may be typed in directly. New text is inserted at the present cursor position or replaces the current text selection.

The **Replace** command in the **EDIT** menu is used to perform search and replace operations either forwards or backwards.

# **16.2 Menus**

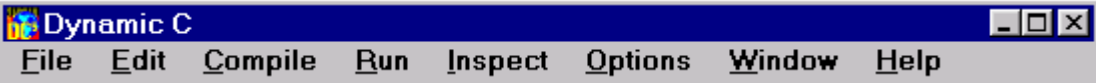

Dynamic C has eight command menus, as well as the standard Windows system menus. An available command can be executed from a menu by clicking the menu and then clicking the command, or by (1) pressing the **Alt** key to activate the menu bar, (2) using the left and right arrow keys to select a menu, (3) and using the up or down arrow keys to select a command, and (4) pressing **Enter**. It is usually more convenient to type keyboard shortcuts (such as **<CTRL-H>** for **HELP**) once they are known. Pressing the **Esc** key will make any visible menu disappear. A menu can be activated by holding the **Alt** key down while pressing the underlined letter of the menu name (use the space bar and minus key to access the system menus). For example, press **<ALT-F>** to activate the **FILE** menu.

Click the menu title or press **<ALT-F>** to select the **FILE** menu.

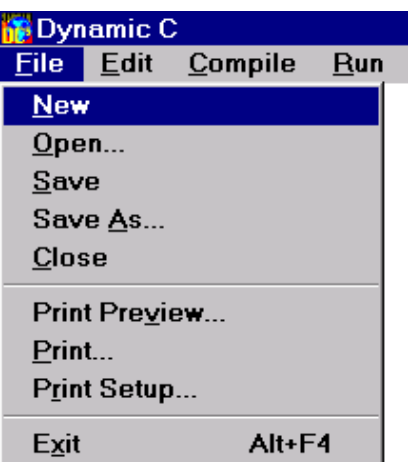

### **16.2.1 New**

Creates a new, blank, untitled program in a new window**.**

### **16.2.2 Open**

Presents a dialog in which to specify the name of a file to open. Unless there is a problem, Dynamic C will present the contents of the file in a text window. The program can then be edited or compiled.

To select a file, type in the desired file name, or select one from the list. The file's directory may also be specified.

### **16.2.3 Save**

The **Save** command updates an open file to reflect the latest changes. If the file has not been saved before (that is. the file is a new untitled file), the **Save As** dialog will appear.

Use the **Save** command often while editing to protect against loss during power failures or system crashes.

### **16.2.4 Save As**

Allows a new name to be entered for a file and saves the file under the new name.

### **16.2.5 Close**

Closes the active window. The active window may also be closed by pressing **<CTRL-F4>** or by double-clicking on its system menu. If there is an attempt to close a file before it has been saved, Dynamic C will present a dialog similar to one of these two dialogs.

The file is saved when **Yes** (or type "y") is clicked. If the file is untitled, there will be a prompt for a file name in the **Save As** dialog. Any changes to the document will be discarded if **No** is clicked or "n" is typed. **Cancel** results in a return to Dynamic C, with no action taken.

### **16.2.6 Print Preview**

Shows approximately what printed text will look like. Dynamic C switches to preview "mode" when this command is selected, and allows the programmer to navigate through images of the printed pages.

### **16.2.7 Print**

Text can be printed from any Dynamic C window. There is no restriction to printing source code. For example, the contents of the assembly window or the watch window can be printed. Dynamic C displays the following type of dialog when the **Print** command is selected.

At present, printing all pages is the only option.

As many copies of the text as needed may be printed. If more than one copy is requested, the pages may be collated or uncollated.

If the **Print to File** option is selected, Dynamic C creates a file (it will ask for a pathname) in the format suitable to send to the specified printer. (If the selected printer is a PostScript printer, the file will contain PostScript.)

To choose a printer, click the **Setup** button in the Print dialog, or choose the **Print Setup...** command from the **FILE** menu.

## **16.2.8 Print Setup**

Allows choice of which printers to use and to set them up to print text.

There is a choice between using the computer system's default printer or selecting a specific printer. Depending on the printer selected, it may be possible to specify paper orientation (portrait or tall, vs. landscape or wide), and paper size. Most printers have these options. A specific printer may or may not have more than one paper source.

The **Options** button allows the print options dialog to be displayed for a specific printer. The **Network** button allows printers to be added or removed from the list of printers.

### **16.2.9 Exit**

To exit Dynamic C. When this is done, Windows will either return to the Windows Program Manager or to another application. The keyboard shortcut is **<ALT-F4>**.

# **16.3 Edit Menu**

Click the menu title or press **<ALT-E>** to select the **EDIT** menu.

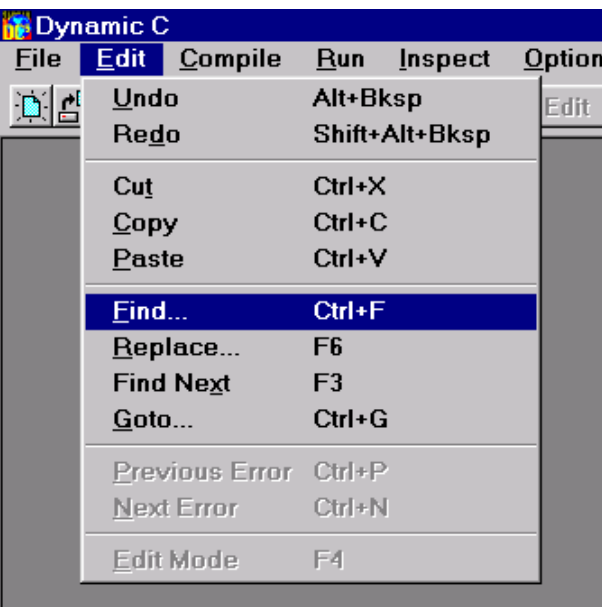

### **16.3.1 Undo**

This option undoes recent changes in the active edit window. The command may be repeated several times to undo multiple changes. The amount of editing that may be undone will vary with the type of operations performed, but should suffice for a few large cut and paste operations or many

lines of typing. Dynamic C discards all undo information for an edit window when the file is saved. The keyboard shortcut is **<ALT-backspace>**.

### **16.3.2 Redo**

Redoes modifications recently undone. This command only works immediately after one or more **Undo** operations. The keyboard shortcut is **<ALT-SHIFT-backspace>**.

### **16.3.3 Cut**

Removes selected text from a source file. A copy of the text is saved on the "clipboard." The contents of the clipboard may be pasted virtually anywhere, repeatedly, in the same or other source files, or even in word processing or graphics program documents. The keyboard shortcut is **<CTRL-X>**.

### **16.3.4 Copy**

Makes a copy of selected text in a file or in one of the debugging windows. The copy of the text is saved on the "clipboard." The contents of the clipboard may be pasted virtually anywhere. The keyboard shortcut is **<CTRL-C>**.

### **16.3.5 Paste**

Pastes text on the clipboard as a result of a copy or cut (in Dynamic C or some other Windows application). The paste command places the text at the current insertion point. Note that nothing can be pasted in a debugging window. It is possible to paste the same text repeatedly until something else is copied or cut. The keyboard shortcut is **<CTRL-V>**.

### **16.3.6 Find**

### Finds specified text.

Type the text to be found in the **Find** box. The **Find** command (and the **Find Next** command, too) will find occurrences of the word "switch." If **case sensitive** is clicked, the search will find occurrences that match exactly. Otherwise, the search will find matches having upper- and lowercase letters. For example, "switch," "Switch," and "SWITCH" would all match. If **reverse** is clicked the search will occur in reverse, that is, the search will proceed toward the beginning of the file, rather than toward the end of the file. Use the **From cursor** checkbox to choose whether to search the entire file or to begin at the cursor location. The keyboard shortcut is **<CTRL F>**.

### **16.3.7 Replace**

Replaces specified text.

Type the text to be found in the **Find** text box (there is a pulldown list of previously entered strings). Then type the text to substitute in the **Change to** text box. If **Case sensitive** is selected, the search will find an occurrence that matches exactly. Otherwise, the search will find a match having upper- and lower-case letters. For example, "reg7," "REG7," and "Reg7" all match.

If **Reverse** is clicked, the search will occur in reverse, that is, the search will proceed toward the beginning of the file, rather than toward the end of the file. The entire file may be searched from

the current cursor location by clicking the **From cursor** box, or the search may begin at the current cursor location.

The **Selection only** box allows the substitution to be performed only within the currently selected text. Use this in conjunction with the **Change All** button. This box is disabled if no text is selected.

Normally, Dynamic C will find the search text, then prompts for whether to make the change. This is an important safeguard, particularly if the **Change All** button is clicked. If **No prompt** is clicked, Dynamic C will make the change (or changes) without prompting.

The keyboard shortcut for **Replace** is **<F6>**.

### **16.3.8 Find Next**

Once search text has been specified with the **Find** or **Replace** commands, the **Find Next** command (**F3** for short) will find the next occurrence of the same text, searching forward or in reverse, case sensitive or not, as specified with the previous **Find** or **Replace** command. If the previous command was **Replace**, the operation will be a replace.

## **16.3.9 Goto**

Positions the insertion point at the start of the specified line.

Type the line number (or approximate line number) to which to jump. That line, and lines in the vicinity, will be displayed in the source window.

# **16.3.10 Previous Error**

Locates the previous compilation error in the source code. Any errors will be displayed in a list in the message window after a program is compiled. Dynamic C selects the previous error in the list and positions the offending line of code in the text window when the **Previous Error** command (**<CTRL-P>** for short) is made. Use the keyboard shortcuts to locate errors quickly.

### **16.3.11 Next Error**

Locates the next compilation error in the source code. Any errors will be displayed in a list in the message window after a program is compiled. Dynamic C selects the next error in the list and positions the offending line of code in the source window when the **Next Error** command (**<CTRL-N>** for short) is made. Use the keyboard shortcuts to locate errors quickly.

### **16.3.12 Edit Mode**

Switches Dynamic C back to edit mode from run mode (also called debug mode). After a program has been compiled or executed, Dynamic C will not allow any modification to the program unless the **Edit Mode** is selected. The keyboard shortcut is **F4**.

# **16.4 Compile Menu**

Click the menu title or press **<ALT-C>** to select the **COMPILE** menu.

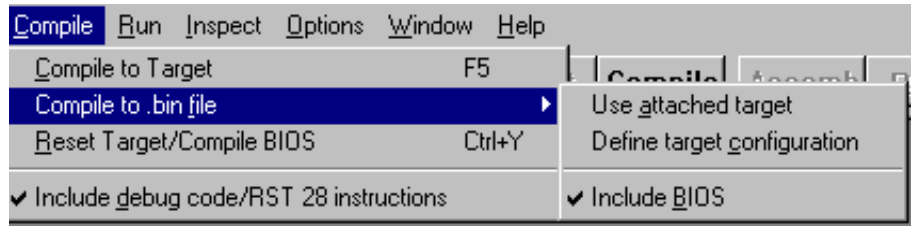

# **16.4.1 Compile to Target**

Compiles a program and loads it in the target controller's memory. The keyboard shortcut is **F5**.

Dynamic C determines whether to compile to RAM or flash based on the current compiler options (set with the Options menu). Any compilation errors are listed in the automatically activated message window. Hit **<F1>** to obtain a more descriptive message for any error message that is highlighted in this window.

# **16.4.2 Compile to .bin file**

Compiles a program and writes the image to a **.bin** file. The **.bin** file can then be used with a device programmer to program multiple chips; or the Rabbit Field Utility can load the **.bin** files to the target. The **Include BIOS** option should normally be checked. It just causes the BIOS as well as the user program to be included in the BIN file. If you are creating special program such as a cold loader that starts at address 0x0000, then this option should be unchecked. This type of use is for advanced users.

When compiling to a **.bin** file, choose **Use attached target** to use the parameters of the controller board connected to your system. If there is no controller board connected to your system or if there is but you want to define a different configuration, choose **Define target configuration**. The Targetless Compilation Parameters menu will appear, as shown below. You can specify board type and parameters and save the information in a Remote Target Information (RTI) file.

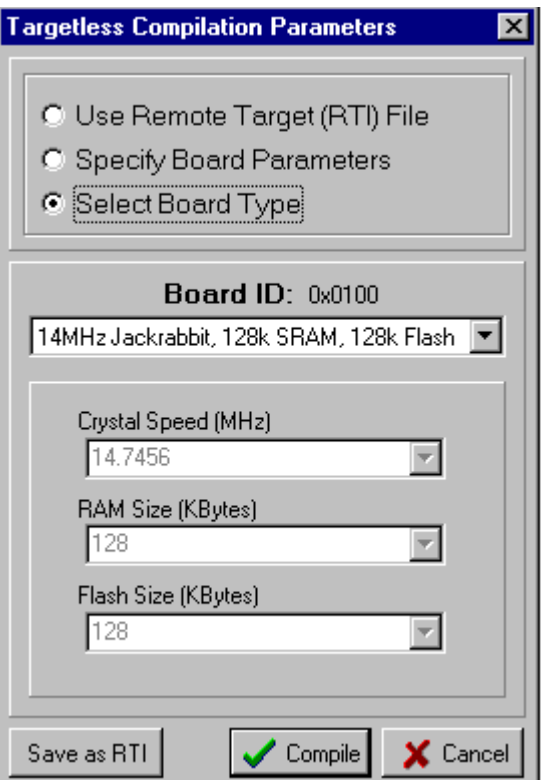

### **16.4.3 Reset Target/Compile BIOS**

This option reloads the BIOS to RAM or flash, depending on the BIOS memory setting chosen in **Options->Compiler Options**. The default option is flash.

The following box will appear upon successful compilation and loading of BIOS code.

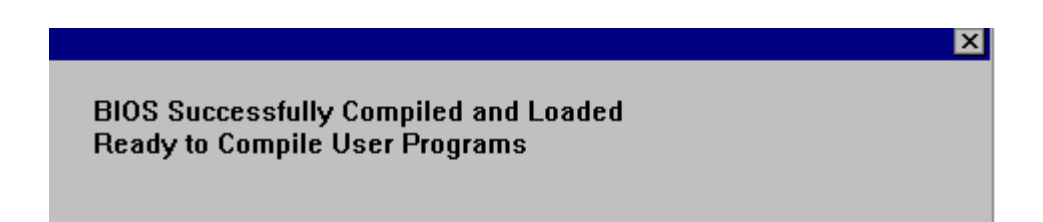

### **16.4.4 Include Debug Code/RST 28 Instructions**

If this is checked, debug code will be included in the program even if **#nodebug** precedes the main function in the program. Debug code consists mainly of **RST 28h** instructions inserted after every C statement. At an **RST 28h** instruction, program execution is transferred to the debug kernel where communication between Dynamic C and the target is tended to before returning to the user program. *There are certain loop optimizations that are not generated when code is compiled as debug*. This option also controls the definition of a compiler-defined macro symbol, **DEBUG\_RST**. If the menu item is checked then **DEBUG\_RST** is set to **1**, otherwise it is **0**.

If the option is not checked, the compiler marks all code as **nodebug** and debugging is not possible. The only reason to check this option if debugging is finished and the program is ready to be deployed is to allow some current (or planned) diagnostic capability of the Rabbit Field Utility (RFU) to work in a deployed system. This option effects both code compiled to **.bin** files and code compiled to the target . In order to run the program after compiling to the target with this option, disconnect the target from the programming port and reset the target CPU.

# **16.5 Run Menu**

Click the menu title or press **<ALT-R>** to select the **RUN** menu.

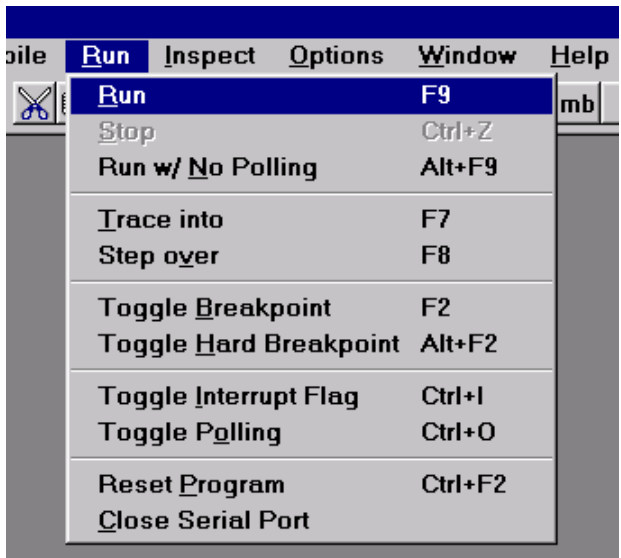

### **16.5.1 Run**

Starts program execution from the current breakpoint. Registers are restored, including interrupt status, before execution begins. The keyboard shortcut is **F9**.

# **16.5.2 Run w/ No Polling**

This command is identical to the **Run** command, with an important exception. When running in polling mode (**F9**), the development PC polls or interrupts the target system every 100 ms to obtain or send information about target breakpoints, watch lines, keyboard-entered target input, and target output from **printf** statements. Polling creates interrupt overhead in the target, which can be undesirable in programs with tight loops. The **Run w/ No Polling** command allows the program to run without polling and its overhead. (Any **printf** calls in the program will cause execution to pause until polling is resumed. Running without polling also prevents debugging until polling is resumed.) The keyboard shortcut for this command is **<ALT-F9>**.

# **16.5.3 Stop**

The **Stop** command places a hard breakpoint at the point of current program execution. Usually, the compiler cannot stop within ROM code or in **nodebug** code. On the other hand, the target can be stopped at the **rst 028h** instruction if **rst 028h** assembly code is inserted as inline assembly code in **nodebug** code. However, the debugger will never be able to find and place the execution cursor in **nodebug** code. The keyboard shortcut is **<CTRL-Z>**.

# **16.5.4 Reset Program**

Resets program to its initial state. The execution cursor is positioned at the start of the main function, prior to any global initialization and variable initialization. (Memory locations not covered by normal program initialization may not be reset.) The keyboard shortcut is **<CTRL-F2>**.

The initial state includes only the execution point (program counter), memory map registers, and the stack pointer. The **Reset Program** command will not reload the program if the previous execution overwrites the code segment.

## **16.5.5 Trace Into**

Executes one C statement (or one assembly language instruction if the assembly window is displayed) with descent into functions. Execution will not descend into functions stored in ROM because Dynamic C cannot insert the required breakpoints in the machine code. If **nodebug** is in effect, execution continues until code compiled without the **nodebug** keyword is encountered. The keyboard shortcut is **F7**.

### **16.5.6 Step over**

Executes one C statement (or one assembly language instruction if the assembly window is displayed) without descending into functions. The keyboard shortcut is **F8**.

# **16.5.7 Toggle Breakpoint**

Toggles a regular ("soft") breakpoint at the location of the execution cursor. Soft breakpoints do not affect the interrupt state at the time the breakpoint is encountered, whereas hard breakpoints do. The keyboard shortcut is **F2**.

### **16.5.8 Toggle Hard Breakpoint**

Toggles a hard breakpoint at the location of the execution cursor. A hard breakpoint differs from a soft breakpoint in that interrupts are disabled when the hard breakpoint is reached. The keyboard shortcut is **<ALT-F2>**.

### **16.5.9 Toggle Interrupt Flag**

Toggles interrupt state. The keyboard shortcut is **<CTRL-I>**.

### **16.5.10 Toggle Polling**

Toggles polling mode. When running in polling mode (**F9)**, the development PC polls or interrupts the target system every 100 ms to obtain or send information regarding target breakpoints, watch lines, keyboard-entered target input, and target output from **printf** statements. Polling creates interrupt overhead in the target, which can be undesirable in programs with tight loops.

This command is useful to switch modes while a program is running. The keyboard shortcut is **<CTRL-O>**.

### **16.5.11 Reset Target**

Tells the target system to perform a software reset including system initializations. Resetting a target *always* brings Dynamic C back to edit mode. The keyboard shortcut is **<CTRL-Y>.**

## **16.5.12 Close Serial Port**

Disconnects the programming serial port between PC and target so that the target serial port is accessible to other applications.

# **16.6 Inspect Menu**

Click the menu title or press **<ALT-I>** to select the **INSPECT** menu.

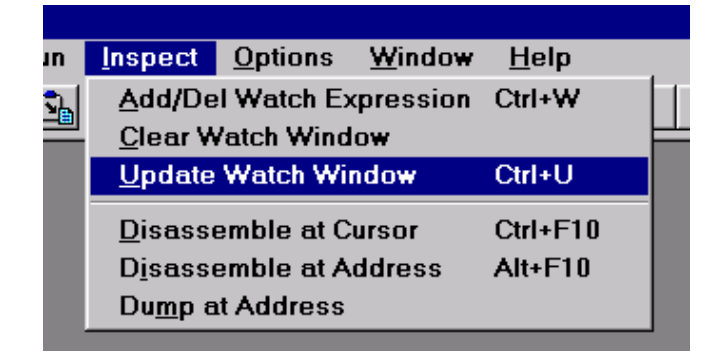

The **INSPECT** menu provides commands to manipulate watch expressions, view disassembled code, and produce hexadecimal memory dumps**.** The **INSPECT** menu commands and their functions are described here.

### **16.6.1 Add/Del Watch Expression**

This command provokes Dynamic C to display the following dialog.

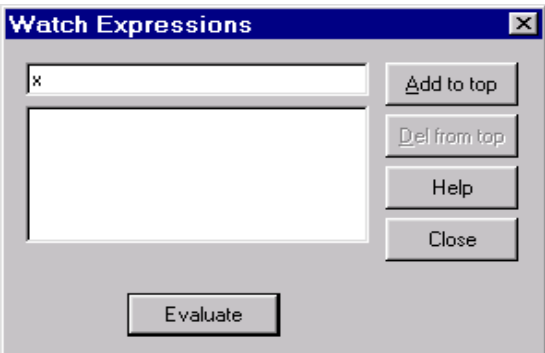

This dialog works in conjunction with the Watch window. The text box at the top is the current expression. An expression may have been typed here or it was selected in the source code. This expression may be evaluated immediately by clicking the **Evaluate** button or it can be added to the expression list by clicking the **Add to top** button. Expressions in this list are evaluated, and the results are displayed in the Watch window, every time the Watch window is updated. Items are deleted from the expression list by clicking the **Del from top** button.

An example of the results displayed in the Watch window appears below.

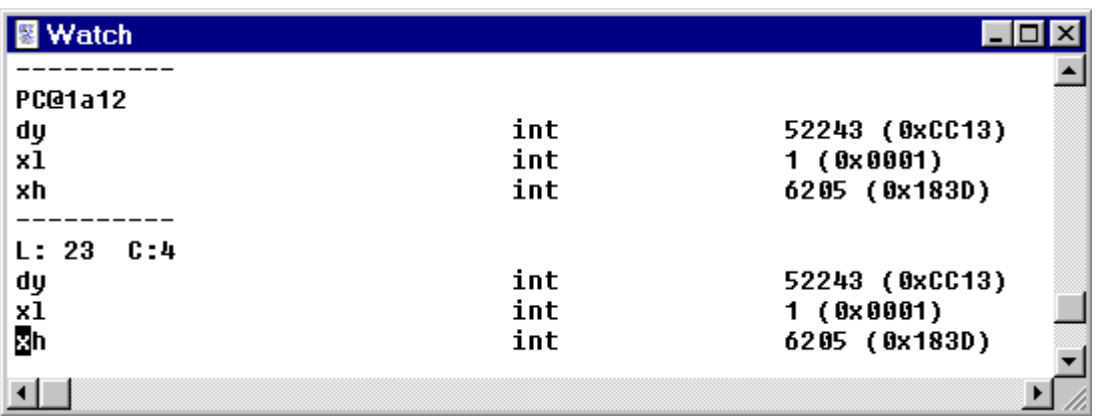

### **16.6.2 Clear Watch Window**

Removes entries from the Watch dialog and removes report text from the Watch window. There is no keyboard shortcut.

### **16.6.3 Update Watch Window**

Forces expressions in the Watch Expression list to be evaluated and displayed in the Watch window only when the function **runwatch()** is called from the application program. **runwatch()** monitors for watch update requests and should be called periodically if watch expressions are used. Normally the Watch window is updated every time the execution cursor is changed, that is when a single step, a breakpoint, or a stop occurs in the program. The keyboard shortcut is **<CTRL-U>**.

### **16.6.4 Disassemble at Cursor**

Loads, disassembles and displays the code at the current editor cursor. This command does not work in user application code declared as **nodebug**. Also, this command does not stop the execution on the target. The keyboard shortcut is **<CTRL-F10>**.

### **16.6.5 Disassemble at Address**

Loads, disassembles and displays the code at the specified address. This command produces a dialog box that asks for the address at which disassembling should begin. Addresses may be entered in two formats: a 4-digit hexadecimal number that specifies any location in the root space, or a 2 digit page number followed by a colon followed by a 4-digit logical address, from 00 to FF. The keyboard shortcut is **<ALT-F10>**.

### **16.6.6 Dump at Address**

Allows blocks of raw values in any memory location (except the BIOS 0–2000H) to be looked at. Values can be displayed on the screen or written to a file.

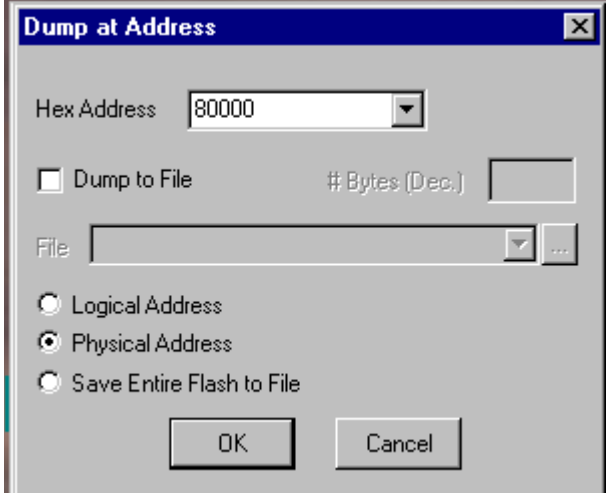

The option **Dump to File** requires a file pathname and the number of bytes to dump.

The option **Save Entire Flash to File** requires a file pathname. If you are running in RAM, then it will be RAM that is saved to a file, not Flash, because this option simply starts dumping physical memory at address 0.

A typical screen display appears below.

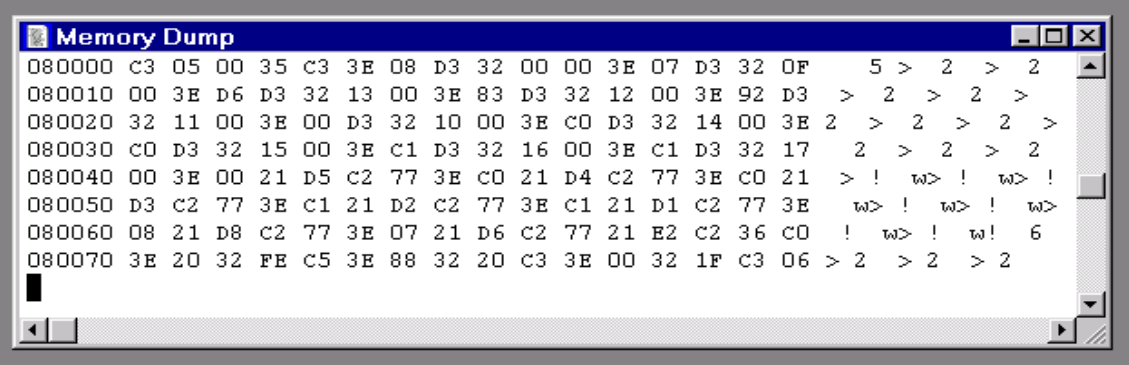

The Memory Dump window can be scrolled. Scrolling causes the contents of other memory addresses to appear in the window. The window always displays 128 bytes and their ASCII equivalent. Values in the Dump window are updated only when Dynamic C stops, or comes to a breakpoint.

# **16.7 Options Menu**

Click the menu title or press **<ALT-O>** to select the **OPTIONS** menu.

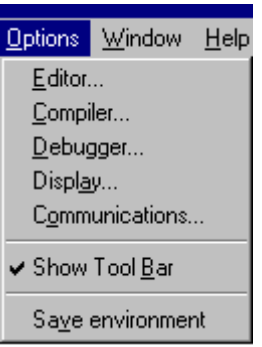

### **16.7.1 Editor**

The **Editor** command gets Dynamic C to display the following dialog.

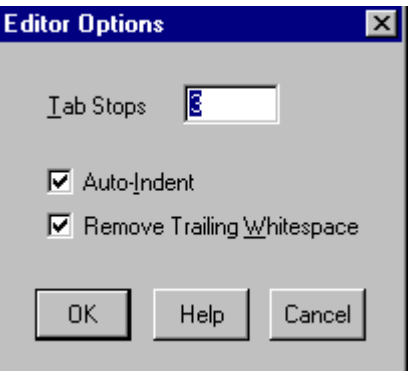

Use this dialog box to change the behavior of the Dynamic C editor. By default, tab stops are set every three characters, but may be set to any value greater than zero. **Auto-Indent** causes the editor to indent new lines to match the indentation of previous lines. **Remove Trailing Whitespace** causes the editor to remove extra space or tab characters from the end of a line.

### **16.7.2 Compiler**

The **Compiler** command gets Dynamic C to display the following dialog, which allows compiler operations to be changed.

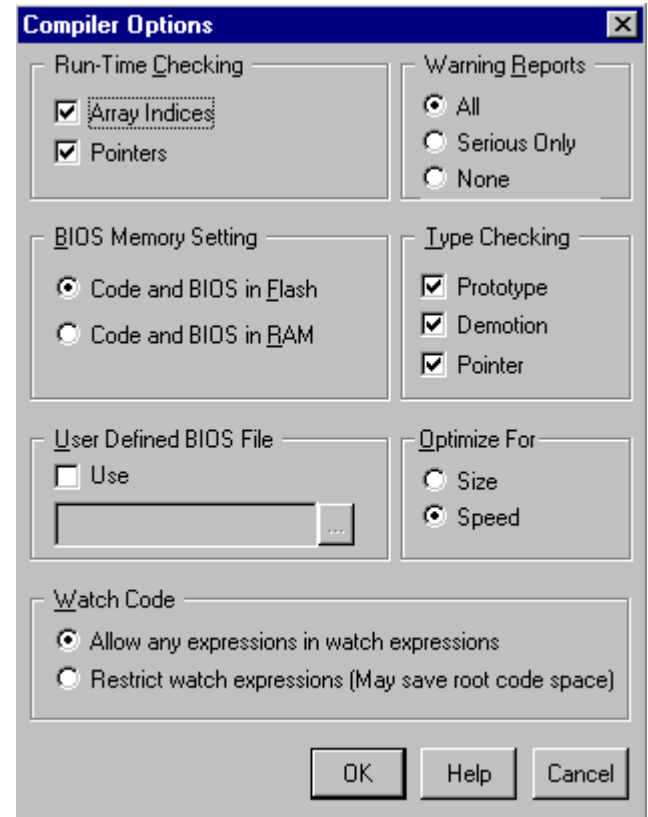

**Warning Reports** tell the compiler whether to report all warnings, no warnings or serious warnings only. It is advisable to let the compiler report all warnings because each warning is a potential run-time bug.

Demotions (such as converting a **long** to an **int**) are considered non-serious with regard to warning reports.

The **Run-Time Checking** options, if checked, cause a fatal error message at run-time. These options increase the amount of code and cause slower execution, but they can be valuable debugging tools. The options are described in below.

**Array Indices**—Check array bounds. This feature adds code for every array reference.

**Pointers**—Check for invalid pointer assignments. A pointer assignment is invalid if the code attempts to write to a location marked as not writable. Locations marked not writable include the *entire* root code segment. This feature adds code for every pointer reference.

### **16.7.2.1 Optimize For**

Optimizes the program for size or for speed. When the compiler knows more than one sequence of instructions that perform the same action, it selects either the smallest or the fastest sequence, depending on the programmer's choice for optimization.

The difference made by this option is less obvious in the user application (in which most code is not marked **nodebug**). The speed gain by optimizing for speed is most obvious for functions that are marked **nodebug** and have no auto local (stack-based) variables.

### **16.7.2.2 Type Checking**

**Prototypes**—Performs strict type checking of arguments of function calls against the function prototype. The number of arguments passed must match the number of parameters in the prototype. In addition, the types of arguments must match those defined in the prototype. Z-World recommends prototype checking because it identifies likely run-time problems. To use this feature fully, all functions should have prototypes (including functions implemented in assembly).

**Demotion**—Detects demotion. A demotion automatically converts the value of a larger or more complex type to the value of a smaller or less complex type. The increasing order of complexity of scalar types is:

```
char
unsigned int
int
unsigned long
long
float
```
A demotion deserves a warning because information may be lost in the conversion. For example, when a **long** variable whose value is  $0x10000$  is converted to an **int** value, the resulting value is 0. The high-order 16 bits are lost. An explicit type casting can eliminate demotion warnings. All demotion warnings are considered non-serious as far as warning reports are concerned.

**Pointer—Generates warnings if pointers to different types are intermixed without type casting.** While type casting has no effect in straightforward pointer assignments of different types, type casting does affect pointer arithmetic and pointer dereferences. All pointer warnings are considered non-serious as far as warning reports are concerned.

### **16.7.2.3 BIOS Memory Setting**

A single, default BIOS source file that is defined in the system registry when installing Dynamic C is used for both compiling to RAM and compiling to flash. Dynamic C defines a preprocessor macro, **FLASH** or **RAM**, depending on which of the following options is selected. This macro is used to determine the relevant sections of code to compile for the corresponding memory type.

**Code and BIOS in Flash**—If you select this option, the compiler will load the BIOS to flash when cold-booting, and will compile the user program to flash where it will normally reside.

**Code and BIOS in RAM**—If you select this option, the compiler will load the BIOS to RAM on cold-booting and compile the user program to RAM. This option is useful if you want to use breakpoints while you are debugging your application, but you don't want interrupts disabled while the debugger writes a breakpoint to flash (this can take 10 ms to 20 ms or more, depending on the flash type used). Note that when you single step through code, the debugger is writing breakpoints at the next point in code you will step to. It is also possible to have a target that only has RAM for use as a slave processor, but this requires more than checking this option because hardware changes are necessary that in turn require a special BIOS and coldloader.

### **16.7.2.4 User Defined BIOS File**

Use this option to change from the default BIOS to a user-specified file. Enter or select the file using the browse button/text box underneath this option. The check box labeled **use** must be selected or else the default file BIOS defined in the system registry will be used. Note that a single BIOS file can be made for compiling both to RAM and flash by using the preprocessor macros **FLASH** or **RAM**. These two macros are defined by the compiler based on the currently selected radio button in the **BIOS Memory Setting** group box.

### **16.7.2.5 Watch Code**

**Allow any expressions in watch expressions**. This option causes any compilation of a user program to pull in all the utility functions used for expression evaluation.

**Restricting watch expressions (may save root code space)** Choosing this option means only utility code already used in the application program will be compiled.

### **16.7.3 Debugger**

The **Debugger** command gets Dynamic C to display the following dialog.

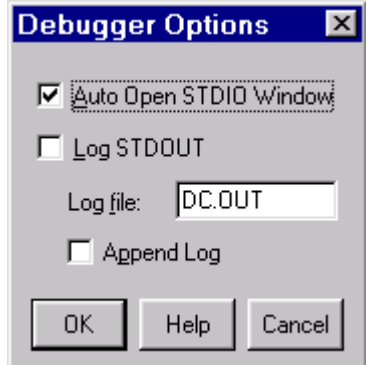

The options on this dialog box may be helpful when debugging programs. In particular, they allow printf statements and other STDIO output to be logged to a file. Check the box labeled **Log STD-OUT** to send a copy of all standard output to the log file. The name of the log file can also be specified along with whether to append or overwrite if the file already exists. Normally, Dynamic C automatically opens the STDIO window when a program first attempts to print to it. This can be changed with the checkbox labeled **Auto Open STDIO Window**.

### **16.7.4 Display**

The **Display** command gets Dynamic C to display the following dialog.

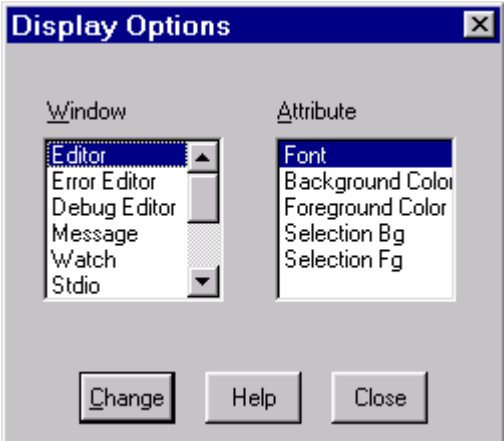

Use the **Display Options** dialog box to change the appearance of Dynamic C windows. First choose the window from the window list. Then select an attribute from the attribute list and click the change button. Another dialog box will appear to make the changes. Note that Dynamic C allows only fixed-pitch fonts and solid colors (if a dithered color is selected, Dynamic C will use the closest solid color).

The **Editor** window attributes affect all text windows, except two special cases. After an attempt is made to compile a program, Dynamic C will either display a list of errors in the message window (compilation failed), or Dynamic C will switch to run mode (compilation succeeded). In the case of a failed compile, the editor will take on the **Error Editor** attributes. In the case of a successful compile, the editor will take on the **Debug Editor** attributes.
#### **16.7.5 Communications**

The **Communications** command displays the following dialog box. Use it to tell Dynamic C how to communicate with the target controller.

<span id="page-360-0"></span>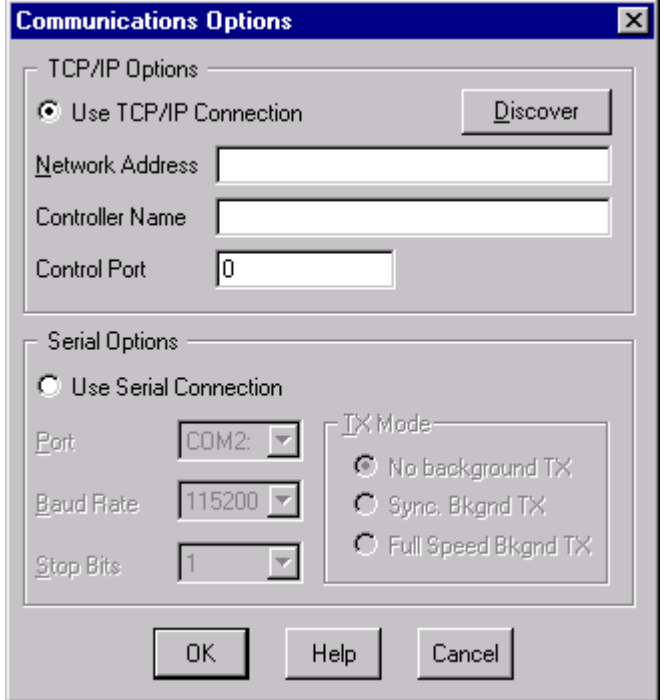

#### **16.7.5.1 TCP/IP Option**

In order to program and debug a controller across a TCP/IP connection, the **Network Address** field must have the IP Address of the Z-World RabbitLink that is attached to the controller. To accept control commands from Dynamic C, the **Control Port** field must be set to the port used by the RabbitLink. The Controller Name is for informational purposes only. The **Discover** button makes Dynamic C broadcast a query to any RabbitLinks attached to the network. Any RabbitLinks that respond to the broadcast can be selected and their information will be placed in the appropriate fields.

#### **16.7.5.2 Serial Options**

<span id="page-360-2"></span>The COM port, baud rate, and number of stop bits may be selected. The transmission mode radio buttons also affect communication by controlling the overlap of compilation and downloading. With **No Background TX,** Dynamic C will not overlap compilation and downloading. This is the most reliable mode, but also the slowest—the total compile time is the sum of the processing time and the communication time. With **Full Speed Bkgnd TX**, Dynamic C will almost entirely overlap compilation and downloading. This mode is the fastest, but may result in communication failure. The **Sync. Bkgnd TX** mode provides partial overlap of compilation and downloading. This is the default mode used by Dynamic C.

#### **16.7.6 Show Tool Bar**

The **Show Tool Bar** command toggles the display of the tool bar:

<span id="page-360-1"></span>Dynamic C remembers the toolbar setting on exit.

#### **16.7.7 Save Environment**

<span id="page-361-3"></span>The **Save Environment** command gets Dynamic C to update the registry and **DCW.CFG** initialization files immediately with the current options settings. Dynamic C always updates these files on exit. Saving them while working provides an extra measure of security against Windows crashes.

## **16.8 Window Menu**

<span id="page-361-0"></span>Click the menu title or press **<ALT-W>** to select the **WINDOW** menu.

<span id="page-361-2"></span><span id="page-361-1"></span>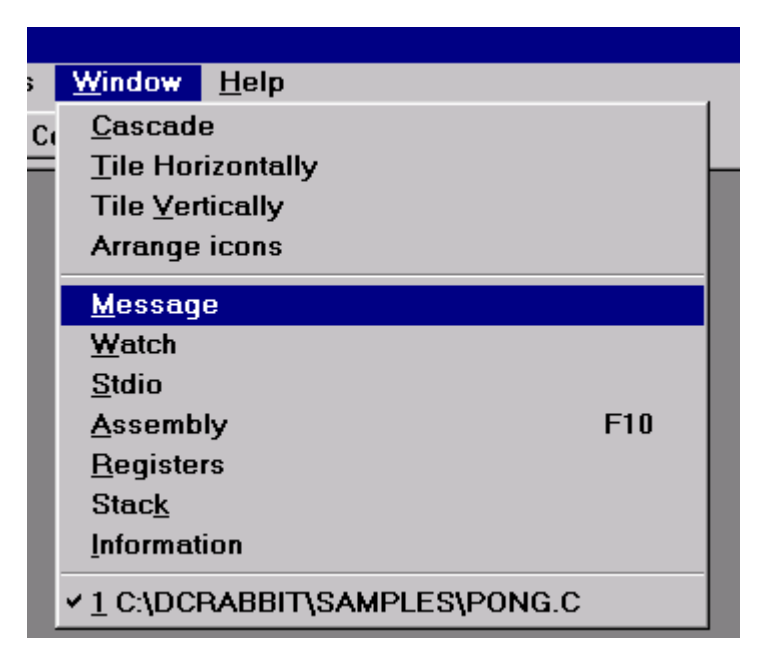

The first group of items is a set of standard Windows commands that allow the application windows to be arranged in an orderly way.

The second group of items presents the various Dynamic C debugging windows. Click on one of these to activate or deactivate the particular window. It is possible to scroll these windows to view larger portions of data, or copy information from these windows and paste the information as text anywhere. The contents of these windows can be printed.

The third group is a list of current windows, including source code windows. Click on one of these items to bring that window to the front.

#### **16.8.1 Cascade**

The **Cascade** command gets Dynamic C to display windows "on top of each other," as shown. The window being worked in is displayed in front of the rest.

#### **16.8.2 Tile Horizontally**

The **Tile Horizontally** command gets Dynamic C to display windows in horizontal (landscape) orientation, although the windows are stacked vertically.

#### <span id="page-362-3"></span>**16.8.3 Tile Vertically**

The **Tile Vertically** command gets Dynamic C to display windows in a vertical (portrait) orientation.

#### <span id="page-362-1"></span>**16.8.4 Arrange Icons**

When one or more Dynamic C windows have been minimized, they are displayed as icons. The **Arrange Icons** command arranges them neatly.

#### **16.8.5 Message**

<span id="page-362-2"></span>Click the **Message** command to activate or deactivate the Message window. A compilation with errors also activates the message window because the message window displays compilation errors.

#### <span id="page-362-0"></span>**16.8.6 Watch**

<span id="page-362-4"></span>The **Watch** command activates or deactivates the watch window. The **Add/Del Items** command on the **INSPECT** menu will do this too. The watch window displays the results whenever Dynamic C evaluates watch expressions.

## **16.8.7 STDIO**

Click the **STDIO** command to activate or deactivate the STDIO window. The STDIO window displays output from calls to **printf**. If the program calls **printf**, Dynamic C will activate the STDIO window automatically, unless another request was made by the programmer. (See the **Debugger Options** under the **OPTIONS** menu.)

#### <span id="page-363-0"></span>**16.8.8 Assembly**

Click the **Assembly** command to activate or deactivate the Assembly window. The Assembly window displays machine code generated by the compiler in assembly language format.

The **Disassemble at Cursor** or **Disassemble at Address** commands also activate the Assembly window.

<span id="page-363-2"></span><span id="page-363-1"></span>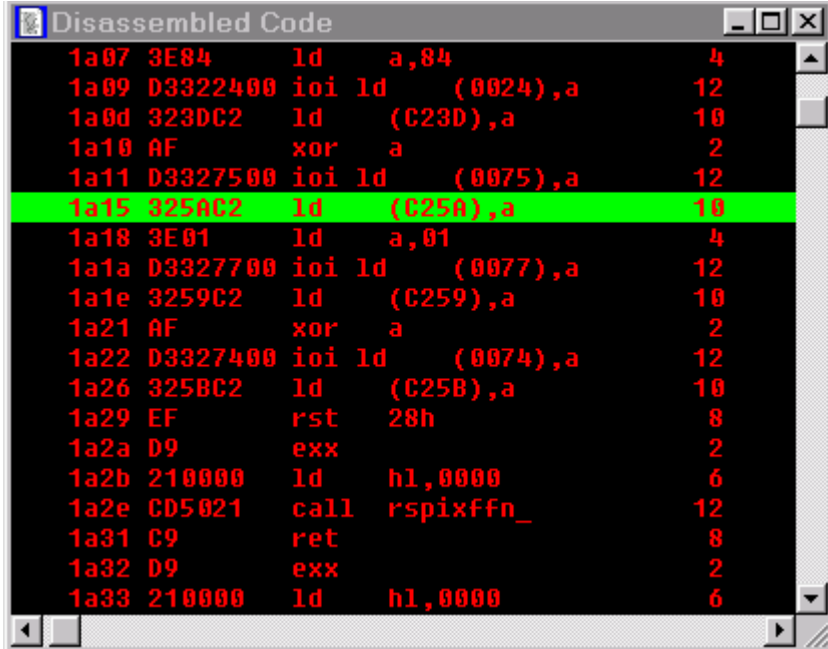

The Assembly window shows the memory address on the far left, followed by the code bytes for the instruction at the address, followed by the mnemonics for the instruction. The last column shows the number of cycles for the instruction, assuming no wait states. The total cycle time for a block of instructions will be shown at the lowest row in the block in the cycle-time column, if that block is selected and highlighted with the mouse. The total assumes one execution per instruction, so the user must take looping and branching into consideration when evaluating execution times.

Use the mouse to select several lines in the Assembly window, and the total cycle time for the instructions that were selected will be displayed to the lower right of the selection. If the total includes an asterisk, that means an instruction such as **ldir** or **ret nz** with an indeterminate cycle time was selected.

#### **16.8.9 Registers**

Click the **Registers** command to activate or deactivate the Register window. The Register window displays the processor register set, including the status register. Letter codes indicate the bits of the status register (F register). The window also shows the source-code line and column at which the register "snapshot" was taken. It is possible to scroll back to see the progression of successive register snapshots. Registers may be changed when program execution is stopped by clicking the right mouse button over the name or value of the register to be changed. Registers PC, XPC, and SP may not be edited as this can adversely effect program flow and debugging.

<span id="page-364-0"></span>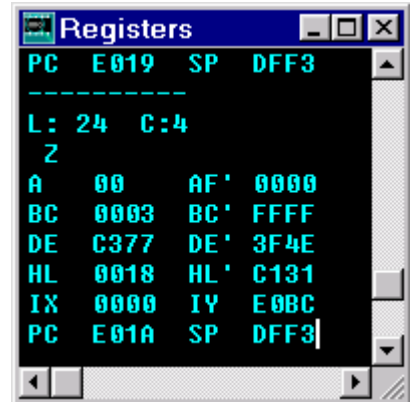

#### **16.8.10 Stack**

Click the **Stack** command to activate or deactivate the Stack window. The Stack window displays the top 8 bytes of the run-time stack. It also shows the line and column at which the stack "snapshot" was taken. It is possible to scroll back to see the progression of successive stack snapshots.

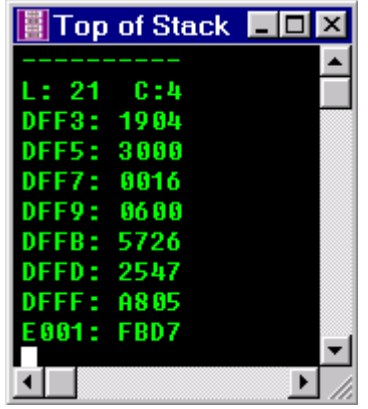

#### <span id="page-365-4"></span>**16.8.11 Information**

Click the **Information** command to activate the Information window.

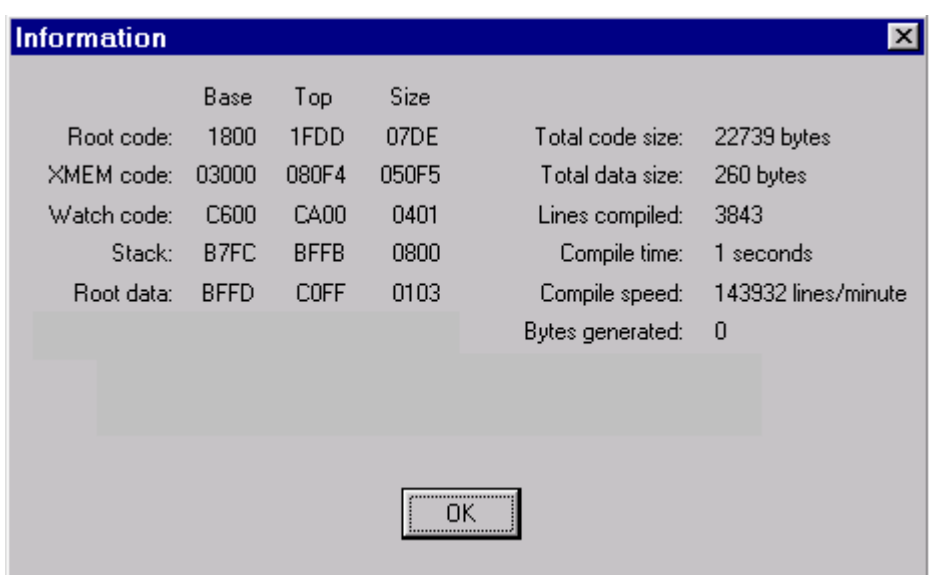

The Information window displays how the memory is partitioned and how well the compilation went. In this example, no space has been allocated to the heap or free space.

## **16.9 Help Menu**

<span id="page-365-0"></span>Click the menu title or press **<ALT-H>** to select the **HELP** menu.

<span id="page-365-3"></span><span id="page-365-2"></span><span id="page-365-1"></span>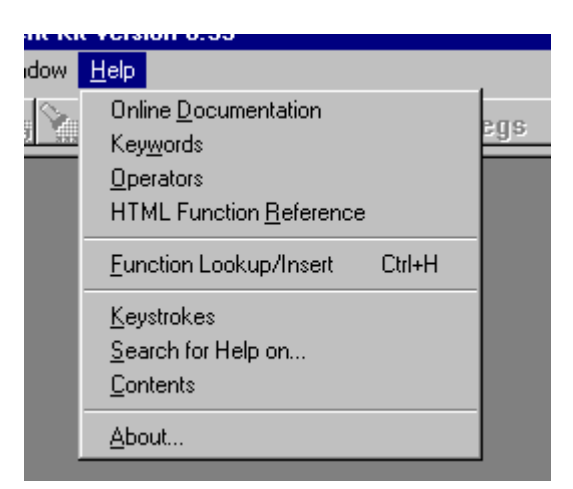

The **HELP** menu commands and their functions are described here.

#### **16.9.1 Online Documentation**

Opens a browser page and displays a file with links to other manuals. When installing Dynamic C from CD, this menu item points to the hard disk; after a Web upgrade of Dynamic C, this menu item points to the Web.

#### **16.9.2 Keywords**

Opens a browser page and displays an HTML file of Dynamic C keywords, with links to their descriptions in this manual.

#### **16.9.3 Operators**

Opens a browser page and displays an HTML file of Dynamic C operators, with links to their descriptions in this manual.

#### **16.9.4 HTML Function Reference**

Opens a browser page and displays an HTML file that has two links, one to Dynamic C functions listed alphabetically, the other to the functions listed by functional group. Each function listed is linked to its description in this manual.

#### <span id="page-366-0"></span>**16.9.5 Function Lookup/Insert**

Obtains help information for library functions. When a function name is clicked (or the function name is selected) in source code and then the help command is issued, Dynamic C displays help information for that function. The keyboard shortcut is **<CTRL-H>**.

If Dynamic C cannot find a unique description for the function, it will display the following dialog box.

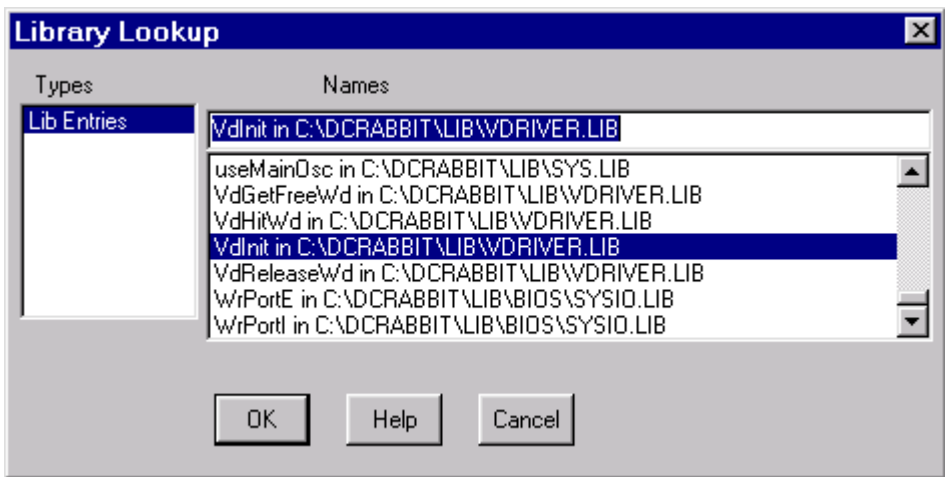

<span id="page-366-3"></span><span id="page-366-2"></span><span id="page-366-1"></span>Click **Lib Entries** to display a list of the library functions currently available to the program. (These are the files named in the file **LIB.DIR**.) Then select a function name from the list to receive information about that function.

Dynamic C displays a dialog box like this one when a function is selected to display help information.

**Function Lookup/Insert** ⊙ View Only Browse 0K Cancel Help Print C Insert Call Function Description: <STRING.LIB> strncmp SYNTAX: int strncmp(char \*strl, char \*str2, n) Performs unsigned character by character comparison of two DESCRIPTION: strings of length "n" PARAMETER1: Pointer to string 1. PARAMETER2: Pointer to string 2. PARAMETER3: Maximum number of bytes to compare if zero, both strings are considered equal RETURN VALUE: < 0 if strl is less than str2 char in strl is less than corresponding char in str2 = 0 if strl is equal to str2 strl is identical to str2 > 0 if strl is greater than str2 char in str2 is greater than corresponding char in str2 KEYWORDS: string, compare

<span id="page-367-0"></span>Although this may be sufficient for most purposes, the **Insert Call** button can be clicked to turn the dialog into a "function assistant."

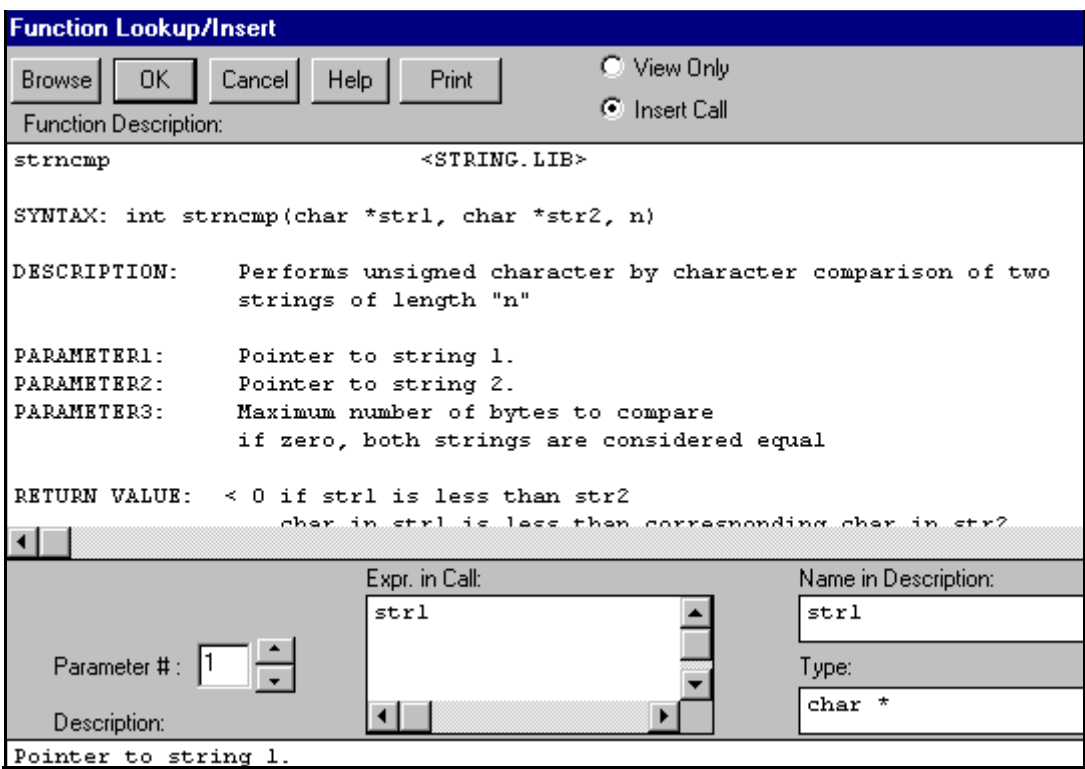

<span id="page-368-2"></span>The function assistant will place a call to the function displayed at the insertion point in the source code. The function call will be prototypical if **OK** is clicked; the call needs to be edited for it to make sense in the context of the code.

Each parameter can be specified, one-by-one, to the function assistant. The function assistant will return the name and data type of the parameter. When parameter expressions are specified in this dialog, the function assistant will use those expressions when placing the function call.

<span id="page-368-3"></span>If the text cursor is placed on a valid C function call (and one that is known to the function assistant), the function assistant will analyze the function call, and will copy the actual parameters to the function lookup dialog. Compare the function parameters in the **Expr. in Call** box in the dialog with the expected function call arguments.

Consider, for example, the following code.

```
...
x = strcpy( comment, "Lower tray needs paper.");
...
```
If the text cursor is placed on **strcpy** and the **Function Lookup/Insert** command is issued, the function assistant will show the comment as parameter 1 and "Lower tray needs paper." as parameter 2. The arguments can then be compared with the expected parameters, and the arguments in the dialog can then be modified.

#### **16.9.6 Keystrokes**

Invokes the on-line help system and displays the keystrokes page.

#### <span id="page-368-6"></span>**16.9.7 Search for Help on**

Select this item to search for help on a particular topic. Type in a keyword and press **Enter** to see a list of related topics. Then select a topic from the list and press **Enter** again to view the topic.

#### **16.9.8 Contents**

<span id="page-368-1"></span>Invokes the on-line help system and displays the contents page.

#### **16.9.9 About**

<span id="page-368-0"></span>The **About** command displays the Dynamic C version number and the copyright notice.

# **µC/OS-II 17**

#### **Not available with SE versions of Dynamic C.**

µC/OS-II is a simple, clean, efficient, easy-to-use real-time operating system that runs on the Rabbit microprocessor and is fully supported by the Dynamic C development environment.  $\mu$ C/OS-II is capable of intertask communication and synchronization via the use of semaphores, mailboxes, and queues. User-definable system hooks are supplied for added system and configuration control during task creation, task deletion, context switches, and time ticks.

For more information on µC/OS-II, please refer to Jean J. Labrosse's book, *MicroC/OS-II, The Real-Time Kernel* (ISBN: 0-87930-543-6). The data structures (e.g. Event Control Block) referenced in the µC/OS-II function descriptions in [Chapter](#page-162-0) 15 are fully explained in Labrosse's book. It can be purchased at the Z-World store, [www.zworld.com/store/home.html,](http://www.zworld.com/store/home.html) or at [http://www.ucos-ii.com/.](http://www.ucos-ii.com/)

# **17.1 Changes**

To take full advantage of services provided by Dynamic C, minor changes have been made to µC/OS-II.

#### **17.1.1 Ticks per Second**

In most implementations of  $\mu$ C/OS-II, **OS** TICKS PER SEC informs the operating system of the rate at which **OSTimeTick** is called; this macro is used as a constant to match the rate of the periodic interrupt. In µC/OS-II for the Rabbit, however, changing this macro will *change* the tick rate of the operating system set up during **OSInit**. Usually, a real-time operating system has a tick rate of 10 Hz to 100 Hz, or 10–100 ticks per second. Since the periodic interrupt on the Rabbit occurs at a rate of 2 kHz, it is recommended that the tick rate be a power of 2 (e.g., 16, 32, or 64). Keep in mind that the higher the tick rate, the more overhead the system will incur.

In the Rabbit version of  $\mu$ C/OS-II, the number of ticks per second defaults to 64. The actual number of ticks per second may be slightly different than the desired ticks per second if **TicksPer-Sec** does not evenly divide 2048. To change the default tick rate to 32, do the following:

```
#define OS_TICKS_PER_SEC 32
...
OSInit();
...
OSSetTicksPerSec(OS_TICKS_PER_SEC);
...
OSStart();
```
#### **17.1.2 Task Creation**

In a µC/OS-II application, stacks are declared as static arrays, and the address of either the top or bottom (depending on the CPU) of the stack is passed to **OSTaskCreate**. In a Rabbit-based system, the Dynamic C development environment provides a superior stack allocation mechanism that  $\mu$ C/OS-II incorporates. Rather than declaring stacks as static arrays, the number of stacks of particular sizes are declared, and when a task is created using either **OSTaskCreate** or **OSTaskCreateExt,** only the size of the stack is passed, not the memory address. This mechanism allows a large number of stacks to be defined without using up root RAM.

There are five macros located in ucos2.lib that define the number of stacks needed of five different sizes. In order to have three 256 byte stacks, one 512 byte stack, two 1024 byte stacks, one 2048 byte stack, and no 4096 byte stacks, the following macro definitions would be used:

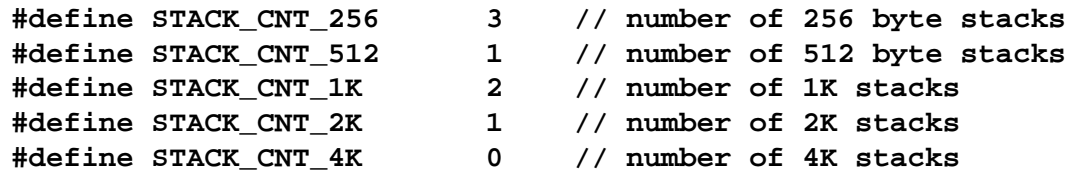

These macros can be placed into each  $\mu$ C/OS-II application so that the number of each size stack can be customized based on the needs of the application. Suppose that an application needs 5 tasks, and each task has a consecutively larger stack. The macros and calls to **OSTaskCreate** would look as follows

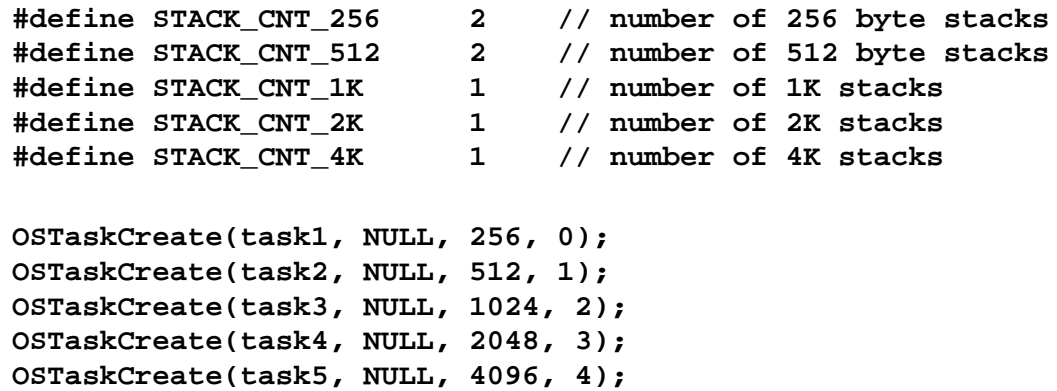

Note that the macro **STACK** CNT 256 is set to 2 instead of 1. µC/OS-II always creates an idle task which runs when no other tasks are in the ready state. Note also that there are two 512 byte stacks instead of one. This is because the program is given a 512 byte stack. If the application utilizes the µC/OS-II statistics task, then the number of 512 byte stacks would have to be set to 3. (Statistic task creation can be enabled and disabled via the macro **OS\_TASK\_STAT\_EN** which is located in **ucos2.lib**). If only 6 stacks were declared, one of the calls to **OSTaskCreate** would fail.

If an application uses **OSTaskCreateExt**, which enables stack checking and allows an extension of the Task Control Block, fewer parameters are needed in the Rabbit version of µC/OS-II. Using the macros in the example above, the tasks would be created as follows:

```
OSTaskCreateExt(task1,NULL,0,0,256,NULL, OS_TASKOPTSTK_CHK |
                                         OS_TASKOPTSTK_CLR);
OSTaskCreateExt(task2,NULL,1,1,512,NULL, OS_TASKOPTSTK_CHK |
                                         OS_TASKOPTSTK_CLR);
OSTaskCreateExt(task3,NULL,2,2,1024,NULL, OS_TASKOPTSTK_CHK |
                                         OS_TASKOPTSTK_CLR);
OSTaskCreateExt(task4,NULL,3,3,2048,NULL, OS_TASKOPTSTK_CHK |
                                         OS_TASKOPTSTK_CLR);
OSTaskCreateExt(task5,NULL,4,4,4096,NULL,OS_TASKOPTSTK_CHK |
                                         OS_TASKOPTSTK_CLR);
```
#### **17.1.3 Restrictions**

At the time of this writing, uC/OS-II for Dynamic C is not compatible with the use of Dynamic C's slice statements. Also, see the function description for **[OSTimeTickHook](#page-277-0)** for important information about preserving registers if that stub function is replaced by a user-defined function.

## **17.2 Tasking Aware Interrupt Service Routines (TA-ISR)**

Special care must be taken when writing an interrupt service routine (ISR) that will be used in conjunction with  $\mu$ C/OS-II so that  $\mu$ C/OS-II scheduling will be performed at the proper time.

#### **17.2.1 Interrupt Priority Levels**

µC/OS-II for the Rabbit reserves interrupt priority levels 2 and 3 for interrupts outside of the kernel. Since the kernel is unaware of interrupts above priority level 1, interrupt service routines for interrupts which occur at interrupt priority levels 2 and 3 should not be written to be tasking aware. Also, a  $\mu$ C/OS-II application should only disable interrupts by setting the interrupt priority level to 1, and should never raise the interrupt priority level above 1.

#### **17.2.2 Possible ISR Scenarios**

There are several different scenarios that must be considered when writing an ISR for use with µC/OS-II. Depending on the use of the ISR, it may or may not have to be written so that it is tasking aware. Consider the scenario in the Figure below. In this situation, the ISR for Interrupt X does not have to be tasking aware since it does not re-enable interrupts before completion and it does not post to a semaphore, mailbox, or queue.

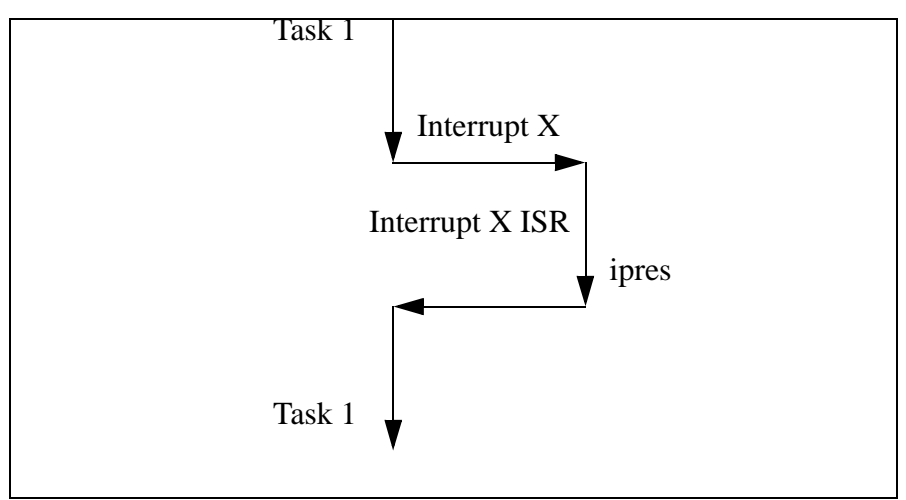

**Figure 8. Type 1 ISR**

If, however, an ISR needs to signal a task to the ready state, then the ISR must be tasking aware. In the example in the Figure below, the TA-ISR increments the interrupt nesting counter, does the work necessary for the ISR, readies a higher priority task, decrements the nesting count, and returns to the higher priority task.

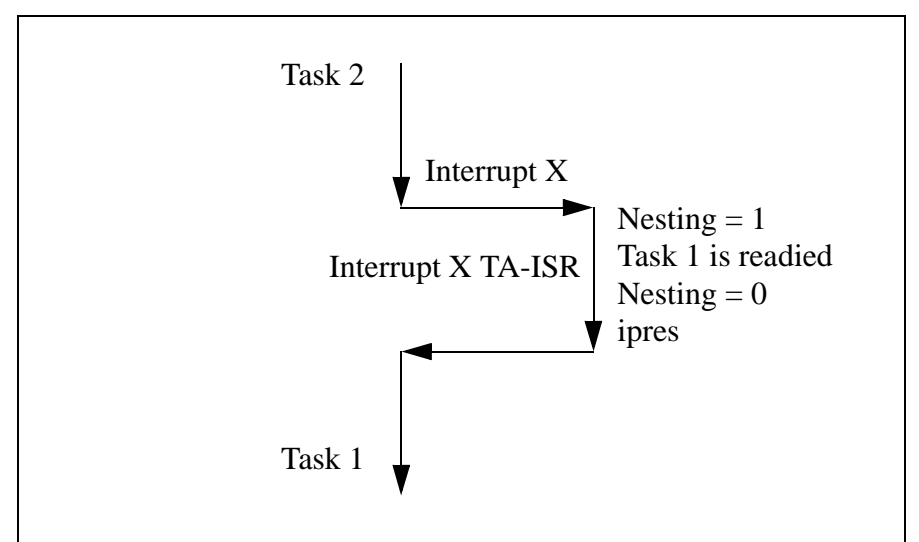

**Figure 9. Type 2 ISR**

It may seem as though the ISR in this Figure does not have to increment and decrement the nesting count. This is, however, very important. If the ISR for Interrupt X is called during an ISR that reenables interrupts before completion, scheduling should not be performed when Interrupt X completes; scheduling should instead be deferred until the least nested ISR completes. The next Figure shows an example of this situation.

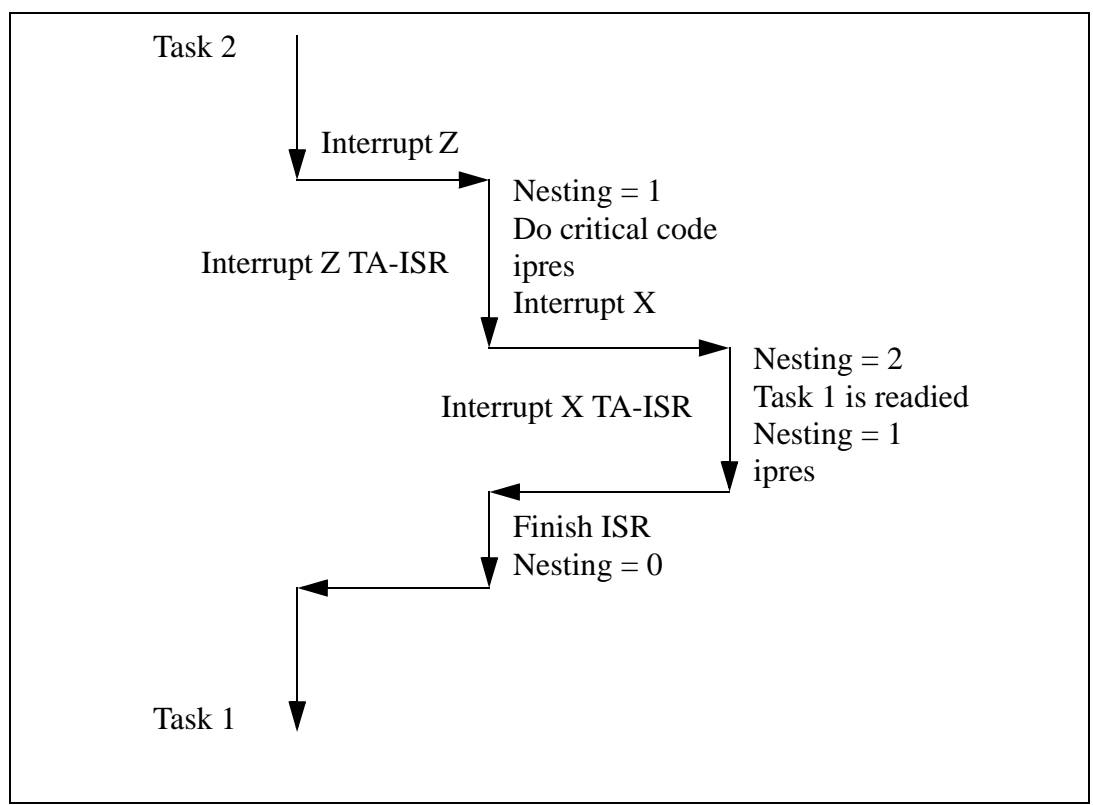

**Figure 10. Type 2 ISR Nested Inside Type 3 ISR**

As can be seen here although the ISR for interrupt Z does not signal any tasks by posting to a semaphore, mailbox, or queue, it must increment and decrement the interrupt nesting count since it re-enables interrupts (**ipres**) prior to finishing all of its work.

#### **17.2.3 General Layout of a TA-ISR**

A TA-ISR is just like a standard ISR except that it does some extra checking and house-keeping. The following table summarizes when to use a TA-ISR.

#### **Table 5: Use of TA-ISR**

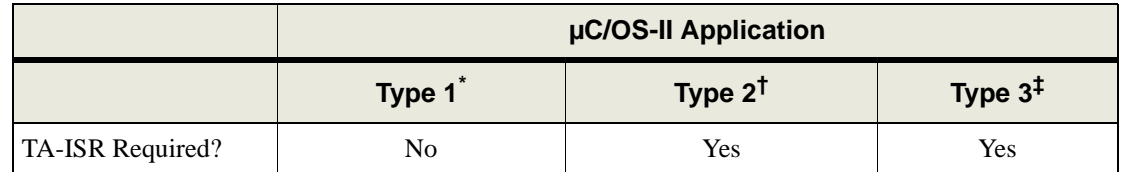

\*. Type 1—Leaves interrupts disabled and does not signal task to ready state

†. Type 2—Leaves interrupts disabled and signals task to ready state

‡. Type 3—Reenables interrupts before completion

The following Figure shows the logical flow of a TA-ISR.

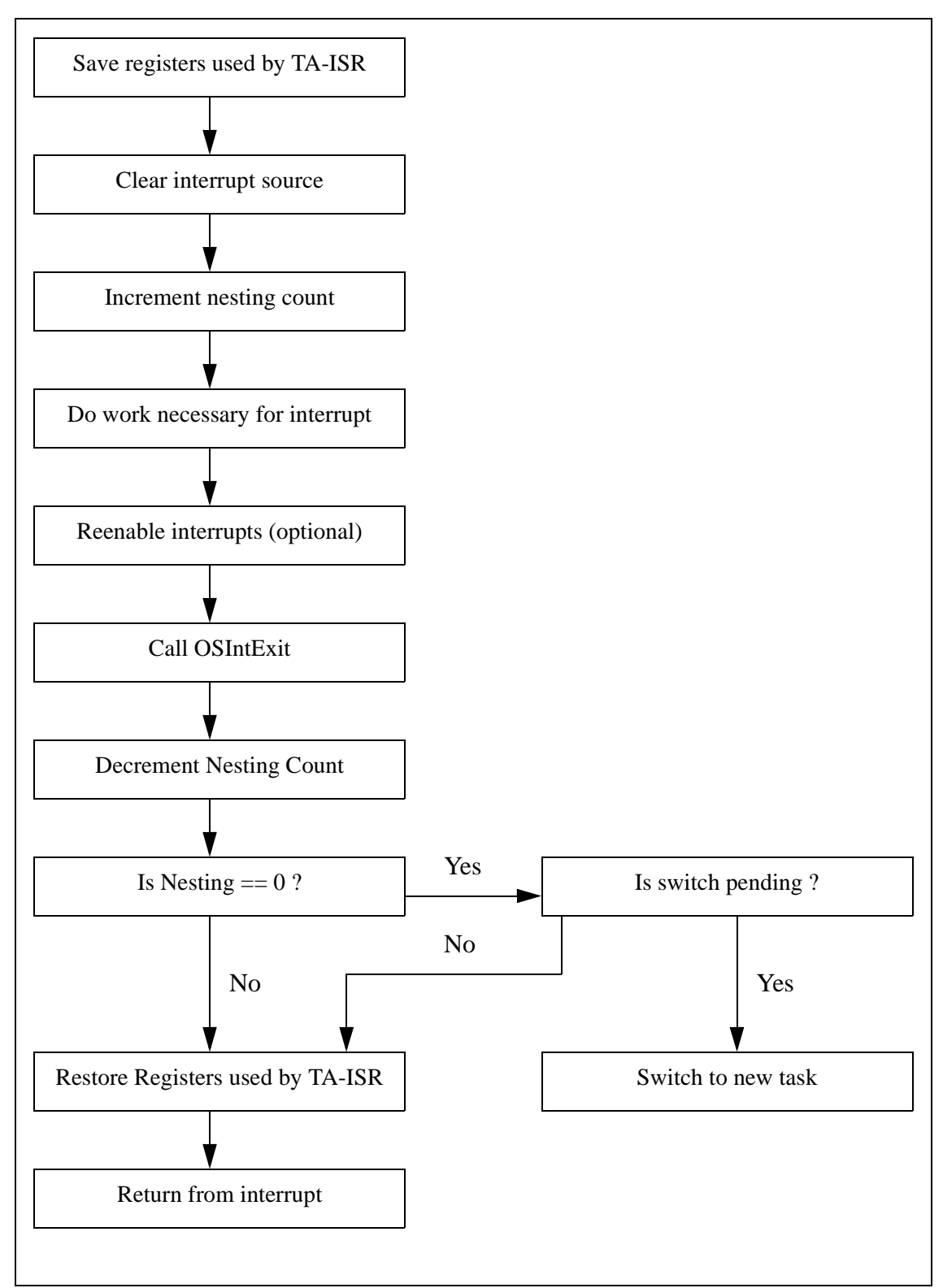

**Figure 11. Logical Flow of a TA-ISR**

#### **17.2.3.1 Sample Code for a TA-ISR**

Fortunately, the Rabbit BIOS and libraries provide all of the necessary flags to make TA-ISRs work. With the code found in [Listing 1](#page-376-0), minimal work is needed to make a TA-ISR function correctly with  $\mu$ C/OS-II. TA-ISRs allow  $\mu$ C/OS-II the ability to have ISRs that communicate with tasks as well as the ability to let ISRs nest, thereby reducing interrupt latency.

Just like a standard ISR, the first thing a TA-ISR does is to save the registers that it is going to use (1). Once the registers are saved, the interrupt source is cleared (2) and the nesting counter is incremented (3). Note that **bios** intresting is a global interrupt nesting counter provided in the Dynamic C libraries specifically for tracking the interrupt nesting level. If an **ipres** instruction is executed (4) other interrupts can occur before this ISR is completed, making it necessary for this ISR to be a TA-ISR. If it is possible for the ISR to execute before µC/OS-II has been fully initialized and started multi-tasking, a check should be made (5) to insure that  $\mu$ C/OS-II is in a known state, especially if the TA-ISR signals a task to the ready state (6). After the TA-ISR has done its necessary work (which may include making a higher priority task than is currently running ready to run), **OSIntExit** must be called(7). This  $\mu$ C/OS-II function determines the highest priority task ready to run, sets it as the currently running task, and sets the global flag **bios** swpend if a context switch needs to take place. If the TA-ISR decrements the nesting counter (8) and the count does not go to zero, then the nesting level is saved in **bios** intrinesting (9), the registers used by the TA-ISR are restored, interrupts are re-enabled (if not already done in (4)), and the TA-ISR returns (12). However, if decrementing the nesting counter in (8) causes the counter to become zero, then **bios\_swpend** must be checked to see if a context switch needs to occur (10). If a context switch is not pending, then the nesting level is set (9) and the TA-ISR exits (12). If a context switch is pending, then the remaining context of the previous task is saved and a long call, which insures that the **xpc** is saved and restored properly, is made to **bios** intexit (11). **bios** intexit is responsible for switching to the stack of the task that is now ready to run and executing a long call to jump into the new task. The remainder of (11) is executed when a previously preempted task is allowed to run again.

#### <span id="page-376-0"></span>**Listing 1**

```
#asm
taskaware_isr::
  push af ;push registers needed by isr
(1)
  push hl ;clear interrupt source
(2)
  ld hl,bios_intnesting ;increase the nesting count
(3)
  inc (hl)
  ; ipres (optional)
(4)
  ; do processing necessary for interrupt
  ld a,(OSRunning) ;has MCOS started multitasking yet?
(5)
  or a
  jr z,taisr_decnesting
  ; possibly signal task to become ready
(6)
  call OSIntExit ;sets bios_swpend if higher prio
```

```
ready(7)
taisr_decnesting:
  ld a,(bios_intnesting) ;nesting counter == 1?
(8)
  dec a
  jr z,taisr_intexit
taisr_setnesting:
  ld (bios_intnesting),a
(9)
  jr taisr_done
taisr_intexit:
  ld a,(bios_swpend) ;switch pend-
ing? (10)
  or a
  jr z,taisr_setnesting
  push de
(11)
  push bc
  ex af,af
  push af
  exx
  push hl
  push de
  push bc
  push iy
  lcall bios_intexit
  pop iy
  pop bc
  pop de
  pop hl
  exx
  pop af
  ex af,af
  pop bc
  pop de
taisr_done:
  pop hl
(12)
  pop af
  ipres
  ret
#endasm
```
# **17.3 Library Reentrancy**

When writing a  $\mu$ C/OS-II application, it is important to know which Dynamic C library functions are non-reentrant. If a function is non-reentrant, then only one task may access the function at a time, and access to the function should be controlled via a  $\mu$ C/OS-II semaphore. The following is a list of Dynamic C functions that are non-reentrant.

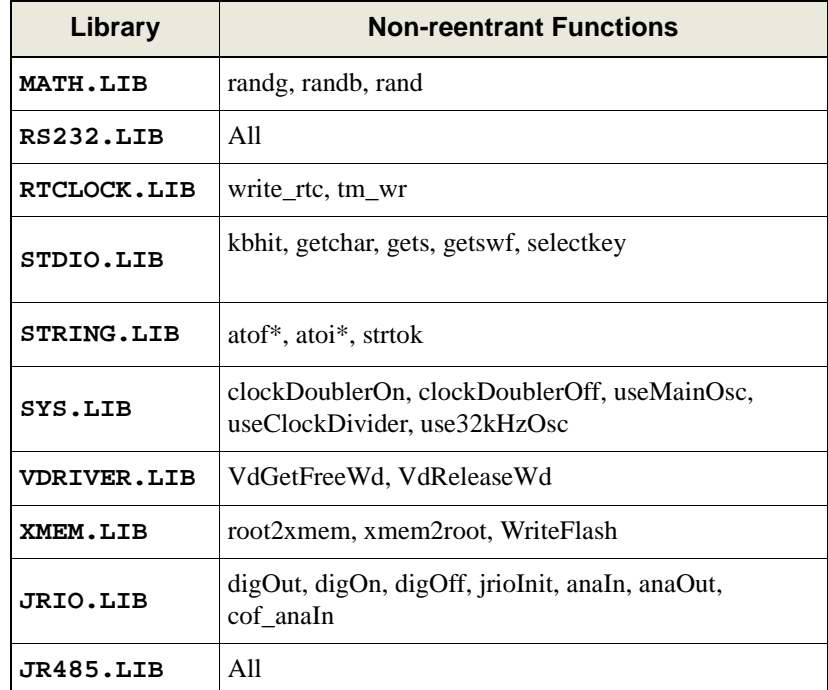

\*reentrant but sets the global **\_xtoxErr** flag

The serial port functions (**RS232.LIB** functions) should be used in a restricted manner with µC/OS-II. Two tasks can use the same port as long as both are not reading, or both are not writing; i.e., one task can read from serial port X and another task can write to serial port X at the same time without conflict.

# **17.4 How to Get a µC/OS-II Application Running**

µC/OS-II is a highly configureable, real-time operating system. It can be customized using as many or as few of the operating system's features as needed. This section outlines:

- The configuration constants used in  $\mu$ C/OS-II,
- **•** How to override the default configuration supplied in **UCOS2.LIB**.
- The necessary steps to get an application running.

It is assumed that the reader has a familiarity with  $\mu$ C/OS-II or has a  $\mu$ C/OS-II reference (MicroC/OS-II, The Real Time Kernel by Jean J. Labrosse is highly recommended).

#### **Default Configuration**

µC/OS-II usually relies on the include file **os\_cfg.h** to get values for the configuration constants. Since Dynamic C does not use this header file, these constants, along with their default values, are in **UCOS2.LIB**. A default stack configuration is also supplied in **UCOS2.LIB.** µC/OS-II for the Rabbit uses a more intelligent stack allocation scheme than other µC/OS-II implementations to take better advantage of unused memory.

The default configuration allows up to 10 normally created application tasks running at 64 ticks per second. Each task has a 512-byte stack. There are 2 queues specified, and 10 events. An event is a queue, mailbox or semaphore. You can define any combination of these three for a total of 10. If you want more than 2 queues, however, you must change the default value of **OS\_MAX\_QS**.

Some of the default configuration constants are:

```
// Maximum number of events (semaphores, queues, mailboxes)
#define OS_MAX_EVENTS 10
// Maximum number of tasks (less stat and idle tasks)
#define OS_MAX_TASKS 10
// Maximum number of queues in system
#define OS_MAX_QS 2
// Maximum number of memory partitions
#define OS_MAX_MEM_PART 0
// Enable normal task creation
#define OS_TASK_CREATE_EN 1
//Disable extended task creation
#defineOS_TASK_CREATE_EXT_EN 0
// Disable task deletion
#define OS_TASK_DEL_EN 0
// Disable statistics task creation
#define OS_TASK_STAT_EN 0
// Enable queue usage
#define OS_Q_EN 1
// Disable memory manager
#define OS_MEM_EN 0
// Enable mailboxes
#define OS_MBOX_EN 1
```

```
#// Enable semaphores
define OS_SEM_EN 1
// # of ticks in one second
#define OS_TICKS_PER_SEC 64
// # of 256 byte stacks (idle task stack)
#define STACK_CNT_256 1
//# of 512-byte stackstask stacks + initial program stack
#define STACK_CNT_512 OS_MAX_TASKS+1
```
If a particular portion of  $\mu$ C/OS-II is disabled, the code for that portion will not be compiled, making the overall size of the operating system smaller. Take advantage of this feature by customizing µC/OS-II based on the needs of each application.

#### **Custom Configuration**

In order to customize  $\mu$ C/OS-II by enabling and disabling components of the operating system, simply redefine the configuration constants as necessary for the application.

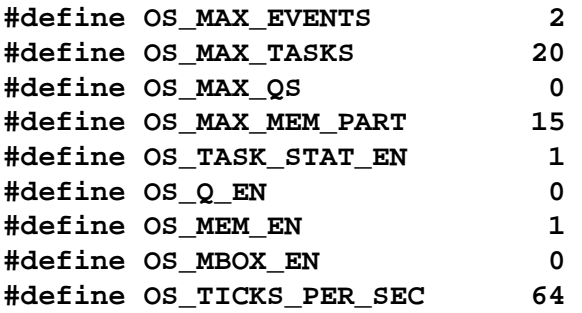

If a custom stack configuration is needed also, define the necessary macros for the counts of the different stack sizes needed by the application.

```
#define STACK_CNT_256 1 // idle task stack
#define STACK_CNT_512 2 // initial program + stat task stack
#define STACK_CNT_1K 10 // task stacks
#define STACK_CNT_2K 10 // number of 2K stacks
```
In the application code, follow the µC/OS-II and stack configuration constants with a **#use "ucos2.lib"** statement. This ensures that the definitions supplied outside of the library are used, rather than the defaults in the library.

This configuration uses 20 tasks, two semaphores, up to 15 memory partitions that the memory manager will control, and makes use of the statistics task. Note that the configuration constants for task creation, task deletion, and semaphores are not defined as the library defaults will suffice. Also, note that 10 of the application tasks will each have a 1024 byte stack, 10 will each have a 2048 byte stack, and an extra stack is declared for the statistics task.

#### **Examples**

The following sample programs demonstrate the use of the default configuration supplied in **UCOS2.LIB** and a custom configuration which overrides the defaults.

#### **Example 1**

In this application, ten tasks are created and one semaphore is created. Each task pends on the semaphore, gets a random number, posts to the semaphore, displays its random number, and finally delays itself for three seconds.

Looking at the code for this short application, there are several things to note. First, since  $\mu$ C/OS-II and slice statements are mutually exclusive (both rely on the periodic interrupt for a "heartbeat"), **#use "ucos2.lib"** must be included in every µC/OS-II application (1). In order for each of the tasks to have access to the random number generator semaphore, it is declared as a global variable (2). In most cases, all mailboxes, queues, and semaphores will be declared with global scope. Next, **OSInit** must be called before any other µC/OS-II function to ensure that the operating system is properly initialized (3). Before  $\mu$ C/OS-II can begin running, at least one application task must be created. In this application, all tasks are created before the operating system begins running (4). It is perfectly acceptable for tasks to create other tasks. Next, the semaphore each task uses is created (5). Once all of the initialization is done, **OSStart** is called to start  $\mu$ C/OS-II running (6). In the code that each of the tasks run, it is important to note the variable declarations. The default storage class in Dynamic C is static, so to ensure that the task code is reentrant, all are declared auto (7). Each task runs as an infinite loop and once this application is started,  $\mu$ C/OS-II will run indefinitely.

```
// 1. Explicitly use uC/OS-II library
#use "ucos2.lib"
void RandomNumberTask(void *pdata);
// 2. Declare semaphore global so all tasks have access
OS_EVENT* RandomSem;
void main()
{
  int i;
  // 3. Initialize OS internals
  OSinit();
  for(i = 0; i < OS\_MAX\_TASKS; i++)// 4. Create each of the system tasks
     OSTaskCreate(RandomNumberTask, NULL, 512, i);
   // 5. semaphore to control access to random number generator
   RandomSem = OSSemCreate(1);
   // 6. Begin multitasking
  OSStart();
}
void RandomNumberTask(void *pdata)
{
   // 7. Declare as auto to ensure reentrancy.
  auto OS_TCB data;
  auto INT8U err;
  auto INT16U RNum;
  OSTaskQuery(OS_PRIO_SELF, &data);
  while(1)
   {
     // Rand is not reentrant, so access must be controlled
     // via a semaphore.
     OSSemPend(RandomSem, 0, &err);
     RNum = (int)(rand() * 100);
     OSSemPost(RandomSem);
     printf("Task%d's random #: %d\n",data.OSTCBPrio,RNum);
     // Wait 3 seconds in order to view output from each task.
     OSTimeDlySec(3);
  }
}
```
#### **Example 2**

This application runs exactly the same code as Example 1, except that each of the tasks are created with 1024 byte stacks. The main difference between the two is the configuration of  $\mu$ C/OS-II.

First, each configuration constant that differs from the library default is defined. The configuration in this example differs from the default in that it allows only two events (the minimum needed when using only one semaphore), 20 tasks, no queues, no mailboxes, and the system tick rate is set to 32 ticks per second (1). Next, since this application uses tasks with 1024 byte stacks, it is necessary to define the configuration constants differently than the library default (2). Notice that one 512 byte stack is declared. Every Dynamic C program starts with an initial stack, and defining **STACK CNT 512** is crucial to ensure that the application has a stack to use during initialization and before multi-tasking begins. Finally **ucos2.lib** is explicitly used (3). This ensures that the definitions in (1 and 2) are used rather than the library defaults. The last step in initialization is to set the number of ticks per second via **OSSetTicksPerSec** (4).

The rest of this application is identical to example 1 and is explained in the previous section.

```
// 1. Define necessary configuration constants for uC/OS-II
#define OS_MAX_EVENTS 2
#define OS_MAX_TASKS 20
#define OS_MAX_QS 0
#define OS_Q_EN 0
#define OS_MBOX_EN 0
#define OS_TICKS_PER_SEC 32
// 2. Define necessary stack configuration constants
#define STACK_CNT_512 1 // initial program stack
#define STACK_CNT_1K OS_MAX_TASKS // task stacks
// 3. This ensures that the above definitions are used
#use "ucos2.lib"
void RandomNumberTask(void *pdata);
// Declare semaphore global so all tasks have access
OS_EVENT* RandomSem;
void main(){
  int i;
  // Initialize OS internals
  OSInit();
  for(i = 0; i < OS\_MAX\_TASKS; i++)// Create each of the system tasks
     OSTaskCreate(RandomNumberTask, NULL, 1024, i);
  }
  // semaphore to control access to random number generator
  RandomSem = OSSemCreate(1);
  // 4. Set number of system ticks per second
  OSSetTicksPerSec(OS_TICKS_PER_SEC);
  // Begin multi-tasking
  OSStart();
}
```

```
void RandomNumberTask(void *pdata)
{
  // Declare as auto to ensure reentrancy.
  auto OS_TCB data;
  auto INT8U err;
  auto INT16U RNum;
  OSTaskQuery(OS_PRIO_SELF, &data);
  while(1)
  {
     // Rand is not reentrant, so access must be controlled
     // via a semaphore.
     OSSemPend(RandomSem, 0, &err);
     RNum = (int)(rand() * 100);
     OSSemPost(RandomSem);
     printf("Task%02d's random #: %d\n",data.OSTCBPrio,RNum);
     // Wait 3 seconds in order to view output from each task.
     OSTimeDlySec(3);
  }
}
```
## **17.5 Compatibility with TCP/IP**

The TCP/IP stack is reentrant and may be used with the  $\mu$ C/OS real-time kernel. The line

**#use ucos2.lib** must appear before the line **#use dcrtcp.lib.**

**Dynamic C User's Manual 375**

#### **Software License Agreement**

Z-WORLD SOFTWARE END USER LICENSE AGREEMENT

IMPORTANT-READ CAREFULLY: BY INSTALLING, COPYING OR OTHERWISE USING THE ENCLOSED Z-WORLD,INC. ("Z-WORLD") DYNAMIC C SOFTWARE, WHICH INCLUDES COMPUTER SOFTWARE ("SOFTWARE") AND MAY INCLUDE ASSOCIATED MEDIA, PRINTED MATERIALS, AND "ONLINE" OR ELECTRONIC DOCUMENTATION ("DOCUMENTATION"), YOU (ON BEHALF OF YOURSELF OR AS AN AUTHORIZED REPRESENTATIVE ON BEHALF OF AN ENTITY) AGREE TO ALL THE TERMS OF THIS END USER LICENSE AGREEMENT ("LICENSE") REGARDING YOUR USE OF THE SOFTWARE. IF YOU DO NOT AGREE WITH ALL OF THE TERMS OF THIS LICENSE, DO NOT INSTALL, COPY OR OTHERWISE USE THE SOFTWARE AND IMMEDIATELY CONTACT Z-WORLD FOR RETURN OF THE SOFTWARE AND A REFUND OF THE PUR-CHASE PRICE FOR THE SOFTWARE.

We are sorry about the formality of the language below, which our lawyers tell us we need to include to protect our legal rights. If You have any questions, write or call Z-World at (530) 757- 4616, 2900 Spafford Street, Davis, California 95616.

1. Definitions. In addition to the definitions stated in the first paragraph of this document, capitalized words used in this License shall have the following meanings:

"Qualified Applications" means an application program developed using the Software and that links with the development libraries of the Software.

"Qualified Systems" means a microprocessor-based computer system which is either (i) manufactured by, for or under license from Z-WORLD, or (ii) based on the Rabbit 2000 microprocessor. Qualified Systems may not be (a) designed or intended to be re-programmable by your customer using the Software, or (b) competitive with Z-WORLD products, except as otherwise stated in a written agreement between Z-World and the system manufacturer. Such written agreement may require an end user to pay run time royalties to Z-World.

- 2. License. Z-WORLD grants to You a nonexclusive, nontransferable license to (i) use and reproduce the Software, solely for internal purposes and only for the number of users for which You have purchased licenses for (the "Users") and not for redistribution or resale; (ii) use and reproduce the Software solely to develop the Qualified Applications; and (iii) use, reproduce and distribute, the Qualified Applications, in object code only, to end users solely for use on Qualified Systems; provided, however, any agreement entered into between You and such end users with respect to a Qualified Application is no less protective of Z-Worldís intellectual property rights than the terms and conditions of this License. (iv) use and distribute with Qualified Applications and Qualified Systems the program files distributed with Dynamic C named **RFU.EXE**, **PILOT.BIN**, and **COLDLOADER.BIN** in their unaltered forms.
- 3. Restrictions. Except as otherwise stated, You may not, nor permit anyone else to, decompile, reverse engineer, disassemble or otherwise attempt to reconstruct or discover the source code of the Software, alter, merge, modify, translate, adapt in any way, prepare any derivative work based upon the Software, rent, lease network, loan, distribute or otherwise transfer the Software or any copy thereof. You shall not make copies of the copyrighted Software and/or documentation without the prior written permission of Z-WORLD; provided that, You may make one (1) hard copy of such documentation for each User and a reasonable number of back-up copies for

Your own archival purposes. You may not use copies of the Software as part of a benchmark or comparison test against other similar products in order to produce results strictly for purposes of comparison. The Software contains copyrighted material, trade secrets and other proprietary material of Z-WORLD and/or its licensors and You must reproduce, on each copy of the Software, all copyright notices and any other proprietary legends that appear on or in the original copy of the Software. Except for the limited license granted above, Z-WORLD retains all right, title and interest in and to all intellectual property rights embodied in the Software, including but not limited to, patents, copyrights and trade secrets.

- 4. Export Law Assurances. You agree and certify that neither the Software nor any other technical data received from Z-WORLD, nor the direct product thereof, will be exported outside the United States or re-exported except as authorized and as permitted by the laws and regulations of the United States and/or the laws and regulations of the jurisdiction, (if other than the United States) in which You rightfully obtained the Software. The Software may not be exported to any of the following countries: Cuba, Iran, Iraq, Libya, North Korea, or Syria.
- 5. Government End Users. If You are acquiring the Software on behalf of any unit or agency of the United States Government, the following provisions apply. The Government agrees: (i)if the Software is supplied to the Department of Defense ("DOD"), the Software is classified as "Commercial Computer Software" and the Government is acquiring only "restricted rights" in the Software and its documentation as that term is defined in Clause 252.227-7013(c)(1) of the DFARS; and (ii) if the Software is supplied to any unit or agency of the United States Government other than DOD, the Government's rights in the Software and its documentation will be as defined in Clause  $52.227-19(c)(2)$  of the FAR or, in the case of NASA, in Clause 18-52.227-86(d) of the NASA Supplement to the FAR.
- 6. Disclaimer of Warranty. You expressly acknowledge and agree that the use of the Software and its documentation is at Your sole risk. THE SOFTWARE, DOCUMENTATION, AND TECH-NICAL SUPPORT ARE PROVIDED ON AN "AS IS" BASIS AND WITHOUT WAR-RANTY OF ANY KIND. Information regarding any third party services included in this package is provided as a convenience only, without any warranty by Z-WORLD, and will be governed solely by the terms agreed upon between You and the third party providing such services. Z-WORLD AND ITS LICENSORS EXPRESSLY DISCLAIM ALL WARRANTIES, EXPRESS, IMPLIED, STATUTORY OR OTHERWISE, INCLUDING BUT NOT LIMITED TO THE IMPLIED WARRANTIES OF MERCHANTABILITY, FITNESS FOR A PARTICU-LAR PURPOSE AND NON-INFRINGEMENT OF THIRD PARTY RIGHTS. Z-WORLD DOES NOT WARRANT THAT THE FUNCTIONS CONTAINED IN THE SOFTWARE WILL MEET YOUR REQUIREMENTS, OR THAT THE OPERATION OF THE SOFT-WARE WILL BE UNINTERRUPTED OR ERROR-FREE, OR THAT DEFECTS IN THE SOFTWARE WILL BE CORRECTED. FURTHERMORE, Z-WORLD DOES NOT WAR-RANT OR MAKE ANY REPRESENTATIONS REGARDING THE USE OR THE RESULTS OF THE SOFTWARE IN TERMS OF ITS CORRECTNESS, ACCURACY, RELIABILITY OR OTHERWISE. NO ORAL OR WRITTEN INFORMATION OR ADVICE GIVEN BY Z-WORLD OR ITS AUTHORIZED REPRESENTATIVES SHALL CREATE A WARRANTY OR IN ANY WAY INCREASE THE SCOPE OF THIS WARRANTY. SOME JURISDIC-TIONS DO NOT ALLOW THE EXCLUSION OF IMPLIED WARRANTIES, SO THE ABOVE EXCLUSION MAY NOT APPLY TO YOU.
- 7. Limitation of Liability. YOU AGREE THAT UNDER NO CIRCUMSTANCES, INCLUDING NEGLIGENCE, SHALL Z-WORLD BE LIABLE FOR ANY INCIDENTAL, SPECIAL OR

CONSEQUENTIAL DAMAGES (INCLUDING DAMAGES FOR LOSS OF BUSINESS PROFITS, BUSINESS INTERRUPTION, LOSS OF BUSINESS INFORMATION AND THE LIKE) ARISING OUT OF THE USE AND/OR INABILITY TO USE THE SOFTWARE, EVEN IF Z-WORLD OR ITS AUTHORIZED REPRESENTATIVE HAS BEEN ADVISED OF THE POSSIBILITY OF SUCH DAMAGES. SOME JURISDICTIONS DO NOT ALLOW THE LIMITATION OR EXCLUSION OF LIABILITY FOR INCIDENTAL OR CONSE-QUENTIAL DAMAGES SO THE ABOVE LIMITATION OR EXCLUSION MAY NOT APPLY TO YOU. IN NO EVENT SHALL Z-WORLDíS TOTAL LIABILITY TO YOU FOR ALL DAMAGES, LOSSES, AND CAUSES OF ACTION (WHETHER IN CONTRACT, TORT, INCLUDING NEGLIGENCE, OR OTHERWISE) EXCEED THE AMOUNT PAID BY YOU FOR THE SOFTWARE.

- 8. Termination. This License is effective for the duration of the copyright in the Software unless terminated. You may terminate this License at any time by destroying all copies of the Software and its documentation. This License will terminate immediately without notice from Z-WORLD if You fail to comply with any provision of this License. Upon termination, You must destroy all copies of the Software and its documentation. Except for Section 2 ("License"), all Sections of this Agreement shall survive any expiration or termination of this License.
- 9. General Provisions. No delay or failure to take action under this License will constitute a waiver unless expressly waived in writing, signed by a duly authorized representative of Z-WORLD, and no single waiver will constitute a continuing or subsequent waiver. This License may not be assigned, sublicensed or otherwise transferred by You, by operation of law or otherwise, without Z-WORLD's prior written consent. This License shall be governed by and construed in accordance with the laws of the United States and the State of California, exclusive of the conflicts of laws principles. The United Nations Convention on Contracts for the International Sale of Goods shall not apply to this License. If for any reason a court of competent jurisdiction finds any provision of this License, or portion thereof, to be unenforceable, that provision of the License shall be enforced to the maximum extent permissible so as to affect the intent of the parties, and the remainder of this License shall continue in full force and effect. This License constitutes the entire agreement between the parties with respect to the use of the Software and its documentation, and supersedes all prior or contemporaneous understandings or agreements, written or oral, regarding such subject matter. There shall be no contract for purchase or sale of the Software except upon the terms and conditions specified herein. Any additional or different terms or conditions proposed by You or contained in any purchase order are hereby rejected and shall be of no force and effect unless expressly agreed to in writing by Z-WORLD. No amendment to or modification of this License will be binding unless in writing and signed by a duly authorized representative of Z-WORLD.

Copyright 2000 Z-World, Inc. All rights reserved.

# **Index**

# **Symbols**

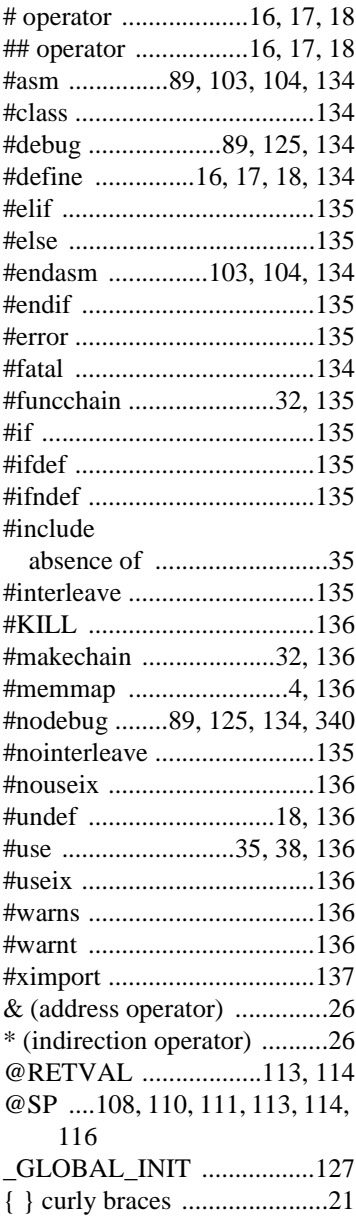

#### **A**

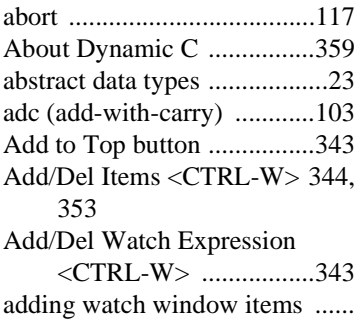

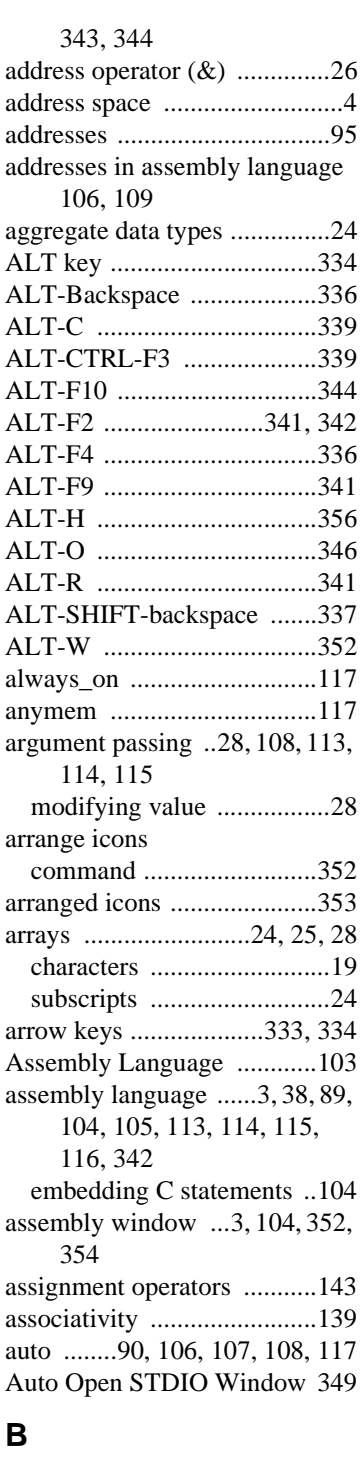

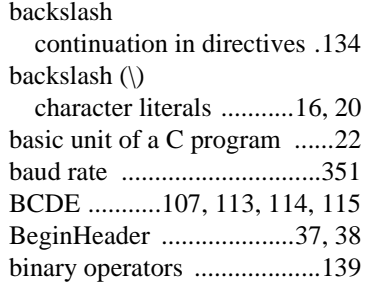

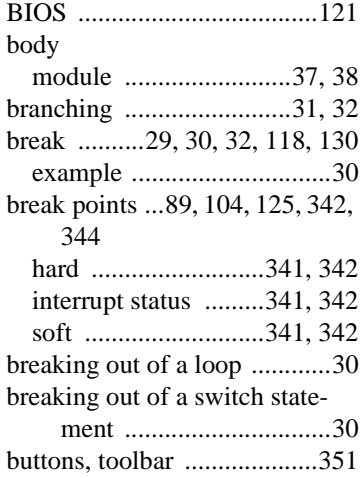

# **C**

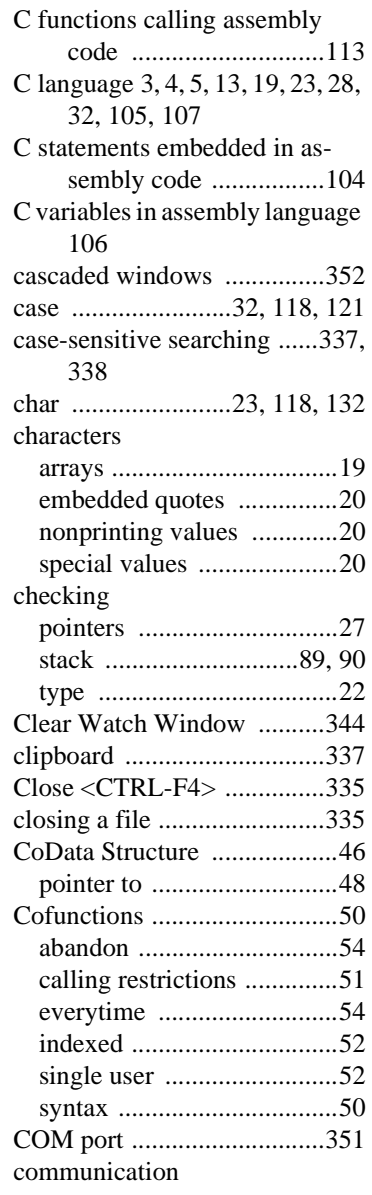

serial [................................ 351](#page-360-0) [compilation](#page-342-1) .. 333, [339,](#page-348-0) [353,](#page-362-2) [356](#page-365-1) direct to controller ..................3 errors [................................ 338](#page-347-1) speed [.................................... 3](#page-12-3) targetless [.......................... 339](#page-348-0) Compile to flash [............................. 339](#page-348-1) to RAM [............................ 339](#page-348-1) to Target [.......................... 339](#page-348-1) COMPILE menu [................. 339](#page-348-0) Compile to File [<CTRL-F3>](#page-348-0) .... 339 Compile to File with \*.RTI File [<ALT-CTRL-F3>](#page-348-0) ....... 339 [Compile](#page-348-0) to Target <F3> ...... 339 compiler directives [.............. 134](#page-143-7) #asm [................................ 134](#page-143-0) #class [............................... 134](#page-143-1) #debug [............................. 134](#page-143-1) #define [............................. 134](#page-143-8) #elif [.................................. 135](#page-144-0) #else [................................. 135](#page-144-1) #endasm [........................... 134](#page-143-3) #endif [............................... 135](#page-144-2) #error [............................... 135](#page-144-3) #fatal [................................ 134](#page-143-4) #funcchain [....................... 135](#page-144-4) [#GLOBAL\\_INIT](#page-143-9) ............. 134 #if [.................................... 135](#page-144-5) #ifdef [............................... 135](#page-144-6) #ifndef [............................. 135](#page-144-7) #interleave [....................... 135](#page-144-8) #KILL [.............................. 136](#page-145-0) #makechain [...................... 136](#page-145-1) #memmap [........................ 136](#page-145-2) #nodebug [......................... 134](#page-143-5) #nointerleave [................... 135](#page-144-9) #nouseix [.......................... 136](#page-145-6) #undef [.............................. 136](#page-145-4) #use [.................................. 136](#page-145-5) #useix [.............................. 136](#page-145-6) #warns [............................. 136](#page-145-7) #warnt [.............................. 136](#page-145-9) #ximport [.......................... 137](#page-146-0) line continuation [.............. 134](#page-143-6) [Compiler](#page-36-1) options .. 27, [346,](#page-355-0) [347,](#page-356-0) [348](#page-357-0) compiling [................................ 3](#page-12-3) to file [....................... 333,](#page-342-2) [339](#page-348-0) to RAM [............................ 339](#page-348-0) to ROM [............................ 339](#page-348-0) to target [.................... 333,](#page-342-2) [339](#page-348-0) compound

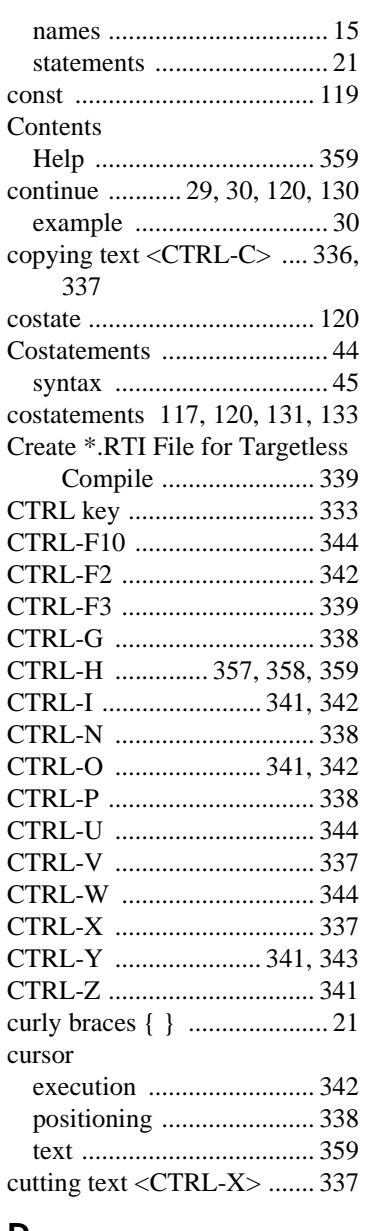

#### **D**

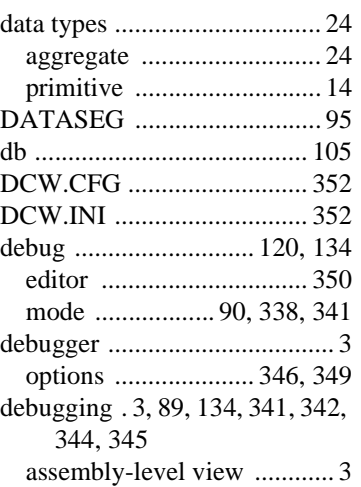

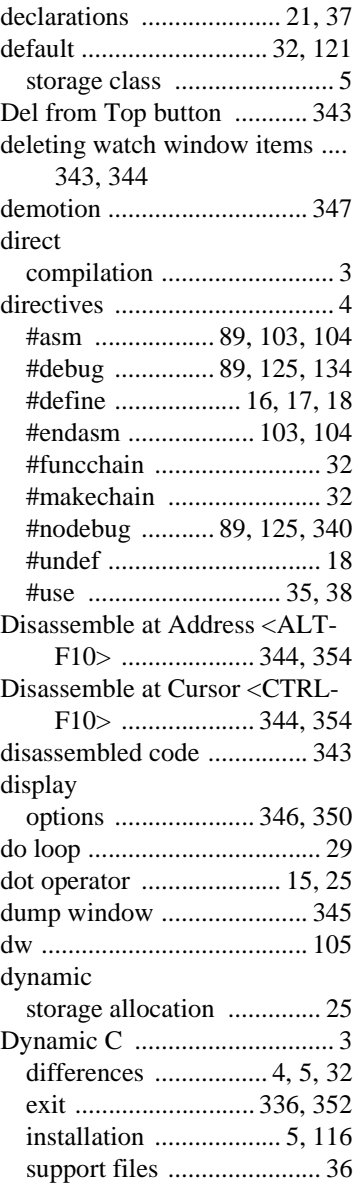

#### **E**

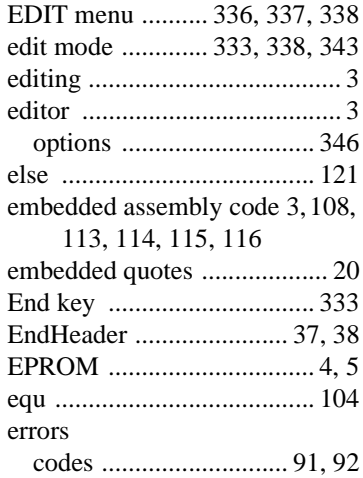

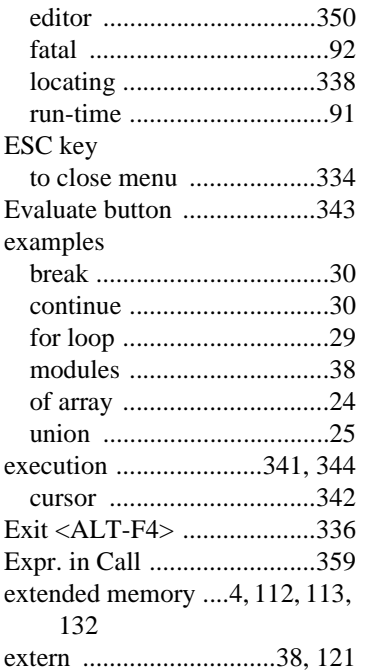

## **F**

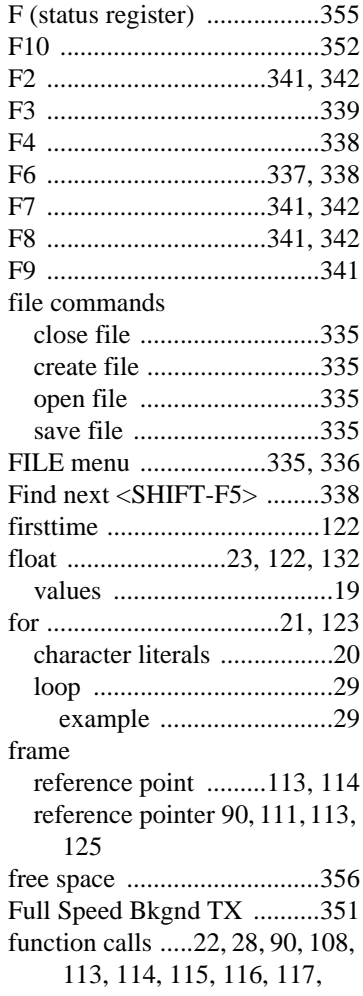

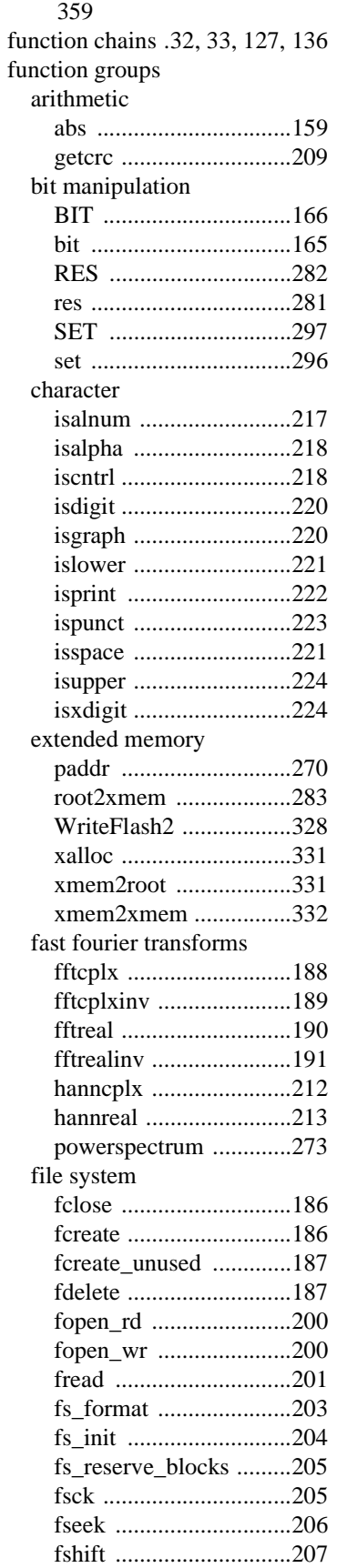

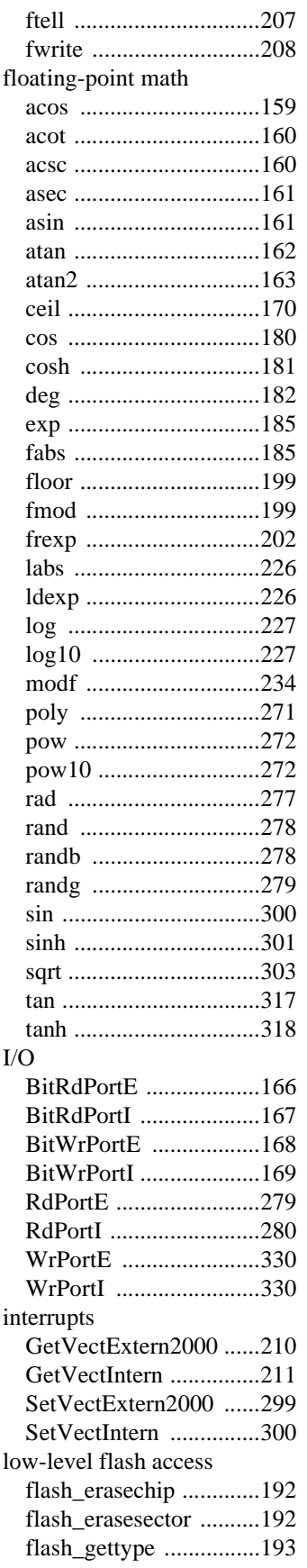

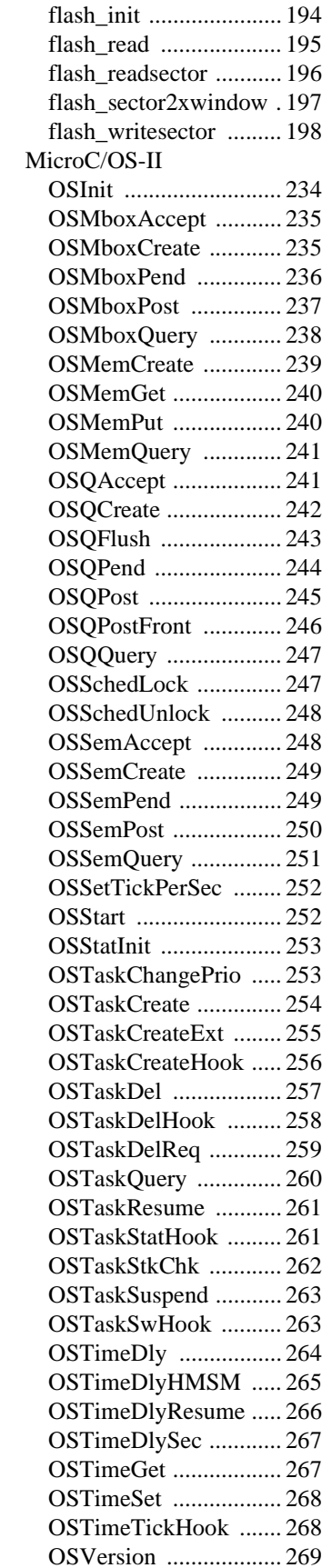

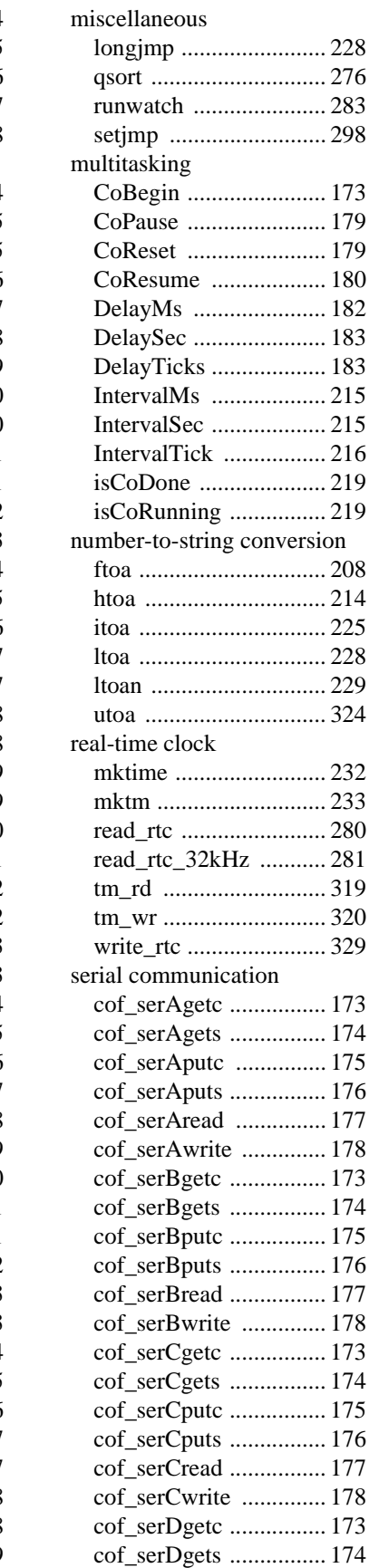

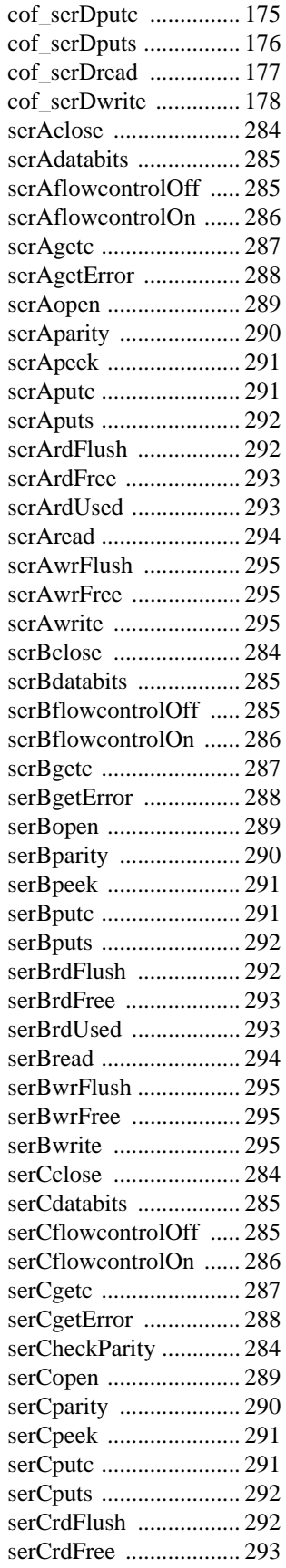

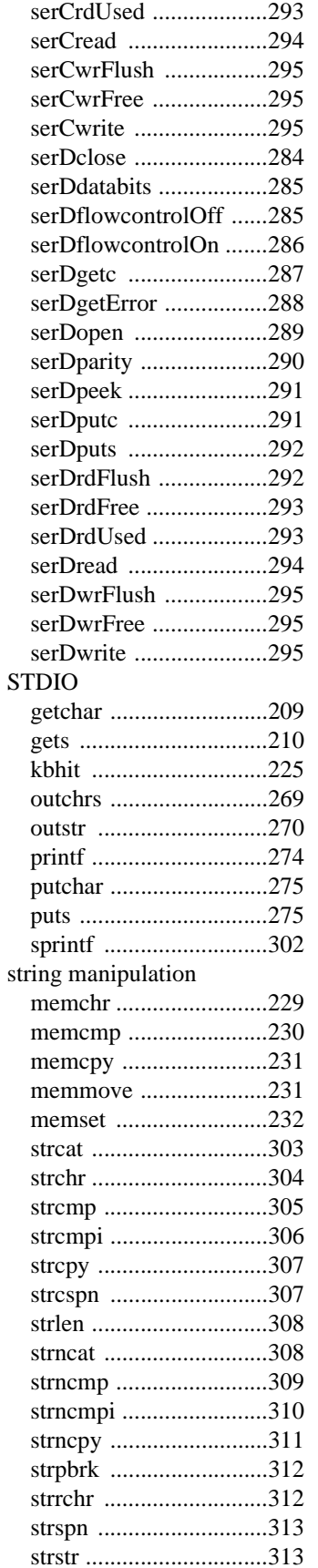

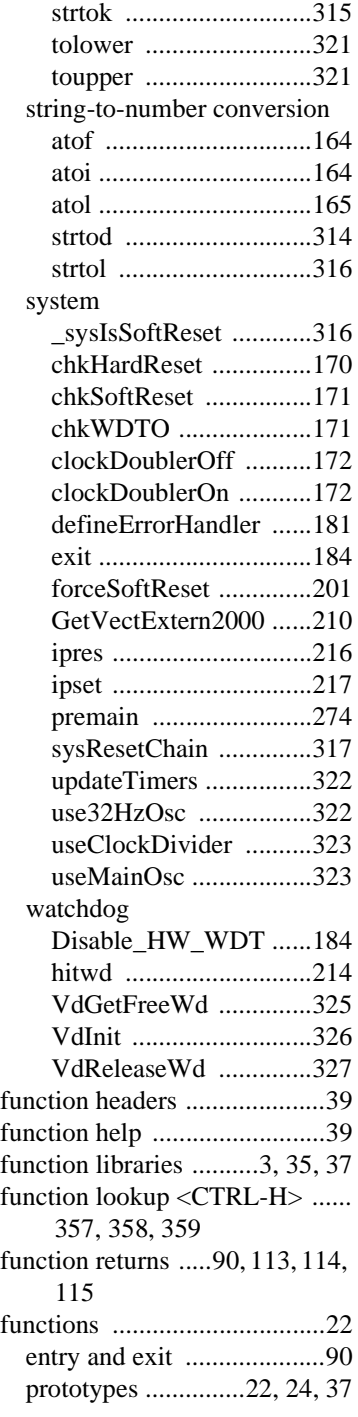

# **G**

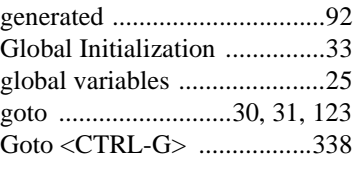

#### **H**

hard break points [.........341,](#page-350-0) [342](#page-351-0)

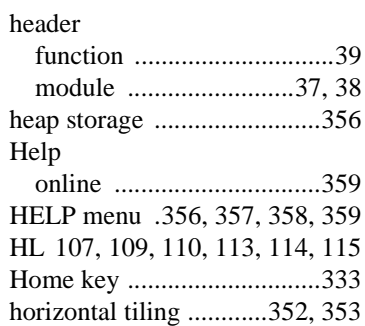

#### **I**

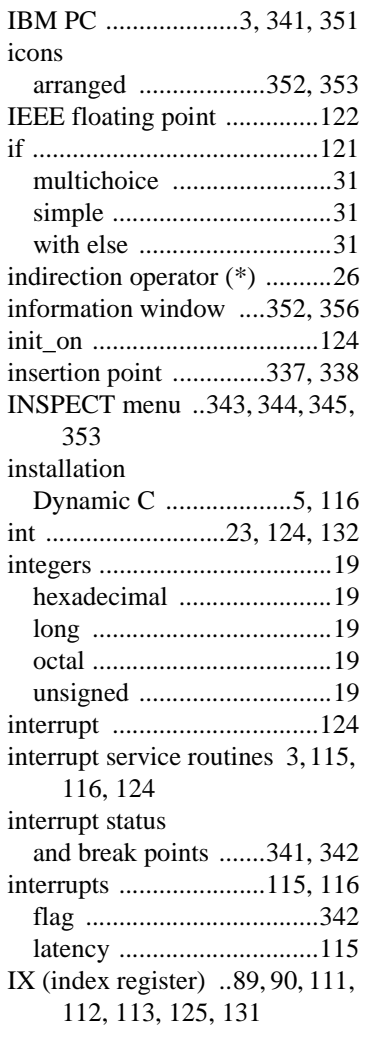

## **K**

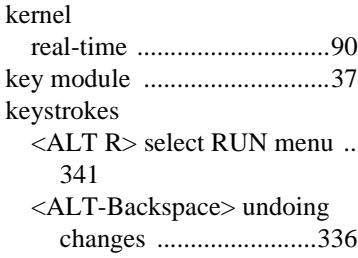

<ALT-C> select COMPILE menu [............................ 339](#page-348-0) [<ALT-F>](#page-343-3) select FILE menu .. 334 <ALT-F10> Disassemble at Address [....................... 344](#page-353-1) [<ALT-F2>](#page-350-0) Toggle hard break point [.................... 341,](#page-350-0) [342](#page-351-0) <ALT-F4> Exit [............... 336](#page-345-1) <ALT-F4> Quitting Dynamic C [.................................. 334](#page-343-4) [<ALT-F9>](#page-350-0) Run w/ No Polling 341 [<ALT-H>](#page-365-0) select HELP menu 356 <ALT-O> select OPTIONS menu [............................ 346](#page-355-0) [<ALT-SHIFT-backspace>](#page-346-0) redoing changes .............. 337 <ALT-W> select WINDOW menu [............................ 352](#page-361-0) [<CTRL-F>](#page-348-0) Compile to File .. 339 <CTRL-F10> Disassemble at Cursor [.......................... 344](#page-353-4) [<CTRL-F2>](#page-350-0) Reset Program .. [341,](#page-350-0) [342](#page-351-3) [<CTRL-F3>](#page-348-0) Compile to File with \*.RTI File ............ 339 <CTRL-G> Goto [............. 338](#page-347-2) [<CTRL-H>](#page-343-5) Library Help [lookup](#page-343-5) . 334, [357,](#page-366-0) [358,](#page-367-0) [359](#page-368-2) [<CTRL-I>](#page-350-0) Toggle interrupt .. [341,](#page-350-0) [342](#page-351-4) [<CTRL-N>](#page-347-3) next error ..... 338 [<CTRL-O>](#page-350-0) Toggle polling ... [341,](#page-350-0) [342](#page-351-5) [<CTRL-P>](#page-347-1) previous error 338 <CTRL-U> Update Watch window [........................ 344](#page-353-5) [<CTRL-V>](#page-346-4) pasting text .. 337 [<CTRL-W>](#page-353-0) Add/Del Items .. 344 [<CTRL-X>](#page-346-5) cutting text ... 337 [<CTRL-Y>](#page-350-0) Reset target . 341, [343](#page-352-2) <CTRL-Z> Stop [.............. 341](#page-350-0) <F10> [Assembly](#page-361-0) window 352 <F2> [Toggle](#page-350-0) break point 341, [342](#page-351-2) <F3> [Compile](#page-348-0) to Target .. 339 <F7> Trace into [....... 341,](#page-350-0) [342](#page-351-1) <F8> Step over [........ 341,](#page-350-0) [342](#page-351-6) <F9> Run [........................ 341](#page-350-0)

[<SHIFT-F5>](#page-347-0) Find next ... 338 [keywords](#page-13-4) .... 4, [32,](#page-41-4) [89,](#page-98-4) [112,](#page-121-2) [117,](#page-126-6) [121,](#page-130-1) [125,](#page-134-4) [127,](#page-136-2) [131](#page-140-2) abort [................................. 117](#page-126-7) always\_on [........................ 117](#page-126-1) anymem [........................... 117](#page-126-2) auto [.................................. 117](#page-126-3) break [................................ 118](#page-127-0) case [.................................. 118](#page-127-1) char [.................................. 118](#page-127-2) continue [........................... 120](#page-129-0) costate [.............................. 120](#page-129-1) debug [............................... 120](#page-129-3) default [.............................. 121](#page-130-5) do [..................................... 121](#page-130-6) else [................................... 121](#page-130-2) extern [............................... 121](#page-130-3) firsttime [........................... 122](#page-131-0) float [................................. 122](#page-131-1) for [.................................... 123](#page-132-0) goto [.................................. 123](#page-132-1) if [...................................... 123](#page-132-2) init\_on [............................. 124](#page-133-0) int [..................................... 124](#page-133-1) interrupt [........................... 124](#page-133-2) long [.................................. 124](#page-133-4) nodebug [........................... 125](#page-134-5) norst [................................. 125](#page-134-6) nouseix [............................ 125](#page-134-7) NULL [.............................. 125](#page-134-8) protected [.......................... 126](#page-135-0) return [............................... 126](#page-135-1) root [.................................. 127](#page-136-3) segchain [........................... 127](#page-136-4) shared [.............................. 127](#page-136-5) short [................................. 128](#page-137-0) size [................................... 128](#page-137-1) sizeof [............................... 128](#page-137-2) speed [................................ 128](#page-137-3) static [................................ 129](#page-138-0) struct [................................ 129](#page-138-1) switch [.............................. 130](#page-139-2) typedef [............................. 130](#page-139-3) union [................................ 131](#page-140-3) unsigned [.......................... 131](#page-140-4) useix [................................ 131](#page-140-5) waitfor [............................. 131](#page-140-6) while [................................ 132](#page-141-4) xdata [................................ 132](#page-141-5) xmem [............................... 132](#page-141-6) xstring [.............................. 133](#page-142-1) yield [................................. 133](#page-142-2)

#### **L**

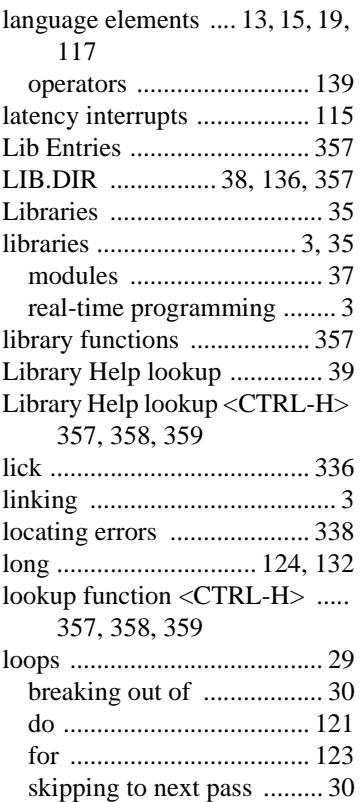

#### **M**

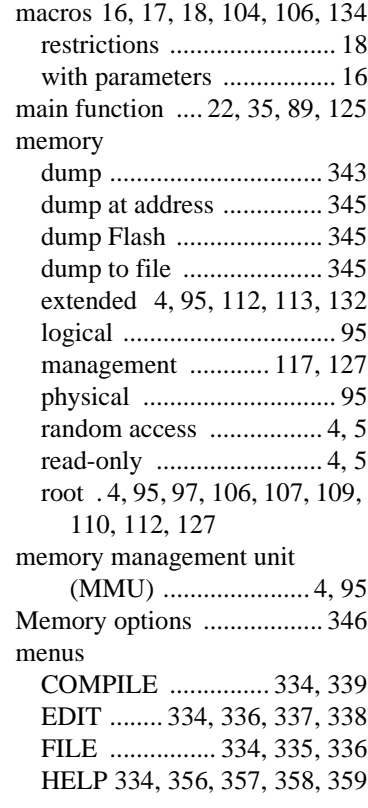
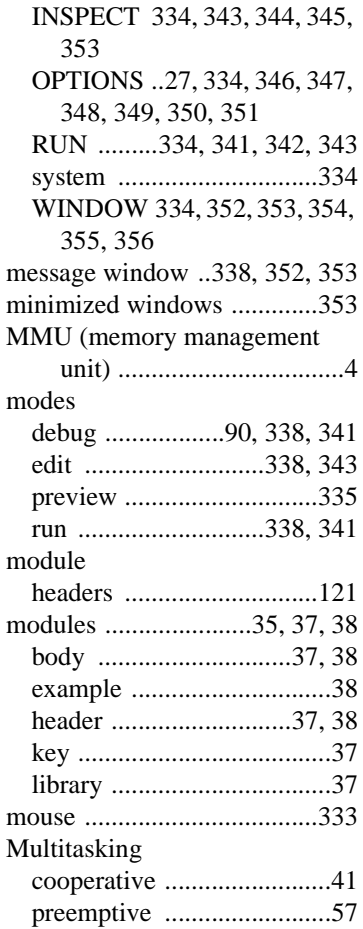

## **N**

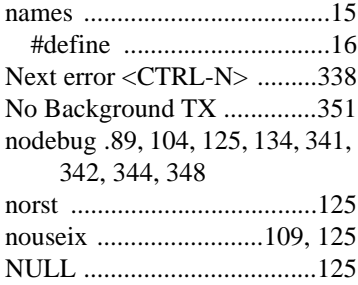

### **O**

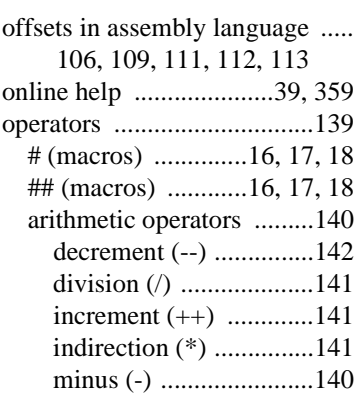

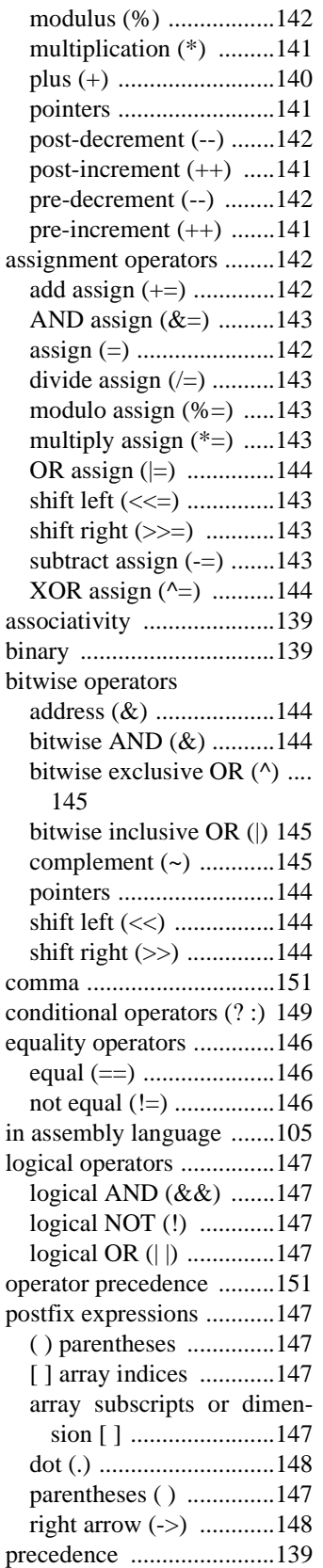

reference/dereference operators [...............................148](#page-157-2)

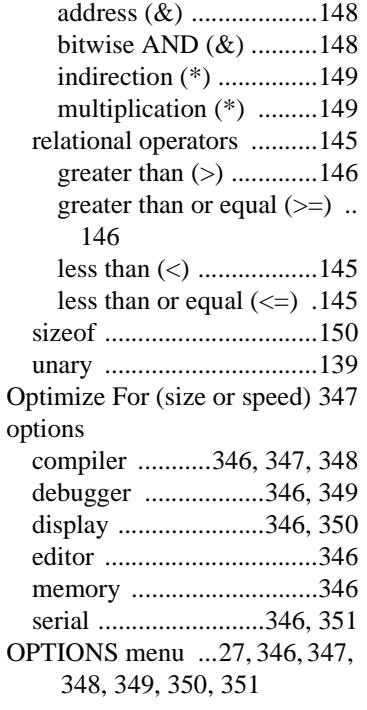

# **P**

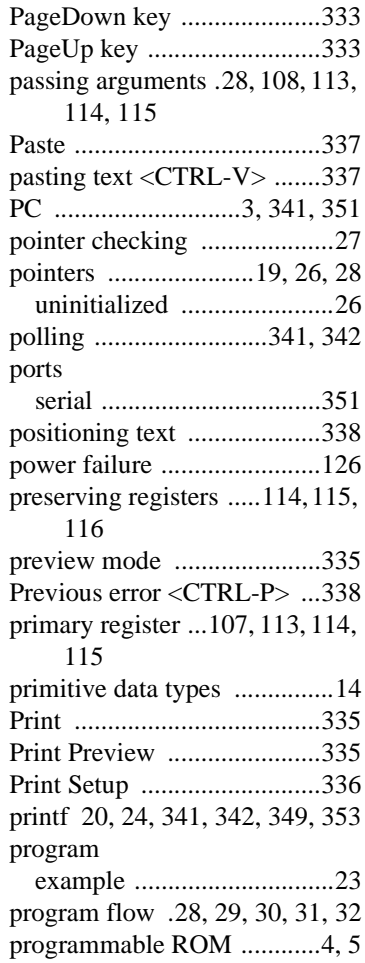

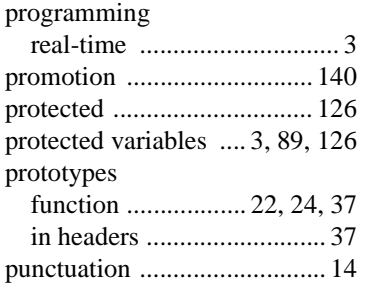

## **Q**

quitting Dynamic C [<ALT-F4>](#page-345-1) 336

#### **R**

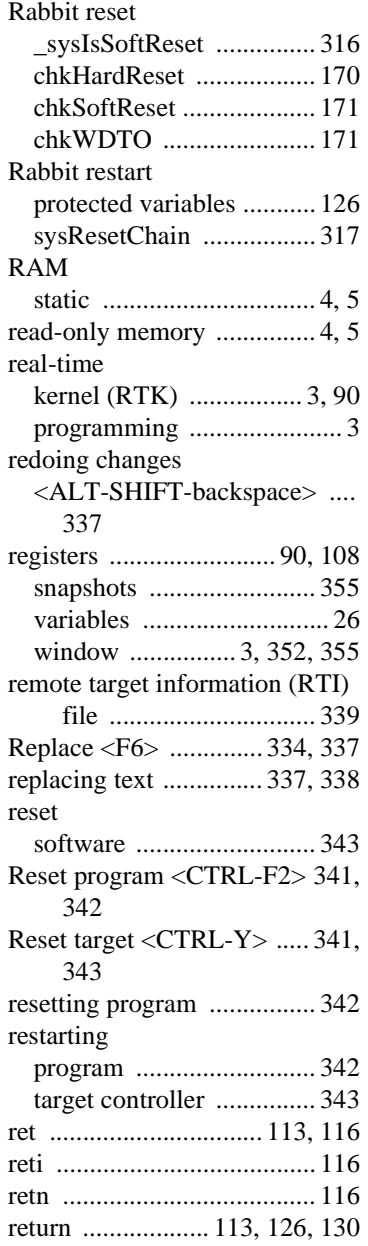

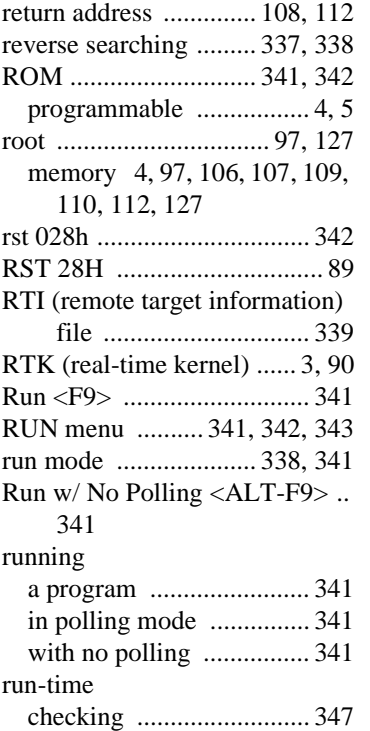

### **S**

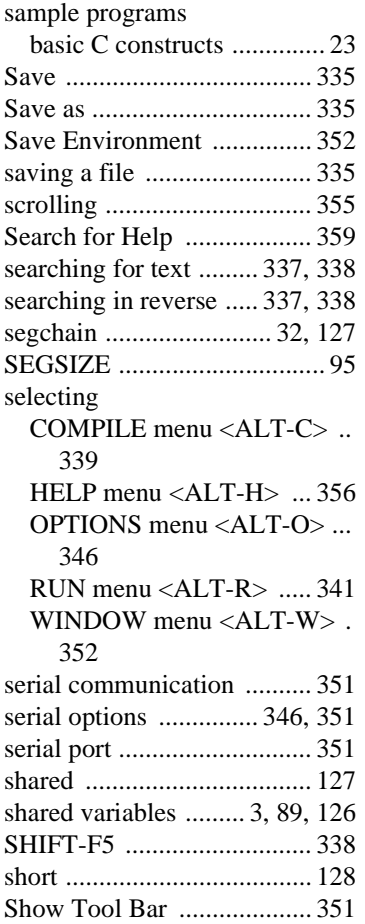

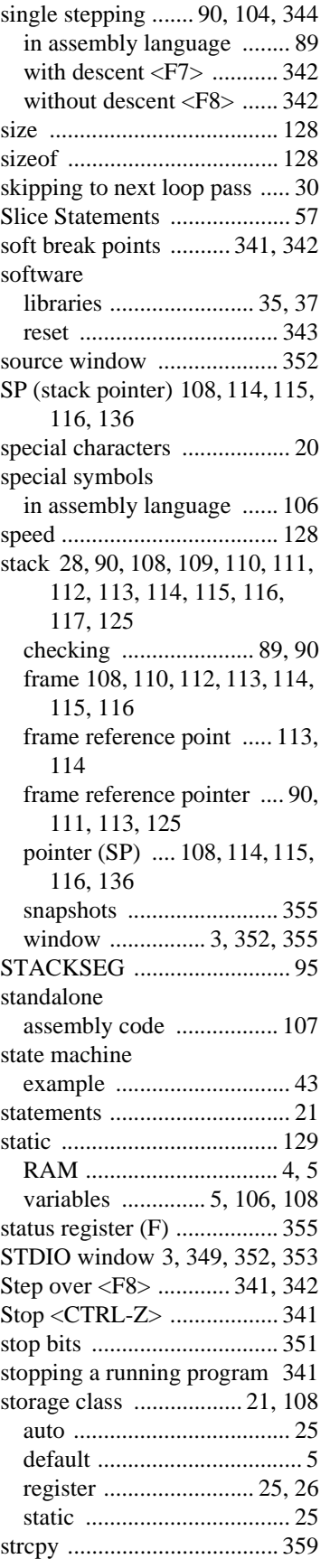

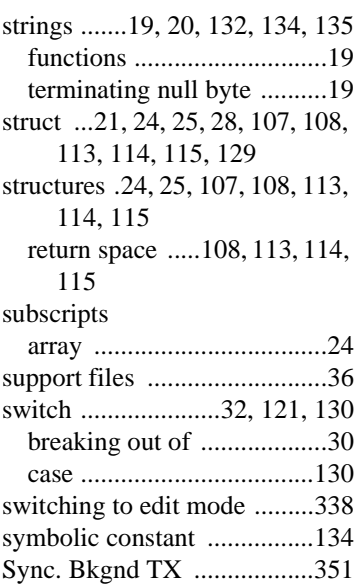

#### **T**

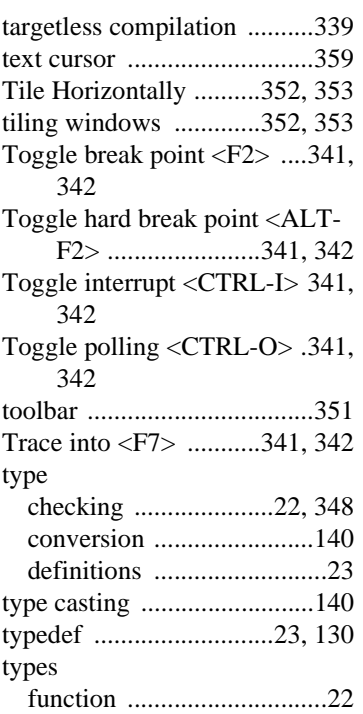

# **U**

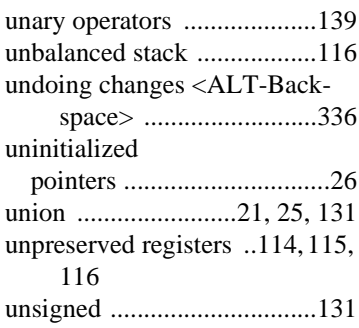

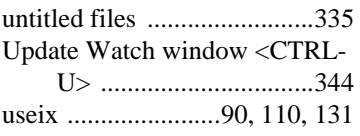

## **V**

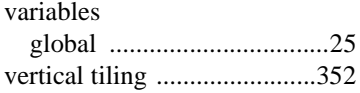

# **W**

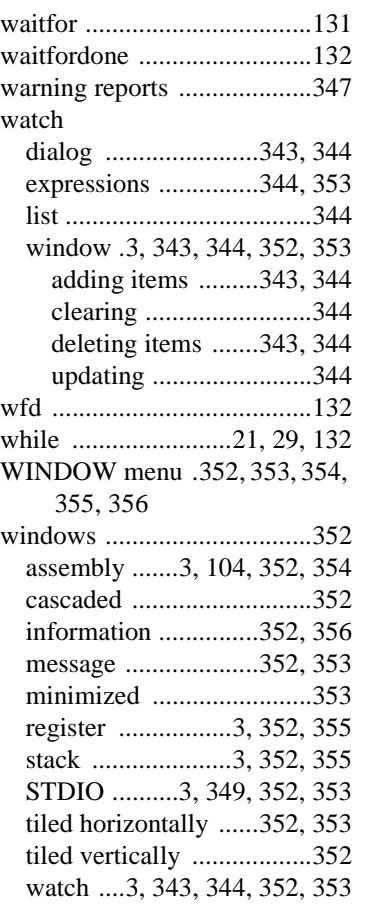

# **X**

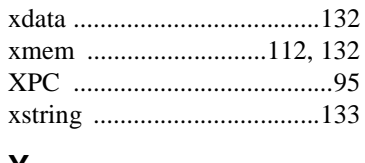

#### **Y**

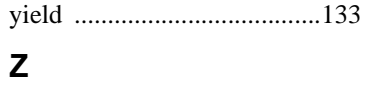

#### Z180 [.........................89,](#page-98-6) [95,](#page-104-1) [355](#page-364-6)